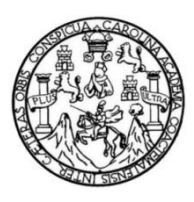

Universidad de San Carlos de Guatemala Facultad de Ingeniería Escuela de Ingeniería Química

### **MODELO HIDROLÓGICO DE LA PARTE ALTA DE LA CUENCA CAHABÓN PARA ESTABLECER LA OFERTA HÍDRICA CONSIDERANDO EL EFECTO DEL CAMBIO CLIMÁTICO PARA EL PERIODO DE REFERENCIA (1981-2000) Y UN FUTURO PRÓXIMO (2020-2100) UTILIZANDO LOS ESCENARIOS AR5 DEL IPCC**

#### **Ana Isabel Sánchez Girón**

Asesorada por el Ing. Walter Arnoldo Bardales Espinoza

Guatemala, julio de 2021

#### UNIVERSIDAD DE SAN CARLOS DE GUATEMALA

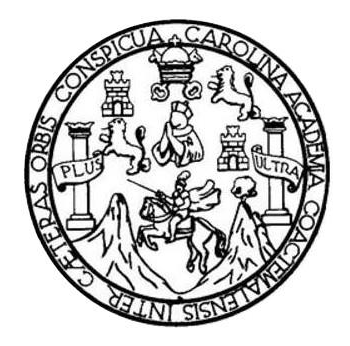

FACULTAD DE INGENIERÍA

### **MODELO HIDROLÓGICO DE LA PARTE ALTA DE LA CUENCA CAHABÓN PARA ESTABLECER LA OFERTA HÍDRICA, CONSIDERANDO EL EFECTO DEL CAMBIO CLIMÁTICO PARA EL PERIODO DE REFERENCIA (1981-2000) Y UN FUTURO PRÓXIMO (2020-2100), UTILIZANDO LOS ESCENARIOS AR5 DEL IPCC**

TRABAJO DE GRADUACIÓN

### PRESENTADO A LA JUNTA DIRECTIVA DE LA FACULTAD DE INGENIERÍA POR

**ANA ISABEL SÁNCHEZ GIRÓN**

ASESORADO POR EL ING. WALTER ARNOLDO BARDALES ESPINOZA

AL CONFERÍRSELE EL TÍTULO DE

**INGENIERA AMBIENTAL**

GUATEMALA, JULIO DE 2021

### UNIVERSIDAD DE SAN CARLOS DE GUATEMALA FACULTAD DE INGENIERÍA

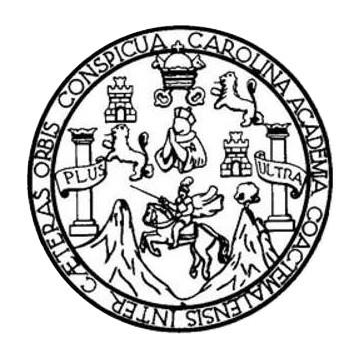

#### **NÓMINA DE JUNTA DIRECTIVA**

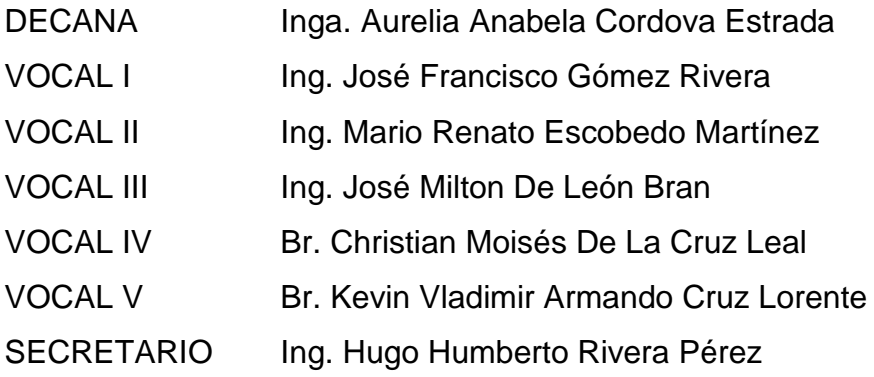

### **TRIBUNAL QUE PRACTICÓ EL EXAMEN GENERAL PRIVADO**

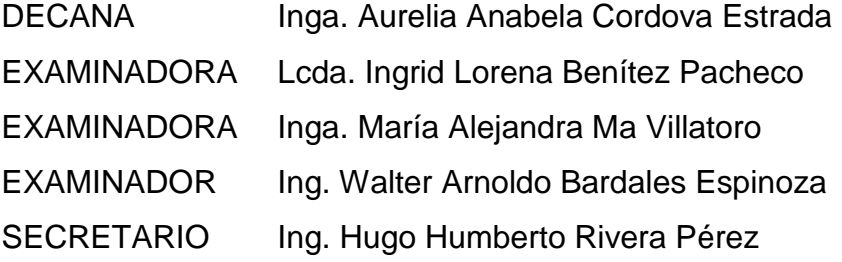

#### **HONORABLE TRIBUNAL EXAMINADOR**

En cumplimiento con los preceptos que establece la ley de la Universidad de San Carlos de Guatemala, presento a su consideración mi trabajo de graduación titulado:

**MODELO HIDROLÓGICO DE LA PARTE ALTA DE LA CUENCA CAHABÓN PARA ESTABLECER LA OFERTA HÍDRICA CONSIDERANDO EL EFECTO DEL CAMBIO CLIMÁTICO PARA EL PERIODO DE REFERENCIA (1981-2000) Y UN FUTURO PRÓXIMO (2020-2100) UTILIZANDO LOS ESCENARIOS AR5 DEL IPCC**

Tema que me fuera asignado por la Dirección de la Escuela de Ingeniería Química, con fecha 24 de julio de 2019.

**Ana Isabel Sánchez Girón**

### **ACTO QUE DEDICO A:**

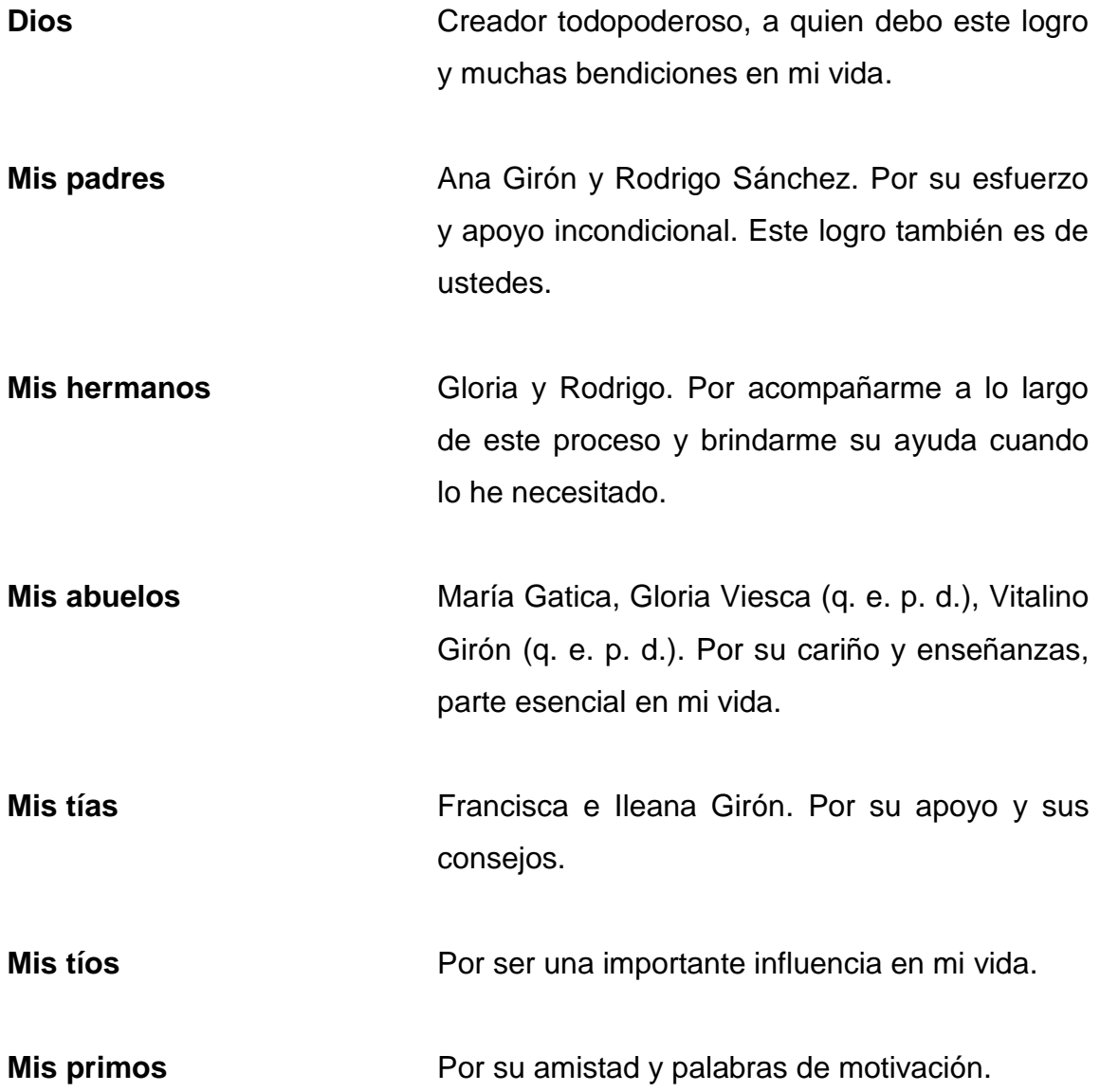

### **AGRADECIMIENTOS A:**

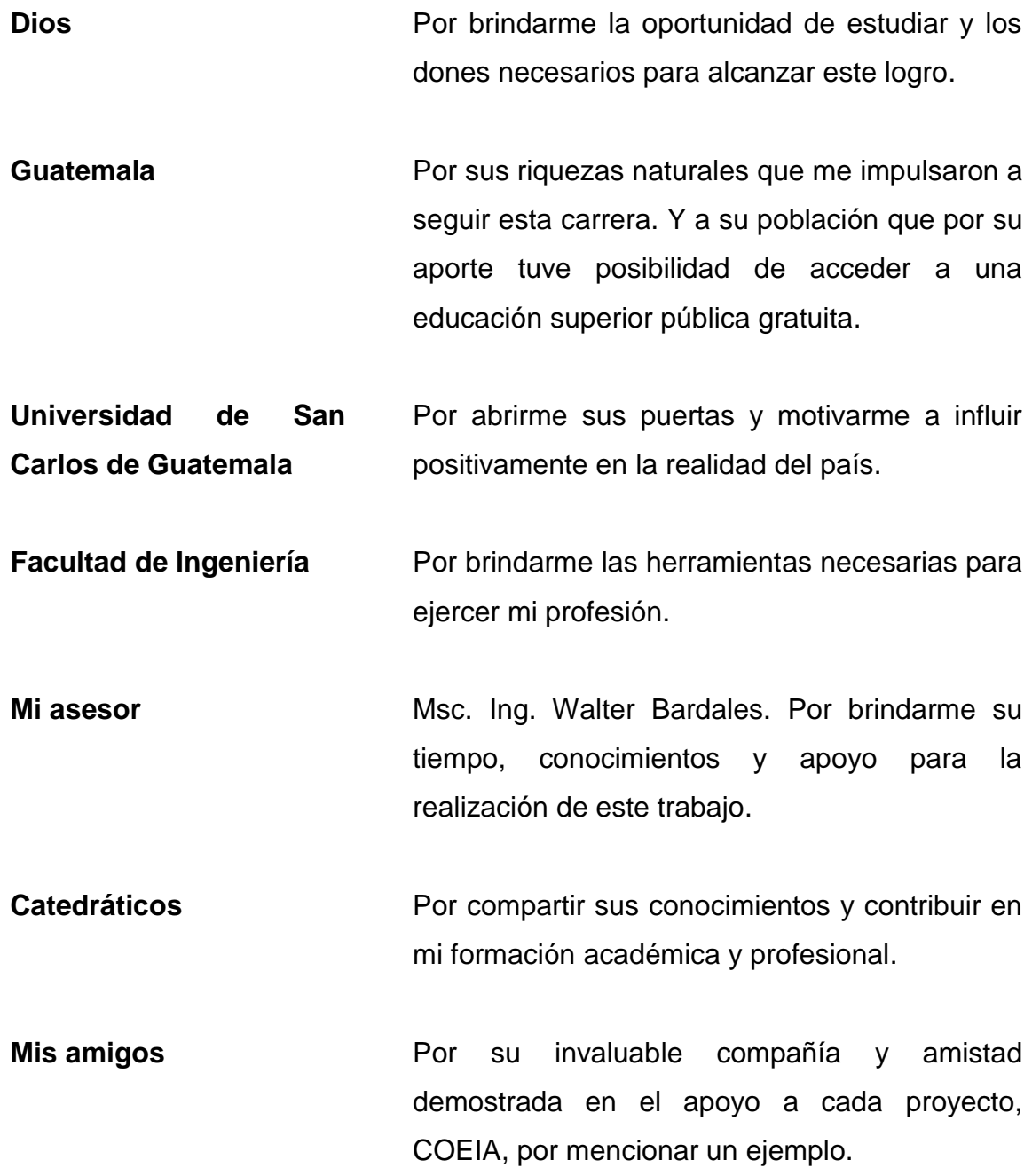

## ÍNDICE GENERAL

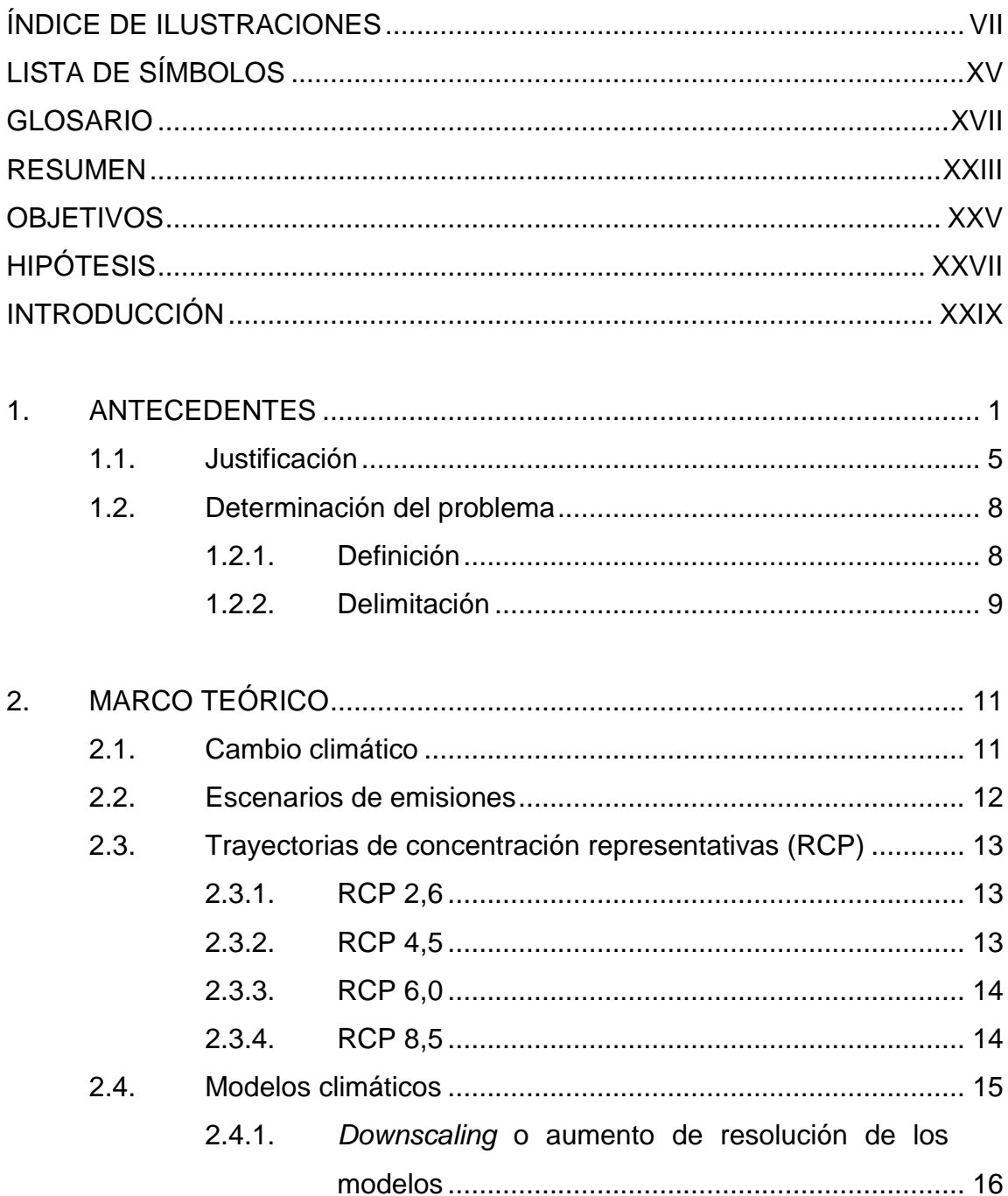

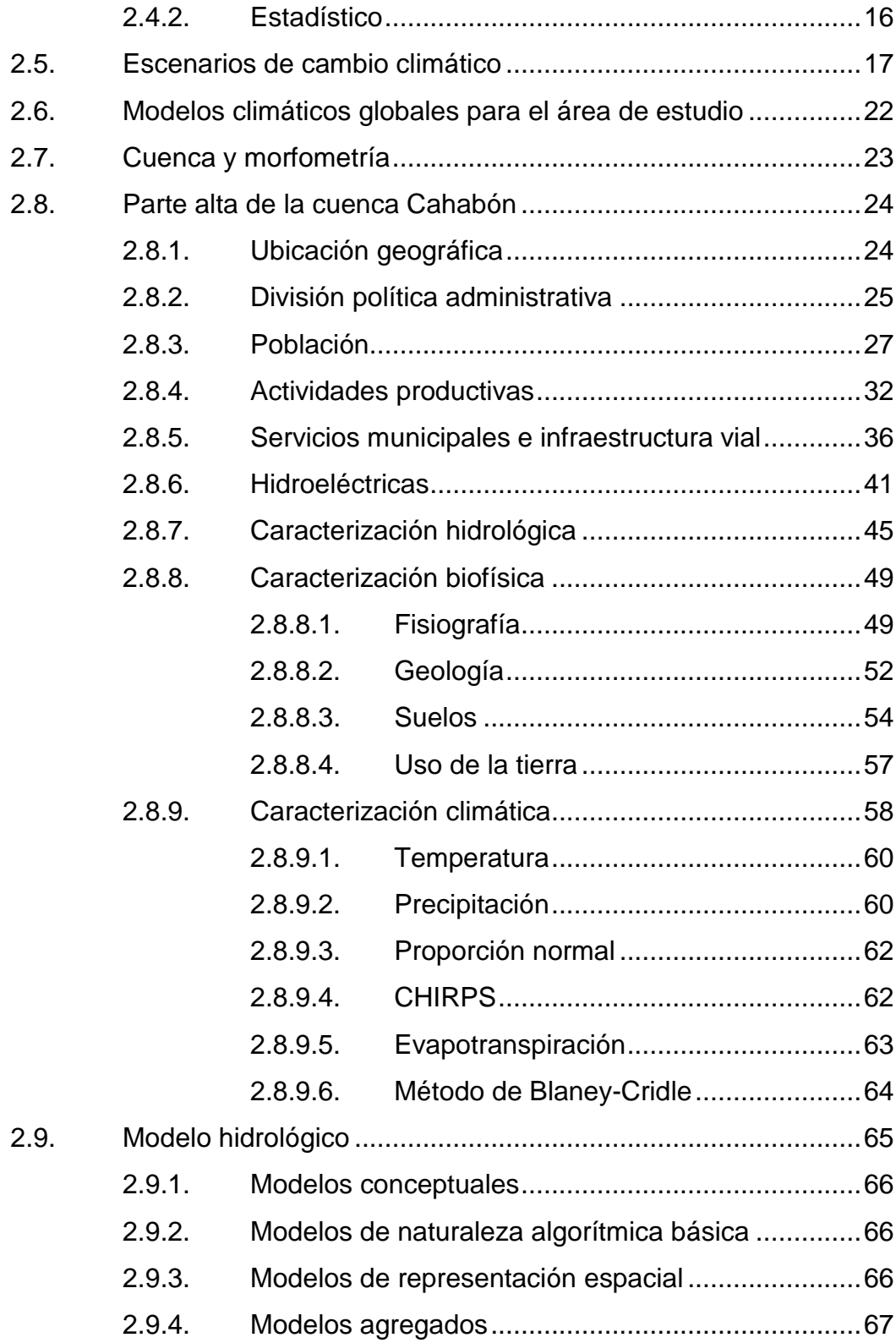

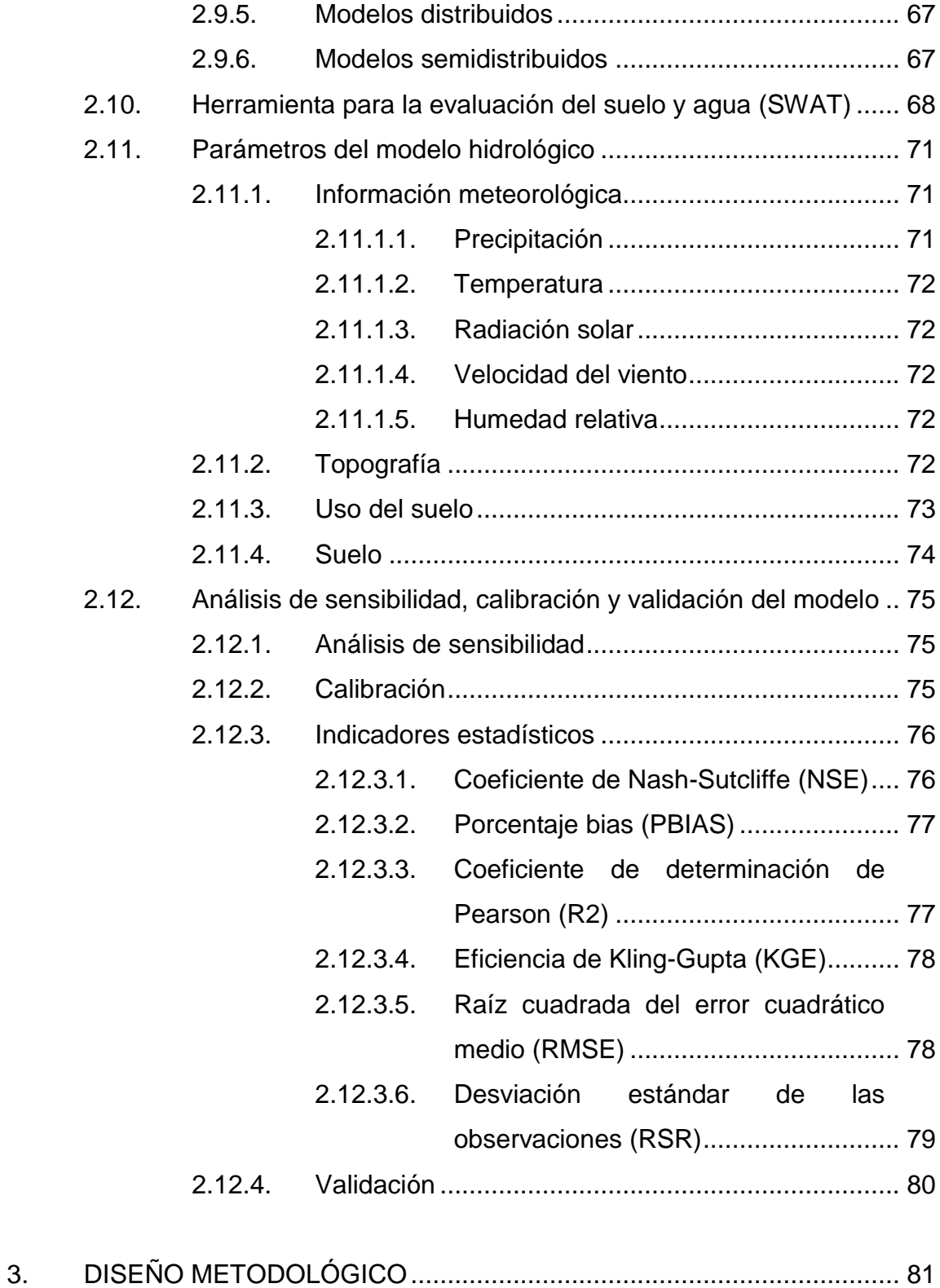

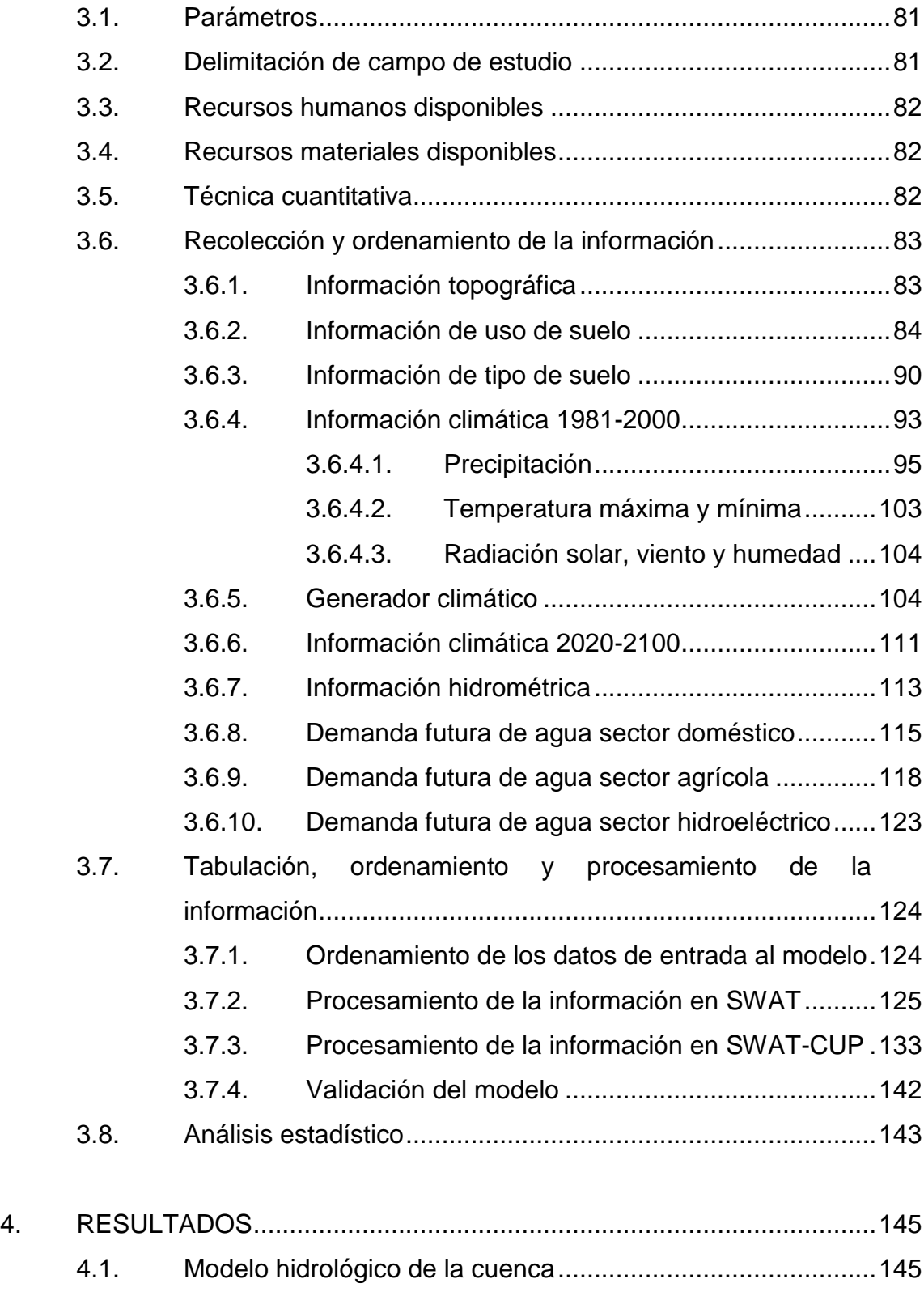

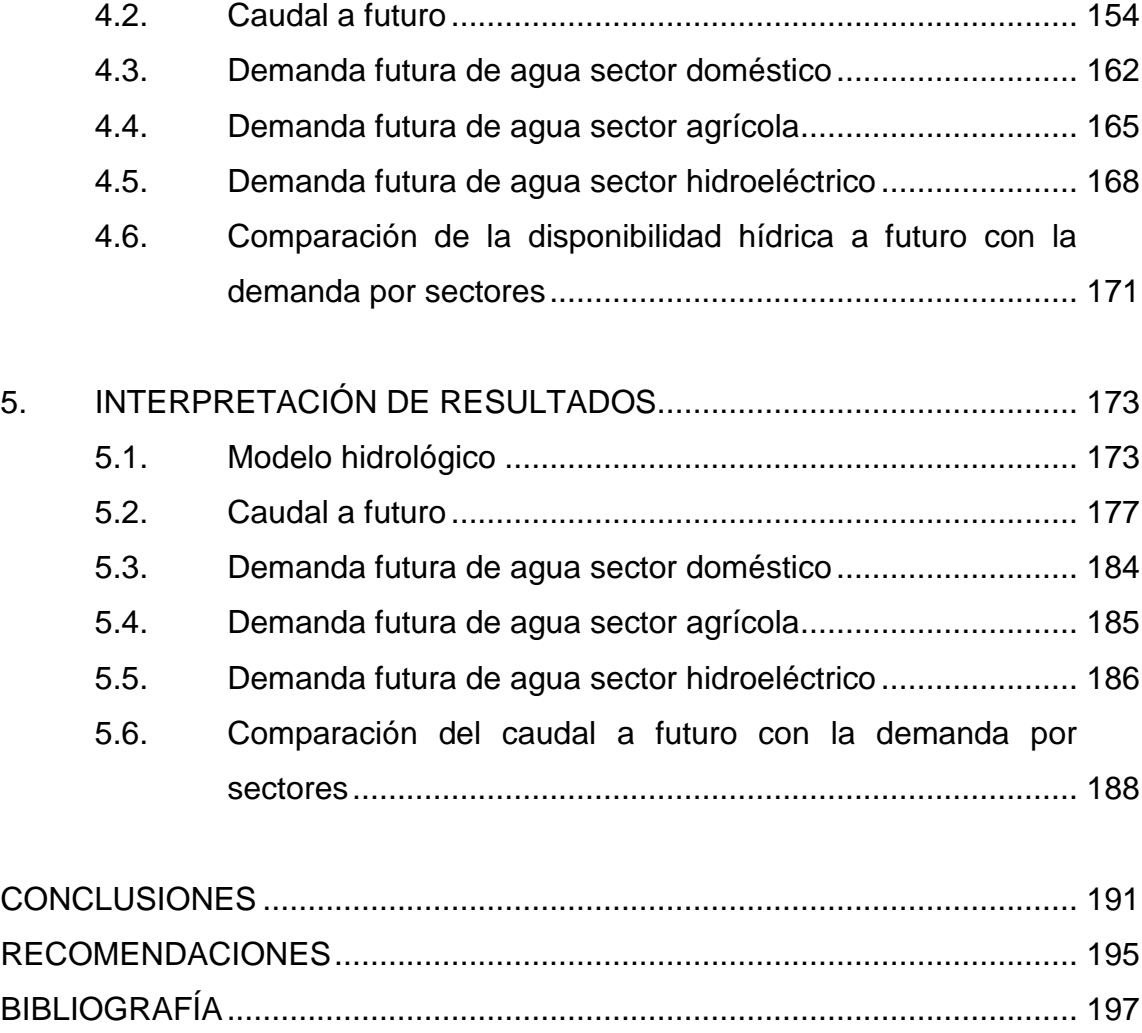

# APÉNDICES [...................................................................................................](#page-252-0) 209 [ANEXOS.........................................................................................................](#page-270-0) 227

VI

## <span id="page-18-0"></span>ÍNDICE DE ILUSTRACIONES

#### **FIGURAS**

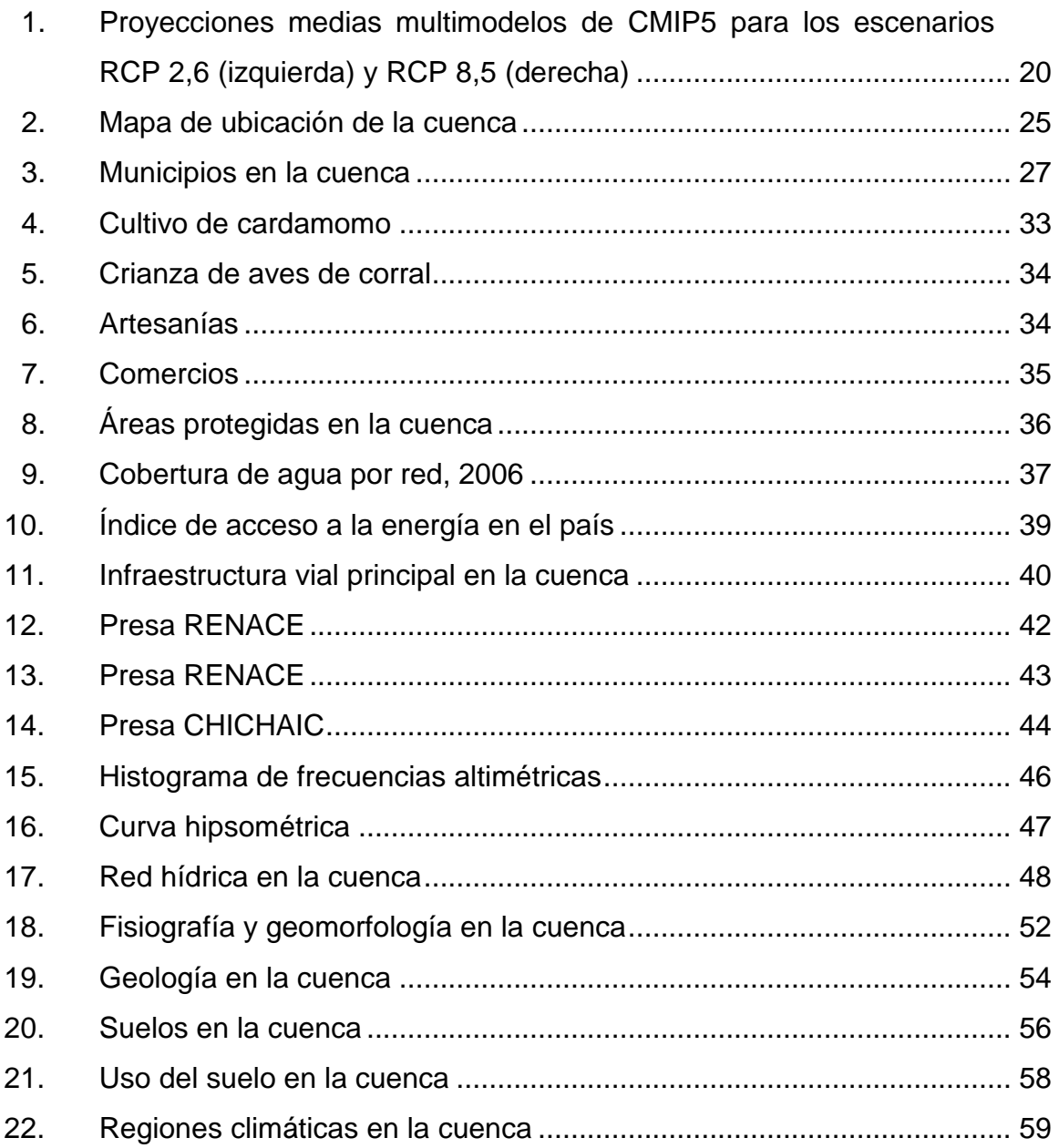

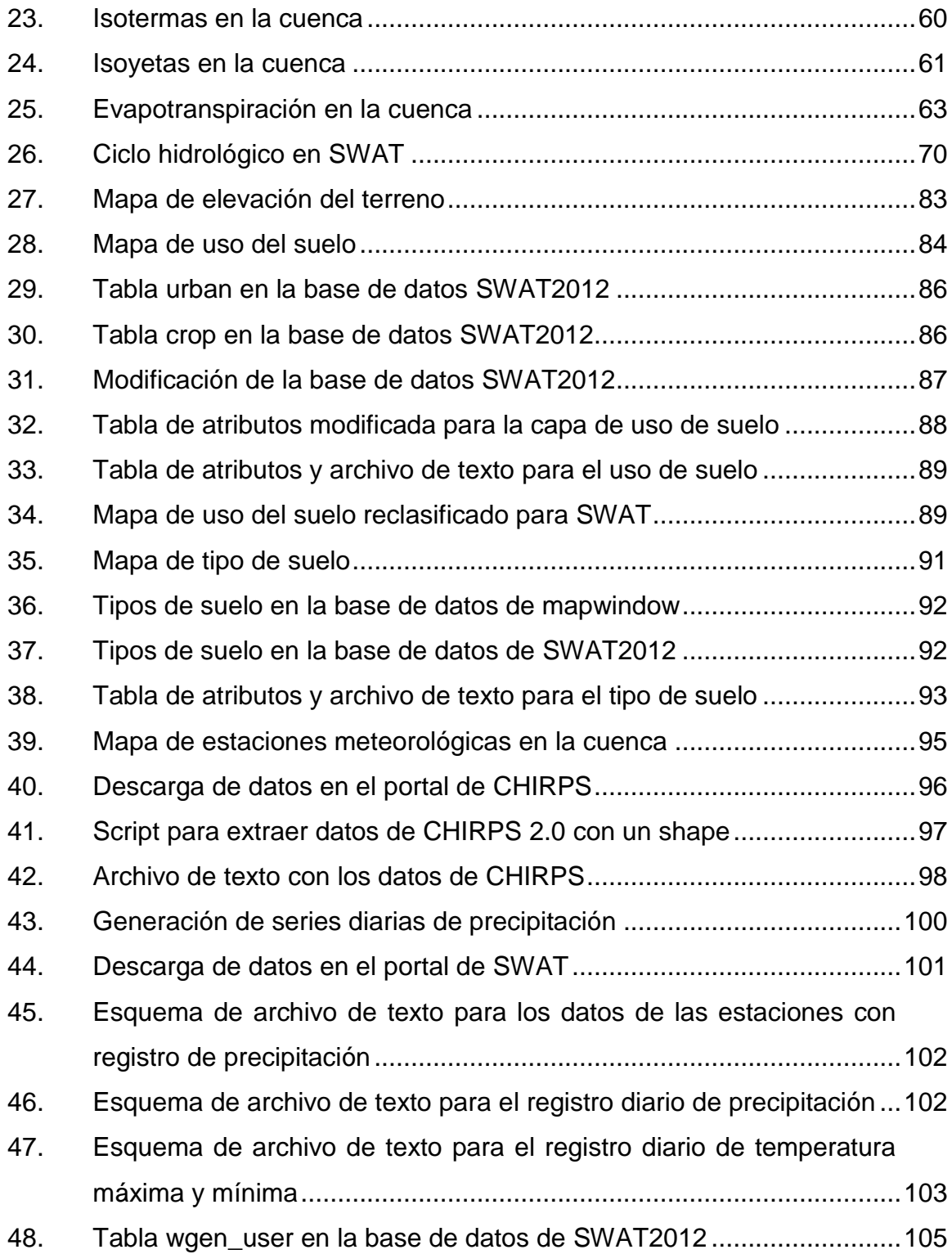

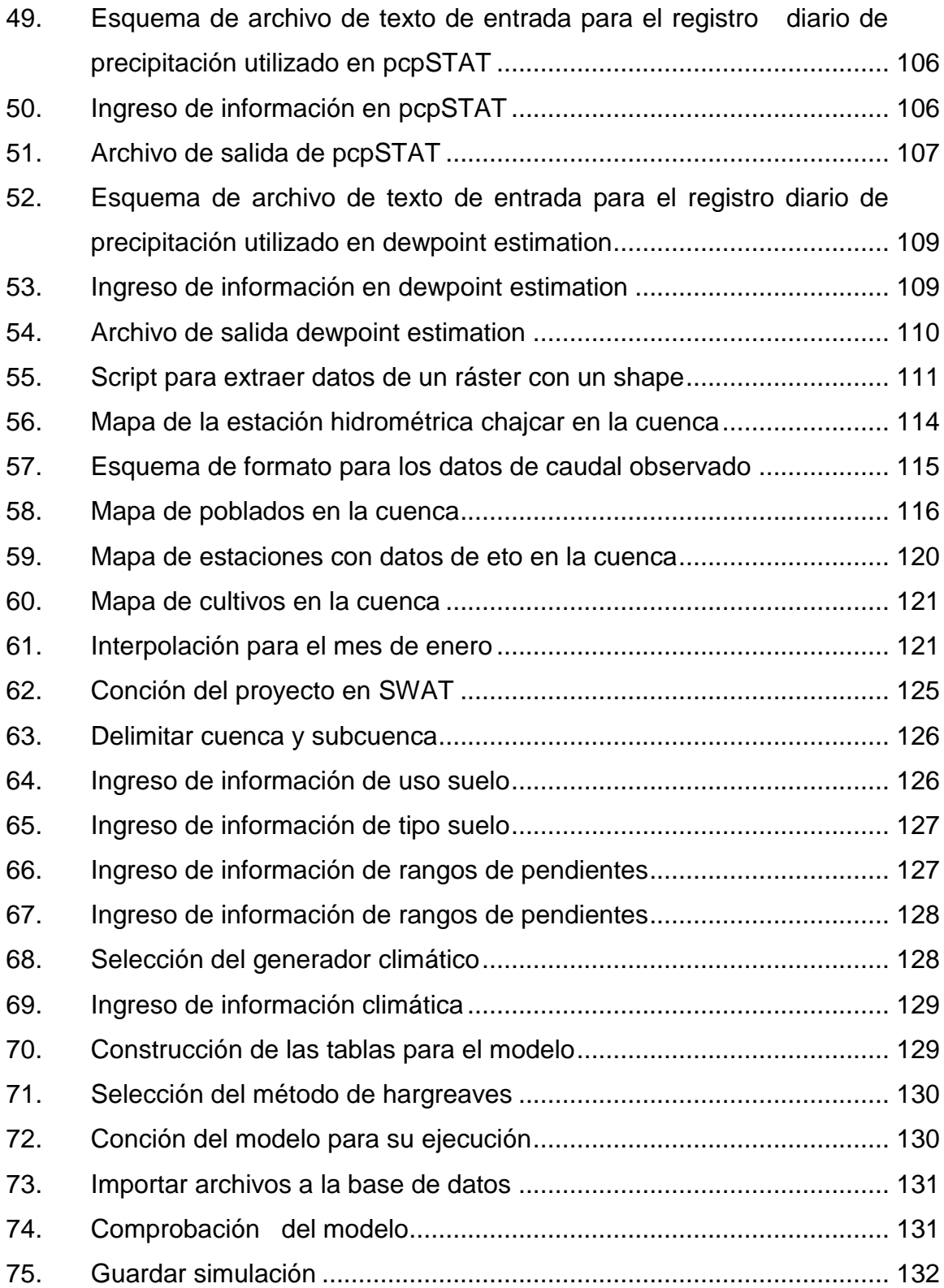

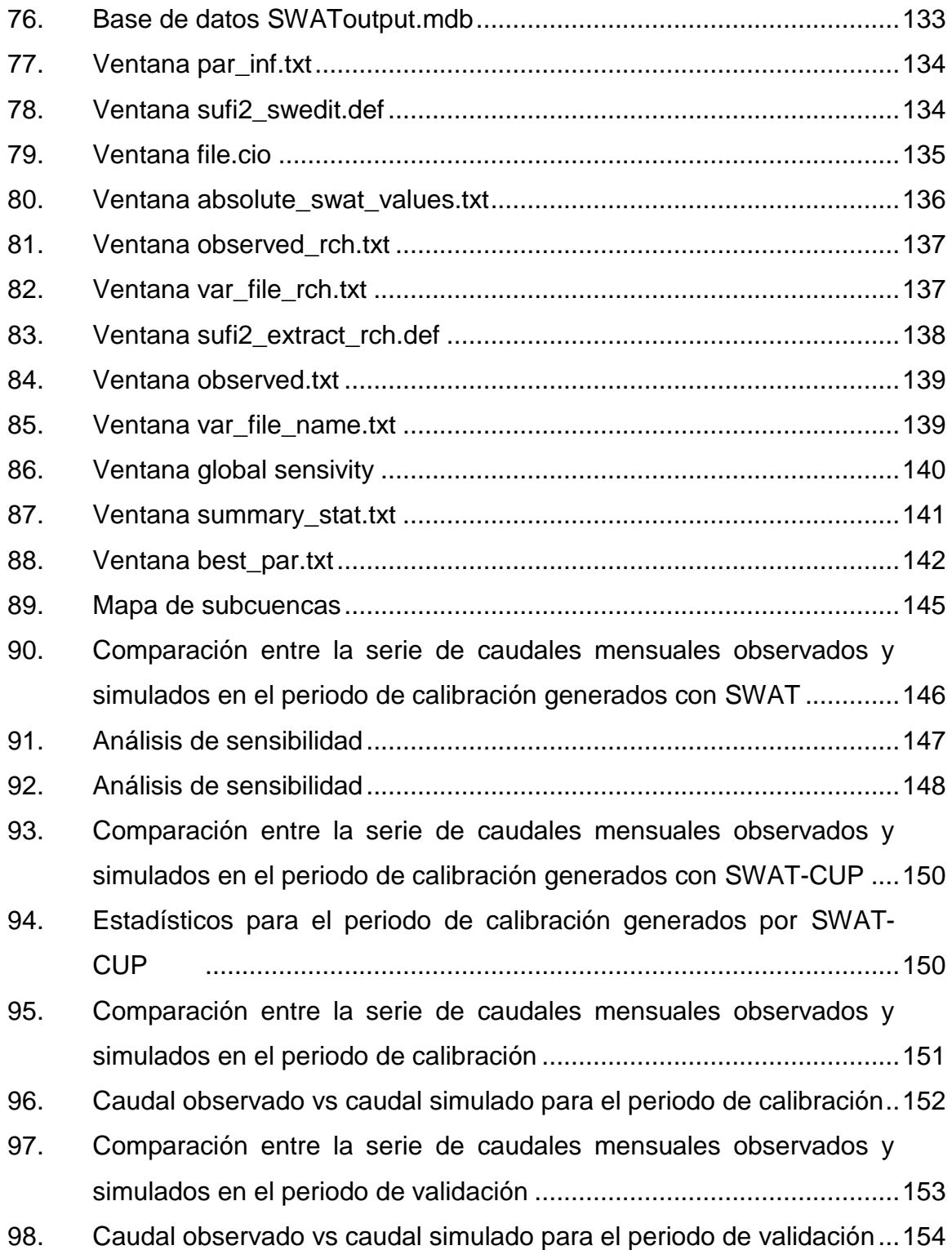

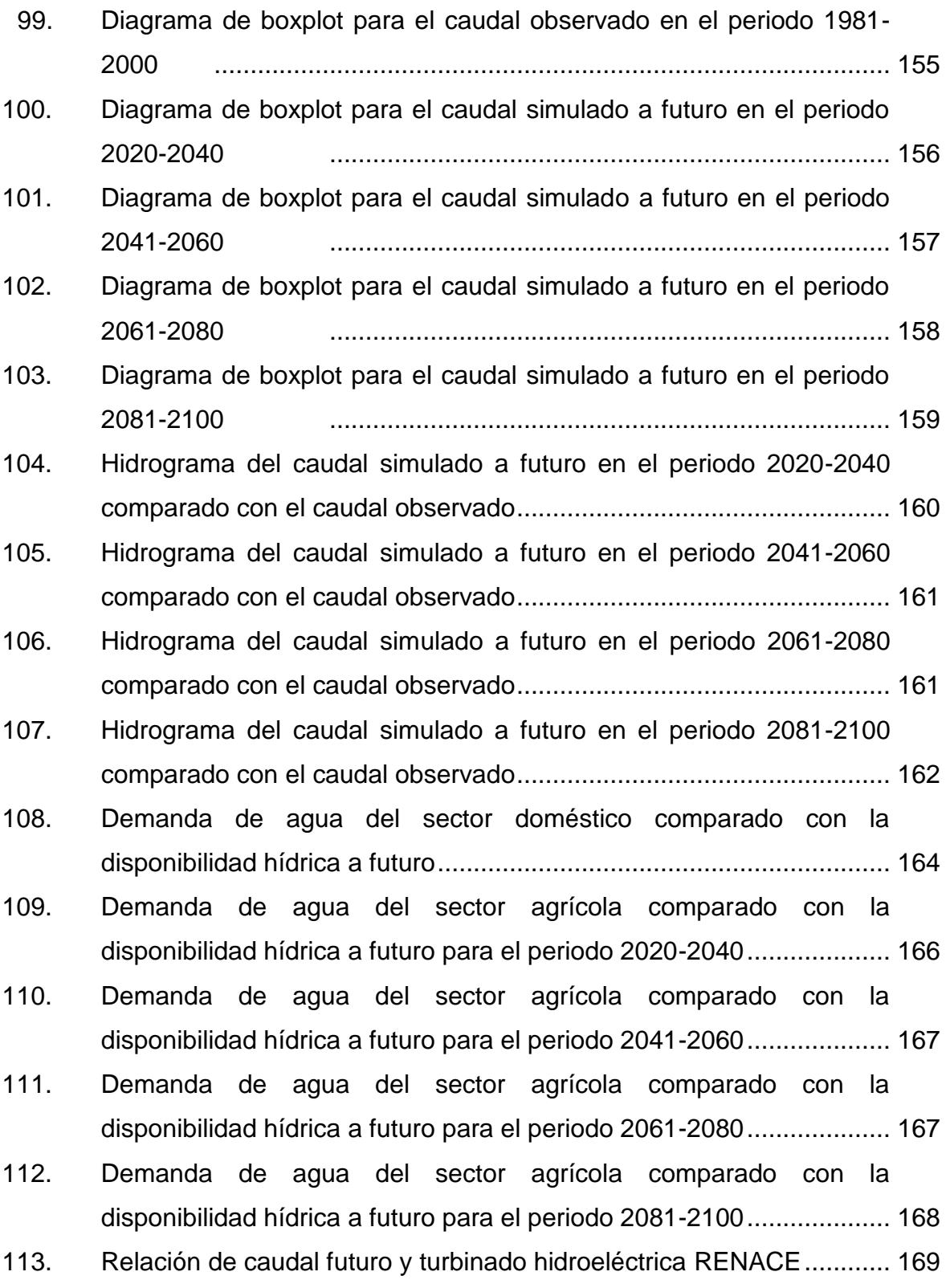

XI

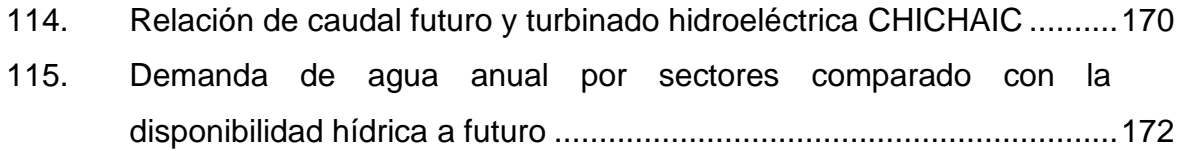

### **TABLAS**

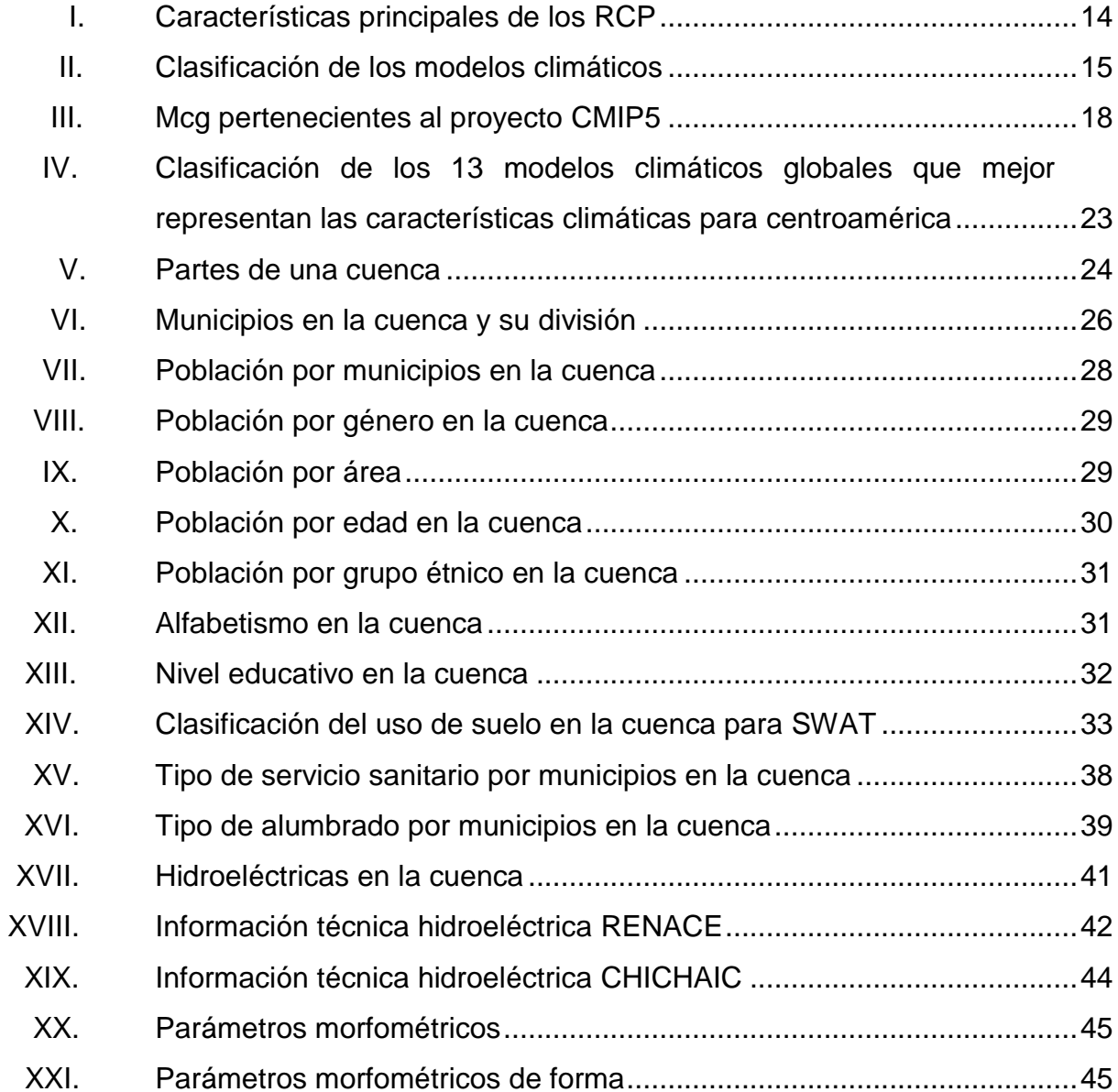

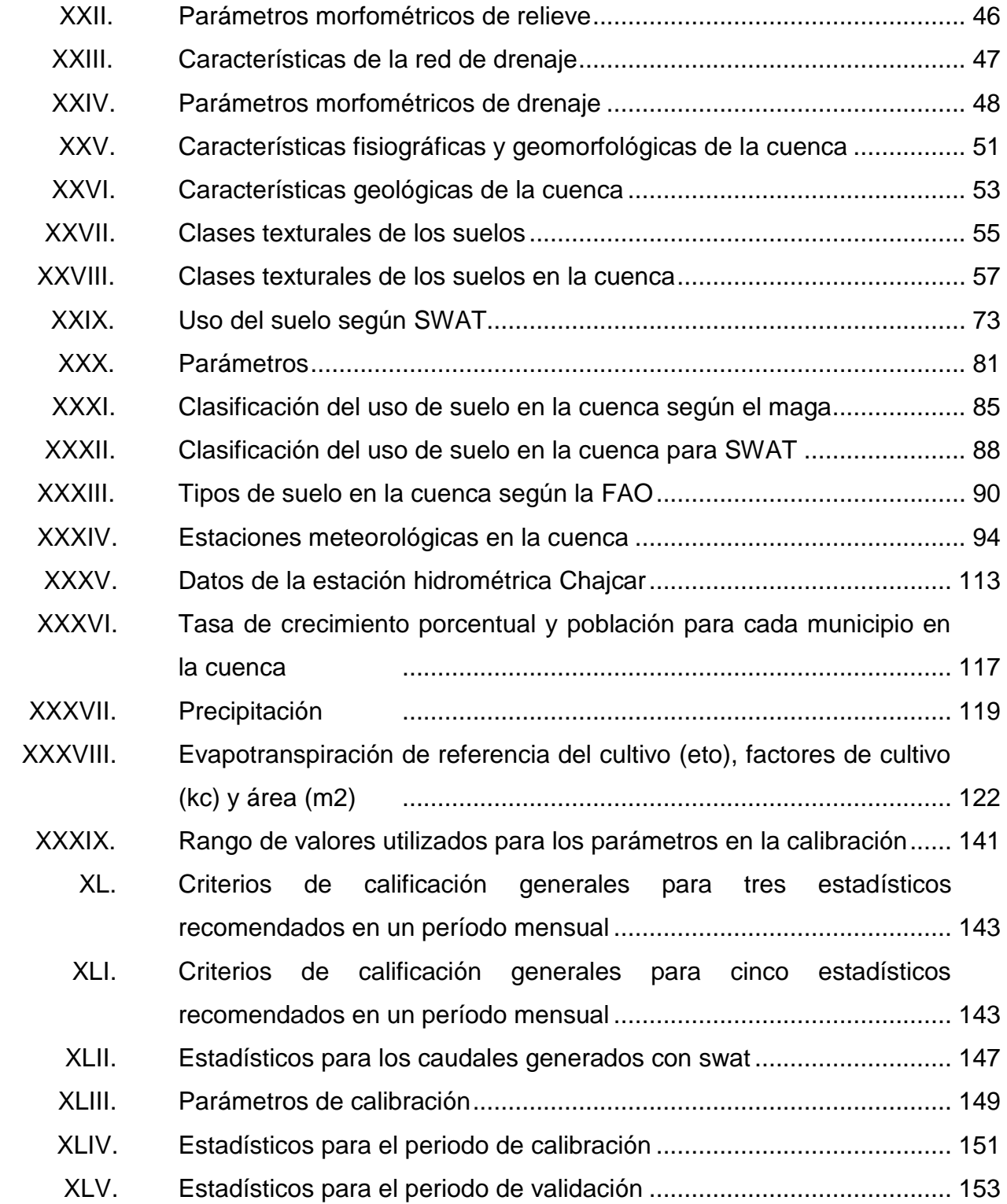

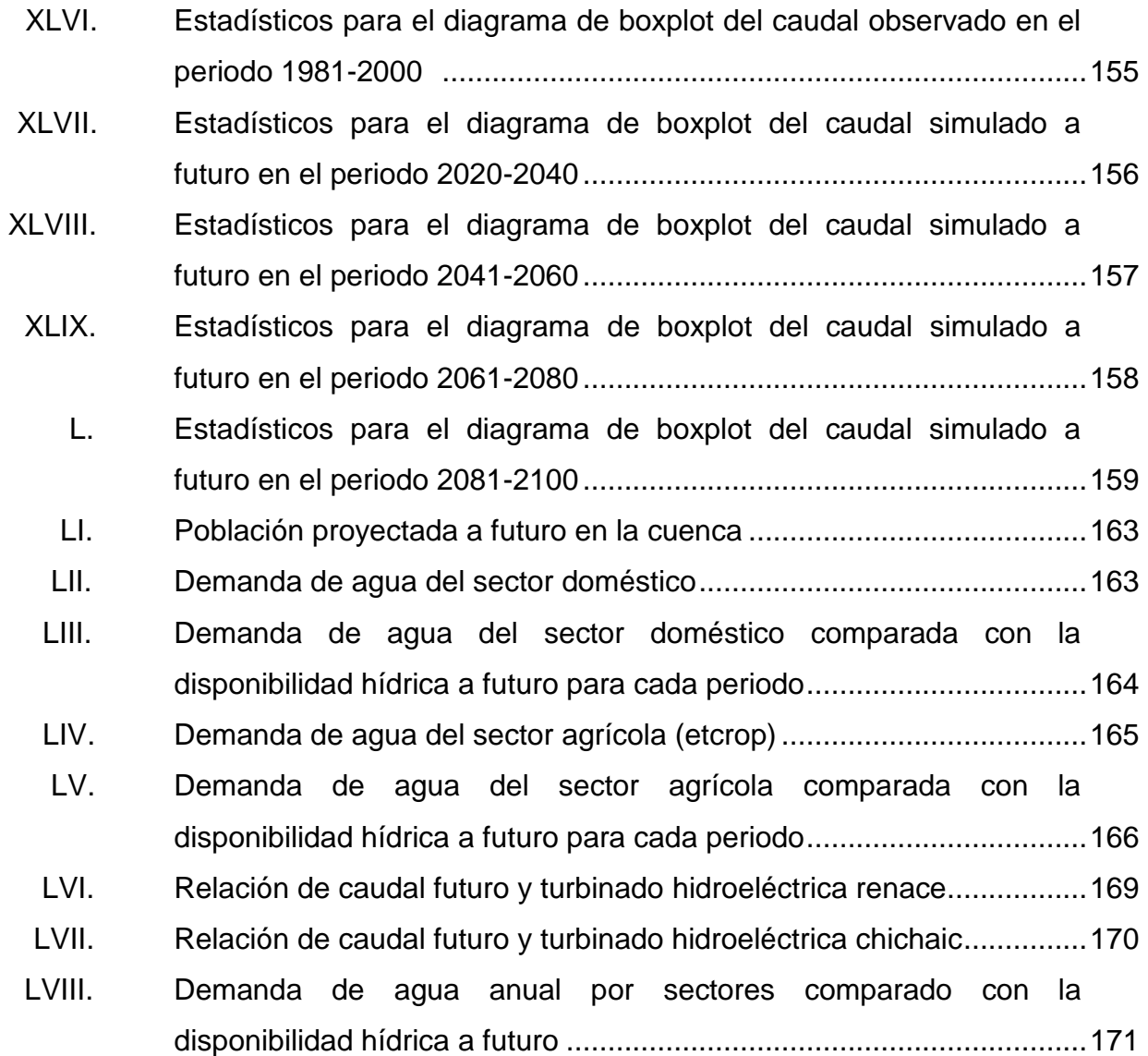

# **LISTA DE SÍMBOLOS**

<span id="page-26-0"></span>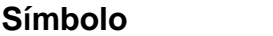

### $Significado$

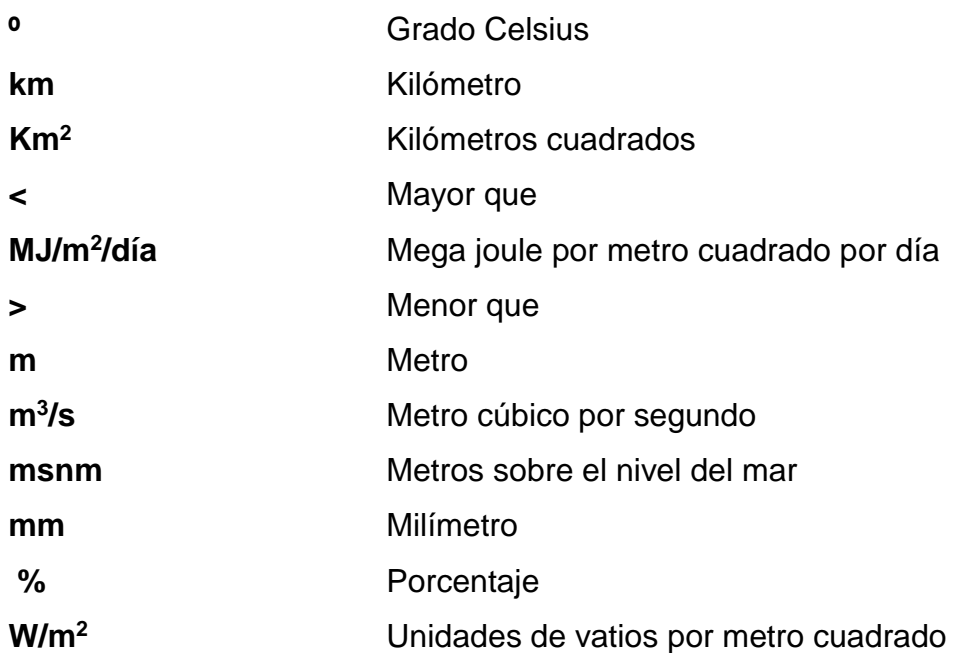

XVI

## **GLOSARIO**

<span id="page-28-0"></span>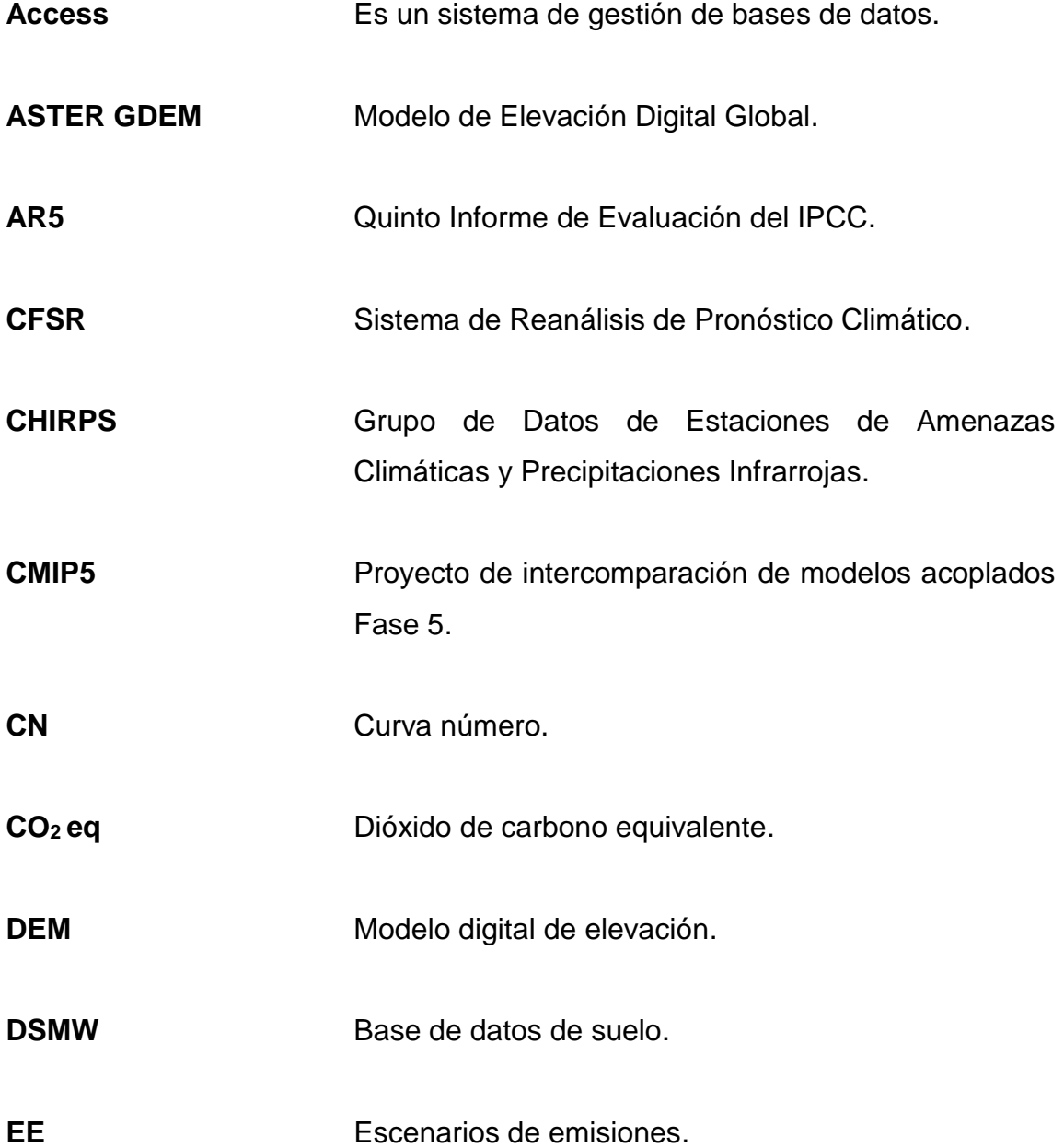

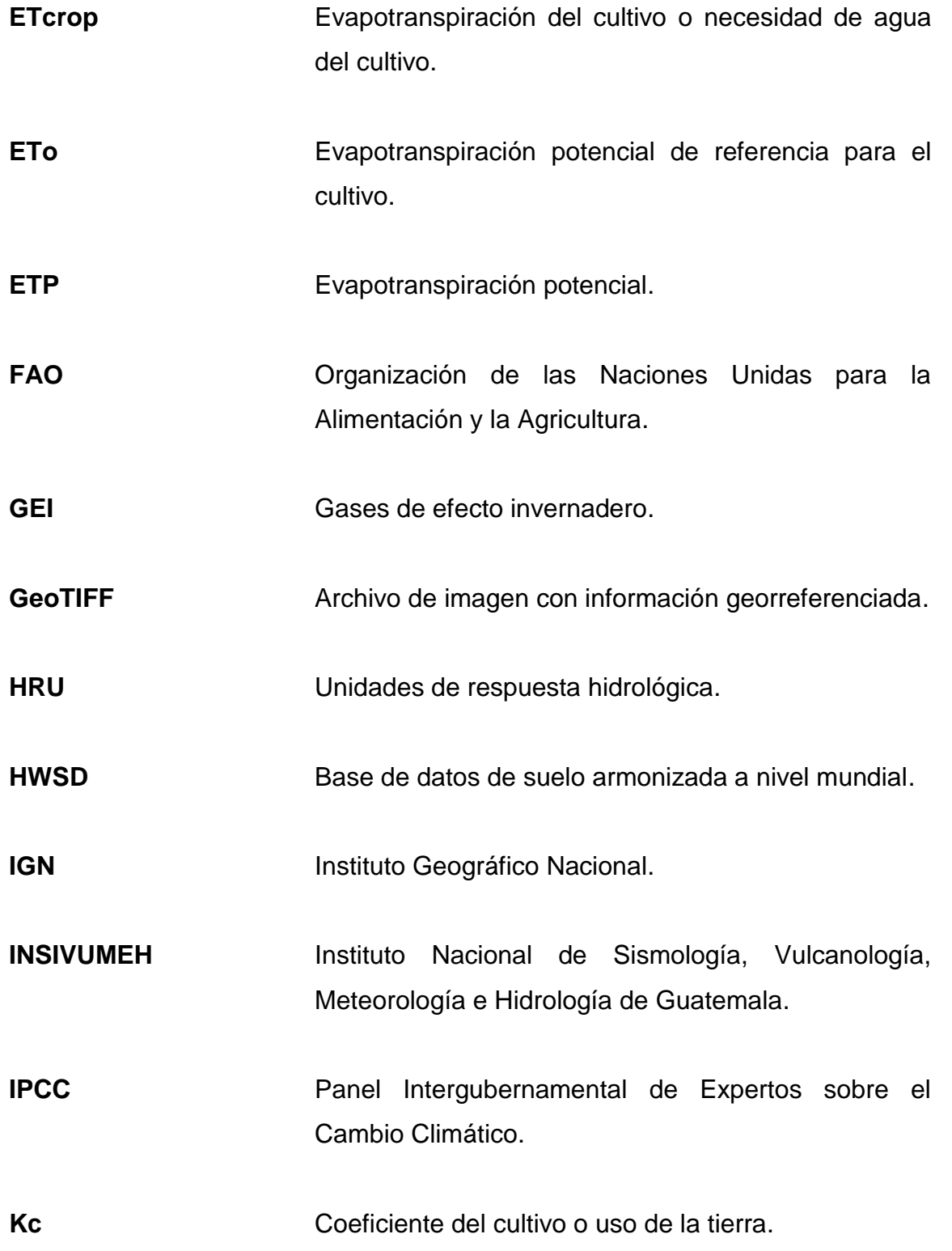

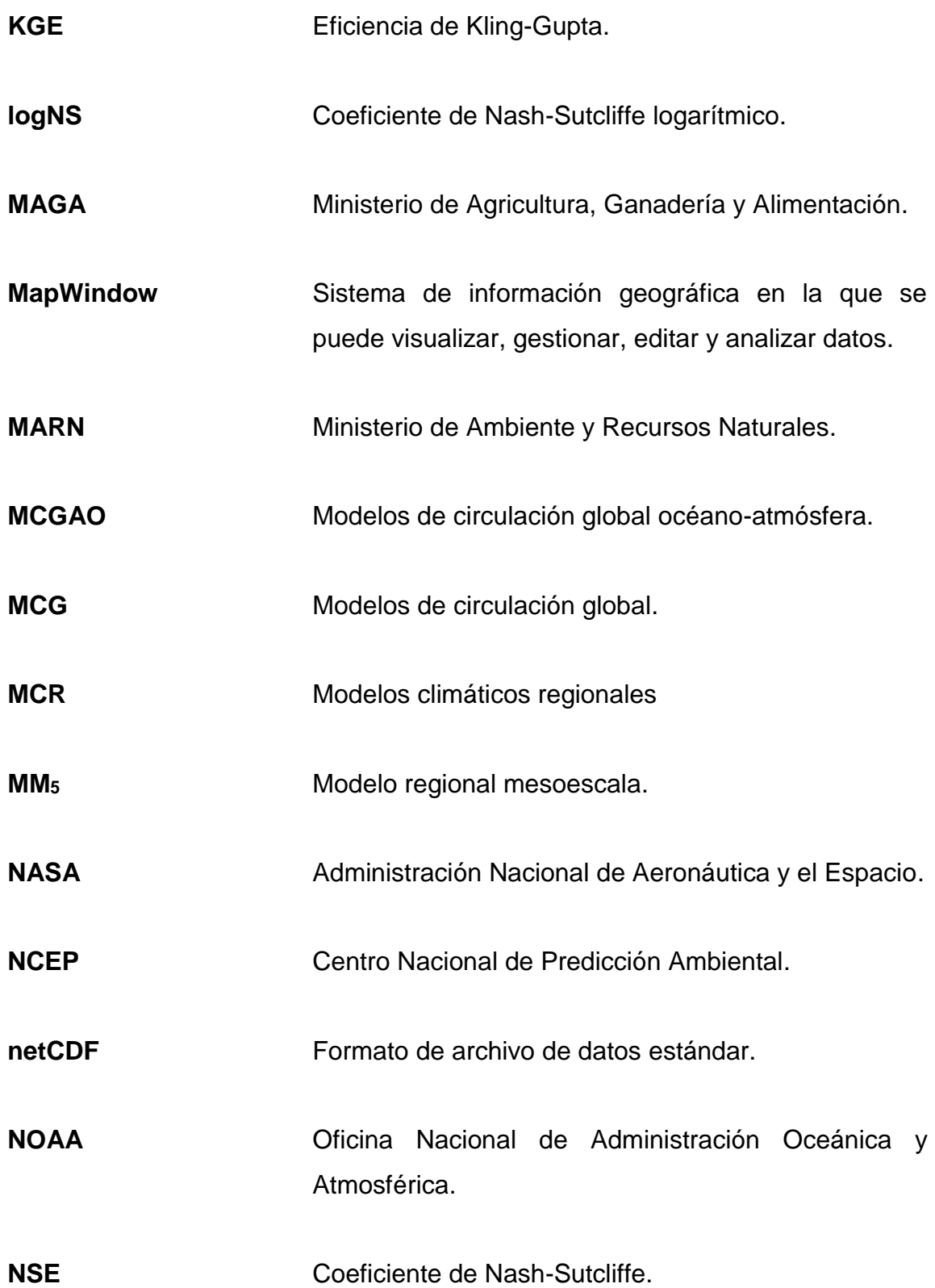

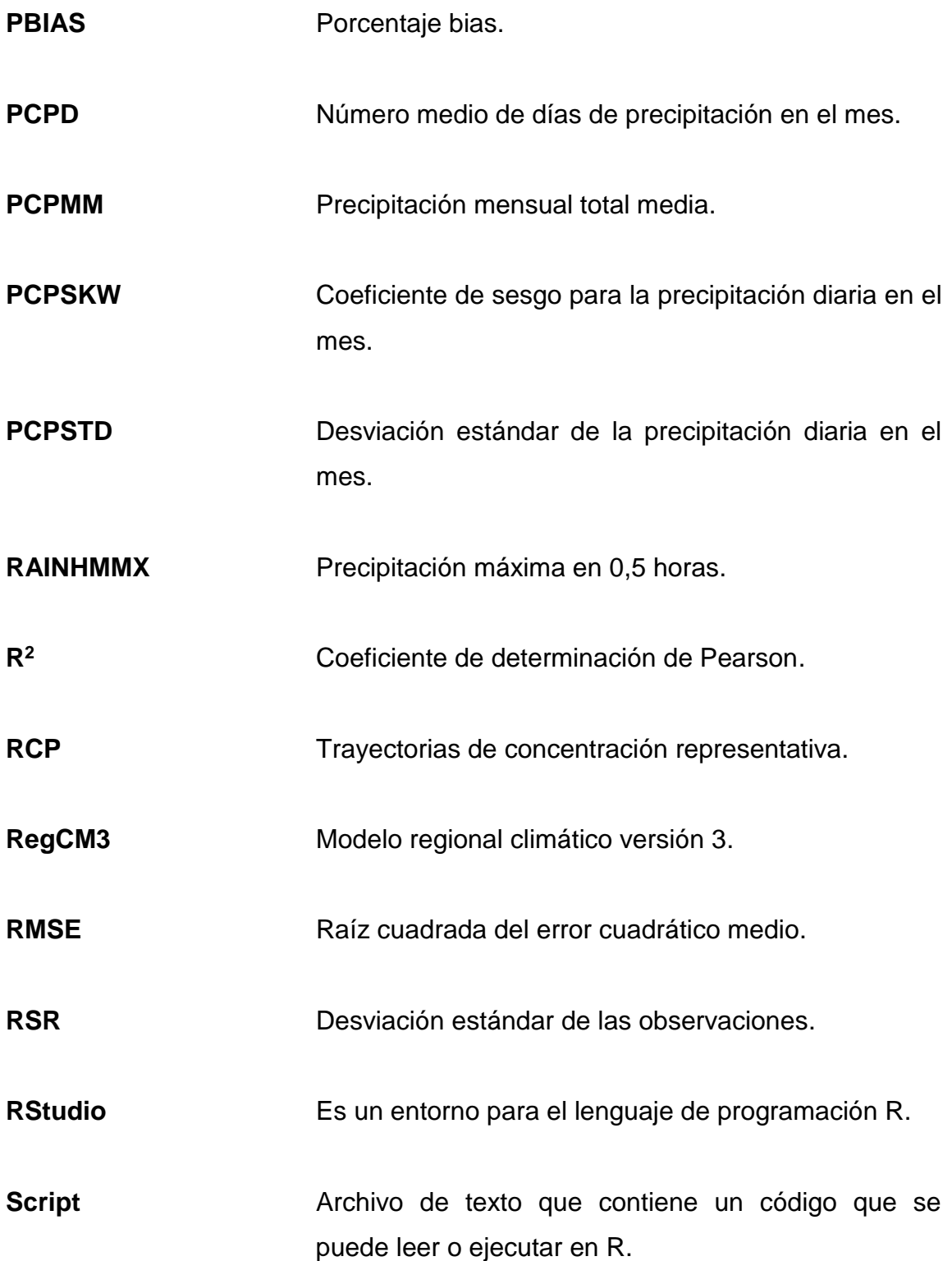

- **SDM** Métodos estadísticos de regionalización.
- **SDSM** Modelo estadístico de regionalización.
- **SIG** Sistemas de Información Geográfica.
- **SUCS** Sistema Unificado de Clasificación de Suelos.
- **SWAT** Herramienta de Asesoramiento de Suelo y Agua.
- **UNESCO** Organización de las Naciones Unidas para la Educación, la Ciencia y la Cultura.
- **USDA** Departamento de Agricultura de los Estados Unidos.
- **WEAP** Sistema de Evaluación y Planificación del Agua.

<span id="page-33-0"></span>XXII

#### **RESUMEN**

Es importante entender el comportamiento hidrológico de una cuenca y cómo esta es afectada por el cambio climático, porque provee de suministro de agua para uso doméstico, agrícola, industrial, y en especial, una cuenca como la de Cahabón en la que el recurso hídrico es utilizado además para la generación de energía eléctrica. Por ello, en esta investigación, se desarrolló un modelo hidrológico de la parte alta de la cuenca Cahabón, para establecer la oferta hídrica, al considerar el efecto del cambio climático en el periodo de referencia (1981-2000) y un futuro próximo (2020-2100).

Para el desarrollo de esta investigación, se utilizaron los escenarios climáticos regionalizados del Quinto Informe (AR5) del IPCC, correspondientes a los escenarios de emisión denominados trayectorias de concentración representativa (RCP) 2,6, 4,5, 6 y 8,5, durante cuatro períodos: 2020-2040, 2041-2060, 2061-2080 y 2081-2100. Este estudio se apoyó de la herramienta de modelado hidrológico SWAT, la cual ha sido aplicada en estudios a nivel nacional e internacional.

En SWAT se ingresó información hidrológica, meteorológica, topográfica, sobre las propiedades de suelos y uso del suelo, la cual previamente fue ordenada y tabulada.

Para garantizar que el modelo es capaz de representar adecuadamente los caudales mensuales, observados en el punto de aforo de la cuenca, se llevó a cabo un análisis de sensibilidad de los parámetros. Posteriormente, se realizó la calibración y validación del modelo, con lo cual se determinó que los resultados corresponden al caudal de respuesta de la cuenca. Los indicadores estadísticos califican al modelo como "bueno" y "muy bueno".

Los resultados obtenidos del caudal a futuro, para los cuatro periodos, muestran que habrá una reducción en los caudales de un promedio aproximado de 20 % en cada mes. Estos valores fueron representados por medio de gráficas de boxplot o diagramas de caja, que muestran cómo será la distribución de los datos y su variabilidad. Además, por medio de hidrogramas se compararon diferentes escenarios, donde, para un escenario promedio, los caudales serán, en su mayoría, menores a los observados.

Con el fin de comparar la disponibilidad hídrica, caudal a futuro, con la demanda, se determinó la necesidad hídrica de los sectores: doméstico, agrícola e hidroeléctrico. De estos sectores, el doméstico, durante el periodo analizado, no se verá afectado. Por otra parte, el sector agrícola presentará un déficit en los meses de enero a agosto. Finalmente, el sector hidroeléctrico, con sus actuales valores de caudal turbinado, no podrá seguir trabajando; tendrá que continuar generando hasta un 50 % de su capacidad.

De los resultados expuestos anteriormente, se concluyó que los potenciales impactos del cambio climático, en la disponibilidad de los recursos hídricos en la parte alta de la cuenca Cahabón, serán económicos y ambientales, porque se disminuirá el rendimiento de los cultivos, se disminuirá la cantidad de energía suplida por las hidroeléctricas y, con el estrés hídrico, se producirá un deterioro del recurso en términos de cantidad y calidad, hecho que afectará la biodiversidad acuática.
# **OBJETIVOS**

### **General**

Elaborar un modelo hidrológico de la parte alta de la cuenca Cahabón, para establecer la oferta hídrica, según el efecto del cambio climático, para el periodo de referencia (1981-2000) y un futuro próximo (2020-2100), a través de la utilización de la información de los escenarios AR5 del IPCC.

## **Específicos**

- 1. Desarrollar un modelo hidrológico de la parte alta de la cuenca Cahabón, con base en datos meteorológicos, hidrológicos y físicos de la cuenca, de forma que el caudal corresponda al observado en el periodo de referencia 1981-2000.
- 2. Determinar el caudal a futuro de la parte alta de la cuenca Cahabón, mediante el uso del modelo y los datos de los escenarios AR5 del IPCC, durante cuatro períodos: 2020-2040, 2041-2060, 2061-2080 y 2081- 2100.
- 3. Determinar la demanda futura de agua del sector doméstico en la parte alta de la cuenca Cahabón, sustentado en el consumo recomendado por la Organización Mundial de la Salud (OMS) para la población, proyectada durante cuatro períodos: 2020-2040, 2041-2060, 2061-2080 y 2081- 2100.

XXV

- 4. Determinar la demanda futura de agua del sector agrícola en la parte alta de la cuenca Cahabón, fundamentado en la necesidad de agua de los cultivos, según la ecuación de Blaney-Criddle, durante cuatro períodos: 2020-2040, 2041-2060, 2061-2080 y 2081-2100.
- 5. Determinar la demanda futura de agua del sector hidroeléctrico en la parte alta de la cuenca Cahabón, al comparar el caudal turbinado con el caudal a futuro durante cuatro períodos: 2020-2040, 2041-2060, 2061- 2080 y 2081-2100.
- 6. Comparar la disponibilidad hídrica a futuro con la demanda por sectores, así como realizar una interpretación cualitativa de los potenciales impactos del cambio climático en la disponibilidad de los recursos hídricos en la parte alta de la cuenca Cahabón.

# **HIPÓTESIS**

Es factible elaborar un modelo hidrológico de la parte alta de la cuenca Cahabón para establecer la oferta hídrica, al considerar el efecto del cambio climático para el periodo de referencia (1981-2000) y un futuro próximo (2020- 2100), a través de utilizar la información de los escenarios AR5 del IPCC.

XXVIII

# **INTRODUCCIÓN**

El cambio climático tendrá consecuencias negativas para el ambiente. Entre estos efectos, se menciona la reducción de la oferta hídrica, provocada por el aumento de la temperatura y la disminución de la precipitación. Esta reducción limitará la cantidad de agua disponible para cubrir las necesidades de la población y de los sectores económicos; por lo tanto, el desarrollo del país podría verse afectado. Por eso, es importante la gestión y planificación del recurso hídrico a nivel de cuenca. Para alcanzar este objetivo, es necesario comprender la magnitud a futuro de los impactos del cambio climático en la respuesta hidrológica.

Con el fin de conocer este impacto, en este estudio, se utilizan herramientas de modelación hidrológica que generan los resultados a partir de escenarios climáticos, según describe el capítulo dos que sustenta teóricamente la investigación. Los escenarios climáticos son proyecciones del clima a futuro, con base a escenarios de emisiones de gases de efecto invernadero (GEI). Los escenarios de emisiones son publicados por el Panel Intergubernamental de Cambio Climático (IPCC); y toman en cuenta aspectos relacionados a las condiciones socioeconómicas, tecnológicas. En el caso de los escenarios de trayectoria de concentración representativa (RCP), presentados en el Quinto Informe (AR5) del IPCC, también se consideran las políticas. Los RCP son los más recientes y brindan información para los periodos 2020-2099. Es por esta razón que fueron seleccionados para el estudio.

Dado que los resultados de los escenarios climáticos se generan utilizando modelos de circulación global (MCG), la escala no permite que

XXIX

puedan utilizarse a nivel de cuenca; por lo que se deben de aplicar técnicas de regionalización *Downscaling* previo a ser utilizados. En el caso de este estudio, los escenarios utilizados presentan esta característica, por lo que solo menciona, como parte del marco teórico, una descripción de las metodologías desarrolladas para este fin.

Con los datos a escala regional, es posible aplicar herramientas de modelado hidrológico; de las cuales, actualmente, se cuenta con distintas categorías tales como: conceptuales, de naturaleza algorítmica básica y espaciales. Generalmente, se prefiere la utilización de los modelos espaciales porque, a comparación del resto, permiten hacer un análisis a nivel de sistema, al integrar variables de entrada, salida e intermedias que representan el ciclo hidrológico. Según el tamaño de la cuenca, se pueden utilizar modelos espaciales distribuidos o semidistribuidos. En este caso, la parte alta de la cuenca Cahabón, por su área, se clasifica como intermedia-grande y se utiliza, por tanto, un modelo semidistribuido.

En el caso de los modelos semidistribuidos, se cuenta con la herramienta SWAT, cuyas características lo hacen el programa ideal para modelar la parte alta de la cuenca Cahabón, además, porque utiliza como datos de entrada: clima, escorrentía, propiedades del suelo, topografía, tipo y uso del suelo. Dicha información se puede obtener de mapas del Ministerio de Agricultura, Ganadería y Alimentación (MAGA), de los registros históricos del Instituto Nacional de Sismología, Vulcanología, Meteorología e Hidrología de Guatemala (INSIVUMEH) y del Instituto Nacional de Electrificación (INDE).

El procedimiento utilizado para el modelo se describe en el diseño metodológico, capítulo tres. Los datos recolectados se ordenaron y procesaron, previo a ser ingresados en SWAT para ejecutar el modelo. Luego se realizó un

proceso de análisis de sensibilidad, calibración y validación del modelo mediante indicadores estadísticos, para garantizar que el modelo es capaz de simular los caudales a futuro: en este caso, para el periodo 2020-2100, con la información de los escenarios climáticos regionales.

Los resultados del modelo se muestran en el capítulo cuatro, y son utilizados para responder a la hipótesis y, principalmente. al objetivo general de esta investigación, que consiste en elaborar un modelo hidrológico de la cuenca Cahabón, para establecer la oferta hídrica al considerar el efecto del cambio climático, para el periodo de referencia (1980-2000) y un futuro próximo (2020- 2099), a través de utilizar los escenarios AR5 del IPCC; esto, con el fin de realizar una interpretación cualitativa de los potenciales impactos del cambio climático en la disponibilidad de los recursos hídricos en la cuenca, al compararlos con la demanda de los sectores: doméstico, agrícola e hidroeléctrico.

Finalmente, y como se explica en la justificación, esta investigación permitirá a las autoridades y a la población comprender el impacto del cambio climático en la cuenca, y utilizar la información como referencia para la adecuada gestión del recurso hídrico. El estudio es relevante para esta parte de la cuenca que, aunque cuenta con estudios de caracterización, como se indican en los antecedentes, capítulo uno, no los hay de modelación hidrológica que consideren el cambio climático. Lo anterior es importante, ya que dota de agua para uso doméstico, agrícola e industrial; asimismo, brinda servicios ambientales y provee energía, generada a través de las hidroeléctricas que actualmente están establecidas y que, según el análisis de resultados del capítulo cinco, se verán afectados.

XXXI

XXXII

# **1. ANTECEDENTES**

En Guatemala, el Instituto de Agricultura, Recursos Naturales y Ambiente (IARNA) de la Universidad Rafael Landívar publicó en el 2015 el texto *Balance hidrológico de las subcuencas de la República de Guatemala<sup>1</sup>* ; en este se muestra la relación de los modelos hidrológicos con las proyecciones climáticas, con el fin de estimar la disponibilidad de agua, tanto para la situación actual como para un escenario a futuro de cambio climático, con base en las proyecciones de precipitación y temperatura al 2020, para el escenario A2 del Panel Intergubernamental de Expertos sobre el Cambio Climático (IPCC) y el modelo hidrológico de la plataforma Sistema de Evaluación y Planificación del Agua (WEAP). A través de este estudio, se analizaron varias cuencas, entre estas la del río Cahabón. Dicha cuenca será la menos afectada al 2020, porque la disminución en la disponibilidad hídrica sería inferior al 10 %.

En la cuenca Cahabón, no existen referencias de estudios más recientes que relacionen el cambio climático y la oferta hidrológica. Sin embargo, conviene mencionar los estudios hidrológicos y de caracterización que se han realizado en la misma y que contribuyen a describir la cuenca. Entre estos, el informe de *Evaluación de calidad del agua y análisis de crecidas en la porción*  occidental de la cuenca del río Cahabón de Rudy Machorro y Jaime Requena<sup>2</sup>, quienes concluyen acerca de los niveles de calidad de agua para consumo humano en dicha cuenca, como resultado de factores geológicos y actividades antropogénicas, además del análisis de crecidas, construido a partir de un

1

<sup>1</sup> Instituto de Agricultura, Recursos Naturales y Ambiente de la Universidad Rafael Landívar. *Balance hidrológico de las subcuencas de la República de Guatemala*. p. 81.

<sup>2</sup> MACHORRO, Rudy; REQUENA, Jaime. *Evaluación de calidad de agua y análisis de crecidas en la porción occidental de la cuenca del río Cahabón*. p. 94.

banco de datos hidrometeorológicos. Rudy Machorro y Jaime Requena, inclusive, elaboraron un modelo geomorfológico cuantitativo para la cuenca. En 2006, Elían Epaminodas elaboró un diagnóstico del estado actual de los recursos naturales de la cuenca del río Cahabón<sup>3</sup>, del cual obtuvo la información referente a geología, fisiografía, zonas de vida, clima, capacidad de uso de la tierra, ordenamiento territorial, uso de la tierra, suelos, cobertura forestal y recurso hídrico. En 2009, el ingeniero Reyes Villatoro publicó el informe *Contaminación en el río Cahabón<sup>4</sup> ,* con el propósito de determinar qué elementos están contaminando el río Cahabón en la parte alta de la cuenca. El trabajo de Tot Flores (2012)<sup>5</sup> evalúa el recurso hídrico en el municipio de San Cristóbal, Alta Verapaz, para conocer el estado actual y potencial del mismo.

Respecto a la caracterización climática del área, se cuenta con el estudio publicado por INSIVUMEH *Variabilidad y cambio climático en Guatemala,* en el cual se evalúan los cambios en los registros de precipitación y temperatura para los periodos de 1971-2000 (Línea base o referencia), 2001-2014 (Línea actual) y 2030-2090 (Escenarios de cambio climático B1 y A2), en las regiones climáticas de Guatemala, la cuenca Cahabón está ubicada en la Franja Transversal Norte. Esta región es muy lluviosa; según la línea base 1971-2000, el promedio fue de 2 116,6 mm/año, aunque se ve afectada por el fenómeno de El Niño Oscilación Sur, Atlántico Tropical Norte y Oscilación Ártica, lo que causa déficit hídrico, aunque la tendencia para los escenarios de cambio climático indica un incremento de alrededor de 10,4 mm/año. La temperatura promedio anual en la estación de Cobán oscila entre 17,4 a 19,8 °C, y se espera que aumente 0,07 °C/año, influenciado por el cambio climático.

l

<sup>3</sup> COTTO GUZMÁN, Elián Jacobo Epaminondas. *Aportes para mejorar el manejo de los recursos naturales renovables en la cuenca del río Cahabón, Alta Verapaz.* p. 197.

<sup>4</sup> REYES VILLATORO, Rodolfo. *Contaminación en el río Cahabón, Alta Verapaz, Guatemala.* p. 73.

<sup>5</sup> TOT FLORES, Rafael Francisco. *Evaluación del recurso hídrico en Alta Verapaz: Análisis del estado actual y potencial de uso del agua en el municipio de San Cristóbal Verapaz*. p. 183.

Un trabajo de tesis de posgrado referido en esta investigación por el programa que utiliza para la modelación y los escenarios de cambio climático fue desarrollado para la subcuenca del río Quiscab, cuenca del lago Atitlán, por el ingeniero Edio González en el 2016<sup>6</sup>. En este, se evalúa el Impacto del cambio climático y uso/cobertura en el comportamiento hidrológico, erosión hídrica y disponibilidad de agua para uso agrícola y humano. Se utilizó información disponible de tipo de suelo, uso y cobertura, topografía, clima para ingresar a la herramienta de asesoramiento de suelo y agua (SWAT). Considera una línea base de 1994 al 2015, un escenario de cambio climático RCP 8,5 y dos escenarios hipotéticos de cambio de uso y cobertura.

A nivel internacional, existen numerosos trabajos de investigación sobre modelación hidrológica y cambio climático, de los cuales, a continuación, se mencionan algunos que utilizan SWAT como herramienta de modelado y se hace una breve descripción de estos.

En Chile, Alejandra Sther en 2008<sup>7</sup> elaboró su tesis doctoral con el objetivo de generar una herramienta capaz de analizar el comportamiento de las cuencas en estudio, bajo escenarios de cambio climático tanto a macro como a meso-escala (sub-cuencas). Incorpora el impacto del aporte nival en la zona y la disponibilidad del recurso agua durante diferentes períodos del año.

En Lima, Perú, Ricardo León presentó la tesis de licenciatura titulada *Modelación de la disponibilidad hídrica del río Piura<sup>8</sup>* , en la que considera la

1

<sup>6</sup> GONZÁLEZ CELADA, Edio Giovanni. *Impacto del cambio climático y uso/cobertura en el comportamiento hidrológico, erosión hídrica y disponibilidad de agua para uso agrícola y humano en la subcuenca del río Quiscab, cuenca del lago Atitlán, Guatemala.* p. 86.

<sup>7</sup> STEHR GESCHE, Alejandra Patricia. *Análisis del comportamiento hidrológico y disponibilidad de agua, bajo escenarios de cambio climático, para dos sub-cuencas del río Biobío incorporando el impacto del aporte nival en la zona cordillerana.* p. 138.

<sup>8</sup> LEÓN OCHOA, Ricardo Fernando. *Modelación de la disponibilidad hídrica del río Piura, considerando la incidencia del cambio climático*. p. 96.

incidencia del cambio climático. En este estudio, se investigó el comportamiento hidrológico a futuro en la cuenca media y alta del rio Piura, proyectada para mediados del siglo XXI, para un periodo total de 23 años (1986 - 2008). Las principales variables climáticas se proyectaron con los escenarios RCP 4,5 y RCP 8,5.

La Fundación Amigos de la Naturaleza en Bolivia desarrolló un análisis sobre la disponibilidad hídrica y la demanda de agua en la cuenca Piraí<sup>9</sup>, bajo un contexto de situación actual y escenario de cambio climático, a través de la modelación hidrológica en SWAT y WEAP.

En Cuba, destaca el estudio de caso de los investigadores Cavazos y otros, con el título *Modelización hidrológica de los impactos del cambio climático en una cuenca de río tropical río Cauto<sup>10</sup>*, con el objetivo de evaluar los impactos proyectados de cambio climático en los recursos hídricos. En este caso, el modelo climático regional RegCM 4,3 se utilizó para forzar el calibrado del modelo para simular regímenes hidrológicos en un período de referencia (1970–2000) y un futuro próximo (2015–2039), bajo el escenario de emisión RCP 8,5.

l

<sup>9</sup> Fundación Amigos de la Naturaleza. *Disponibilidad hídrica y demanda de agua en la cuenca Piraí: situación actual y escenario de cambio climático*. p. 63.

<sup>10</sup> CAVAZOS, Teresa; et. al. *Hydrological Modeling of Climate Change Impacts in a Tropical River Basin: A Case Study of the Cauto River, Cuba*. p. *25*.

#### **1.1. Justificación**

1

El proceso de cambio climático actual no tiene únicamente causa natural, es así que el Panel Intergubernamental de Expertos sobre el Cambio Climático (IPCC) afirmó que su origen se atribuye, con una certidumbre de 97 %, a la actividad humana, la cual ha alterado la composición de la atmósfera, principalmente por el uso de combustibles fósiles que emiten dióxido de carbono, lo cual sumado a la variabilidad climática global, conlleva cambios en las condiciones predominantes del clima, lo que representa una amenaza para las sociedades humanas, el ambiente, la economía y el desarrollo.

El Quinto Informe del IPCC (IPCC, 2014) señala, según sus proyecciones, que la "…temperatura en superficie continuará aumentando a lo largo del siglo XXI, que es muy probable que las olas de calor ocurran con mayor frecuencia y duren más, y que los episodios de precipitación extrema sean más intensos y frecuentes". <sup>11</sup> Estos resultados son a escala global, e indican el carácter general y patrones a gran escala del cambio climático.

Para la escala regional, el *Informe final de impacto climáticos*, publicado por el Ministerio de Ambiente y Recursos Naturales (MARN), muestra cambios en la temperatura entre más 3 °C y menos 1 °C, en las regiones del interior y de las tierras altas de Guatemala, además se presenta una disminución general de las precipitaciones, lo que implicaría que las regiones que tienen una precipitación promedio mostrarán una reducción en la cantidad de lluvia de hasta 100 mm al mes.

<sup>11</sup> Grupo Intergubernamental de Expertos sobre el Cambio Climático. *Informe de síntesis: Cambio climático, 2014*. p. 10.

Lo anterior, crea un cuadro preocupante para el país, el cual es altamente vulnerable a los efectos adversos del cambio climático. También es preocupante a nivel de cuenca, porque las condiciones climáticas definen el comportamiento de la disponibilidad hídrica; además, se debe considerar que el régimen fluvial cambiará por la presión de la actividad antropogénica. Y entre mayor sea el aumento de la temperatura según el IPCC en su Quinto Informe "mayor será el porcentaje de la población mundial que experimentará escasez de agua y que se verá afectada por grandes inundaciones fluviales (evidencia sólida, nivel de acuerdo alto)". <sup>12</sup>

Estas alteraciones en los recursos hídricos por el cambio climático, según el Informe sobre el desarrollo de los recursos hídricos en el mundo: *"Agua para todos, agua para la vida del Programa Mundial de Evaluación de los Recursos Hídricos"* (WWAP) de las Naciones Unidas para la Educación la Ciencia y la Cultura (UNESCO), implicarán una crisis del agua que empeorará, por lo que requerirá una administración responsable del agua, lo cual se lograría a través de la reforma de políticas, aplicación de las leyes y una gestión integrada de los recursos hídricos.

Por otra parte, el informe del IPCC señala que según las proyecciones "se reducirán los recursos renovables de aguas superficiales y aguas subterráneas en la mayoría de las regiones secas subtropicales (evidencia sólida, nivel de acuerdo alto), con lo que se intensificará la competencia por el agua entre los sectores (evidencia limitada, nivel de acuerdo medio)". <sup>13</sup>

Por lo que, para la gestión del recurso hídrico, es necesaria la administración a nivel de cuenca en la que se involucren todos los actores y se

l

<sup>12</sup> Grupo Intergubernamental de Expertos sobre el Cambio Climático. *Informe de síntesis: Cambio climático, 2014.* p. 72.

respondan a los desafíos de: "atender la demanda de agua de calidad adecuada en el presente y para el futuro, incrementar la eficiencia del uso del agua, desarrollar conciencia social y lograr una cultura de paz en torno al agua". <sup>14</sup> El primer desafío requiere entender la hidrología de una cuenca y cómo es afectada por el cambio climático.

Específicamente, las cuencas como la de Cahabón protagonizan un papel importante para dotar agua para uso doméstico y para las actividades económicas que en ella se desarrollan, "agrícolas e industriales que abarcan artesanías y otras actividades"<sup>15</sup>. Asimismo, brindan servicios ambientales y proveen energía, generada a través de las hidroeléctricas que actualmente están establecidas en esta. En dichas hidroeléctricas, el riesgo de abastecimiento incrementaría por la reducción en precipitaciones y el incremento de la evapotranspiración, lo que podría provocar el desabastecimiento en estas actividades. Es por esta razón que los sectores que se escogieron para proyectar la demanda a futuro son el doméstico, el agrícola y el hidroeléctrico.

La parte alta de la cuenca Cahabón es la que se toma de base para este estudio, ya que cuenta, actualmente, con suficientes estaciones meteorológicas e hidrométricas; lo que aporta los datos necesarios para elaborar el modelo. Además, se pueden determinar las características morfométricas de la cuenca y se cuenta con información y mapas sobre la topografía, tipos y uso de suelos, con lo cual se puede utilizar SWAT para el modelo hidrológico de la misma.

1

<sup>14</sup> BACA RUEDA, Ricardo. *Efectos del cambio climático en los recursos hídricos*. p. 22. <sup>15</sup> RODAS GÓMEZ, Felipe. *Planificación de la cuenca hidrográfica como generadora de desarrollo en la república de Guatemala.* p. 141.

#### **1.2. Determinación del problema**

En esta sección se desarrolla el problema que dio origen a esta investigación.

#### **1.2.1. Definición**

l

El cambio climático actual, derivado de actividades antropogénicas y sumado a cambios en el uso del suelo, puede ocasionar impactos sobre el ciclo hidrológico y la disponibilidad del recurso hídrico, lo que provoca variaciones en la escorrentía superficial y la recarga de los acuíferos. Por lo que existe una necesidad urgente de conocer los posibles impactos en la disponibilidad hídrica, debido al cambio climático a nivel de cuenca.

Además, en Guatemala, no se han realizado suficientes estudios con datos de escenarios climáticos a futuro, a escala de cuencas hidrográficas, que permitan modelar los posibles cambios esperados. En el caso de la parte alta de la cuenca Cahabón, aunque existen estudios de caracterización, como se indican en los antecedentes, no los hay de modelación hidrológica, lo cual es importante para la planificación de los recursos hídricos y en especial en esta cuenca que dota de agua para uso doméstico y para las actividades económicas que se desarrollan en ella, "…agrícolas e industriales que abarcan artesanías y otras actividades..."<sup>16</sup>. Asimismo, brinda servicios ambientales y provee energía, generada a través de las hidroeléctricas que actualmente están establecidas.

<sup>16</sup> Rodas Gómez, Felipe. *Planificación de la cuenca hidrográfica como generadora de desarrollo en la república de Guatemala.* p. 141.

#### **1.2.2. Delimitación**

Establecer cómo los cambios en las variables climáticas pueden modificar la disponibilidad de agua en la parte alta de la cuenca Cahabón; asimismo, producir impacto en sus componentes y en los sectores dependientes. Se utiliza, para cuantificar el recurso hídrico, la modelación hidrológica en el programa SWAT y los datos a futuro de los escenarios de cambio climático AR5 producidos por el IPCC, durante cuatro períodos: 2020-2040, 2041-2060, 2061- 2080 y 2081-2100.

# **2. MARCO TEÓRICO**

#### **2.1. Cambio climático**

1

El cambio climático es definido por el IPCC como "la variación del estado del clima identificable (por ejemplo, mediante pruebas estadísticas) en las variaciones del valor medio y/o en la variabilidad de sus propiedades, que persiste durante largos períodos de tiempo, generalmente decenios o períodos más largos."<sup>17</sup>

Esta variabilidad del clima es atribuida a causas naturales y a la actividad humana, ambas fuentes de gases de efecto invernadero (GEI): dióxido de carbono (CO2), metano (CH4), dióxido de nitrógeno (NO2), ozono (O3) y vapor de agua  $(H<sub>2</sub>O)$ . Las fuentes naturales de estos gases son erupciones volcánicas, actividad biológica y la degradación de materia orgánica. La actividad antropogénica produce emisiones de GEI debido al uso de combustibles fósiles, cambio de uso del suelo y a la generación de electricidad, con lo cual ha contribuido al aumento de estos a niveles alarmantes "alterando así el flujo natural de GEI que existe entre las fuentes naturales y la atmósfera". <sup>18</sup> Lo anterior, contribuye a que la superficie del planeta alcance una temperatura más alta, porque a mayor cantidad de GEI, mayor es la cantidad de calor que se absorbe.

<sup>17</sup> Grupo Intergubernamental de Expertos sobre el Cambio Climático. *Cambio Climático 2013*. p. 6.

<sup>18</sup> Secretaría de Medio Ambiente y Recursos Naturales, Gobierno Federal. *Cambio climático*. p. 8.

El aumento de la temperatura media global también tiene otras consecuencias sobre el sistema climático, por eso al cambio climático se le denomina antropogénico (provocado por la acción del hombre).

#### **2.2. Escenarios de emisiones**

l

Los escenarios de emisiones son una representación "…de la evolución futura de las emisiones de sustancias que podrían ser radiativamente activas (gases de efecto invernadero, aerosoles, entre otros.) basada en un conjunto coherente de supuestos sobre las fuerzas que las determinan y las principales relaciones entre ellos". 19

Para el estudio del cambio climático, la definición de los escenarios de emisiones (EE) de GEI es relevante, ya que, del nivel de emisiones, aerosoles y otros contaminantes en la atmósfera, depende el comportamiento del sistema y los resultados que se obtendrán de las variables climáticas.

El IPCC es el encargado de desarrollar los EE para que puedan ser utilizados a nivel mundial. Estos son publicados en los informes conocidos como Reportes especiales de escenarios de emisiones. Para la elaboración de los EE se toman en cuenta aspectos como el crecimiento poblacional y económico, el desarrollo tecnológico y social, el uso de combustibles y la agricultura. Junto a esta información, los EE proporcionan datos para desarrollar escenarios climáticos.

Los cuatro escenarios establecidos por el IPCC en el Quinto Informe fueron diseñados tomando en cuenta las políticas climáticas del siglo XXI que, a

<sup>19</sup> Ministerio para la Transición Ecológica, Gobierno de España. *MeteoGlosario Visual.* https://meteoglosario.aemet.es/es/termino/659\_escenarios-de-emisiones.

comparación de informes anteriores, no se incluían. Estos escenarios se denominan Trayectorias de Concentración Representativas (RCP) y cada uno implica diferentes condiciones socioeconómicas, tecnológicas y biofísicas.

#### **2.3. Trayectorias de concentración representativas (RCP)**

Son escenarios que "…incluyen rutas temporales para las emisiones y concentraciones del conjunto completo de gases de efecto invernadero, aerosoles y gases químicamente activos, así como el uso de la tierra / cobertura del suelo". 20

Los escenarios son representativos porque conducen cada uno a niveles de forzamiento radiativo total, y son trayectorias porque señalan el camino a seguir para obtener esos resultados.

## **2.3.1. RCP 2,6**

Comprende un escenario de mitigación conducente a un nivel de forzamiento muy bajo. Con un valor máximo en el forzamiento radiativo de 3 W/m<sup>2</sup> antes de 2100, y posteriormente disminuye. La máxima concentración de CO2 equivalente para este escenario es 490, después se reduce.

#### **2.3.2. RCP 4,5**

1

Es un escenario de estabilización sin sobrepasar a 4,5 W/m<sup>2</sup>, a partir de 2100 y con 650 CO2 eq de concentración.

<sup>20</sup> MOSS, Richard; et. al. *Towards new scenarios for analysis of emissions, climate change, impacts and response strategies.* p. V.

#### **2.3.3. RCP 6,0**

Es un escenario de estabilización no mayor a 6 W/m<sup>2,</sup> a partir de 2100 y con 850 CO2 eq de concentración.

#### **2.3.4. RCP 8,5**

Es un escenario con un nivel muy alto de emisiones de gases de efecto invernadero, con un aumento de la trayectoria de forzamiento radiativo mayor a 8,5 W/m<sup>2</sup> en 2100. La concentración de CO2 equivalente para este escenario es mayor de 1 370 para 2100. En la tabla I se resumen las características principales de los RCP.

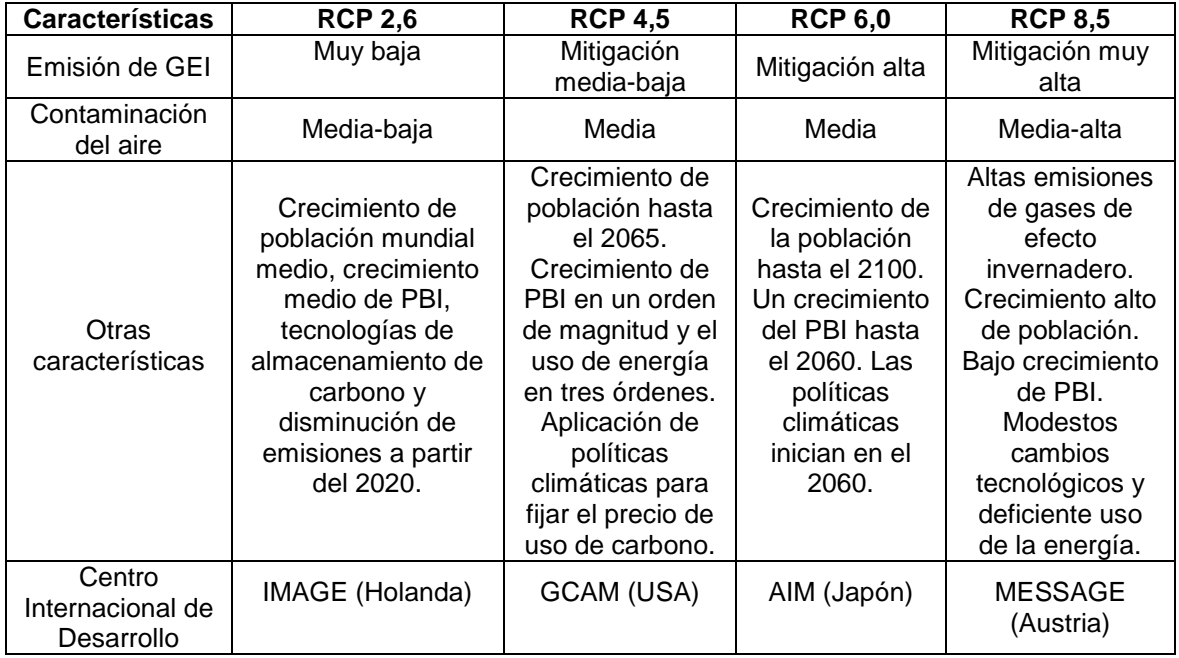

### Tabla I. **Características principales de los RCP**

Fuente: OBANDO, Oscar; SÁNCHEZ, Tannia; ASTORAYME, Miguel. *Actualización de los escenarios de disponibilidad hídrica en el Perú en contexto de cambio climático*. p. 4.

#### **2.4. Modelos climáticos**

Los modelos climáticos son utilizados para representar cuantitativamente la dinámica climática a futuro; incorporan cada uno de los componentes del sistema climático terrestre. Son aplicados como herramientas de estudio para simular el clima de forma mensual, estacional y realizar predicciones interanuales.

Los modelos climáticos se usan, principalmente, para realizar predicciones y proyecciones sobre el clima. Los modelos climáticos se clasifican, de acuerdo con el número de dimensiones que poseen, de la siguiente manera:

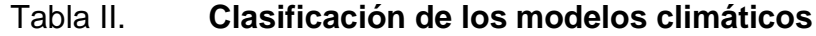

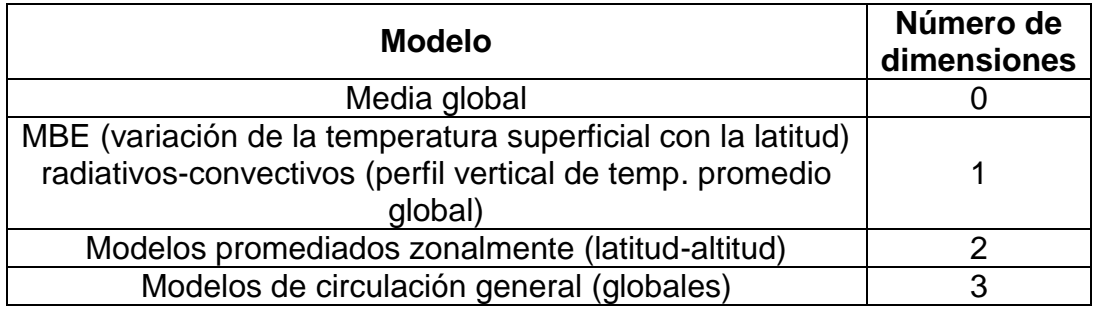

Fuente: CASADO CALLE, María. *Modelos Climáticos*. p. 10.

A través de los modelos de circulación general (MCG), se obtiene el comportamiento climático a futuro, debido al aumento en los gases de efecto invernadero.

Por su complejidad, los modelos climáticos, en muchas ocasiones, no pueden usarse en un área específica, por eso regularmente se usan modelos más simples que implican una reducción de la escala, para que sean adecuados a climas de escala regional.

#### **2.4.1.** *Downscaling* **o aumento de resolución de los modelos**

El *downscaling*, también conocido como regionalización, es necesaria para que los datos se adecuen a las características regionales. Según el IPCC la escala regional está definida en un rango de 10<sup>4</sup> y 10<sup>7</sup> km<sup>2</sup>.

En la actualidad, existen dos metodologías que son utilizadas para la reducción de escala conocidas como regionalización estadística (*statiscal downscaling*) y dinámica (*dinamical downscaling*).

#### **2.4.2. Estadístico**

l

Los métodos estadísticos de regionalización (SDMs, del inglés *Statistical Downscaling Method*) hacen uso de la información observada para modificar el modelo y ajustarlo a la región, esto con base en "…modelos estadísticos que relacionan de forma empírica las variables de circulación atmosférica a gran escala con las variables locales/regionales observadas en superficie, relacionadas con el fenómeno de estudio". 21

Estos pueden ser utilizados en una variedad de escenarios y modelos, con alta resolución y valores puntuales; con la desventaja de obtener resultados solo para las variables observadas, e implica que las suposiciones actuales serán válidas en el futuro, es decir, sin variabilidad espacial.

<sup>21</sup> GAERTNER, Miguel Ángel; GUTIÉRREZ, José Manuel; CASTRO, Manuel. *Escenarios regionales de cambio climático.* p. 6.

Para esta investigación, se utilizaron los MCG del Grupo Consultivo de Investigación Agrícola Internacional, a los cuales, previamente se les aplicó el método de regionalización estadística, conocido como método de reducción de escala simple o método delta; este consiste en sumar anomalías interpoladas a superficies climáticas mensuales de alta resolución de *WorldClim*.

#### **2.5. Escenarios de cambio climático**

Los escenarios climáticos representan el clima a futuro. Un escenario de cambio climático ayuda a conocer información sobre las variables climáticas a futuro con base en los diferentes escenarios de GEI. Proporciona la información necesaria para desarrollar medidas de mitigación y adaptación.

Para la generación de estas proyecciones, se pueden utilizar: escenarios incrementales, escenarios analógicos o escenarios basados en MCG y en modelos de circulación global océano-atmósfera (MCGOA). De estos, los que presentan mayor grado de desarrollo son los MCG.

Los MCG pueden presentar incertezas, por lo cual se hacen evaluaciones del desempeño, a través del uso de herramientas de comparación entre modelos, por medio del proyecto CMIP5, publicado en el Quinto Informe del IPCC.

# Tabla III. **MCG pertenecientes al proyecto CMIP5**

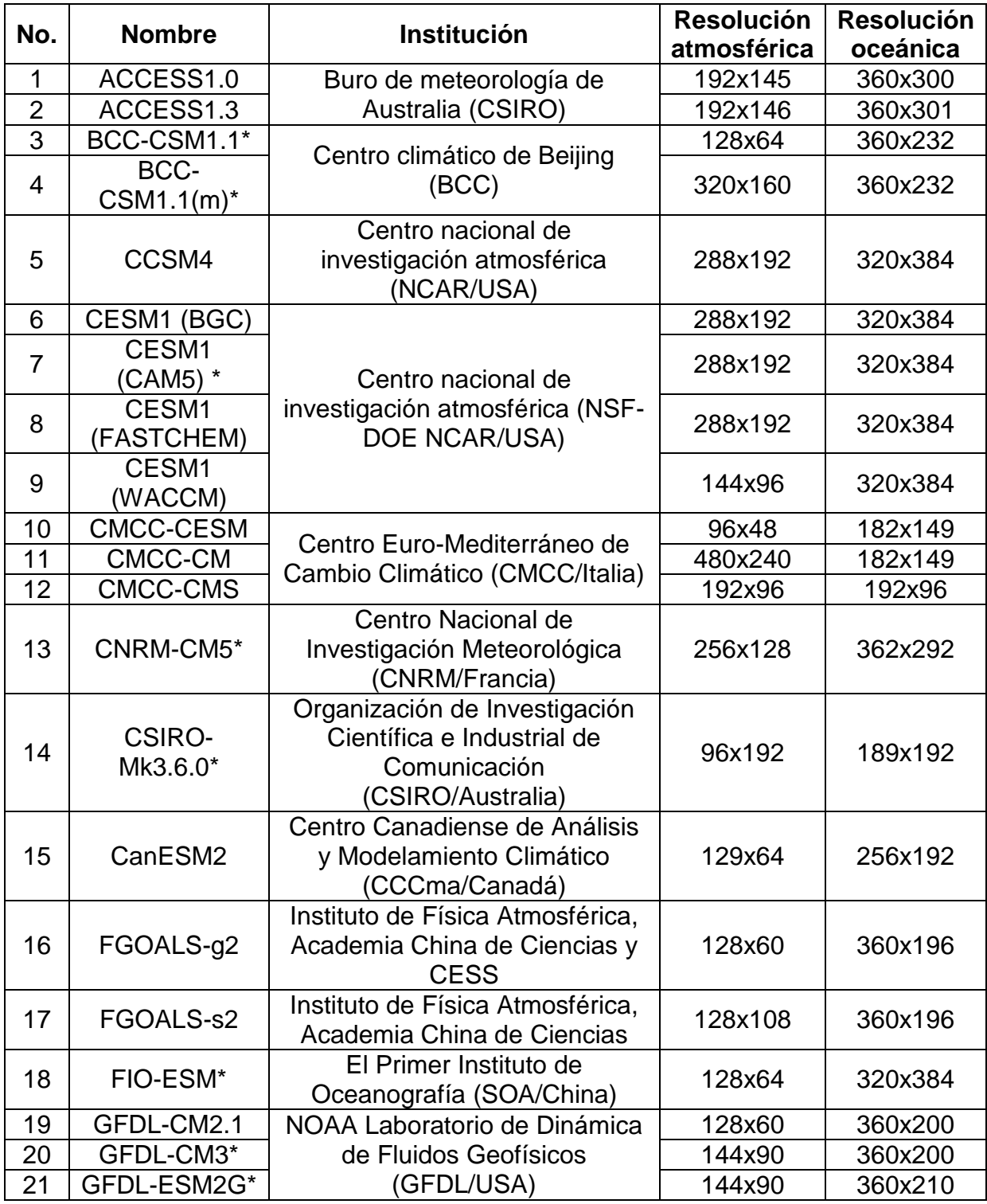

Continuación tabla III.

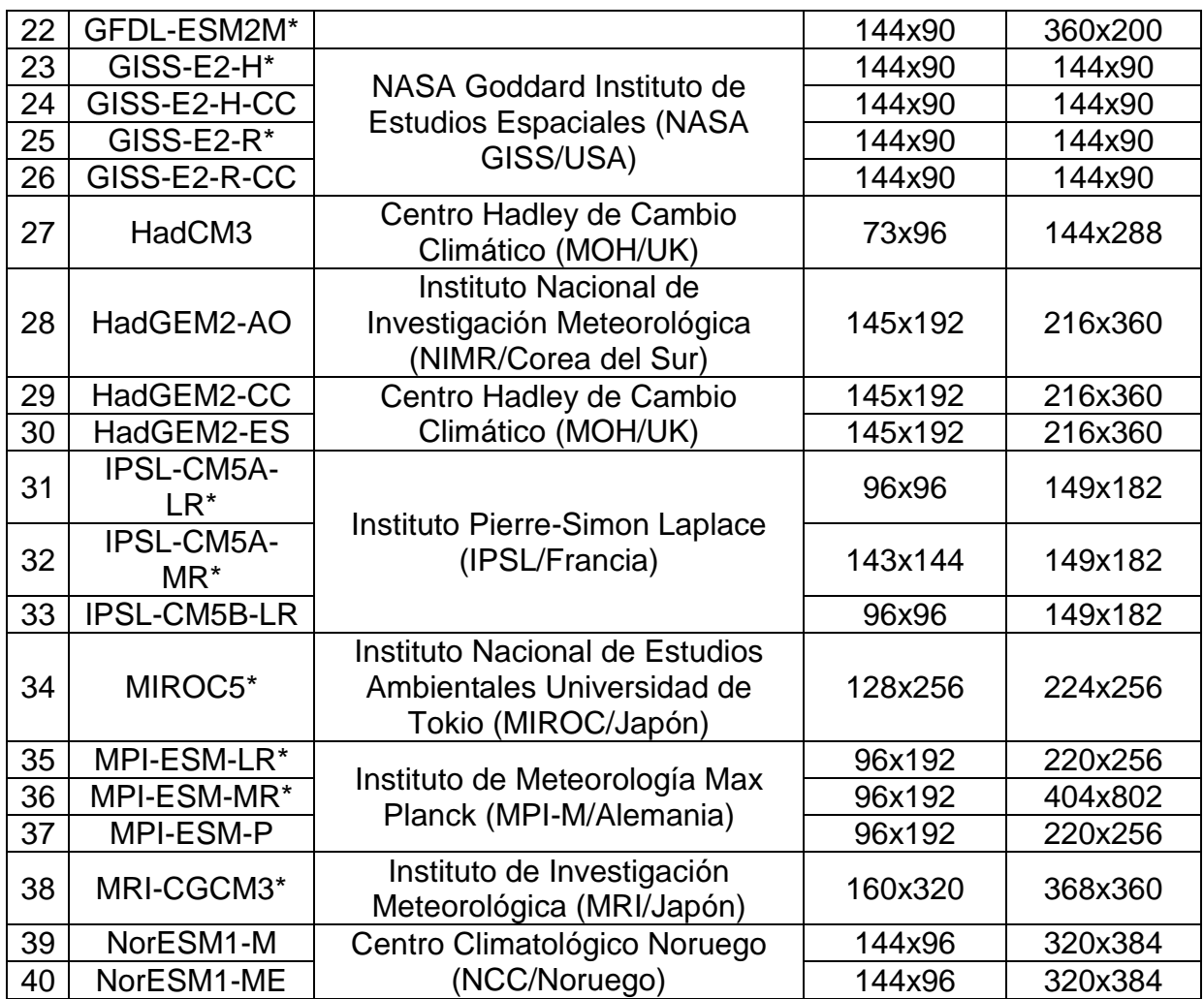

Fuente: PALOMINO LEMUS, Reiner. *Proyecciones de cambio climático para la precipitación en América Tropical mediante técnicas de downscaling estadístico*. p. 26.

Los escenarios climáticos publicados en el Quinto Informe del IPCC (AR5) son resultado del proyecto CMIP5, y muestran los cambios proyectados en el sistema climático para cada escenario de emisión. Estiman, con un nivel de confianza medio, que "la variación de la temperatura media global en superficie para el período 2016-2035, respecto a 1986-2005, es similar para las cuatro trayectorias de concentración representativas, y es probable que sea de entre 0,3 °C y 0,7 °C". <sup>22</sup> Respecto a la precipitación con el escenario RCP 8,5 se pronostica que "la precipitación media disminuya en muchas regiones secas de latitud media y subtropicales, mientras que es probable que en muchas regiones húmedas de latitud media la precipitación media aumente."<sup>23</sup>

# Figura 1. **Proyecciones medias multimodelos de CMIP5 para los escenarios RCP 2,6 (izquierda) y RCP 8,5 (derecha)**

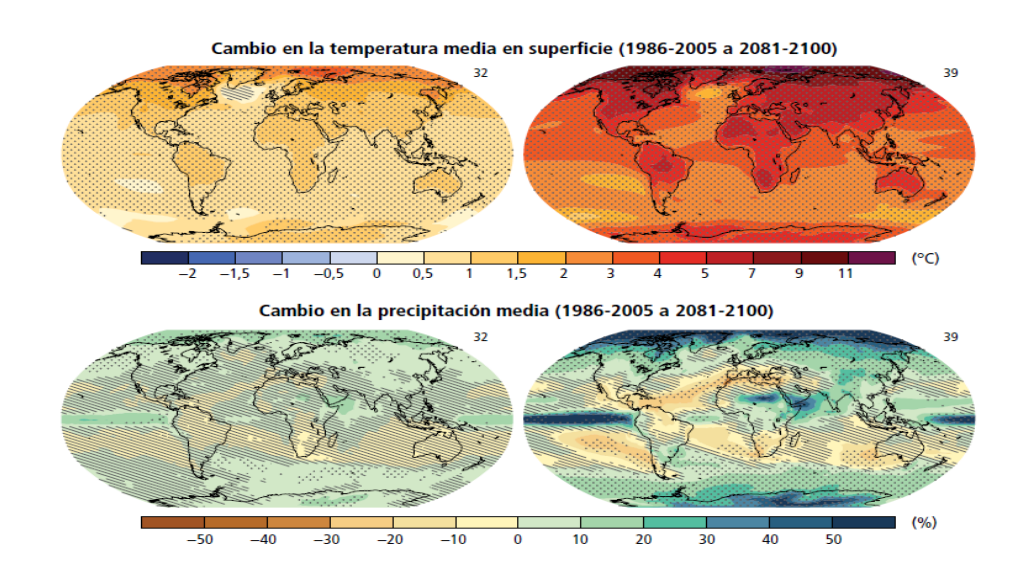

Fuente: Grupo Intergubernamental de Expertos sobre el Cambio Climático. *Informe de síntesis: Cambio climático 2014*. p. 65.

Para Centroamérica con RCP 8,5, las proyecciones climáticas estiman "... para fin del siglo XXI un calentamiento medio de 2,5  $\degree$ C (rango 1,5  $\degree$ C a

l

<sup>22</sup> Grupo Intergubernamental de Expertos sobre el Cambio Climático. *Informe de síntesis: Cambio climático 2014.* p. 63.

5,0 ºC), reducción del 10 % en las precipitaciones medias anuales (rango - 25 % a +10 %) y disminución de la lluvia durante el verano". <sup>24</sup>

Para Guatemala, los resultados básicos del cambio climático publicados por el MARN, en el *Informe Final Impactos climáticos para Guatemala,* se obtuvieron utilizando el modelo climático regional WRF para reducir la escala de los resultados de las simulaciones de escenarios RCP 8,5. El resultado fue un aumento de la temperatura "entre el presente y la década de 2060, que va desde menos de 1 °C a más de 3 °C"<sup>25</sup> y "se prevé una disminución en las precipitaciones para la mayor parte del país, al menos en enero y julio". 26

La información que se obtiene de los escenarios de cambio climático permite evaluar los impactos del cambio climático en los diferentes sectores: biodiversidad, recursos hídricos, bosques, sector agrícola, zonas costeras, zonas de montaña, suelo, ecosistemas marinos, transporte, salud humana, industria, energía, turismo, finanzas-seguros, urbanismo y construcción.

Las evaluaciones de cambio climático para el recurso hídrico, tema de esta investigación, buscan fundamentalmente establecer cómo, a diferentes escalas espaciales y temporales, los cambios en los atributos del clima pueden modificar la disponibilidad de agua a nivel de cuenca. Para lo cual, no solo es necesario incluir aspectos climáticos, sino que también es necesario utilizar modelos hidrológicos, que permitan representar adecuadamente los diversos procesos que ocurren en la cuenca y, además, es necesario conocer los aspectos relacionados con las características de esta.

1

<sup>24</sup> MAGRIN, Graciela. *Adaptación al cambio climático en América Latina y el Caribe*. p. 16.

<sup>25</sup> OGLESBY, Robert; ROWE, Clint. *Impactos climáticos para Guatemala: Resultados preliminares de los modelos climáticos regionales y globales IPCC AR5*. p. 28.

<sup>26</sup> Ibíd. p. 29.

#### **2.6. Modelos climáticos globales para el área de estudio**

Los resultados de las proyecciones climáticas difieren entre uno y otro modelo; por tal hecho, los expertos recomiendan usar en los estudios de evaluación de impactos más de un modelo, y obtener el promedio de sus resultados.

Por eso, en esta investigación, los modelos utilizados fueron seleccionados con base en investigaciones en las que al ejecutar los MCG se representan mejor las características climáticas de la región y, por tanto, se ubicarán entre las primeras posiciones de desempeño.

Para Centroamérica, el estudio utilizado de referencia es el de Hugo Hidalgo y Eric J. Alfaro; su título en español es *Habilidad de los modelos climáticos CMIP5 para reproducir características climáticas básicas del siglo XX en Centroamérica<sup>27</sup>*. En este, se realizan 107 corridas de MCG disponibles de 48 modelos diferentes; reproduce condiciones climáticas históricas características de Centroamérica. La clasificación final obtenida de esta investigación se muestra en la tabla IV.

l

<sup>27</sup> HIDALGO, Hugo; ALFARO, Eric. *Skill of CMIP5 climate models in reproducing 20th century basic climate features in Central America*. p. 3 419.

# Tabla IV. **Clasificación de los 13 modelos climáticos globales que mejor representan las características climáticas para Centroamérica**

| No             | <b>Modelo</b>       |
|----------------|---------------------|
| 1              | $cesm1\_cam5(1)$    |
| $\overline{2}$ | cesm1_cam5(3)       |
| 3              | $cnrm\_cm5(3)$      |
| 4              | $cnrm\_cm5(1)$      |
| 5              | cesm1_cam5_1_fv2(3) |
| 6              | $cnrm\_cm5(2)$      |
| $\overline{7}$ | cesm1_cam5(2)       |
| 8              | mpi_esm_p(1)        |
| 9              | $cmcc\_cms(1)$      |
| 10             | cesm1 fastchem(3)   |
| 11             | cesm1_fastchem(2)   |
| 12             | mpi_esm_p(2)        |
| 13             | ccsm4(3)            |

Fuente: HIDALGO, Hugo; ALFARO, Eric. *Skill of CMIP5 climate models in reproducing 20th century basic climate features in Central America*. p. 3 419.

De estos modelos, fueron seleccionados tres que estaban entre los modelos regionalizados disponibles, en este caso: cesm1\_cam5, cnrm\_cm5 y ccsm4.

## **2.7. Cuenca y morfometría**

Una cuenca se define como "una zona de la superficie terrestre en donde (si fuera impermeable) las gotas de lluvia que caen sobre ella tienden a ser drenadas por el sistema de corrientes hacia un mismo punto de salida". <sup>28</sup> Al punto de salida, también se le denomina punto de aforo o desagüe; y al aporte de agua por la precipitación se le llama escorrentía.

<sup>1</sup> <sup>28</sup> APARICIO MIJARES, Francisco Javier. *Fundamentos de hidrología de superficie*. p. 19.

Conocer la salida del sistema fluvial permite, finalmente, hacer una clasificación de las partes de la cuenca, lo cual puede brindar información del comportamiento del agua durante su recorrido, como se observa en la V.

Tabla V. **Partes de una cuenca**

|   | <b>Parte</b> | <b>Descripción</b>                                                                                                    |
|---|--------------|----------------------------------------------------------------------------------------------------|
|   | Alta         | Corresponde, generalmente, a las áreas montañosas o cabeceras<br>de los cerros, limitadas en su parte superior por líneas divisorias de<br>aguas. En esta zona, las pendientes resultan elevadas, los valles<br>estrechos y los procesos fluviales que prevalecen son erosivos. |
| っ | Media        | Zona donde el cauce principal mantiene un curso más definido. La<br>pendiente es menos abrupta que la anterior y los procesos erosivos<br>son más moderados. Reciben aportes de cauces menores.                                                                                 |
| З | Baja         | Zona donde se produce un cambio abrupto de pendiente; el río<br>desagua o desemboca en zonas bajas. El trazado del curso es<br>divagante o sinuoso. Aquí prevalece el proceso de sedimentación.                                                                                 |

Fuente: Aquabook. *Partes de una cuenca*. http://aquabook.agua.gob.ar/378\_0. Consulta: 24 de septiembre de 2020.

## **2.8. Parte alta de la cuenca Cahabón**

En esta sección se describen aspectos sobre la ubicación, división político-administrativa, demografía y la caracterización física de la cuenca.

## **2.8.1. Ubicación geográfica**

La parte alta de la cuenca Cahabón es la zona en la que se desarrolló el estudio, y está delimitada a partir de la estación hidrológica Chajcar. La cuenca se ubica en el departamento de Alta Verapaz y Baja Verapaz, entre las coordenadas geográficas 15° 12' y 15° 33' de latitud norte y 90° 35' y 90° 10' de longitud oeste. Tiene una extensión territorial de 760 km².

#### Figura 2. **Mapa de ubicación de la cuenca**

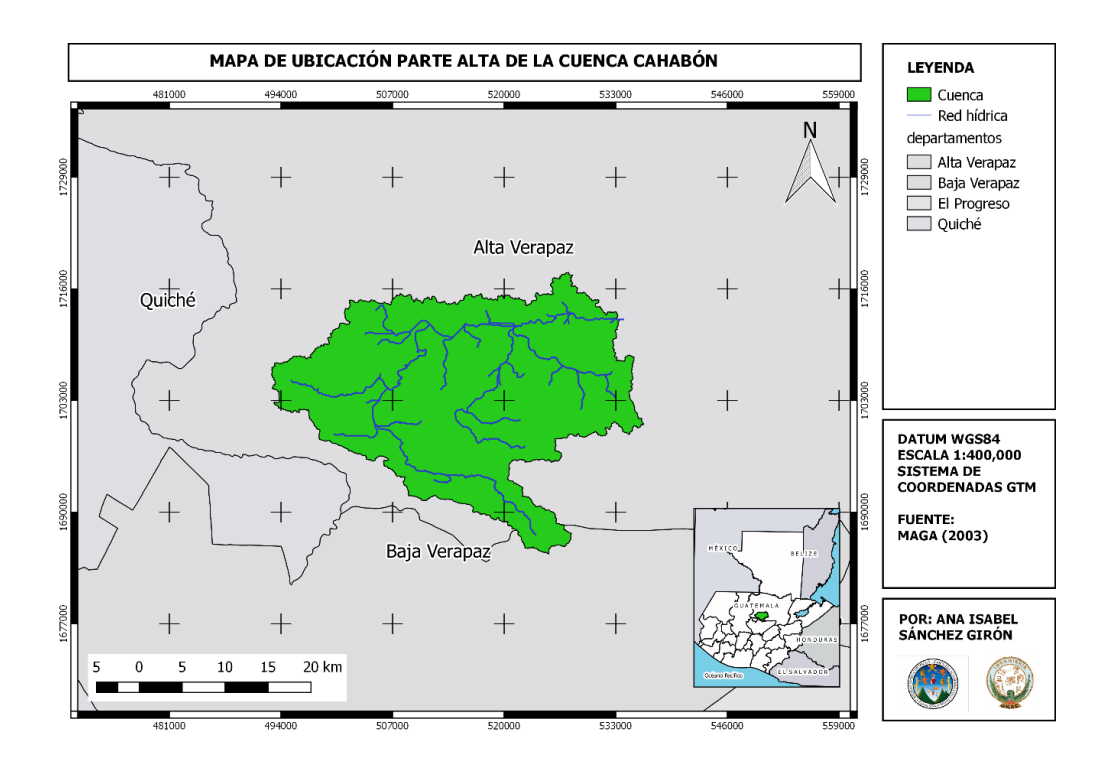

Fuente: elaboración propia, empleando QGIS.

El departamento de Alta Verapaz representa un 98,43 % de la cuenca y Baja Verapaz un 1,56 %. Limita al norte con el municipio de Cobán y San Pedro Carchá; al este, con San Juan Chamelco y Tamahú; al sur, con Purulhá y Tactic; al oeste colinda con los municipios de Santa Cruz Verapaz y San Cristóbal Verapaz.

#### **2.8.2. División política administrativa**

La cuenca, políticamente, está dividida en 8 municipios según se observa en la figura 3. De estos 7 pertenecen al departamento de Alta Verapaz y uno al departamento de Baja Verapaz, Purulhá, que ocupa solo un 1,56 % de la cuenca, en la tabla VI se indica la superficie que ocupa cada una.

Cada uno de los municipios se divide en caseríos, aldeas y fincas, según se muestra en la tabla VI que se elaboró con información del censo para el año 2002, realizado por el Instituto Nacional de Estadística (INE).

|           |                          |                            | <b>Subdivisión</b> |       |              |         |          |              |        |        |       |
|-----------|--------------------------|----------------------------|--------------------|-------|--------------|---------|----------|--------------|--------|--------|-------|
| <b>No</b> | <b>Municipio</b>         | Area<br>(km <sup>2</sup> ) | Caserío            | Aldea | <b>Finca</b> | Colonia | Hacienda | Lotificación | Paraje | Pueblo | Villa |
|           | Cobán                    | 233,92                     | 27                 | 7     | 24           | 3       |          |              | 1      |        |       |
| 2         | San Pedro<br>Carchá      | 132,35                     | 28                 | 8     | 16           | 3       |          |              |        |        |       |
| 3         | San Cristóbal<br>Verapaz | 116,27                     | 15                 | 4     | 18           | 1       |          |              |        |        |       |
| 4         | San Juan<br>Chamelco     | 126,94                     | 39                 | 10    | 4            |         |          |              |        |        |       |
| 5         | Santa Cruz<br>Verapaz    | 59,11                      | 8                  | 5     | 16           |         |          | 1            |        |        |       |
| 6         | Tactic                   | 72,34                      | 26                 |       | 5            |         | 3        |              | 6      |        |       |
| 7         | Tamahú                   | 7,15                       | 4                  |       |              |         |          |              |        |        |       |
| 8         | Purulhá                  | 11,92                      | 2                  |       | 3            |         |          |              |        |        |       |
| Total     |                          |                            | 146                | 42    | 86           | 8       | 4        |              |        | 2      | 2     |

Tabla VI. **Municipios en la cuenca y su división**

Fuente: elaboración propia, con base en datos del Censo XI de Población y VI de Habitación para el año 2002, realizado por el Instituto Nacional de Estadística (INE).

La división administrativa es la forma en que se administra el territorio; para Guatemala, puede ser por medio de departamentos o municipios, según indica el artículo 224 de la Constitución Política de la República de Guatemala. Por la situación de la cuenca, la división, en este caso, es por medio de municipios.

En los municipios, el Gobierno Municipal corresponde al Concejo Municipal, que es integrado por el alcalde, los síndicos y los concejales, según indica el artículo 9 del Código Municipal. Los cuales son electos cada cuatro años de forma democrática por los habitantes del municipio.

#### Figura 3. **Municipios en la cuenca**

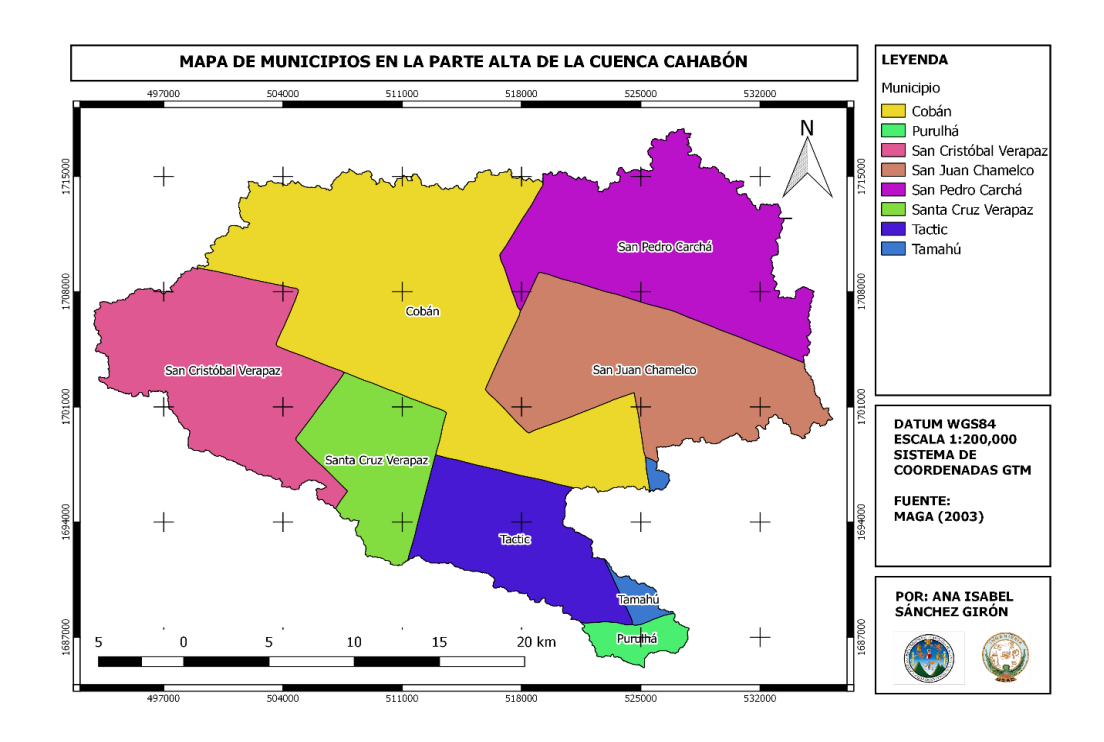

Fuente: elaboración propia, empleando QGIS.

### **2.8.3. Población**

La cantidad de población por municipios en la cuenca se muestra en la tabla VII, que se elaboró con información del censo para el año 2002, realizado por el Instituto Nacional de Estadística (INE). Con la tasa de crecimiento determinada en esta investigación, se proyectó la población.

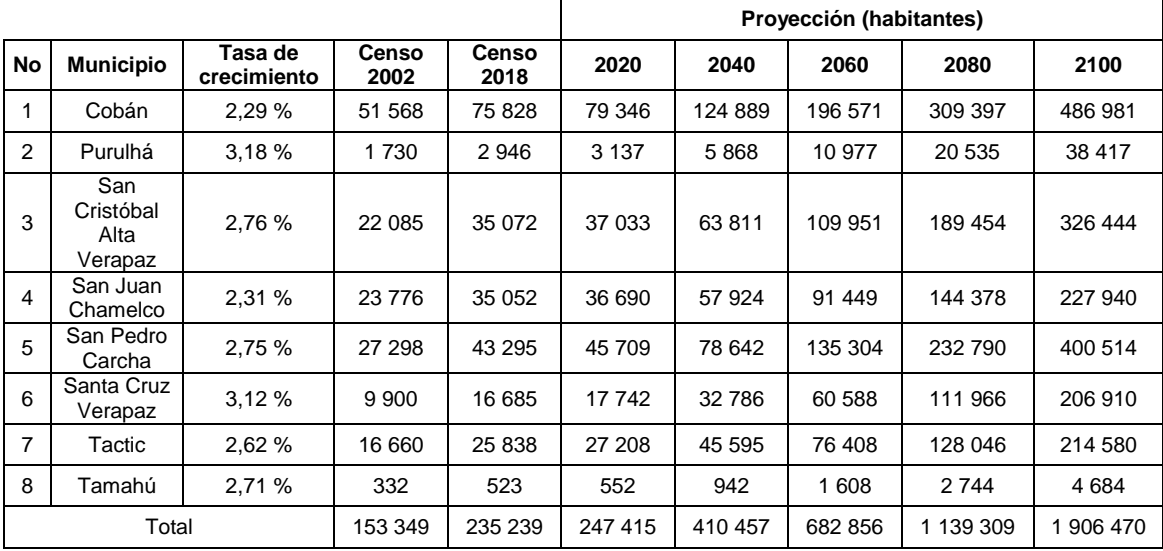

## Tabla VII. **Población por municipios en la cuenca**

Fuente: elaboración propia, con base en Censo XI de Población y VI de Habitación, 2002 y Censo XII de Población y VII de Habitación, 2018 del Instituto Nacional de Estadística (INE).

Para encontrar la tasa de crecimiento de la población total se utilizó la fórmula de crecimiento poblacional compuesto, ecuación 1.

$$
r = \left(\frac{P_f}{P_o}\right)^{\frac{1}{n}} - 1
$$
 [Ecuación 1]

Donde:

 $r = t$ asa de crecimiento poblacional

 $P_f$  = población a futuro

P<sup>o</sup> = población inicial

n = periodo

La población por género en la cuenca muestra que el 48,23 % de la población son hombres y el resto, 51,77 %, son mujeres.
## Tabla VIII. **Población por género en la cuenca**

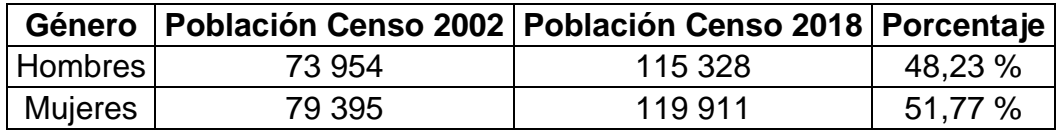

Fuente: elaboración propia, con base en Censo XI de Población y VI de Habitación, 2002 y Censo XII de Población y VII de Habitación, 2018 del Instituto Nacional de Estadística (INE).

La población por área descrita en la tabla IX indica que el área rural es más poblada que el área urbana.

# Tabla IX. **Población por área**

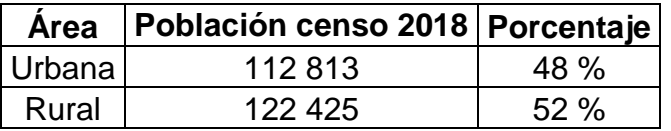

Fuente: elaboración propia, con base en Censo XII de Población y VII de Habitación, 2018 del Instituto Nacional de Estadística (INE).

La población por edad está distribuida en diferentes rangos según se muestra en la tabla X. Del total, un 37,4 % está entre 0 a 14 años, un 42,8 % entre 15 a 39 años, 13,4 % entre 40 a 59 y 6,4 % de 60 en adelante.

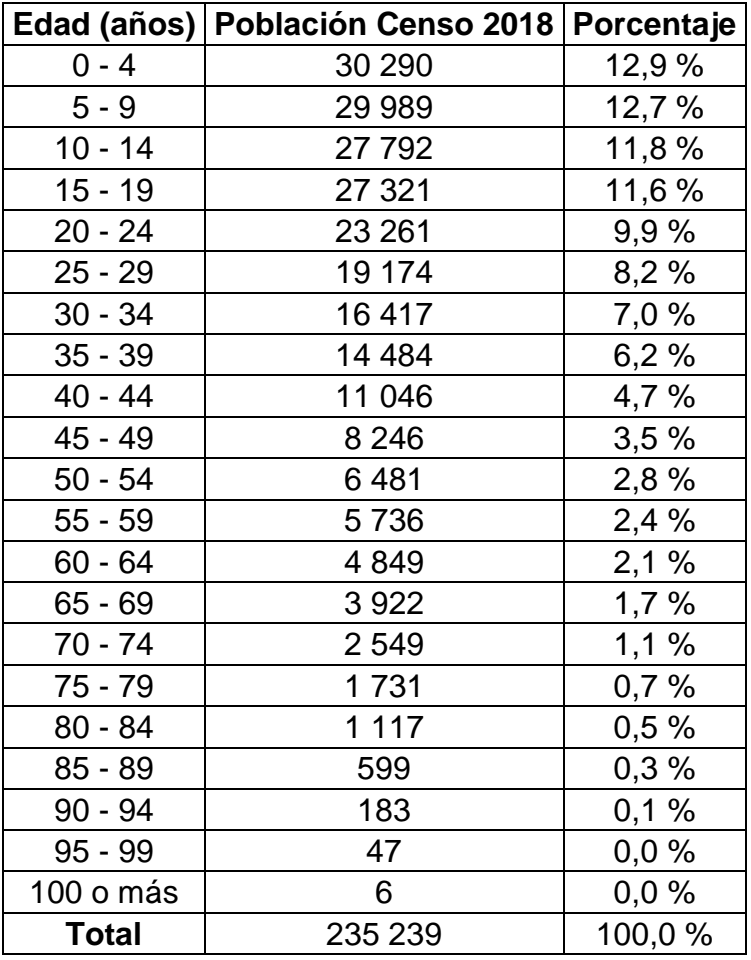

# Tabla X. **Población por edad en la cuenca**

Fuente: elaboración propia, con base en Censo XII de Población y VII de Habitación, 2018 del Instituto Nacional de Estadística (INE).

Los grupos étnicos a los que pertenece la población se pueden observar en la tabla XI, donde el mayor porcentaje lo constituye la etnia maya, en un 89,59 %.

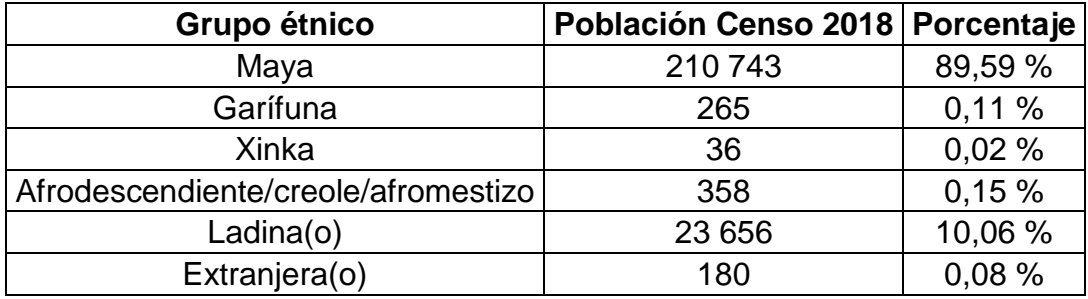

# Tabla XI. **Población por grupo étnico en la cuenca**

Fuente: elaboración propia, con base en Censo XII de Población y VII de Habitación, 2018 del Instituto Nacional de Estadística (INE).

En cuanto a la educación, un 72 % de la población es alfabeta. Los datos indican que un 28,38 % de la población no tiene nivel educativo; 41,64 %, nivel primario; 12,14 %, básicos; 9,5 %, diversificado y un 3,33 %, grado de licenciatura.

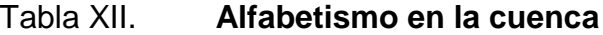

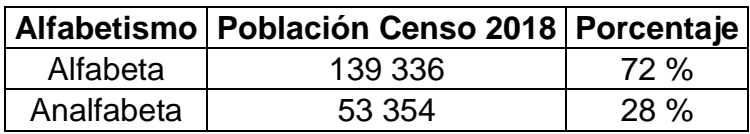

Fuente: elaboración propia, con base en Censo XII de Población y VII de Habitación, 2018 del Instituto Nacional de Estadística (INE).

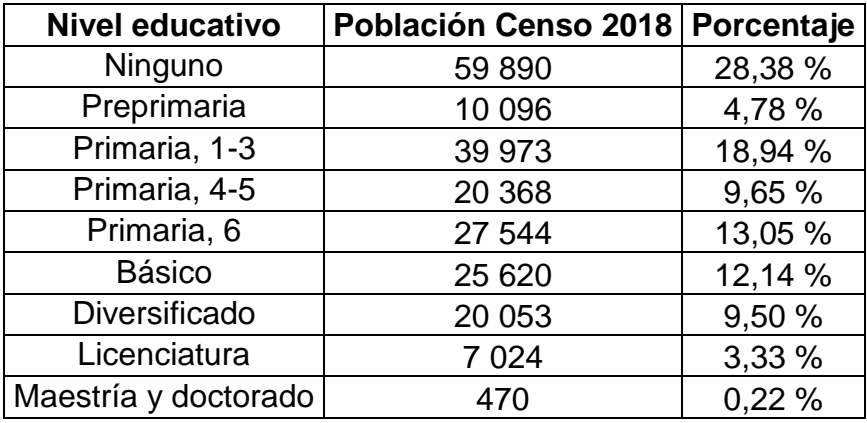

#### Tabla XIII. **Nivel educativo en la cuenca**

Fuente: elaboración propia, con base en Censo XII de Población y VII de Habitación, 2018 del Instituto Nacional de Estadística (INE).

## **2.8.4. Actividades productivas**

En la cuenca la actividad productiva predominante es la agrícola, pero también se realizan otras, según se describe más adelante.

Las actividades se dividen principalmente en agrícolas, pecuarias, artesanales, industriales, turismo, comercio y servicio. De las cuales la agrícola, pecuaria y artesanal son de las cuales depende la economía.

En cuanto a las actividades agrícolas la producción de maíz es la que ocupa la mayor parte de la superficie de la cuenca, 39,27 %, y está catalogado como un cultivo anual. Le siguen el café y el cardamomo, ambos cultivos perennes. El maíz es destinado en su mayor parte para consumo interno, el resto de los cultivos se comercializan. También se produce fríjol en menor porcentaje, que se destina para autoconsumo.

# Tabla XIV. **Clasificación del uso de suelo en la cuenca para SWAT**

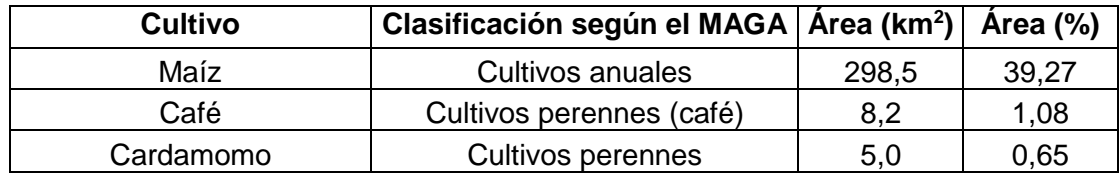

Fuente: elaboración propia, con base en capa vectorial de uso del suelo 2003, elaborada por el Ministerio de Agricultura, Ganadería y Alimentación (MAGA).

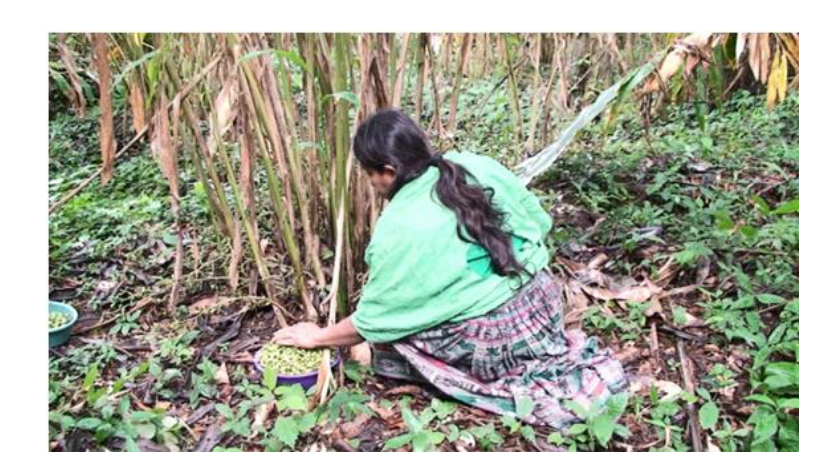

Figura 4. **Cultivo de cardamomo**

Fuente: Fundación Avanti. *Apoyo al Cultivo de Cardamomo, Alta Verapaz*. http://foundationavanti.emiweb.es/album-de-fotos/cultivo-de-cardamomo-2.html. Consulta: 28 de septiembre de 2020.

La producción pecuaria consiste en la crianza de ganado vacuno, aves de corral y ganado porcino.

# Figura 5. **Crianza de aves de corral**

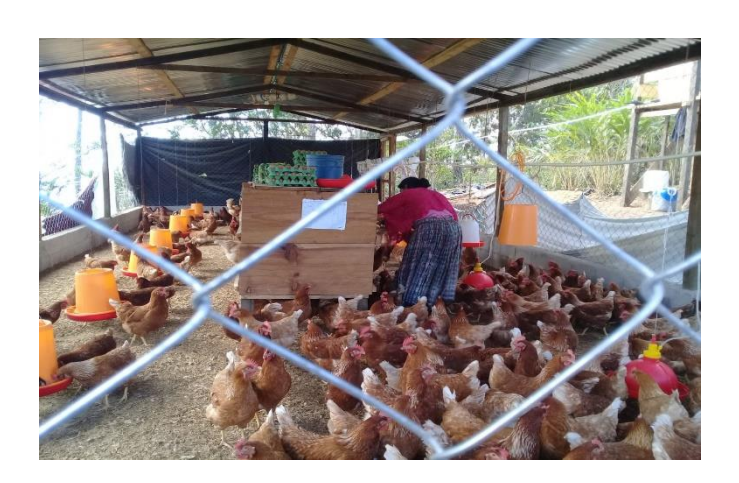

Fuente: MAGA Guatemala*. Jóvenes avicultores de #AltaVerapaz.* https://twitter.com/MagaGuatemala/status/1245820239138430976/photo/1. Consulta: 28 de septiembre de 2020.

Las actividades artesanales están relacionadas a la elaboración de tejidos (tejidos típicos de algodón, güipiles, cortes, entre otros.), carpintería y panadería.

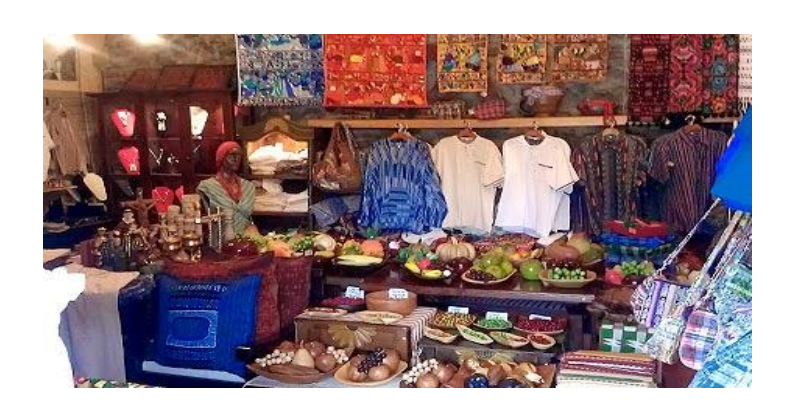

Figura 6. **Artesanías** 

Fuente: Anónimo. *Alta Verapaz (Cobán).* altaverapazguatemala.blogspot.com/2014/06/artesanias.html. Consulta: 28 de septiembre de 2020.

El comercio y los servicios son una de las actividades económicas principales, se pueden encontrar comedores, carnicerías, farmacias, tiendas, librerías, ferreterías, agro veterinarias, ventas de ropa y calzado, entre otros.

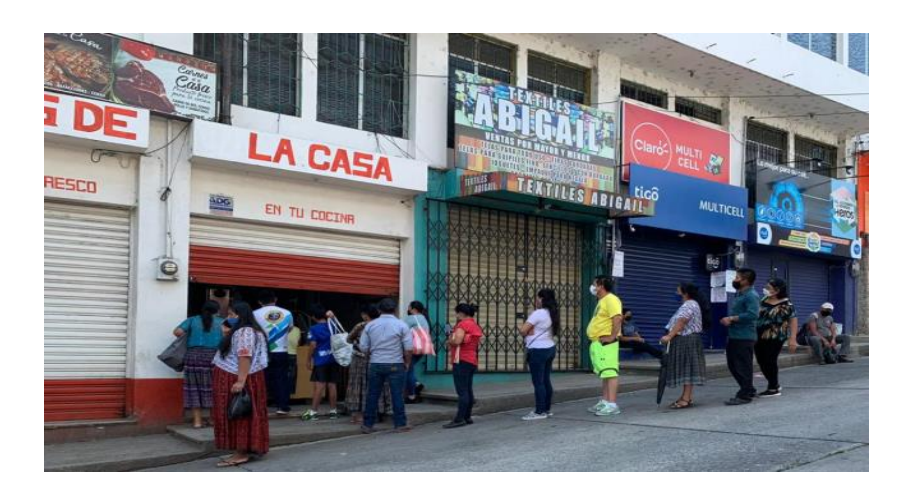

Figura 7. **Comercios**

Fuente: CORONADO, Oscar. *En Cobán también hubo filas para adquirir productos en las tiendas*. https://crnnoticias.com/coban-vive-el-primer-dia-de-toque-de-queda-prolongado/. Consulta: 28 de septiembre de 2020.

La industria la conforman fábricas de block, zapatos (Fábrica Cobán, San Cristóbal Alta Verapaz), té (Te chirripeco, Cobán), minerías de yeso, producción de lácteos (Finca Valparaíso, Santa Cruz Verapaz).

El turismo es otra actividad en la cuenca debido a que se cuenta con sitios arqueológicos, balnearios y reservas naturales. Las reservas naturales pertenecientes al sistema guatemalteco de áreas protegidas (SIGAP) se muestran en la figura 8, en total hay 6, de las cuales cinco son reservas naturales privadas (El Anexo del Capuccino, Xucaneb, Centro de Conservación Orquigonía, Santa Isabel y Chicacnab) y uno es un parque nacional (Las Victorias).

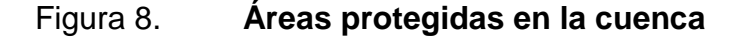

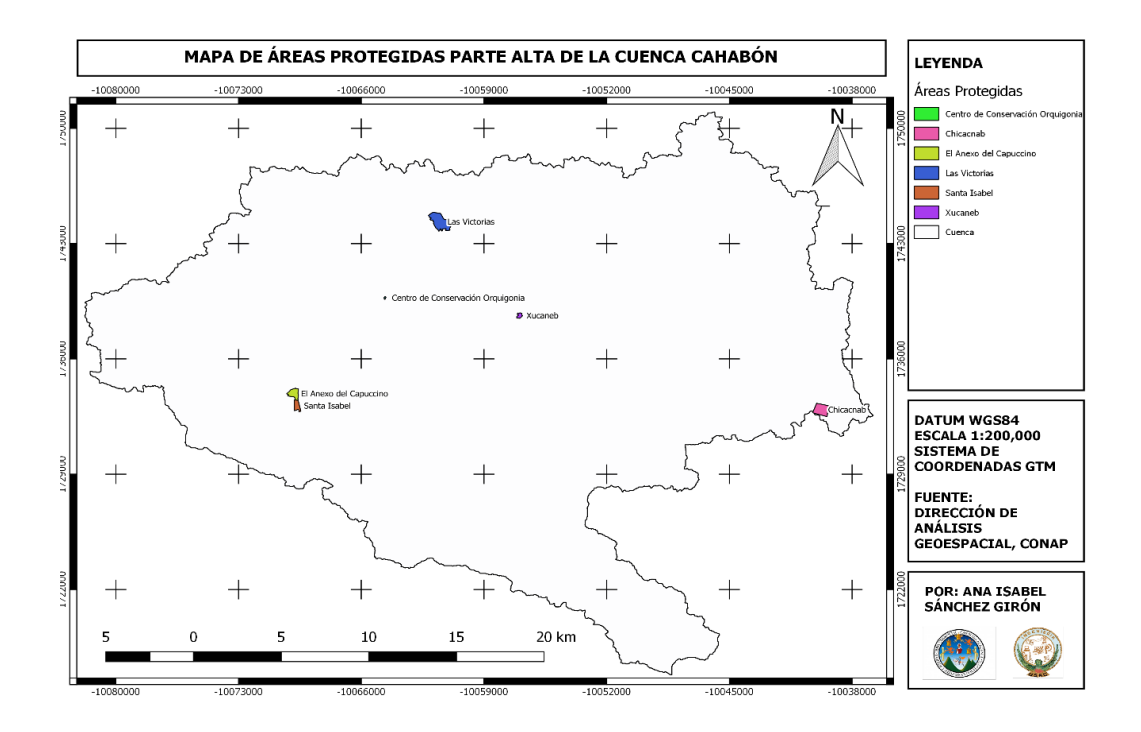

Fuente: elaboración propia, empleando QGIS.

# **2.8.5. Servicios municipales e infraestructura vial**

El servicio de agua potable y drenajes es brindado por la municipalidad, sin embargo, no se cuenta con información documentada sobre la cobertura del servicio a nivel de cuenca. Se realizó el análisis a nivel departamental, ya que Alta Verapaz ocupa la mayor parte de la cuenca.

Respecto a la cobertura del servicio de agua, según la gráfica de la figura 9, esta es menor de 50 %, con el mayor porcentaje de servicio fuera de la vivienda, pero dentro del terreno.

## Figura 9. **Cobertura de agua por red, 2006**

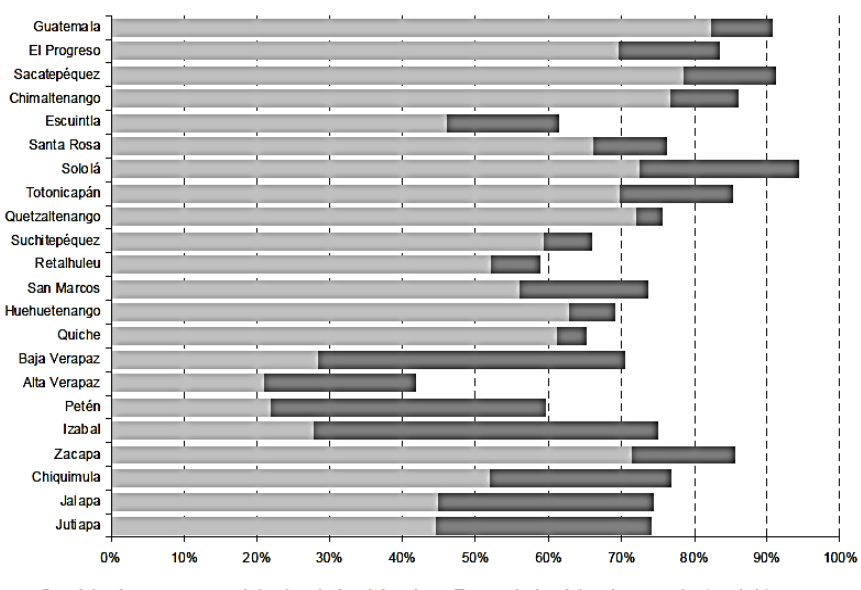

■ Servicio de agua por red dentro de la vivienda ■ Fuera de la vivienda pero dentro del terreno

Fuente: Instituto Nacional de Estadística. *Encuesta Nacional de Condiciones de Vida (ENCOVI).* https://www.ine.gob.gt/estadisticasine/index.php/usuario/encovi. Consulta: 20 de septiembre de 2020.

En la tabla XV y XVI, se muestran los datos del Censo 2018 sobre el tipo de servicio sanitario y el tipo de alumbrado por hogares, para cada municipio en la cuenca. Respecto al servicio sanitario solo un 17,51 % de los hogares están conectados a la red de drenaje y el resto, en su mayoría, 67,71 %, tiene letrina o pozo ciego.

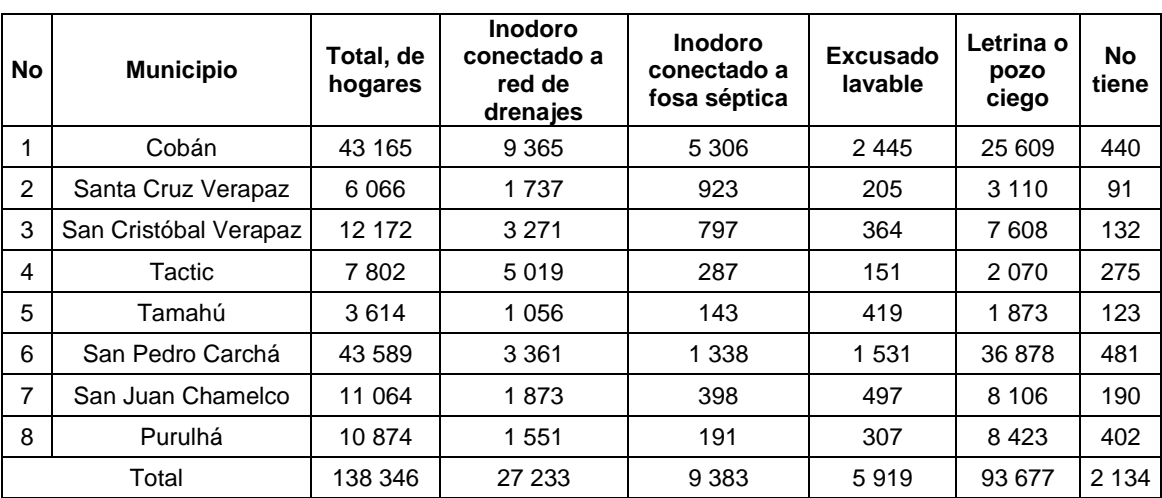

#### Tabla XV. **Tipo de servicio sanitario por municipios en la cuenca**

Fuente: elaboración propia, con base en el Censo XII de Población y VII de Habitación, 2018 del Instituto Nacional de Estadística (INE).

El alumbrado por red de energía eléctrica tiene más cobertura que el servicio sanitario; sin embargo, solo lo tienen un 53,97 % de los hogares.

La energía eléctrica es suministrada principalmente por la Empresa Eléctrica de Guatemala, S.A. (EEGSA); cubre el área urbana completamente, pero en el área rural solo lo tienen algunos poblados. El departamento dónde se encuentra la mayor parte de la cuenca, Alta Verapaz, es el que tiene menor acceso a la energía, con un índice de 44,46 % para el 2018, según muestra la figura 10.

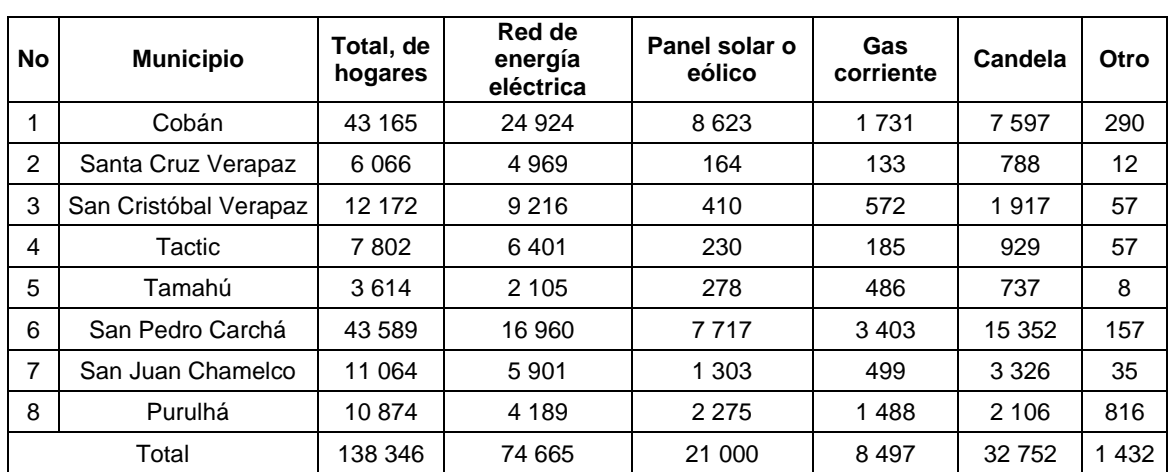

Tabla XVI. **Tipo de alumbrado por municipios en la cuenca**

Fuente: elaboración propia, con base en el Censo XII de Población y VII de Habitación, 2018 del Instituto Nacional de Estadística (INE).

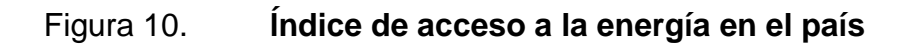

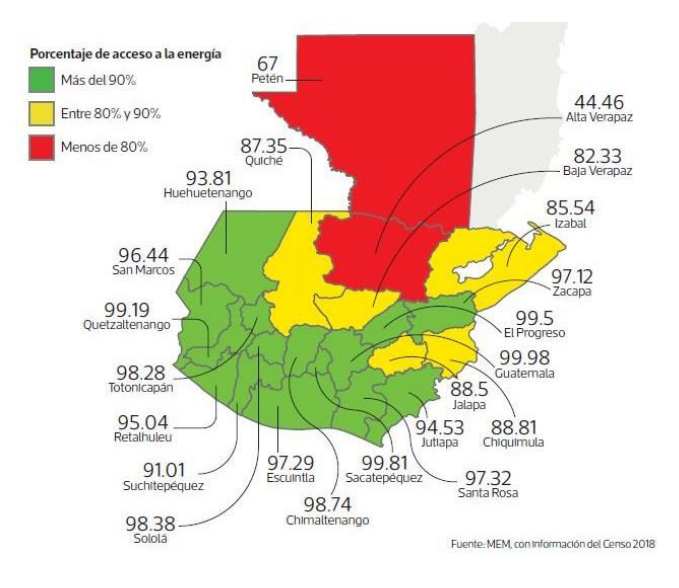

Fuente: BOLAÑOS, Rosa. *Brechas de conexión eléctrica en el país*. https://www.prensalibre.com/economia/estos-son-los-tres-departamentos-del-pais-a-los-queeegsa-ampliara-su-cobertura/. Consulta: 28 de septiembre de 2020.

No se cuenta con un sitio adecuado para la disposición de la basura y desechos, relleno sanitario; solo existen basureros municipales y clandestinos.

Sobre la cobertura del servicio de salud, solo existe un hospital nacional, ubicado en el municipio de Cobán, y junto con él, la escuela de enfermería, ambos pertenecientes al Ministerio de Salud Pública y Asistencia Social (MSPAS). Se cuenta con una delegación departamental del IGSS en Alta Verapaz. Existen centros de salud que brindan atención general, pero son escasos y no están identificados.

La infraestructura vial en la cuenca está dividida, principalmente, por la ruta centroamericana CA-14, la nacional 7E y la departamental AV-9.

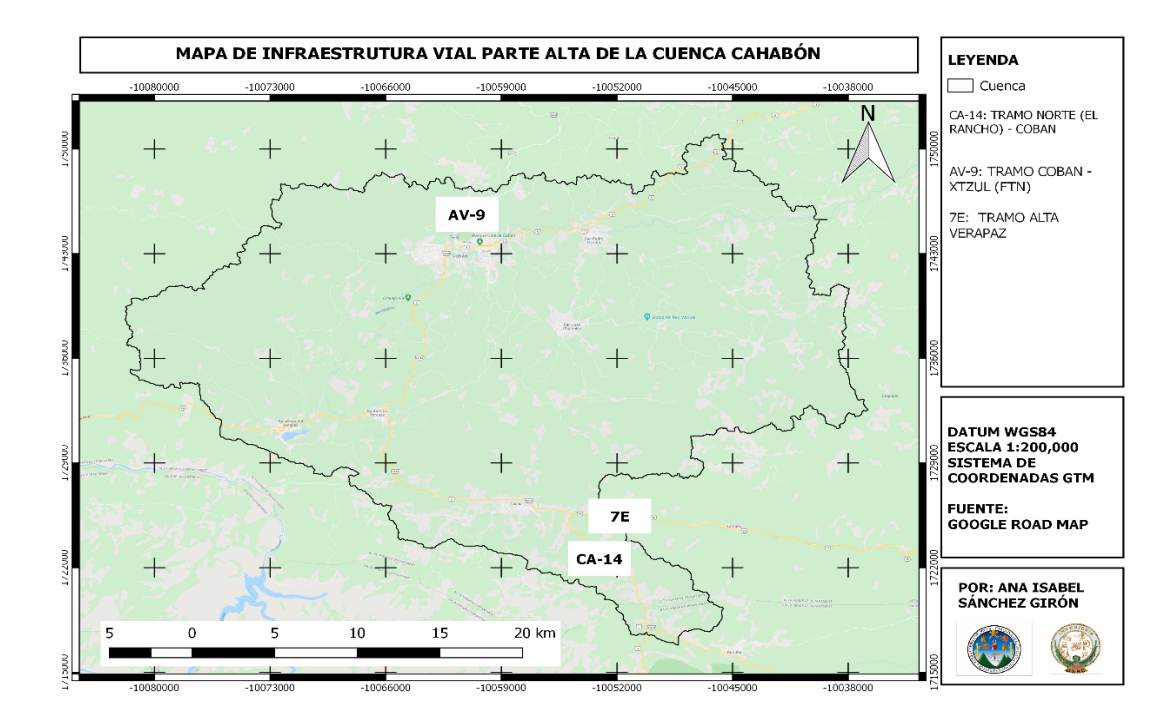

#### Figura 11. **Infraestructura vial principal en la cuenca**

Fuente: elaboración propia, empleando QGIS.

## **2.8.6. Hidroeléctricas**

En la cuenca, están ubicadas dos hidroeléctricas: RENACE y CHICHAIC. Las hidroeléctricas son relevantes por ser una forma de generación de energía renovable. En la tabla XVII, se especifica la ubicación de cada una de ellas.

Tabla XVII. **Hidroeléctricas en la cuenca**

|                 |                                            |                         |                          |                        | Coordenadas         |                |
|-----------------|--------------------------------------------|-------------------------|--------------------------|------------------------|---------------------|----------------|
| <b>Nombre</b>   | <b>Propietario</b>                         | Tipo                    | Departamento   Municipio |                        | Longitud            | Latitud        |
| <b>CHICHAIC</b> | EGEE del INDE                              | Presa<br>hidroeléctrica | Alta Verapaz             | Cobán                  | 90° 24' 40.87"<br>W | 15° 26' 37,19" |
| <b>RENACE</b>   | Recursos<br>Naturales y<br>Celulosas, S.A. | Presa<br>hidroeléctrica | Alta Verapaz             | San<br>Pedro<br>Carchá | 90° 14' 11,43"<br>W | 15° 29' 22,65" |

Fuente: elaboración propia, con datos de la Comisión Nacional de Energía Eléctrica.

La Hidroeléctrica RENACE inició operaciones en julio de 2012; se ubica en el Municipio de San Pedro Carchá, Alta Verapaz y funciona con un embalse de regulación diaria, esto, con el fin de poder cubrir las horas de mayor demanda (18:00-22:00 horas). Los datos técnicos se describen en la tabla XVIII.

# Tabla XVIII. **Información técnica Hidroeléctrica RENACE**

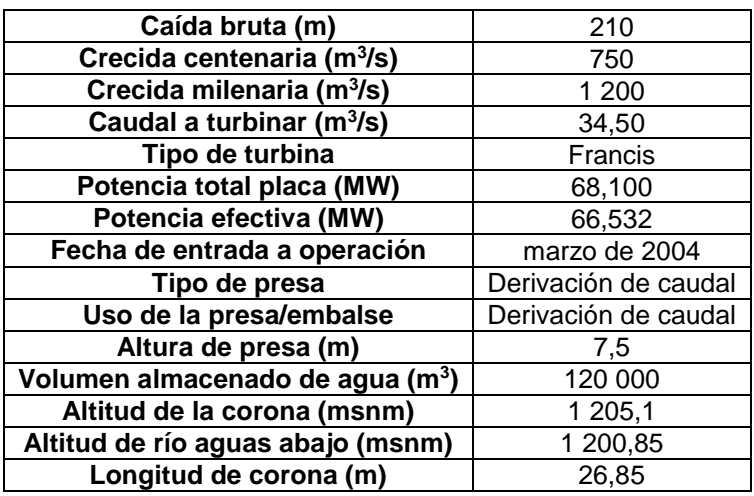

Fuente: Comisión Nacional de Energía Eléctrica. *RENACE*.

http://www.cnee.gob.gt/wp/?page\_id=686. Consulta: 28 de septiembre de 2020.

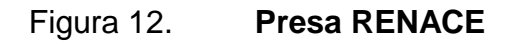

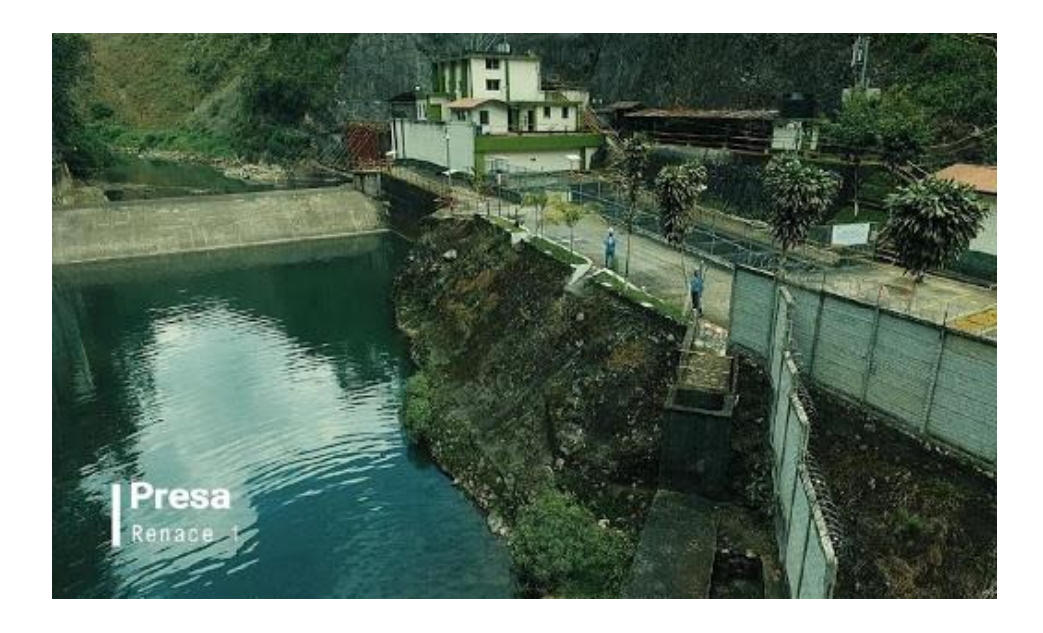

Fuente: Comisión Nacional de Energía Eléctrica. *RENACE*. http://www.cnee.gob.gt/wp/?page\_id=686. Consulta: 28 de septiembre de 2020.

# Figura 13. **Presa RENACE**

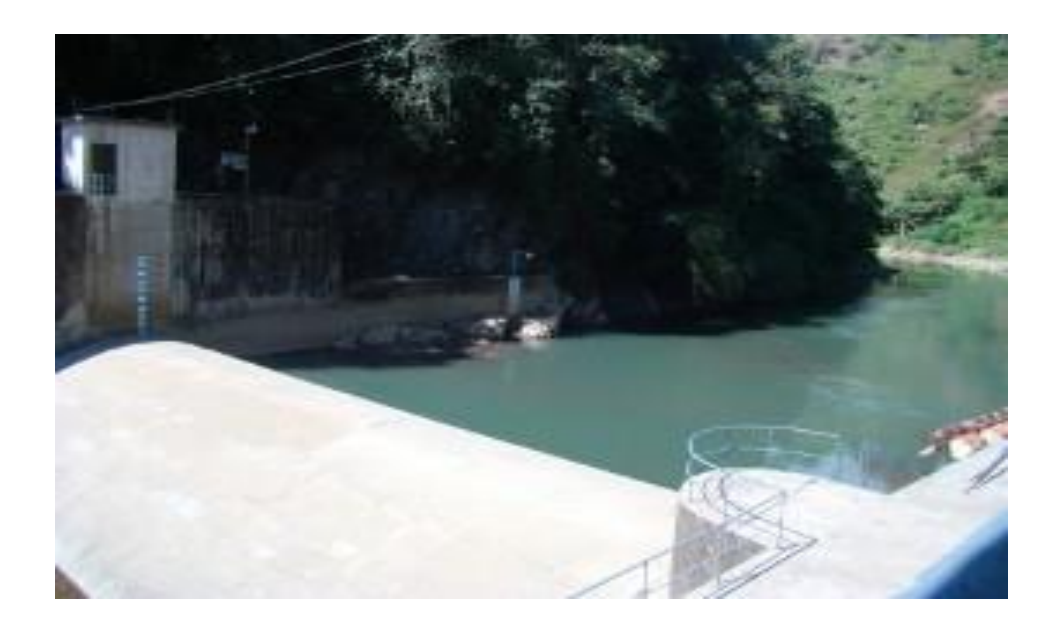

Fuente: Comisión Nacional de Energía Eléctrica. *RENACE*. http://www.cnee.gob.gt/wp/?page\_id=686. Consulta: 28 de septiembre de 2020.

La Hidroeléctrica CHICHAIC inició operaciones en julio de 1979; se ubica en el Municipio de Cobán, Alta Verapaz, y funciona con un embalse de regulación diaria. Los datos técnicos se describen en la tabla XIX.

# Tabla XIX. **Información técnica Hidroeléctrica CHICHAIC**

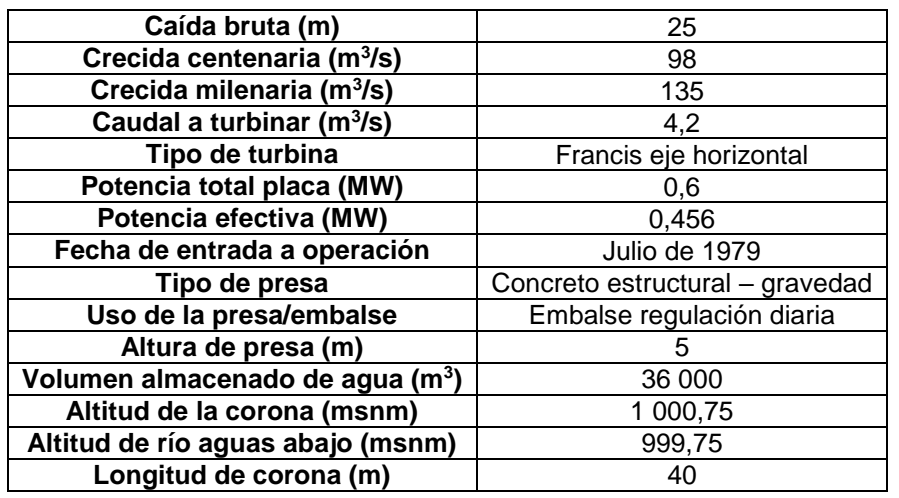

Fuente: Comisión Nacional de Energía Eléctrica. *CHICHAIC*.

http://www.cnee.gob.gt/wp/?page\_id=630. Consulta: 28 de septiembre de 2020.

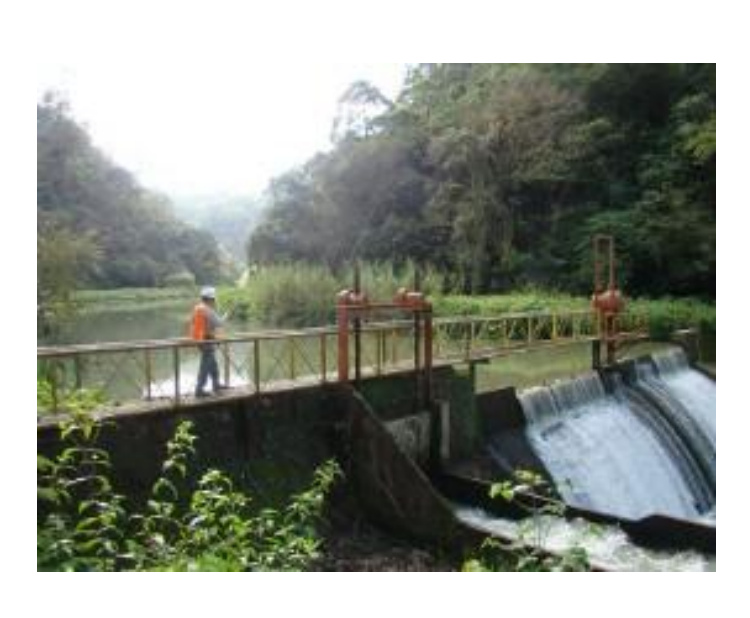

Figura 14. **Presa CHICHAIC**

Fuente: Comisión Nacional de Energía Eléctrica. *CHICHAIC*. http://www.cnee.gob.gt/wp/?page\_id=630. Consulta: 28 de septiembre de 2020.

# **2.8.7. Caracterización hidrológica**

Dado que el comportamiento hidrológico de una cuenca depende de la precipitación para producir escurrimiento, es necesario conocer los aspectos que condicionan esa respuesta, en este caso, las características morfométricas, determinadas a través de los parámetros que se indican en la tabla XX.

## Tabla XX. **Parámetros morfométricos**

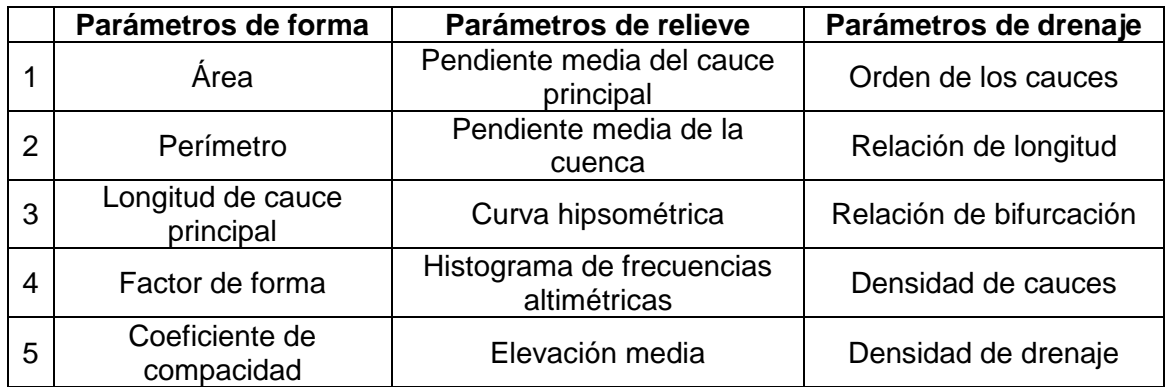

Fuente: elaboración propia.

Estos parámetros pueden ser obtenidos y modelados mediante el uso de Sistemas de Información Geográfica (SIG).

Tabla XXI. **Parámetros morfométricos de forma**

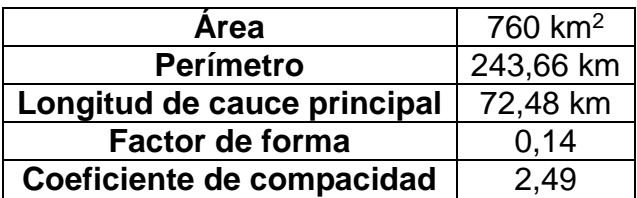

La parte alta de la cuenca Cahabón tiene una superficie delimitada por la divisoria de aguas de 760 km<sup>2</sup>, que la clasifica como una cuenca intermediagrande. La longitud que recorre la divisoria de aguas es de 243,66 km; y la distancia horizontal, desde el punto de control hasta otro punto aguas arriba, es de 72,05 km. La cuenca tiene un factor de forma bajo de 0,15, menor a la unidad, lo que indica que esta es poco achatada y alargada y estará, por lo tanto, menos sujeta a crecientes. El coeficiente de compacidad de 0,73, se clasifica en la categoría III, con una forma oval-oblonga; y por ser mayor a la unidad, indica la poca tendencia de la cuenca a concentrar fuertes volúmenes de aguas de escurrimiento.

## Tabla XXII. **Parámetros morfométricos de relieve**

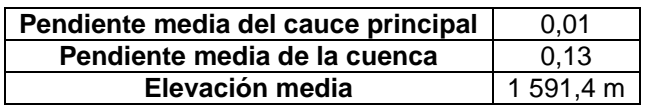

Fuente: elaboración propia.

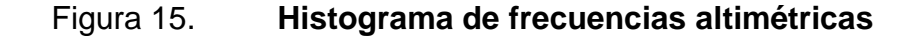

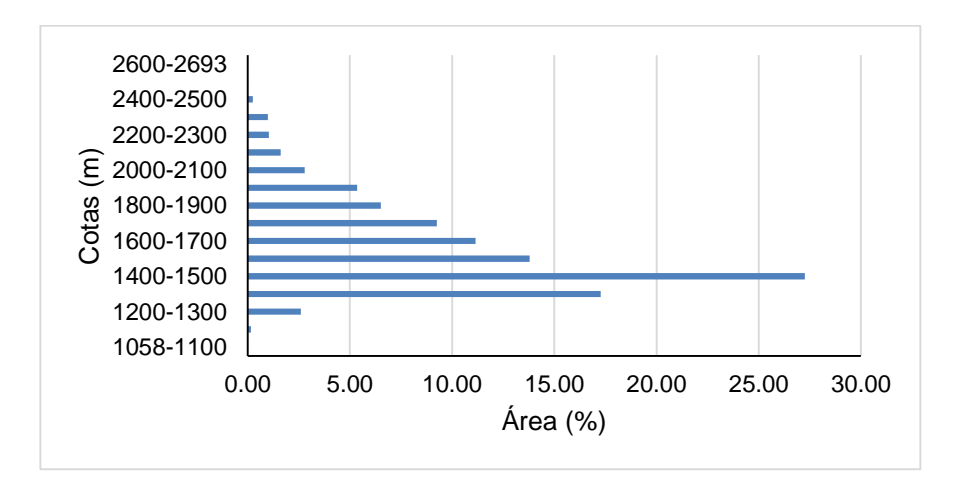

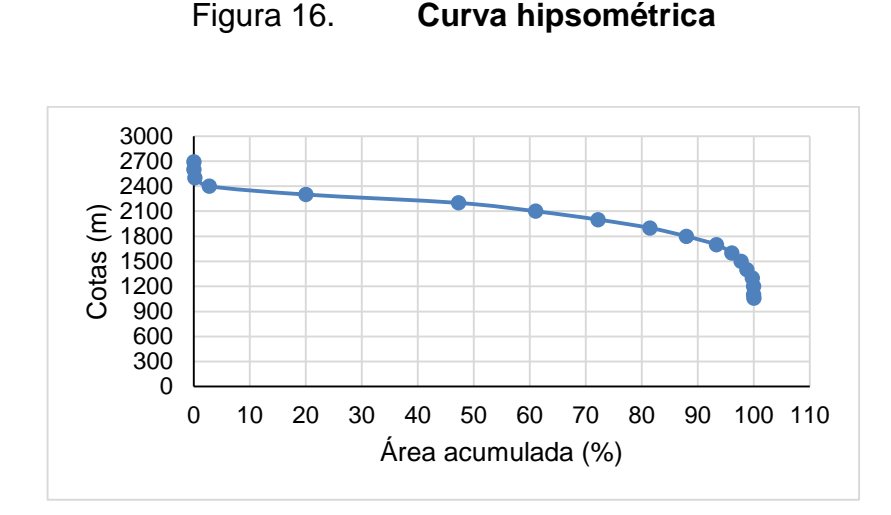

Fuente: elaboración propia.

La pendiente media de la cuenca es de 13 %, lo que indica que el relieve es accidentado. Para el cauce principal, la pendiente media es de 0,01. Los valores corresponden a un terreno accidentado, lo que indica una duración promedio de concentración de las aguas de escorrentía en la red de drenaje y afluentes del cauce principal. La altura media, 1 591,4 Km, indica el equivalente al 50 % del área de la cuenca. Con base en el análisis hipsométrico, se observa que la cuenca tiene una tendencia de una curva en su etapa de madurez, esto refleja que se encuentra en equilibrio. El histograma indica el porcentaje de área comprendida entre las cotas a cada 100 m en la cuenca.

Tabla XXIII. **Características de la red de drenaje**

| Orden | Longitud (km) | <b>Cantidad</b> |  |
|-------|---------------|-----------------|--|
|       | 185           | 74              |  |
|       | 93.97         | 37              |  |
|       | 30,84         | 12              |  |
|       | 27,19         | 15              |  |
|       | 14.26         |                 |  |

# Tabla XXIV. **Parámetros morfométricos de drenaje**

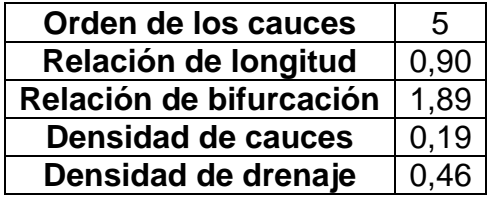

Fuente: elaboración propia.

# Figura 17. **Red hídrica en la cuenca**

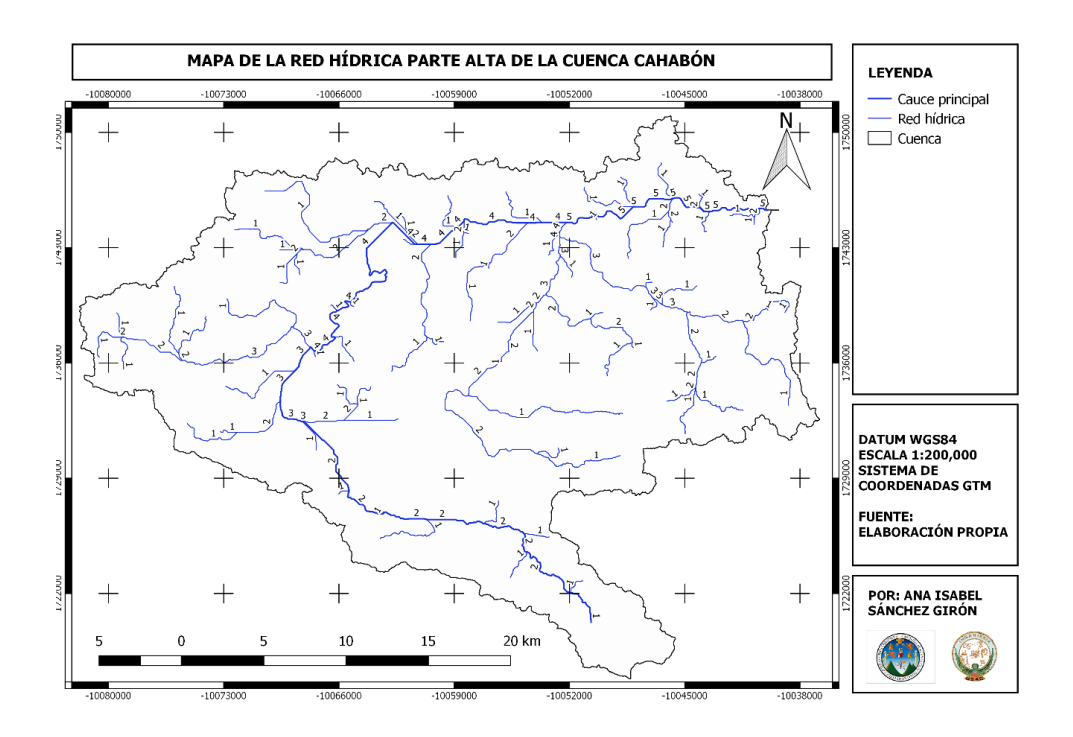

#### Fuente: elaboración propia.

La cuenca tiene 74 cauces de primer orden; 37, de segundo; 12, de tercer orden; 15, de cuarto y 9, de quinto. El cauce principal es de 9. La relación de bifurcación de 1,89 indica que en la cuenca las estructuras geológicas no distorsionan el modelo de drenaje. La densidad de drenaje de 0,46 es un valor muy bajo, es decir que esta región es de alta resistencia a la erosión, a pesar de que, por tratarse de una cuenca en madurez, es muy permeable y de bajo relieve. La frecuencia de cauces de 0,19 establece el número de cauces por km<sup>2</sup> . Este valor, que es bajo, indica que hay poca posibilidad que una gota de agua encuentre cauce en un tiempo menor. La relación entre las longitudes promedio de cauces de órdenes sucesivos es de 0,90.

## **2.8.8. Caracterización biofísica**

La caracterización biofísica en una cuenca permite conocer los elementos bióticos, abióticos y fisiográficos que se interrelacionan en un medio natural. Los componentes biofísicos son igual de importantes que los recursos hídricos en la caracterización de una cuenca, porque son aspectos que influyen en la respuesta hidrológica.

#### **2.8.8.1. Fisiografía**

La fisiografía organiza y describe las geoformas con apoyo de la interpretación de imágenes aéreas y otras imágenes de sensores remotos, de acuerdo con las condiciones climáticas del lugar y las características litológicas o por su edad, además de atributos secundarios de carácter morfométrico (pendientes, erosión, pedregosidad y drenaje). <sup>29</sup>

En Guatemala, la fisiografía es clasificada en 11 grandes regiones. A continuación, se describen las ocupadas por la parte alta de la cuenca Cahabón, con información publicada por la Secretaría General de Planificación

1

<sup>29</sup> VILLOTA, Hugo. *Geomorfología aplicada a levantamientos edafológicos y zonificación física de tierras*. p. 3.

y Programación de la Presidencia (SEGEPLAN) del Mapa de Fisiografía y Geomorfología.

- Tierras altas cristalinas: región ubicada entre dos sistemas de fallas en constante evolución. El patrón de drenaje está controlado por las fallas existentes, lo cual caracteriza los cursos de los ríos Cuilco, Chixoy y Motagua. Esta zona forma parte de los sistemas de cordilleras, que se desarrollan desde Chiapas en México, hasta las islas del Golfo de Honduras.<sup>30</sup>
- Tierras altas sedimentarias: es la región más extensa del país; definida al norte por la cuenca de Petén, y al sur por la fallas y contactos que la separan, en parte dominante, de las tierras altas cristalinas. De este a oeste, se extiende desde la frontera de México, en el oeste, hasta las montañas del Mico, en el este. Dentro de la región, hay una gran variedad de formas de la tierra, como el complejo localizado al norte de la sierra de Chamá, cuyos pliegues, fallas y procesos erosivos han creado un paisaje de colinas paralelas, topografía kártica, anticlinales y sinclinales sumergidos. La sierra de los Cuchumatanes, en su parte sur con gran número de fallas abruptas, domina la parte occidental de la región; mientras en Cobán, se muestran ejemplos clásicos de sumideros (siguanes) y cavernas de piedra caliza. Las elevaciones en la región van desde el nivel del mar hasta 3,700 metros en los Cuchumatanes.<sup>31</sup>

l

<sup>30</sup> Secretaría General de Secretaría General de Planificación y Programación de la Presidencia. *Proyecto MAGA-ESPREDE-CATIE, Mapa de Fisiografía y Geomorfología*. http://ide.segeplan.gob.gt/tablas/tablas\_municipal/pdfs/04\_Tablas\_Chimaltenango/tabla\_43\_04. pdf.

<sup>31</sup> Secretaría General de Planificación y Programación de la Presidencia. *Proyecto MAGA-ESPREDE-CATIE, Mapa de Fisiografía y Geomorfología*. http://ide.segeplan.gob.gt/tablas/tablas\_municipal/pdfs/17\_Tablas\_Peten/tabla\_43\_17.pdf.

# Tabla XXV. **Características fisiográficas y geomorfológicas de la cuenca**

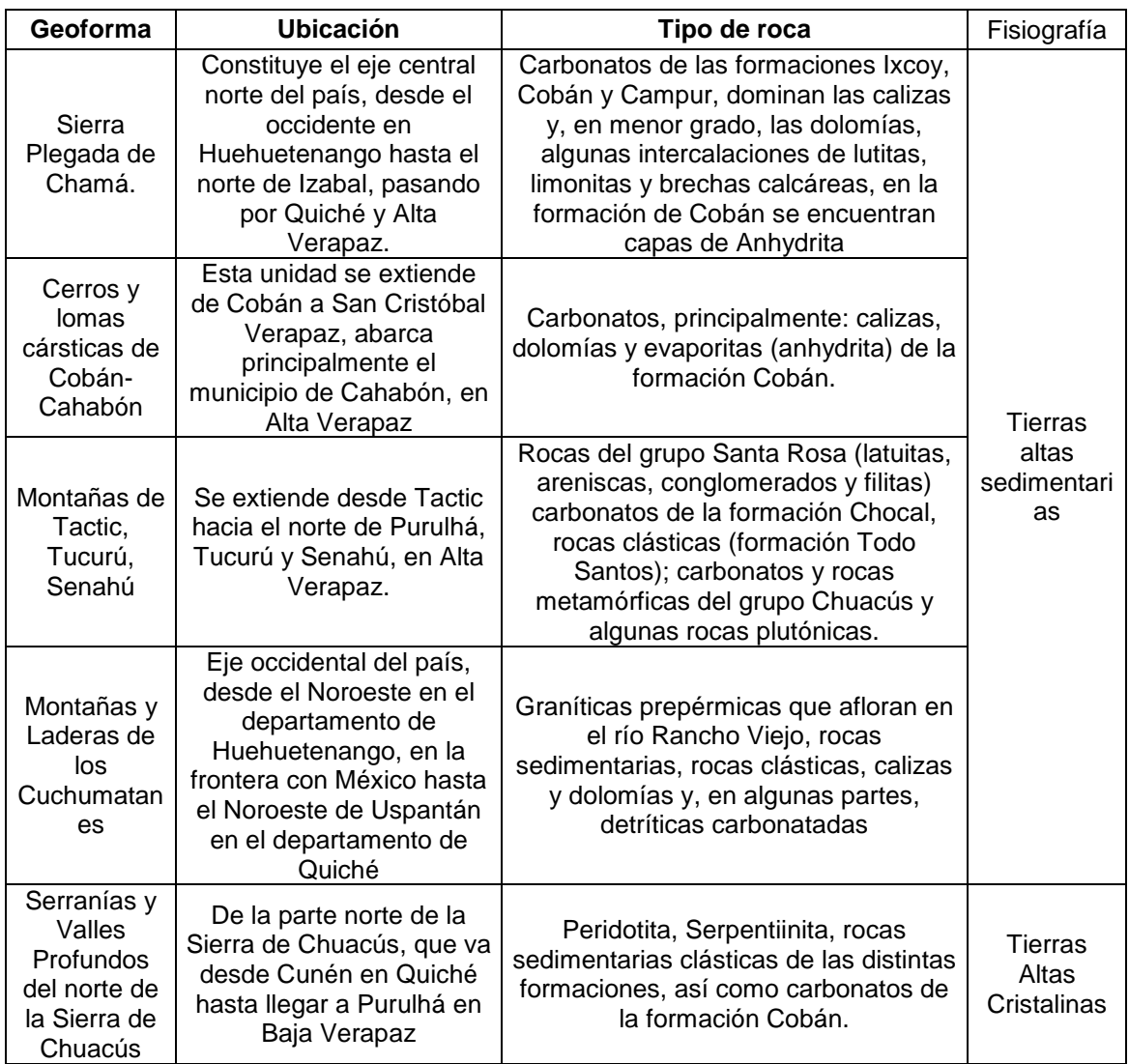

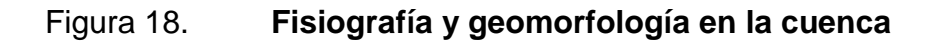

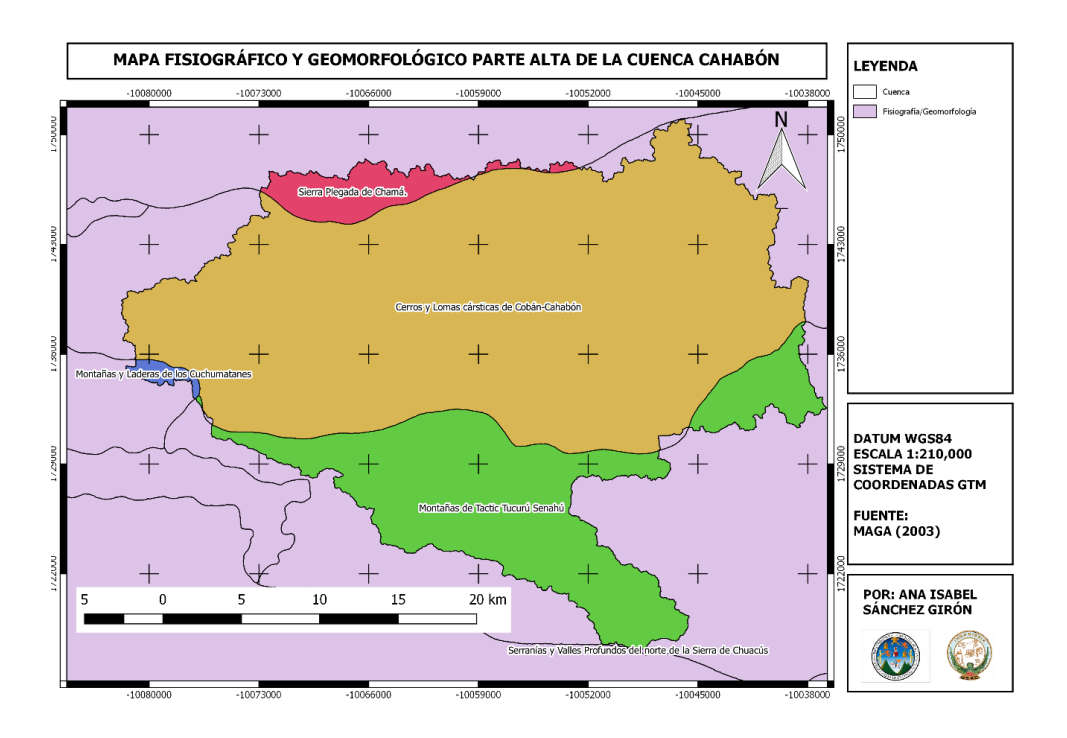

Fuente: elaboración propia.

# **2.8.8.2. Geología**

La geología se refiere al origen, procesos, formación o cambios en el suelo. Para el estudio geológico de una cuenca, las rocas se clasifican, según cómo se han formado, en tres grandes grupos:

 Rocas sedimentarias: formadas por procesos de diagénesis (compactación y cementación) de los sedimentos, materiales procedentes de la alteración en superficie de otras rocas que, posteriormente, son transportados y depositados por el agua, el hielo y el viento.

- Rocas ígneas: se originan por el enfriamiento y solidificación de un magma, material formado a gran profundidad y constituido por rocas fundidas, fragmentos sin fundir y gases.
- Rocas metamórficas: se originan por la transformación de cualquier tipo de roca en el interior terrestre, debido a las altas presiones y temperaturas.

# Tabla XXVI. **Características geológicas de la cuenca**

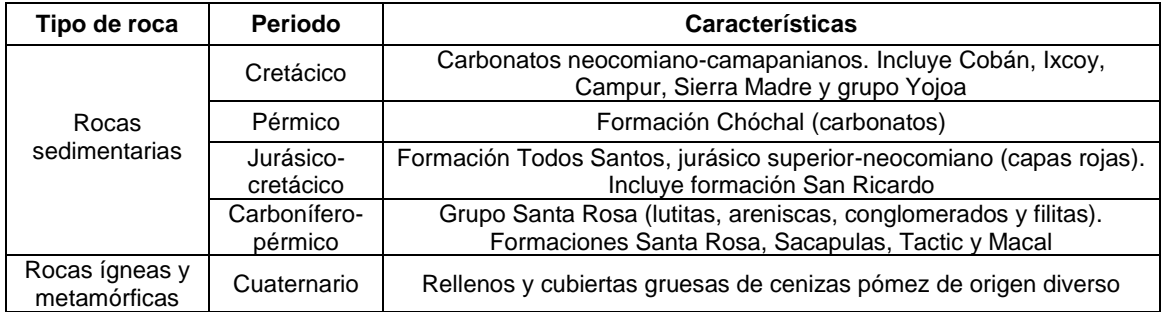

Fuente: elaboración propia.

En la parte alta de la cuenca Cahabón, se encuentran los tres tipos de rocas, pero predominan las rocas sedimentarias. En la tabla XXVI, se definen las características y el periodo de cada tipo de roca.

# Figura 19. **Geología en la cuenca**

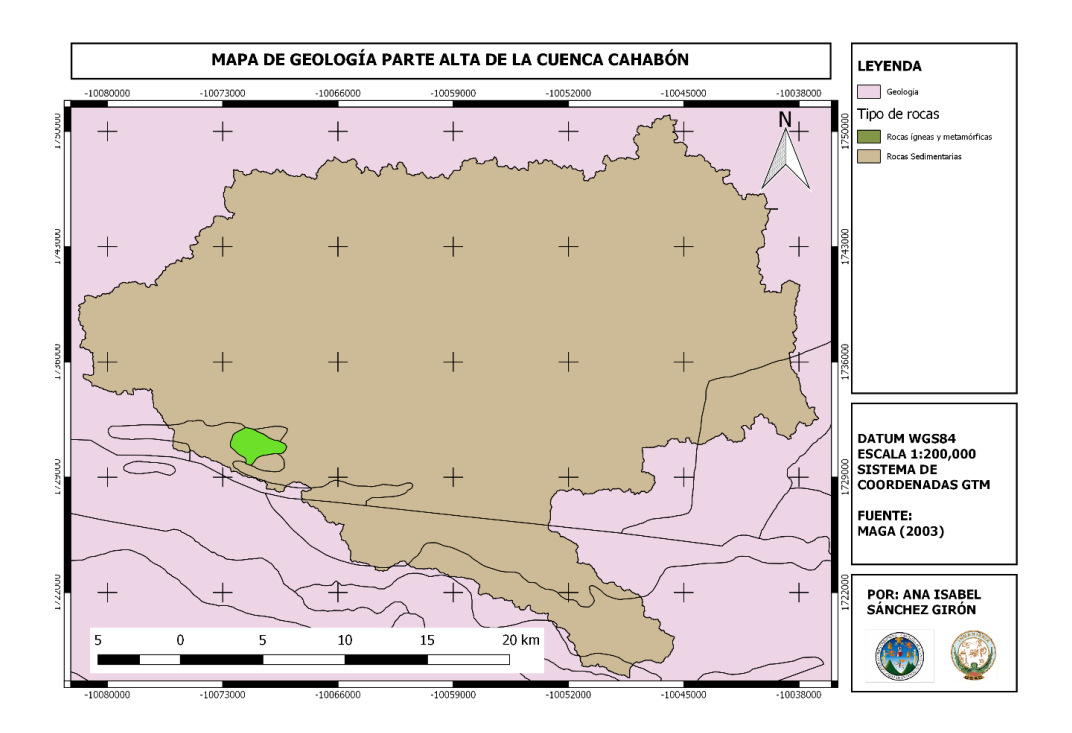

Fuente: elaboración propia.

# **2.8.8.3. Suelos**

El suelo es la capa superior de la corteza terrestre, situada entre el lecho rocoso y la superficie, compuesta por partículas minerales, materia orgánica, agua, aire y organismos vivos. Constituye la interfaz entre la tierra, el aire y el agua.

Para la clasificación de los suelos, se utiliza la clase textural, que se refiere a "la proporción relativa de las clases de tamaño de partícula (o

separaciones de suelo, o fracciones) en un volumen de suelo dado". <sup>32</sup> Para cada tamaño de partícula, se le asigna un nombre, según el sistema utilizado por el Departamento de Agricultura de los Estados Unidos (USDA).

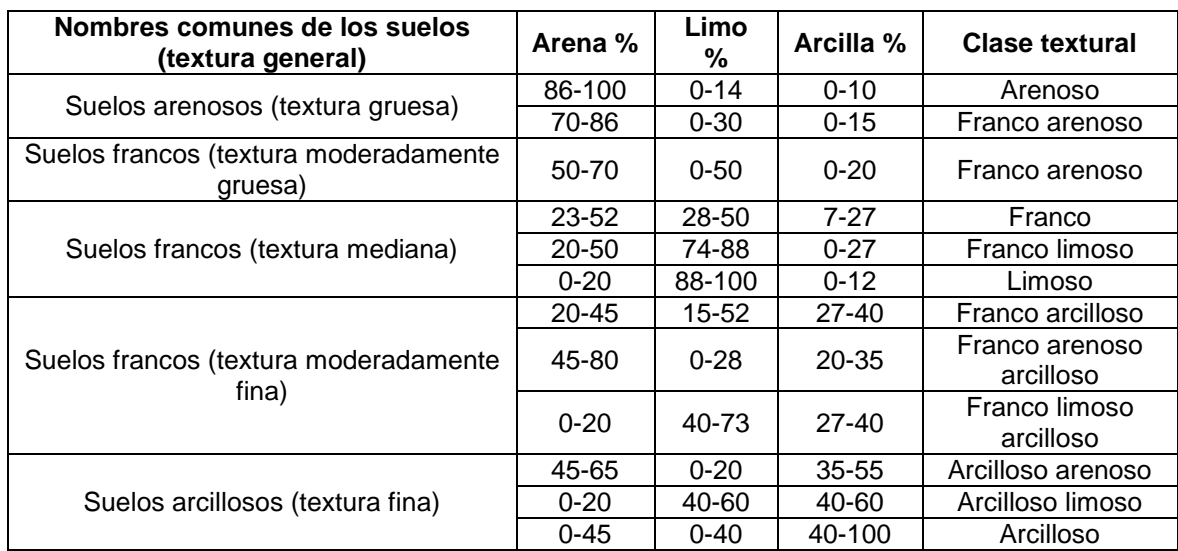

Tabla XXVII. **Clases texturales de los suelos**

Fuente: Organización de las Naciones Unidas para la Agricultura y la Alimentación. *Textura del suelo*. http://www.fao.org/tempref/FI/CDrom/FAO\_Training/FAO\_Training/General/x6706s/ x6706s06.htm. Consulta: 21 de abril de 2019.

1

<sup>32</sup> Organización de las Naciones Unidas para la Agricultura y la Alimentación. *Guía para la descripción de suelos.* p. 26.

# Figura 20. **Suelos en la cuenca**

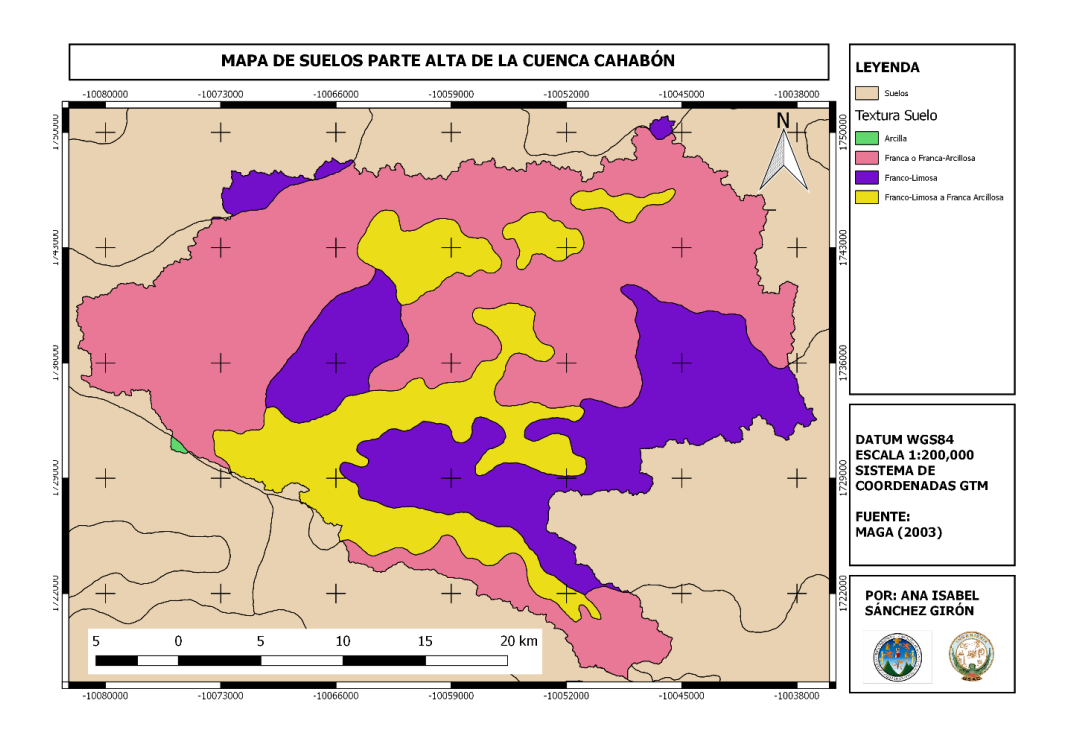

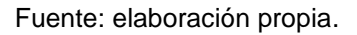

En la parte alta de la cuenca Cahabón, se encuentran cuatro clases texturales de suelo, pero predomina el suelo de textura franca o franca-arcillosa. En la tabla XXVIII, se definen las características y el periodo de cada tipo de roca.

# Tabla XXVIII. **Clases texturales de los suelos en la cuenca**

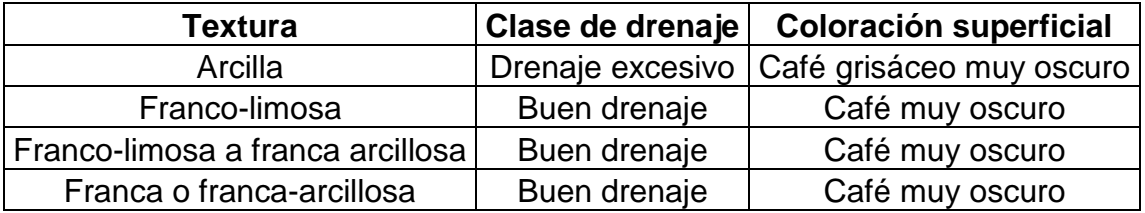

Fuente: elaboración propia.

# **2.8.8.4. Uso de la tierra**

El uso de la tierra se refiere a la destinación asignada al suelo, de conformidad con las actividades que se puedan desarrollar. En la parte alta de la cuenca Cahabón, según el mapa de la figura 21, el uso de la tierra se clasifica en cinco grupos principalmente:

- Bosque natural: ocupa un 54,44 % de la cuenca.
- Cuerpos de agua: ocupan un 0,06 % de la cuenca.
- Cultivos: ocupan un 41 % de la cuenca.
- **Infraestructura: ocupa un 1,12 % de la cuenca.**
- Pastos/matorrales: ocupa un 3,37 % de la cuenca.

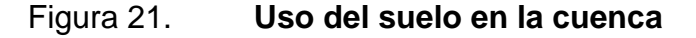

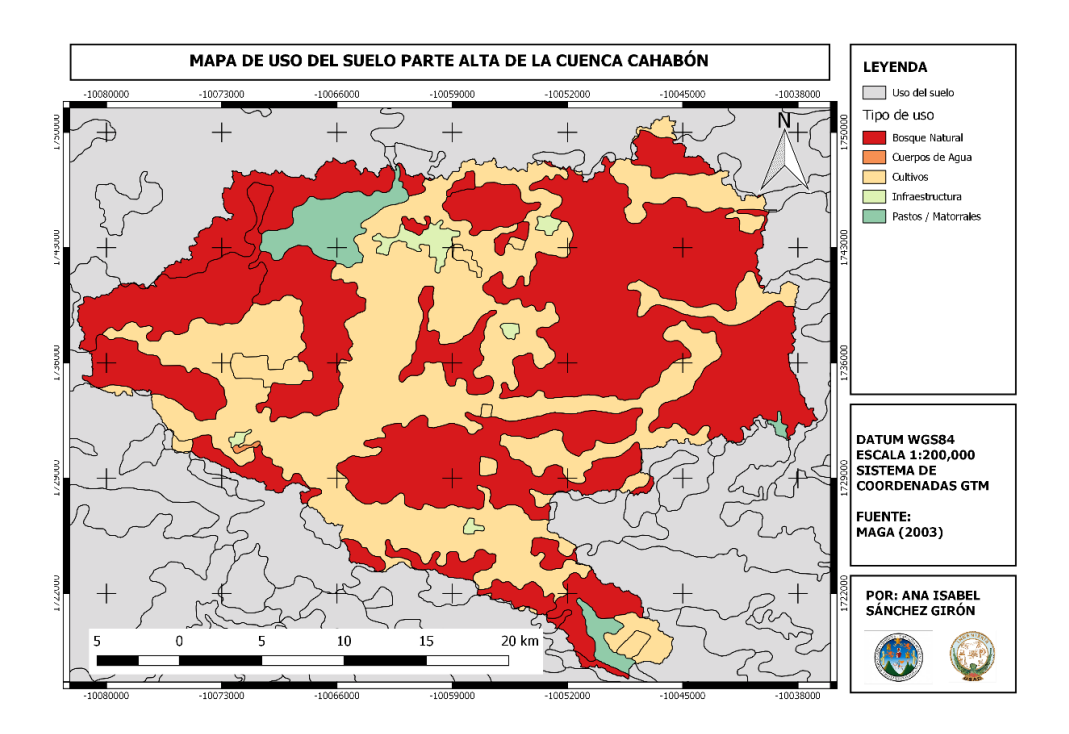

Fuente: elaboración propia.

# **2.8.9. Caracterización climática**

La caracterización climática en una cuenca comprende el análisis de los elementos climáticos.

El país climáticamente se divide en 6 regiones, de las cuales la parte alta de la cuenca Cahabón comprende la región del Altiplano Central y la Franja Transversal del Norte.

La Franja Transversal del Norte es la predominante y se caracteriza por ser muy lluviosa; los registros más altos son de junio a octubre. La temperatura desciende conforme aumenta la elevación. El clima es de género cálido, con

invierno benigno cálido, sin estación seca bien definida y semicálidos, con invierno benigno. La vegetación característica es de selva a bosque.

En la región del Altiplano Central, las lluvias no son tan intensas, los registros más altos se obtienen de mayo a octubre; el resto de los meses puede haber déficit. Se registran los valores más bajos de temperatura del país. El clima varía de templado a semifrío, con invierno benigno a semicálidos con invierno benigno, de carácter húmedo y semiseco con invierno seco.

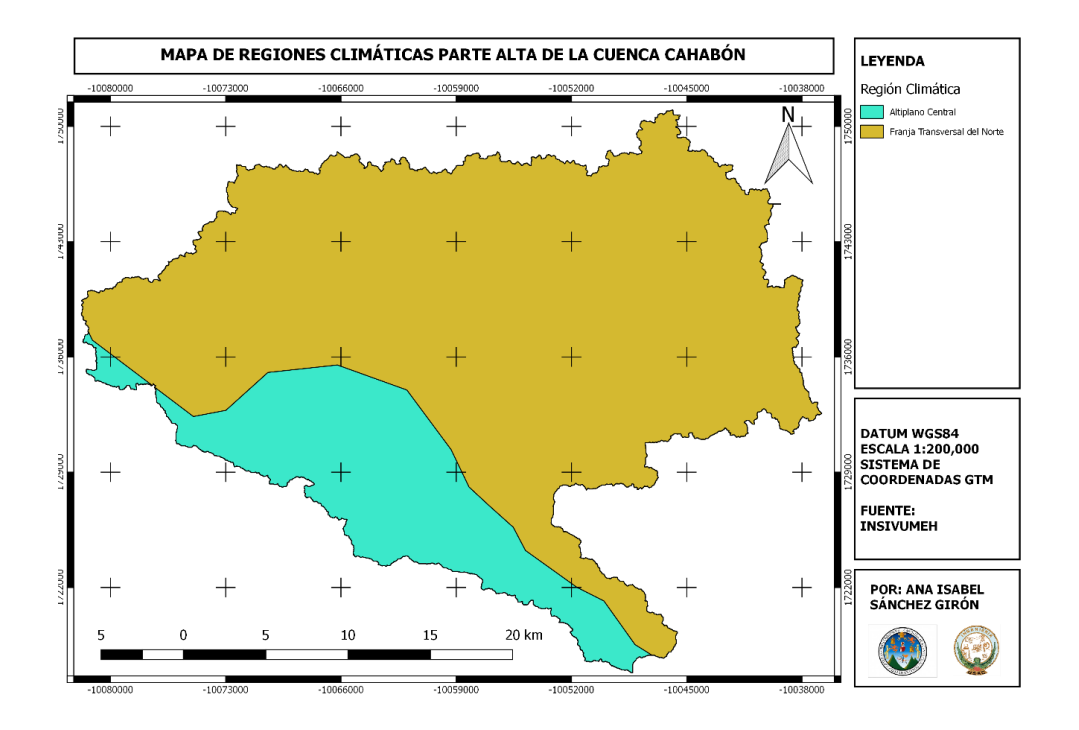

Figura 22. **Regiones climáticas en la cuenca**

## **2.8.9.1. Temperatura**

La temperatura en la parte alta de la cuenca Cahabón se analizó a través del mapa de isotermas de la figura 23, que muestra los puntos del territorio que tienen igual temperatura. El mapa muestra que las temperaturas medias anuales más altas se encuentran por encima de 22 ºC. La distribución de las isotermas en la cuenca va de los 18 ºC a los 22 ºC.

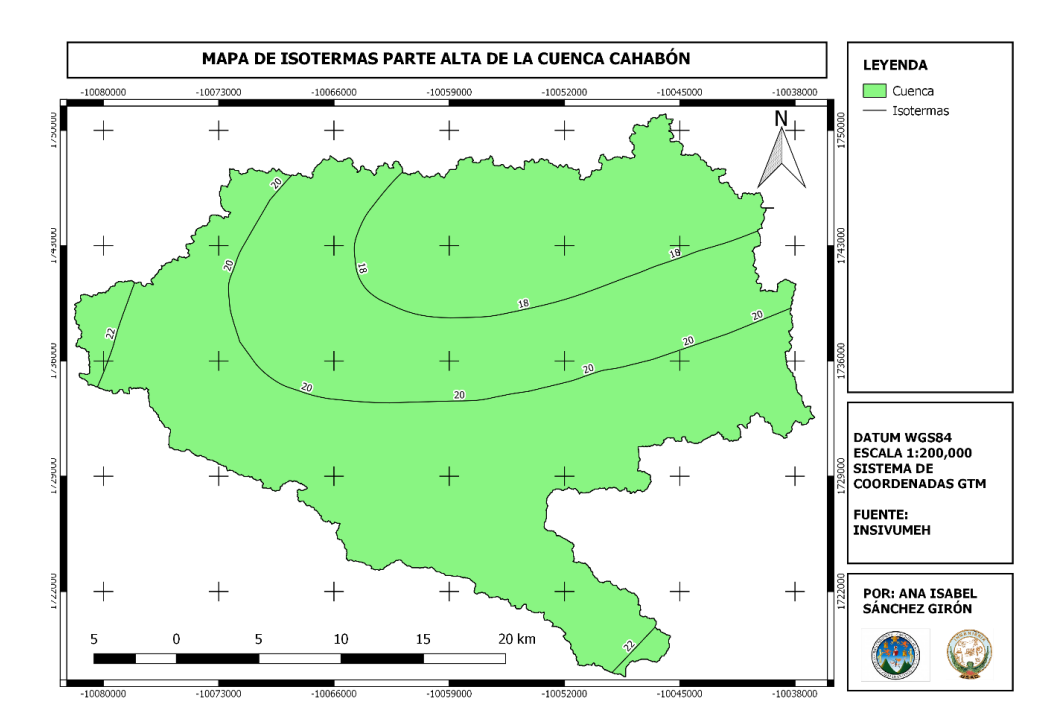

Figura 23. **Isotermas en la cuenca**

Fuente: elaboración propia.

# **2.8.9.2. Precipitación**

La precipitación en la parte alta de la cuenca Cahabón se analizó a través del mapa de isoyetas de la figura 24, que muestra los puntos del territorio que tienen igual precipitación. El mapa muestra que la precipitación media anual más alta se encuentra por encima de los 4 000 milímetros de lluvia. La distribución de las isoyetas en la cuenca va de los 1 600 a los 4 000 mm.

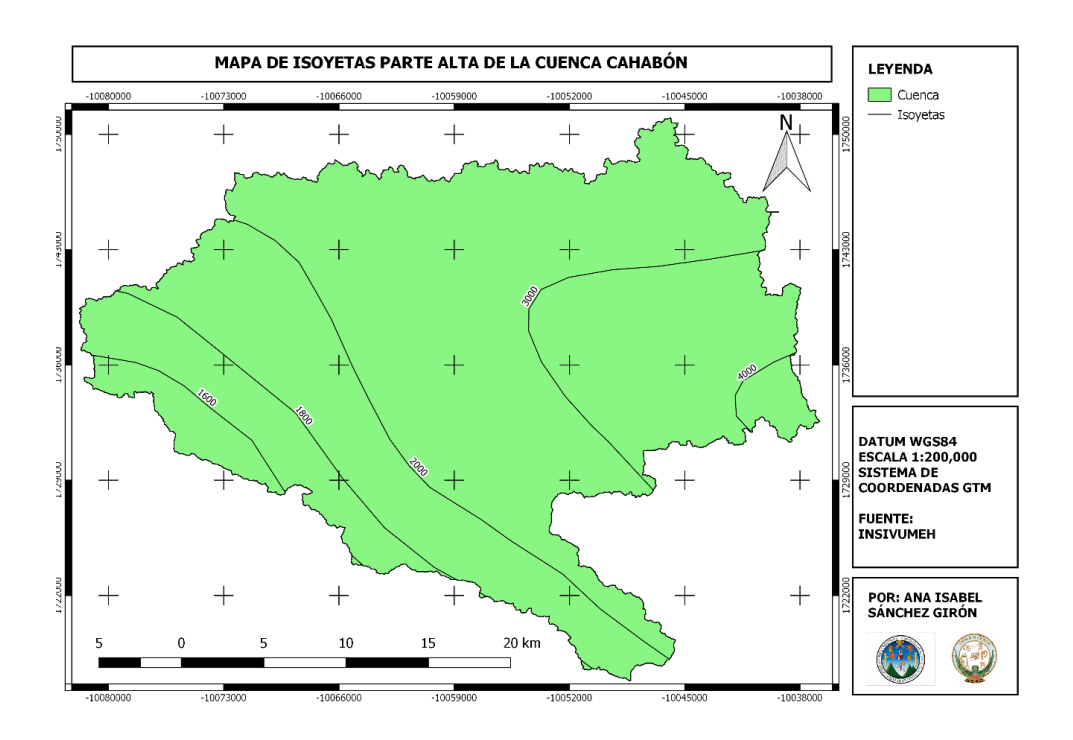

## Figura 24. **Isoyetas en la cuenca**

Fuente: elaboración propia.

Generalmente, los registros de las estaciones meteorológicas tienen datos faltantes; estos vacíos en las series de datos son frecuentes por errores del observador o falta de equipo al momento de la medición.

Para estimarlos, en el caso de la precipitación, se puede utilizar el método de proporción normal; en caso de no poder aplicarlo, se pueden rellenar los datos con información satelital de CHIRPS.

#### **2.8.9.3. Proporción normal**

El método de proporción normal se utiliza para estimar el dato de precipitación faltante de una estación, al hacer una ponderación de las precipitaciones de al menos tres estaciones próximas a la estación que está siendo evaluada.

$$
P_x = \frac{N_x}{n} \left[ \frac{P_1}{N_1} + \frac{P_2}{N_2} + \frac{P_3}{N_3} \right]
$$
 [Ecuación 2]

#### Donde:

l

 $P_x$  = precipitación faltante de la estación evaluada (mm)  $N_x$  = precipitación normal anual de la estación evaluada (mm) n = número de estaciones  $P_1$  = precipitación para el mes y año de la estación próxima 1 (mm)  $N_1$  = precipitación normal anual de la estación próxima 1 (mm) P<sup>2</sup> = precipitación para el mes y año de la estación próxima 2 (mm) N<sup>2</sup> = precipitación normal anual de la estación próxima 2 (mm) P<sup>3</sup> = precipitación para el mes y año de la estación próxima 3 (mm)  $N_3$  = precipitación normal anual de la estación próxima 3 (mm)

#### **2.8.9.4. CHIRPS**

El Grupo de datos de Estaciones de Amenazas Climáticas y Precipitaciones Infrarrojas (CHIRPS, por sus siglas en inglés) "es un conjunto de datos de precipitaciones cuasi-globales de más de 35 años. Abarcando 50° S-50° N (y todas las longitudes) y que van desde 1981 hasta casi el presente…".<sup>33</sup>

<sup>33</sup> University of California, Santa Barbara. *CHIRPS: Rainfall Estimates from Rain Gauge and Satellite Observations*. https://www.chc.ucsb.edu/data/CHIRPS.

Los datos estimados por CHIRPS incorporan datos de las estaciones meteorológicas presentes y de imágenes satelitales de la NASA y la NOAA; esto, con el fin de reducir el sesgo de los datos.

## **2.8.9.5. Evapotranspiración**

Integra los fenómenos de evaporación a través y desde la superficie del suelo y de la transpiración de las plantas.

En la cuenca, la evapotranspiración potencial media anual se observa en el mapa de la figura 25. Los valores oscilan entre los 1 200 y los 1 800 mm.

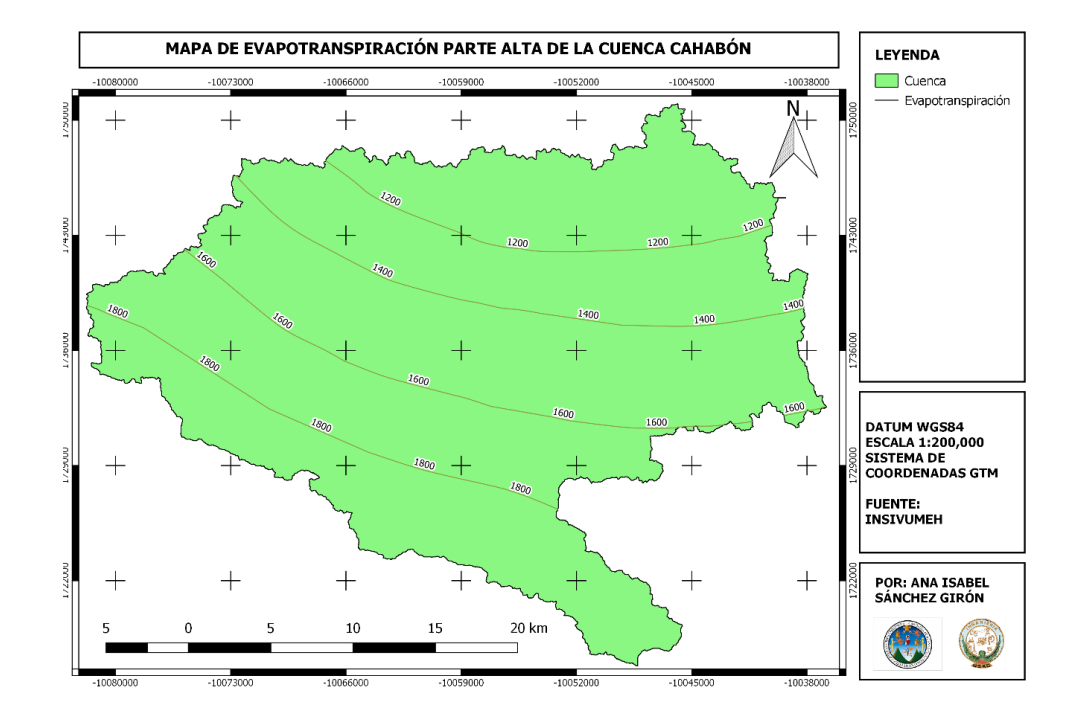

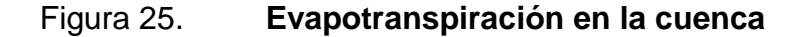

Para los cultivos, es primordial conocer la evapotranspiración para determinar los requerimientos de agua del cultivo. La evapotranspiración de los cultivos se puede estimar por varios métodos, el más conocido es el de Blaney-Cridle.

#### **2.8.9.6. Método de Blaney-Cridle**

El método de Blaney-Cridle es un método teórico para estimar la evapotranspiración o necesidad de agua de un cultivo de referencia.

La necesidad de agua del cultivo se define como "la profundidad (o cantidad) de agua necesaria para cubrir la pérdida de agua por evapotranspiración. En otras palabras, es la cantidad de agua que necesitan los distintos cultivos para crecer de manera óptima." <sup>34</sup>

La evapotranspiración por medio del método de Blaney-Cridle es dada por la ecuación 3:

$$
ET_o = p(0, 46T_{mean} + 8)
$$
 [Ecuación 3]

#### Donde:

l

 $ET<sub>o</sub>$  = evapotranspiración potencial de referencia para el cultivo (mm/día).

 $T_{mean}$  = temperatura promedio diario ( $^{\circ}C$ ).

p = porcentaje diario medio de horas anuales para la latitud de la estación (valor que se interpola en la tabla del anexo 1).

<sup>34</sup> Organización de las Naciones Unidas para la Alimentación y la Agricultura. *CHAPTER 3: CROP WATER NEEDS*. http://www.fao.org/3/s2022e/s2022e07.htm.
La demanda del cultivo se determina con la ecuación 4, que relaciona la evapotranspiración potencial con el factor de cultivo (Kc) y el número de días del mes:

$$
ET_{crop} = ET_o * K_c * d
$$
 [Ecuación 4]

Donde:

ETcrop = evapotranspiración del cultivo o necesidad de agua del cultivo para el mes (mm/mes).

ET<sup>o</sup> = evapotranspiración potencial de referencia para la superficie de cultivo para el mes (mm/día).

 $K_c$  = factor de cultivo (anexo 2 y 3).

d = número de días para el mes.

#### **2.9. Modelo hidrológico**

Un modelo hidrológico es una representación del sistema hidrológico. El sistema hidrológico es representado como un sistema, debido a su complejidad en las diferentes fases del ciclo hidrológico: agua superficial, atmosférica y subterránea, con sus respectivos componentes. Como sistema, el ciclo hidrológico se considera un todo con sus diferentes componentes, donde sus entradas y salidas son variables hidrológicas mensurables, y su estructura es un conjunto de ecuaciones que conectan las entradas y las salidas del sistema.

Estos modelos pueden clasificarse, según sus características, de acuerdo con la conceptualización de los procesos básicos: empíricos, conceptuales o basados en procesos; la naturaleza de los algoritmos básicos: determinísticos o estocásticos y la representación espacial; agrupados o distribuidos.

## **2.9.1. Modelos conceptuales**

También conocidos como empíricos o de caja negra. Se definen como "representaciones simplificadas de los procesos físicos, usualmente recaen sobre descripciones matemáticas que simulan procesos complejos basándose en unas pocas claves de parámetros conceptuales". 35

## **2.9.2. Modelos de naturaleza algorítmica básica**

Estos modelos utilizan ecuaciones donde las variables representan el proceso de entradas y salidas, y sus intermedios. Se dice que cuando una de estas variables es aleatoria el modelo es denominado estocástico; en este, las salidas son independientes del tiempo y del espacio, por eso es poco preciso. Caso contrario si todas las variables de la ecuación son no aleatorias, el modelo es clasificado como determinístico, lo que quiere decir que hace una relación de la causa y efecto, lo que implica mayor precisión; sin embargo, no muestra un detalle espacial ni temporal.

#### **2.9.3. Modelos de representación espacial**

Los modelos de representación espacial "integran las variables de entrada, salida e intermedios, haciendo un análisis detallado de todo el proceso del sistema, incluyendo las propiedades del suelo, los procesos desarrollados en la capa subsuperficial y en la capa subterránea de la cuenca". <sup>36</sup> Entre estos modelos, se encuentran dos categorías:

l

<sup>35</sup> DEPETTRIS, Carlos; RUBERTO, Alejandro. *Modelos Hidrológicos*. p. 3.

<sup>36</sup> PAJARITO GRAJALES, Ximena Julieth. *Implementación del modelo hidrológico SWAT, como herramienta para el manejo del recurso hídrico en la unidad hidrológica del río Hacha-Florencia Caquetá*. p. 23.

## **2.9.4. Modelos agregados**

En estos, "el sistema es promediado en el espacio o considerado como un punto único sin dimensiones". <sup>37</sup> Estos modelos son utilizados en cuencas pequeñas, porque se consideran homogéneas en su distribución y características del suelo.

### **2.9.5. Modelos distribuidos**

Se utilizan para cuencas con características variables y heterogéneas, por lo que subdivide la cuenca en unidades de respuesta hidrológica (HRU) homogéneas; se les asigna parámetros que describen las características individuales de clima, suelo y vegetación. "Esto permite el cálculo no sólo de la respuesta de toda la cuenca sino también la respuesta de las subcuencas individuales". 38

Este modelo presenta la desventaja de que requiere de información detallada, y para esto, son necesarias investigaciones de campo que representan un alto costo y cantidad de tiempo, además el modelo es muy complejo.

#### **2.9.6. Modelos semidistribuidos**

1

Este modelo considera que "los procesos hidrológicos ocurren en varios puntos del espacio y define las variables del modelo como funciones de las

<sup>37</sup> WEBERA, Juan; DASSOB, Clarita; JORQUER, Eliana. *Desarrollo y calibración de un modelo hidrológico de simulación mixta*. p. 4 016.

<sup>38</sup> DEPETTRIS, Carlos; RUBERTO, Alejandro. *Modelos hidrológicos.* p. 5.

dimensiones espaciales". <sup>39</sup> Este modelo también se utiliza para cuencas grandes cuyas características varían, en este caso se subdivide en subcuencas, con el fin de que las condiciones del suelo sean homogéneas. La variabilidad espacial y temporal se representa con los SIG, con datos reales y detallados de la zona de estudio, a través de la utilización de los modelos WEAP, JAMS, SWAT, entre otros.

Presentan la ventaja de una mayor facilidad para la construcción del modelo que el modelo distribuido, y mejor capacidad para representar la variabilidad de una cuenca a comparación de los modelos agrupados.

# **2.10. Herramienta para la evaluación del suelo y agua (SWAT)**

SWAT es un modelo semidistribuido y de dominio público. Fue desarrollado a escala por el Dr. Jeff Arnold para el USDA; diseñado para pronosticar "el impacto de las prácticas de manejo del suelo sobre la hidrología, los sedimentos y producción de sustancias agrícolas químicas, en cuencas grandes y complejas, con variedad de suelos, usos de la tierra y condiciones de manejo a largo tiempo". <sup>40</sup>

La información que utiliza este modelo como datos de entrada es clima, escorrentía, propiedades de suelos, topografía, vegetación y uso del suelo en la cuenca.

Las características que presenta este modelo respecto de otros es que se puede utilizar para cuencas grandes. Incluye el componente de gestión y

l

<sup>39</sup> WEBERA, Juan; DASSOB, Clarita; JORQUER, Eliana. *Desarrollo y calibración de un modelo hidrológico de simulación mixta.* p. 4 016.

<sup>40</sup> URIBE, Natalia. *Conceptos básicos y guía rápida para el usuario, Versión SWAT 2005*. p. 3.

agricultura, introduce procesos simplificados en el río, una interacción de clase media para agua superficial y subterránea; se utiliza como apoyo para la toma de decisiones, es gratuito, multiplataforma, de código abierto y material de apoyo como manual, foro en línea y soporte; además de ser de uso amigable, tiene interfaz con SIG para ingreso de datos y visualización de resultados. La escala temporal puede ser diaria, mensual o anual.

En este modelo, la cuenca se divide espacialmente en subcuencas y estas posteriormente en HRU. Las HRU son unidades homogéneas "…que corresponden a todas las únicas posibles combinaciones de uso de suelo, tipo de suelo y pendiente". <sup>41</sup> La escorrentía se predice para cada HRU para obtener finalmente la escorrentía total.

La hidrología se divide en dos fases: terrestre y de transporte del ciclo hidrológico (ver figura 26). En la fase terrestre se manejan los aspectos relacionados con la cantidad de agua, sedimentos y pesticidas. Los componentes que se simulan en esta etapa son "el almacenamiento del dosel, la infiltración, redistribución, evapotranspiración, flujo subsuperficial lateral, escorrentía superficial, estanques, canales tributarios y retorno". <sup>42</sup> En la fase de transporte o de enrutamiento, se llevan a cabo los procesos para el movimiento del agua, sedimentos y pesticidas en la red hídrica hasta los puntos donde se encuentran las estaciones hidrométricas.

1

<sup>41</sup> URIBE, Natalia. *Conceptos básicos y guía rápida para el usuario, Versión SWAT 2005.* p. 6.

<sup>42</sup> LEÓN OCHOA, Ricardo Fernando. *Modelación de la disponibilidad hídrica del río Piura, considerando la incidencia del cambio climático.* p. 6.

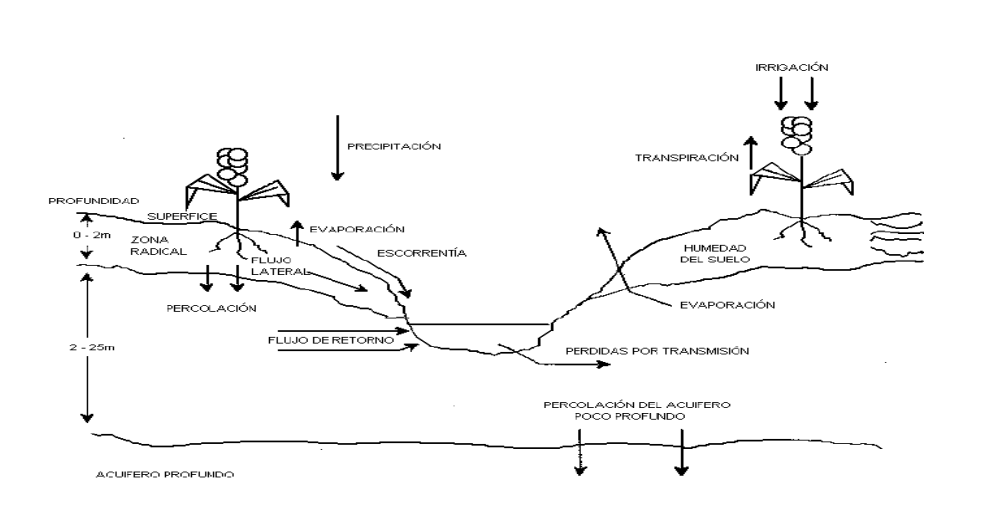

Figura 26. **Ciclo hidrológico en SWAT**

Fuente: URIBE, Natalia. *Conceptos básicos y guía rápida para el usuario, Versión SWAT 2005*. p. 7.

En la fase terrestre, el ciclo hidrológico se simula basado en la ecuación del equilibrio del agua, "considerando la zona no saturada y el acuífero superficial por encima de la capa impermeable como una unidad, como se muestra en la ecuación". 43

$$
SWt = SWo + \sum (Rday - Qsurf - Ea - Wseep - Qqw)
$$
 [Ecuación 5]

Donde:

 $SWt =$  Contenido final de agua en el suelo (mm  $H_2O$ )

 $SWo =$  Contenido inicial de agua del suelo en un día i (mm  $H<sub>2</sub>O$ )

 $t =$ Tiempo (días)

l

Rday: Cantidad de precipitación en un día i (mm H2O)

 $Q\text{surf} = \text{Cantidad de escorrentía superficial en un día i (mm H<sub>2</sub>O) }$ 

 $Ea =$  Cantidad de evapotranspiración en un día i (mm H<sub>2</sub>O)

<sup>43</sup> LEÓN OCHOA, Ricardo Fernando. *Modelación de la disponibilidad hídrica del río Piura, considerando la incidencia del cambio climático.* p. 14.

Wseep = Cantidad de agua que percola en el perfil del suelo en un día i (mm  $H<sub>2</sub>O$ ).

Qqw = Cantidad de flujo de retorno en un día i (mm).

## **2.11. Parámetros del modelo hidrológico**

Los datos de entrada de SWAT, con fin de modelamiento hidrológico, son los que se describen a continuación y se obtienen a través de SIG y registros de estaciones hidrológicas y meteorológicas.

## **2.11.1. Información meteorológica**

Esta información comprende los registros de precipitación, temperatura, radiación solar, velocidad del viento y humedad relativa.

## **2.11.1.1. Precipitación**

SWAT requiere un registro de precipitaciones diaria, cuando se va a utilizar el modelo de curva número para modelar la escorrentía y un mínimo de tres estaciones meteorológicas dentro del área delimitada, para correr el modelo.

Los datos requeridos para ingresar en el modelo son el año, fecha, precipitación diaria en milímetros de lluvia (mm) y elevación (m). Este último dato es utilizado para ajustar la precipitación a la elevación.

71

### **2.11.1.2. Temperatura**

SWAT requiere un registro de temperatura máxima y mínima diaria. Los datos requeridos para ingresar en el modelo son el año, fecha, temperatura máxima y mínima diaria (°C) y elevación (m). Este último dato es utilizado para ajustar la temperatura a la elevación.

### **2.11.1.3. Radiación solar**

SWAT requiere un registro de los valores de radiación solar diarios. Los datos requeridos para ingresar en el modelo son el año, fecha y la radiación solar diaria (MJ/m<sup>2</sup>).

### **2.11.1.4. Velocidad del viento**

SWAT requiere un registro de los valores de velocidad del viento. Los datos requeridos para ingresar en el modelo son el año, fecha y la velocidad promedio del viento (m/s).

### **2.11.1.5. Humedad relativa**

SWAT requiere un registro de los valores de la humedad relativa. Los datos requeridos para ingresar en el modelo son el año, fecha y la fracción de humedad relativa (adimensional).

# **2.11.2. Topografía**

Para generar la topografía de la cuenca, se utiliza un DEM que es ingresado al modelo y debe tener un formato grid. El DEM, además, es utilizado

72

para delimitar la cuenca, subcuencas, la red hídrica del área de estudio y la obtención de las pendientes, así como los parámetros morfométricos.

# **2.11.3. Uso del suelo**

Se utiliza un mapa de uso del suelo para el área de estudio. Estos usos del suelo se deben asociar con el 'tipo de uso del cultivo / suelo'; estos se encuentran bajo la metodología de Corine Land Cover, contenidos en la base de datos del modelo SWAT, ya que esto permite describir las características hidrológicas para cada tipo, debido a la falta de valores establecidos localmente para el parámetro de curva número (CN) del Sistema Unificado de Clasificación de Suelos (SUCS). Es importante mencionar que SWAT calcula el volumen de escorrentía a partir de la CN para cada HRU.

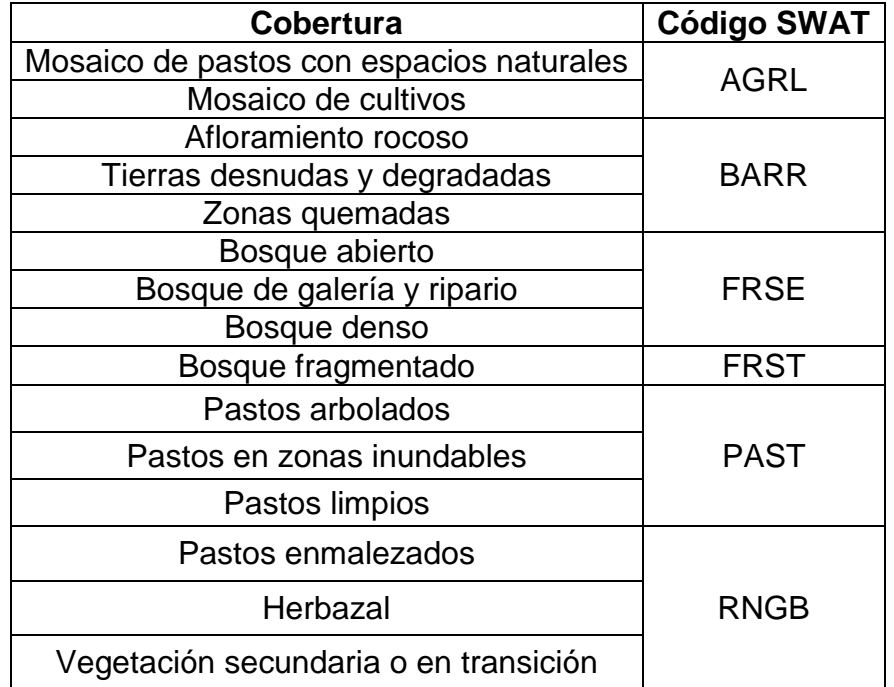

## Tabla XXIX. **Uso del suelo según SWAT**

Continuación tabla XXIX.

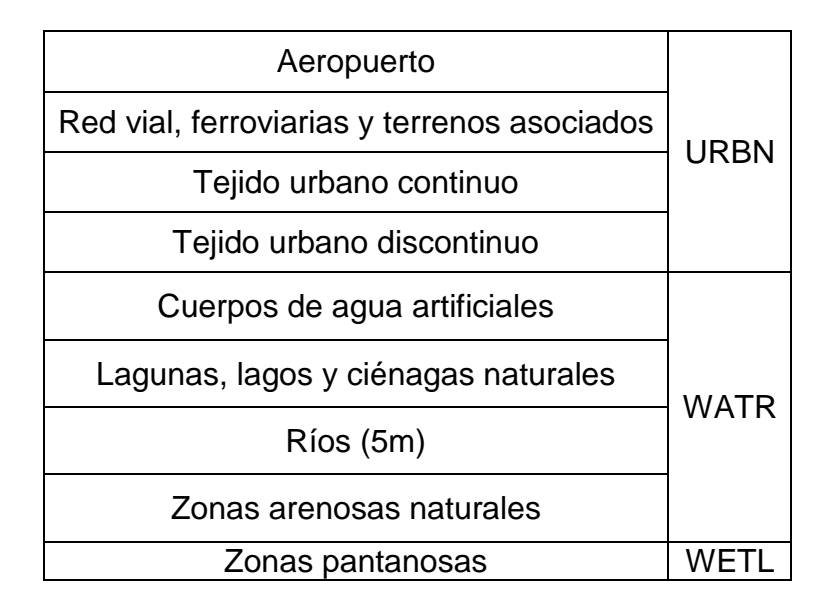

Fuente: PAJARITO GRAJALES, Ximena. *Implementación del modelo hidrológico SWAT, como herramienta para el manejo del recurso hídrico en la unidad hidrológica del río Hacha-Florencia Caquetá.* p. 58.

# **2.11.4. Suelo**

Los suelos "son un factor determinante para procesos hidrológicos como: escorrentía superficial, infiltración, percolación, flujo lateral subsuperficial, agua disponible para las plantas, entre otros". <sup>44</sup> Además, se utilizan para definir los HRU, y también para realizar la mayoría de cálculos hidrológicos que dependen de los parámetros asociados con el tipo de suelo.

Cada clase de suelo debe tener por lo menos información de textura y materia orgánica del perfil del suelo, a fin de poder construir la base de datos que se detalla en la XII. La información de suelos se obtiene de los mapas de

l <sup>44</sup> ARROYO MORALES, Luis; HEIDINGER, Haline; ARAYA MORALES, Eddison José. *Modelo Hidrológico SWAT como Herramienta para Procesos de Toma de Decisión.* p. 8.

suelos, los cuales se deben reclasificar al sistema de clasificación taxonómica de suelo de la FAO/UNESCO (2010), que coincide con la base de datos de propiedades del suelo de SWAT.

### **2.12. Análisis de sensibilidad, calibración y validación del modelo**

El análisis de sensibilidad, calibración y validación del modelo se describen en esta sección.

### **2.12.1. Análisis de sensibilidad**

Este análisis se utiliza para identificar y clasificar los parámetros que tienen un impacto significativo en los datos simulados por el modelo, "con la finalidad de limitar el número de parámetros óptimos para el modelo, y asimismo conseguir que el proceso de calibración se vuelva menos complejo y extenso". <sup>45</sup> Se realiza a través del software SWAT-CUP.

### **2.12.2. Calibración**

1

En el proceso de calibración, una vez identificados los parámetros más sensitivos. Se asignan valores a los parámetros de entrada del modelo para generar los caudales simulados. Posteriormente, se compara el caudal observado con el simulado, al utilizar el algoritmo Sequential Uncertainty Fitting 2 (SUFI2), incorporado en el software SWAT-CUP que realiza un análisis gráfico y estadístico, y utiliza los siguientes indicadores: el coeficiente de eficiencia de Nash-Sutcliffe (NSE), la eficiencia de Kling-Gupta (KGE), el coeficiente de determinación (R2), el sesgo porcentual (PBIAS), la raíz

<sup>45</sup> LEÓN OCHOA, Ricardo Fernando. *Modelación de la disponibilidad hídrica del río Piura, considerando la incidencia del cambio climático.* p. 50.

cuadrada del error cuadrático medio (RMSE), y la desviación estándar de las observaciones (RSR).

### **2.12.3. Indicadores estadísticos**

Los indicadores estadísticos se utilizan para evaluar la eficiencia del modelo.

## **2.12.3.1. Coeficiente de Nash-Sutcliffe (NSE)**

Se utiliza para determinar el valor de la varianza residual comparado con la varianza de los datos observados. Mientras más se acerca a 1, el modelo es más preciso.

"Busca establecer la eficiencia del modelo para predecir los caudales en comparación con la utilización de la media como predictor de la variable". <sup>46</sup> Un coeficiente igual a cero implica que el modelo pronostica los caudales de igual al promedio de los datos; un valor negativo indica que el promedio es mejor pronosticador y uno mayor a cero lo contrario. El coeficiente se calcula según muestra la ecuación 6.

$$
NSE = 1 - \sum_{i=1}^{N} \frac{(Q_{oi} - Q_{si})^2}{(Q_{oi} - Q)^2}
$$
 [Ecuación 6]

Donde:

l

N = número de datos

 $Q_s$  = caudal simulado (m<sup>3</sup>/s)

 $Q_0$  = caudal observado (m<sup>3</sup>/s)

<sup>46</sup> DEL RÍO LA MURA, Pablo Andrés. *Análisis del impacto del cambio climático en la disponibilidad del recurso hídrico en la cuenca de Pangal en Pangal*. p. 20.

 $Q =$  promedio del caudal observado (m $3$ /s)

### **2.12.3.2. Porcentaje bias (PBIAS)**

Mide la tendencia media de los datos simulados para ser mayor o menor que los datos observados. "El valor óptimo de PBIAS es 0, valores cercanos a 0 indican mejor precisión del modelo; valores positivos indican subestimación de la tendencia y valores negativos indican sobrestimación del de la tendencia". <sup>47</sup>

$$
PBIAS = \sum_{i=1}^{N} \frac{(Q_{oi} - Q_{si})}{(Q_{oi})} * 100
$$
 [Ecuación 7]

Donde:

1

N = número de datos

 $Q_s$  = caudal simulado (m<sup>3</sup>/s)

 $Q_0$  = caudal observado (m<sup>3</sup>/s)

# **2.12.3.3. Coeficiente de determinación de Pearson (R2)**

Mide el grado de correlación entre los datos observados y simulados. Tiene un rango de 0 a 1; donde un  $R^2$  igual a uno es una correlación perfecta e indica un modelo preciso. Cuando es igual a cero se considera que la predicción es no aceptable; valores mayores a 0,5 se consideran aceptables. El R<sup>2</sup> presenta la desventaja de determinar la dispersión de los datos y ser sensible a extremos.

$$
R^2 = \frac{\left[\sum_{i=1}^{N} (Q_{oi} - Q_{op})(Q_{si} - Q_{sp})\right]^2}{\sum_{i=1}^{N} (Q_{oi} - Q_{op})^2 \ast \sum_{i=1}^{N} (Q_{si} - Q_{sp})^2}
$$
 [Ecuación 8]

<sup>47</sup> MARTÍNEZ LOAYZA, Carlos Roberto. *Impacto del cambio climático en la hidrología de la cuenca del río Ica.* p. 40.

#### Donde:

N = número de datos  $Q_s$  = caudal simulado (m<sup>3</sup>/s)  $Q_0$  = caudal observado (m<sup>3</sup>/s)  $Q_{po}$  = promedio del caudal observado (m<sup>3</sup>/s)  $Q_{ps}$  = promedio del caudal simulado (m<sup>3</sup>/s)

## **2.12.3.4. Eficiencia de Kling-Gupta (KGE)**

Es utilizada para la calibración y evaluación de modelos. "La eficiencia de Kling-Gupta (KGE) se basa en una descomposición de NSE en sus componentes constitutivos (correlación, sesgo de variabilidad y sesgo medio), aborda varias deficiencias percibidas en NSE". <sup>48</sup>

$$
KGE = 1 - \sqrt{(r-1)^2 + \left(\frac{\sigma_{\text{sim}}}{\sigma_{\text{obs}}} - 1\right)^2 + \left(\frac{\mu_{\text{sim}}}{\mu_{\text{obs}}} - 1\right)^2} \qquad \text{[Ecuación 9]}
$$

Donde:

l

N = número de datos  $Q_s$  = caudal simulado (m<sup>3</sup>/s)  $Q_0$  = caudal observado (m<sup>3</sup>/s)

# **2.12.3.5. 0Raíz cuadrada del error cuadrático medio (RMSE)**

Es utilizada como "una medida de diferencia entre datos simulados y datos observados; estas diferencias individuales son llamadas residuos. El RMSE es

<sup>48</sup> KNOBEN, Wouter; FREER, Jim; WOODS, Ross. *Technical note: Inherent benchmark or not? Comparing Nash–Sutcliffe and Kling–Gupta efficiency scores.* p. 4 324.

la raíz cuadrada que mide la magnitud promedio del error, en donde el valor 0 significa un ajuste perfecto". <sup>49</sup>

$$
RMSE = \sqrt{\frac{\sum_{i=1}^{N} (Q_o - Q_s)^2}{n}}
$$
 [Ecuación 10]

Donde:

N = número de datos

 $Q_s$  = caudal simulado (m<sup>3</sup>/s)

 $Q_0$  = caudal observado (m<sup>3</sup>/s)

# **2.12.3.6. Desviación estándar de las observaciones (RSR)**

El factor RSR estandariza el factor RMSE al usar la derivación estándar de las observaciones. Mientras menor sea el valor de RSR, mejor es la simulación del modelo: "valores RSR ≤0,70 consideran a la simulación como satisfactoria". 50

$$
RSR = \frac{\sqrt{\sum_{i=1}^{N} (Q_o - Q_s)^2}}{\sqrt{\sum_{i=1}^{N} (Q_o - Q_{po})^2}}
$$
 [Ecuación 11]

Donde:

1

N = número de datos

 $Q_s$  = caudal simulado (m<sup>3</sup>/s)

 $Q_0$  = caudal observado (m<sup>3</sup>/s)

 $Q_{po}$  = promedio del caudal observado (m<sup>3</sup>/s)

<sup>49</sup> ALBUJA SILVA, Edgar Cristóbal; TENELANDA PATIÑO, Daniel Orlando. *Desarrollo de un modelo conceptual de lluvia-escorrentía para interpretación de procesos hidrológicos en la cuenca altoandina del río Zhurucay.* p. 30.

<sup>50</sup> MARTÍNEZ LOAYZA, Carlos Roberto. *Impacto del cambio climático en la hidrología de la cuenca del río Ica.* p. 43.

### **2.12.4. Validación**

La fase de validación del modelo "es el proceso donde se demuestra que el modelo de una zona específica es capaz de realizar simulaciones de suficiente precisión". <sup>51</sup> La validación se realiza corriendo el modelo para el periodo de referencia, para ello, usa los parámetros que fueron determinados durante la fase de calibración, de manera que se evalúen estos datos generados con datos observados, y se logre validar que el modelo es capaz de proyectar datos.

l

<sup>51</sup> MARTÍNEZ LOAYZA, Carlos Roberto. *Impacto del cambio climático en la hidrología de la cuenca del río Ica.* p. 45.

# **3. DISEÑO METODOLÓGICO**

# **3.1. Parámetros**

A continuación, se enlistan los parámetros utilizados en la modelación.

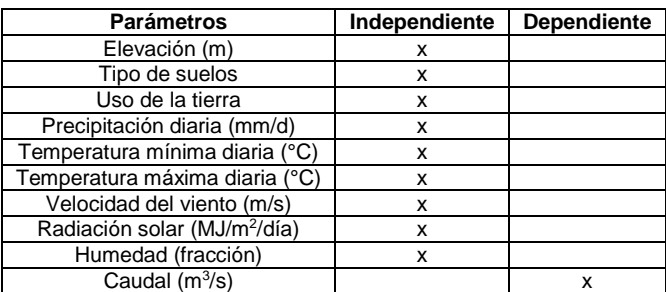

Tabla XXX. **Parámetros**

Fuente: elaboración propia.

# **3.2. Delimitación de campo de estudio**

El campo de investigación, geográficamente, está ubicado en la parte alta de la cuenca Cahabón, departamento de Alta Verapaz, Guatemala, con una superficie de 760 km<sup>2</sup>. La cuenca drena hacia la vertiente del Caribe; se localiza en la parte norte de la República de Guatemala, entre las coordenadas geográficas 15° 12' y 15° 33' de latitud norte y 90° 35' y 90° 10' de longitud oeste. La investigación se enfocó en la modelación hidrológica de la parte alta de la cuenca con el programa SWAT, para conocer la respuesta hidrológica para el periodo 2020-2100; se consideran cambios en la temperatura y precipitación, pero no en el uso del suelo.

# **3.3. Recursos humanos disponibles**

- Investigador: Ana Isabel Sánchez Girón
- Asesor: Msc. Ing. Walter Arnoldo Bardales Espinoza
- Asesores externos:
	- o Ing. Claudio César Castañón Contreras
	- o Ing. Gary Chota Loayza

# **3.4. Recursos materiales disponibles**

Equipo: Computadora portátil marca HP, sistema operativo 64 bits, procesador AMD A10-8700P Radeon R6, 10 Compute Cores 4C+6G 1,8 GHz y RAM 8 GB.

# **3.5. Técnica cuantitativa**

La técnica empleada para este estudio es cuantitativa. Se preparan los datos meteorológicos: precipitación diaria, velocidad del viento, humedad, radiación solar y temperatura mínima y máxima diaria; de los SIG: elevación, uso y cobertura de la tierra; se construye además una base de datos climática y se ejecuta el modelo en SWAT. Con los resultados obtenidos, se realiza un análisis de sensibilidad de los parámetros, se calibra y valida el modelo en SWAT-CUP, al utilizar la información hidrométrica del punto de aforo: caudales. Para verificar la calibración y validación, se realiza un análisis estadístico. Para la simulación en el periodo 2020-2100, se utiliza la información climática (precipitación y temperatura máxima y mínima) de los modelos: CESM1-CAM5, CNRM-CM5 y NCAR-CCSM4; para los escenarios AR5; y el modelo hidrológico calibrado. Finalmente, se compara la respuesta hidrológica obtenida de la aplicación de los escenarios de cambio climático con la demanda de los sectores: doméstico, agrícola e hidroeléctrico.

# **3.6. Recolección y ordenamiento de la información**

En esta sección se describe la información utilizada para el modelo.

# **3.6.1. Información topográfica**

La capa con la información de elevación digital del terreno proviene del mapa topográfico ASTER GDEM (Aster Global Digital Elevation Model). Se presenta en formato GeoTIFF, con coordenadas geográficas latitud y longitud, referenciado al geoide WGS84 y con resolución espacial de 15 metros, modificada para Guatemala. Este mapa es utilizado posteriormente por SWAT para la delimitación de la cuenca y las redes hidrográficas, así como para la definición de pendientes.

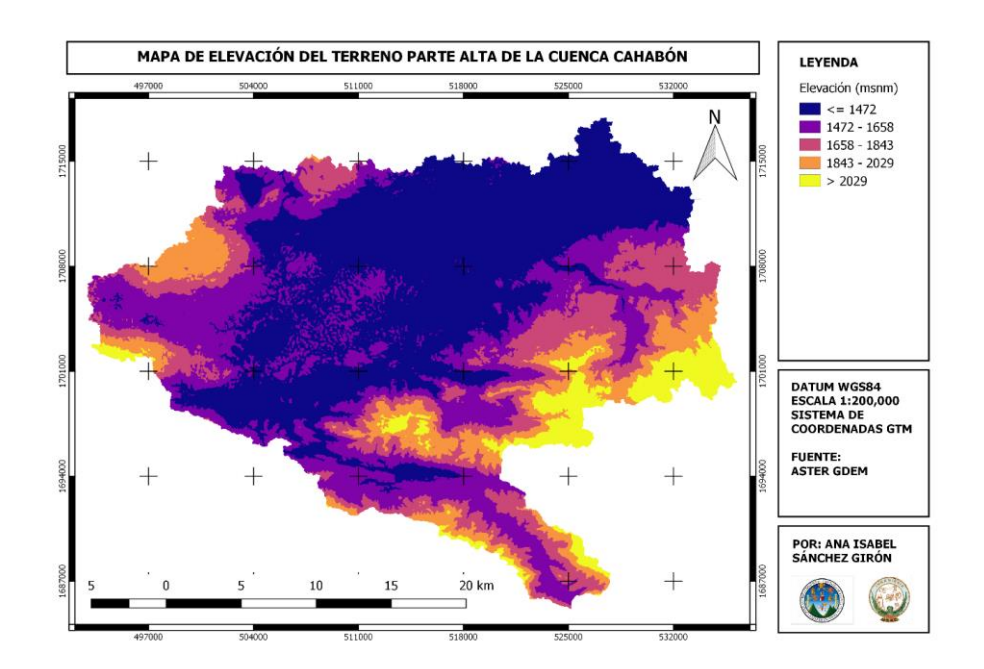

## Figura 27. **Mapa de elevación del terreno**

Fuente: elaboración propia, empleando QGIS.

### **3.6.2. Información de uso de suelo**

La capa con los datos de cobertura vegetal y uso de la tierra en la cuenca se obtuvieron del mapa en formato vectorial, shapefile, elaborado por el Ministerio de Agricultura, Ganadería y Alimentación (MAGA) del año 2003.

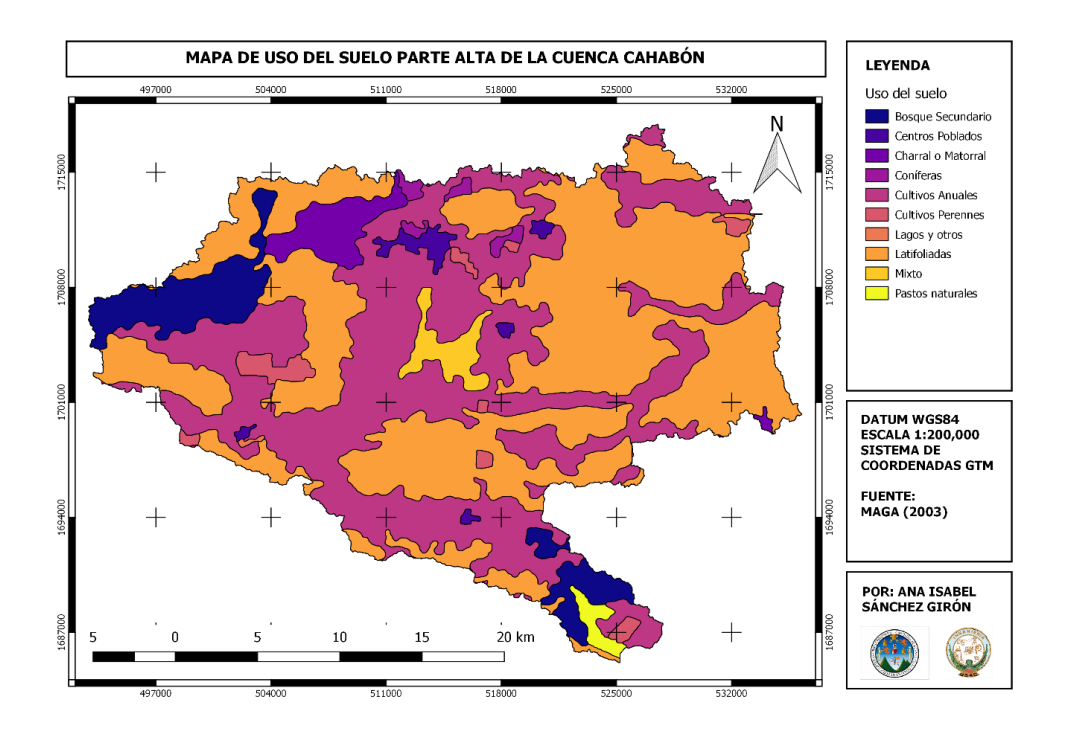

Figura 28. **Mapa de Uso del Suelo**

Fuente: elaboración propia, empleando QGIS.

El uso del suelo está clasificado en grupo, subgrupo y detalle como se muestra en la tabla XXXI. Sin embargo, este debe reclasificarse de acuerdo con los criterios usados por SWAT, para ser utilizada en el modelo hidrológico.

# Tabla XXXI. **Clasificación del uso de suelo en la cuenca según el MAGA**

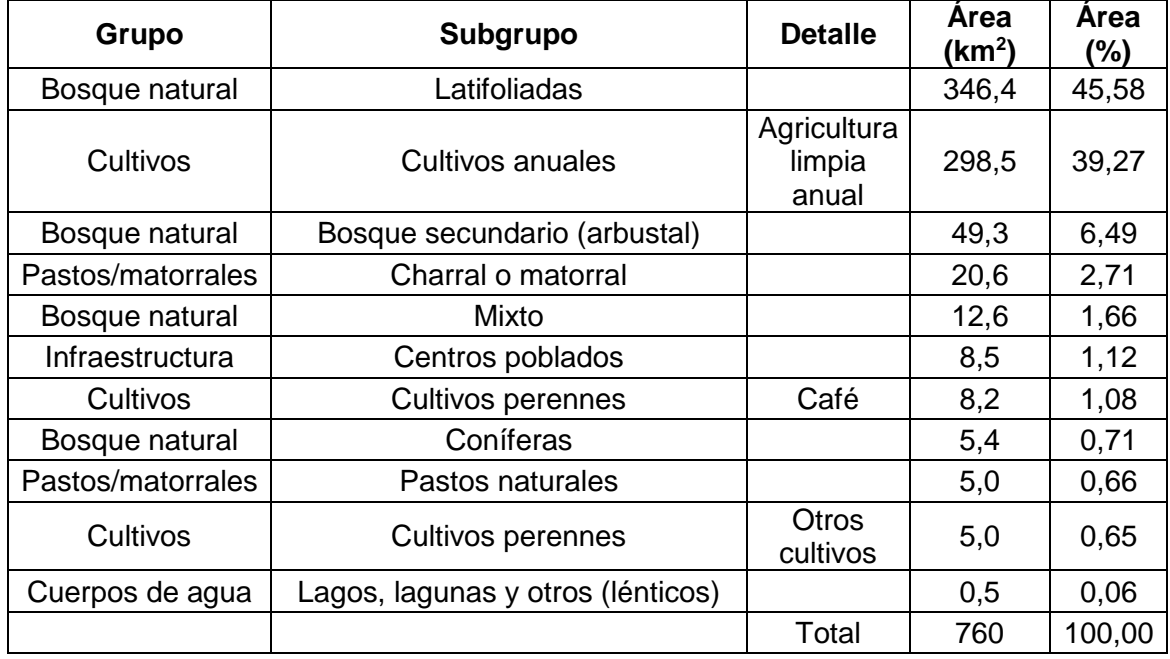

Fuente: elaboración propia, con base en capa de uso del suelo del MAGA, 2003.

La información para realizar la reclasificación se encuentra en la base de datos de SWAT, en el directorio C:\SWAT\ArcSWAT\Databases\SWAT2012. Al abrir este archivo con Access, se puede acceder a las tablas con las categorías de uso de suelo urbano, Urban, y para cobertura vegetal y cultivos, Crop.

De estas tablas, se obtienen los valores y nombres que se les deben asignar a los usos de suelo. La categoría para bosques latifoliados, FOEB, no existe dentro de la base de datos de SWAT, por lo que se obtuvo de las bases de datos del pluggin MapWindow de SWAT, y se agregó a la base de datos para que pueda ser reconocida después por el programa, ver figura 31.

El plugin MapWindow se puede descargar desde el portal web de SWAT: [https://swat.tamu.edu/software/mwswat/.](https://swat.tamu.edu/software/mwswat/)

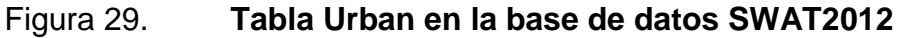

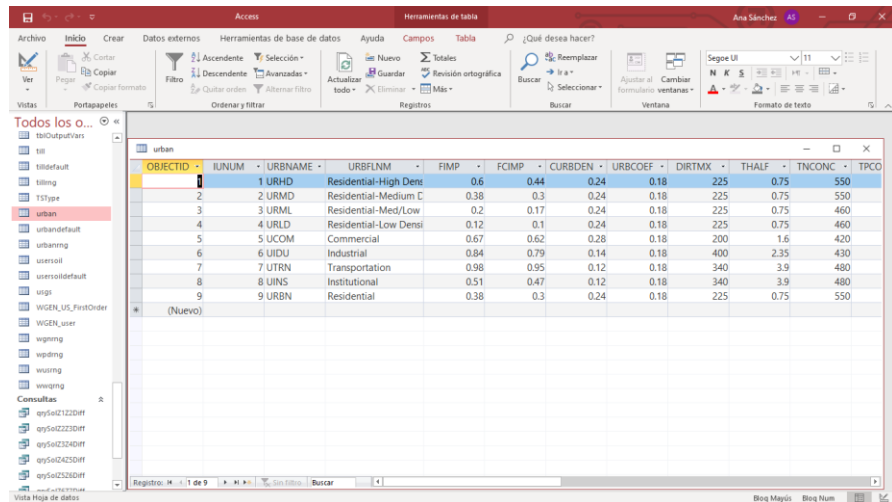

Fuente: elaboración propia.

Figura 30. **Tabla Crop en la base de datos SWAT2012**

| $\mathbf{H}$<br>ಂ<br>$\mathcal{O}$                                                                         | Access                                                                                                    |                               |                                                             | Herramientas de tabla                                                           |                                        |                             |                                                                     |                                    | Ana Sánchez AS                                                         | σ<br>$\times$                                                   |
|----------------------------------------------------------------------------------------------------|----------------------------------------------------------------------------------------------------|-------------------------------|-------------------------------------------------------------|---------------------------------------------------------------------------------|----------------------------------------|-----------------------------|---------------------------------------------------------------------|------------------------------------|------------------------------------------------------------------------|-----------------------------------------------------------------|
| Archivo<br>Inicio<br>Crear                                                                                 | Datos externos                                                                                                    | Herramientas de base de datos | Ayuda                                                       | Tabla<br><b>Campos</b>                                                          | ¿Qué desea hacer?<br>$\circ$           |                             |                                                                     |                                    |                                                                        |                                                                 |
| X Cortar<br>a.<br>×<br><b>Ba Copiar</b><br>Ver<br>Pegar<br>Copiar formato<br>Vistas<br><b>Portapapeles</b> | 2. Ascendente T: Selección -<br>Al Descendente <sup>1</sup> Avanzadas -<br>Filtron<br>Cuitar orden T Alternar filtro<br>$\sim$<br>Ordenar y filtrar |                               | in Nuevo<br>la,<br><b>H</b> Guardan<br>Actualizar<br>todo v | $\Sigma$ Totales<br>Revisión ortográfica<br>X Elminal + IIII Más +<br>Registros | $\rightarrow$ trav<br>Buscar<br>Buscar | Reemplazar<br>Seleccionar * | 知<br>Æ<br>Cambian<br>Aiustar al<br>formulario ventanas -<br>Ventana | Segoe UI<br>N K<br>s<br>ツ<br>$A -$ | $\vee$ 11<br>4 4 H H - 田 -<br>$\Delta \cdot$ = = =<br>Formato de texto | $\vee \equiv \sqsubseteq$<br>$\mathbb{A}$ -<br>$\approx$ $\sim$ |
| $\odot$ $\alpha$<br>Todos los o                                                                            |                                                                                                    |                               |                                                             |                                                                                 |                                        |                             |                                                                     |                                    |                                                                        |                                                                 |
| Tablas<br>$\hat{\mathbf{x}}$<br>$\overline{a}$<br>autoinpar                                                | crop                                                                                                    |                               |                                                             |                                                                                 |                                        |                             |                                                                     |                                    | $\sim$                                                                 | $\Box$<br>$\times$                                              |
| <b>TIT</b><br>bsnrng                                                                                       | <b>OBJECTID</b><br><b>ICNUM</b>                                                                                                    | CPNM<br>$\cdot$<br>$\bullet$  | IDC<br>$\sim$                                               | CROPNAME<br>H.                                                                  | BIO E<br>$\sim$                        | <b>HVSTI</b><br>$\bullet$   | BLAI                                                                | · FRGRW1<br>$\cdot$                | LAIMX1                                                                 | · FRGRW2<br>$v$ $A$                                             |
| 44<br>chmrng                                                                                               |                                                                                                    | 3 AGRC                        |                                                             | 5 Agricultural Land-Close-g                                                     | 30                                     | 0.4                         | $\overline{4}$                                                      | 0.05                               | 0.05                                                                   | 0.45                                                            |
| <b>TEL</b><br>ciorna                                                                                       |                                                                                                    | 1 AGRL                        |                                                             | 4 Agricultural Land-Generic                                                     | 33.5                                   | 0.45                        | 3                                                                   | 0.15                               | 0.05                                                                   | 0.5                                                             |
| m<br>CTOD                                                                                                  |                                                                                                    | 2 AGRR                        |                                                             | 4 Agricultural Land-Row Cro                                                     | 39                                     | 0.5                         | $\overline{\mathbf{3}}$                                             | 0.15                               | 0.05                                                                   | 0.5                                                             |
| 排<br>cropdefault                                                                                           | 50                                                                                                    | 50 SWCH                       |                                                             | 6 Alamo Switchgrass                                                             | 47                                     | 0.9                         | 6                                                                   | 0.1                                | 0.2                                                                    | 0.2                                                             |
| 曲<br>croprng                                                                                               | 52                                                                                                    | 52 ALFA                       | 3 Alfalfa                                                   |                                                                                 | 20                                     | 0.9                         | $\overline{4}$                                                      | 0.15                               | 0.01                                                                   | 0.5                                                             |
| ш<br>dodrng                                                                                                | 106                                                                                                    | 106 ALMD                      |                                                             | 7 Almonds                                                                       | 16.1                                   | 0.05                        | 1.2                                                                 | 0.05                               | 0.05                                                                   | 0.4                                                             |
|                                                                                                    | 55                                                                                                    | 55 CLVA                       |                                                             | 3 Alsike Clover                                                                 | 25                                     | 0.9                         | $\frac{1}{2}$                                                       | 0.15                               | 0.01                                                                   | 0.5                                                             |
| a an<br>ElevationBandrng                                                                                   | 46                                                                                                    | 46 RYEA                       |                                                             | 6 Altai Wildrye                                                                 | 30                                     | 0.9                         | 3                                                                   | 0.35                               | 0.02                                                                   | 0.62                                                            |
| m<br>Errores de pegado                                                                                     | 93                                                                                                    | 93 APPL                       | 7 Apple                                                     |                                                                                 | 15                                     | 0.1                         | $\boldsymbol{A}$                                                    | 0.1                                | 0.15                                                                   | 0.5                                                             |
| <b>III</b> fert                                                                                            | 77                                                                                                    | 77 ASPR                       |                                                             | 6 Asparagus                                                                     | 90                                     | 0.8                         | 4.2                                                                 | 0.25                               | 0.23                                                                   | 0.4                                                             |
| tertrng                                                                                                    | 102                                                                                                    | 102 BANA                      | 7 Bananas                                                   |                                                                                 | 30 <sub>2</sub>                        | 0.44                        | 4.5                                                                 | 0.05                               | 0.05                                                                   | 0.4                                                             |
| GDB_AnnoSymbols                                                                                            | 118                                                                                                    | <b>118 BARR</b>               | 6 Barren                                                    |                                                                                 | 0.01                                   | 0.01                        | 0.01                                                                | 0.05                               | 0.05                                                                   | 0.49                                                            |
| ш<br><b>GDB_AttrRules</b>                                                                                  | 90                                                                                                    | 90 PEPR                       |                                                             | 4 Bell Pepper                                                                   | 30                                     | 0.6                         | $\overline{\mathbf{S}}$                                             | 0.15                               | 0.05                                                                   | 0.5                                                             |
| GDB CodedDomains                                                                                           | 40                                                                                                    | 40 BERM                       |                                                             | 6 Bermudagrass                                                                  | 35                                     | 0.9                         | $\frac{1}{2}$                                                       | 0.05                               | 0.05                                                                   | 0.49                                                            |
| GDB_Columninfo                                                                                             | 48                                                                                                    | 48 BBLS                       |                                                             | 6 Big Bluestem                                                                  | 14                                     | 0.9                         | $\overline{\mathbf{3}}$                                             | 0.05                               | 0.1                                                                    | 0.25                                                            |
| GDB DatabaseLocks                                                                                          | 78                                                                                                    | 78 BROC                       | 5 Broccoli                                                  |                                                                                 | 26                                     | 0.8                         | 4.2                                                                 | 0.25                               | 0.23                                                                   | 0.4                                                             |
| <b>GDB</b> DefaultValues                                                                                   | 79                                                                                                    | 79 CABG                       |                                                             | 6 Cabbage                                                                       | 19                                     | 0.8                         | 3                                                                   | 0.25                               | 0.23                                                                   | 0.4                                                             |
| GDB_Domains                                                                                                | 87                                                                                                    | 87 CANT                       |                                                             | 4 Cantaloupe                                                                    | 30                                     | 0.5                         | $\overline{3}$                                                      | 0.15                               | 0.05                                                                   | 0.5                                                             |
| GDB EdgeConnRules                                                                                          | 72                                                                                                    | 72 CRRT                       | 5 Carrot                                                    |                                                                                 | 30                                     | 1.12                        | 3.5                                                                 | 0.15                               | 0.01                                                                   | 0.5                                                             |
|                                                                                                    | 112                                                                                                    | 112 CASH                      |                                                             | 7 Cashews                                                                       | 15                                     | 0.15                        | $\sqrt{4}$                                                          | 0.1                                | 0.15                                                                   | 0.5                                                             |
| GDB Extensions                                                                                             | 120                                                                                                    | 120 CASS                      | 5 Cassava                                                   |                                                                                 | 25                                     | 0.95                        | $\Delta$                                                            | 0.15                               | 0.01                                                                   | $0.5 -$                                                         |
| GDB_FeatureClasses<br>÷                                                                                    | Registro: IN + 1 de 122 > H > TC Sin Filtro                                                                                                    | Buscar                        | $\vert \vert \vert$                                         |                                                                                 |                                        |                             |                                                                     |                                    |                                                                        | x                                                               |
| Vista Hoja de datos                                                                                        |                                                                                                    |                               |                                                             |                                                                                 |                                        |                             |                                                                     |                                    | Blog Mayús                                                             | 围<br>$\leq$<br><b>Blog Num</b>                                  |

Fuente: elaboración propia.

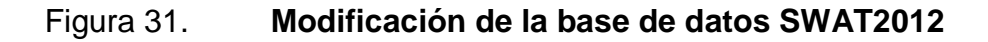

| ⊞ ਨਾਵੇ÷ ਬ                                                                                                    | <b>Access</b>                                                                           | Herramientas de tabla                                                               |                                                                      |                                                            | Ana Sánchez AS                                                                                                    | $\times$<br>$\Box$      |
|----------------------------------------------------------------------------------------------------|-----------------------------------------------------------------------------------------|-------------------------------------------------------------------------------------|----------------------------------------------------------------------|------------------------------------------------------------|----------------------------------------------------------------------------------------------------|-------------------------|
| Archivo<br>Inicio<br>Datos externos<br>Crear                                                                                                | Herramientas de base de datos                                                           | Tabla<br>Ayuda<br>Campos                                                            | O JQué desea hacer?                                                  |                                                            |                                                                                                    |                         |
| X Cortar<br>dia.                                                                                                    | $9$ Ascendente <b>T</b> Selección -                                                     | $\Sigma$ Totales<br>Nuevo<br>g<br>Revisión ortográfica                              | ab, Reemplazar<br>$\rightarrow$ Ira $\rightarrow$                    | 55<br>$\frac{3}{25}$                                       | $\vee$ 11<br>Segoe UI<br>$\frac{1}{2}$ $\frac{1}{2}$ | $\vee \equiv \Xi$       |
| <b>En</b> Copiar<br>Filtro<br>Ver<br>Pegar<br>Copiar formato                                                                                | $\frac{7}{4}$ Descendente $\frac{7}{10}$ Avanzadas -<br>2. Quitar orden Alternar filtro | Guardar<br>Actualizar<br>$\times$ Eliminar $\cdot$ $\boxplus$ Más $\cdot$<br>todo - | Buscar<br>Seleccionar *                                              | Ajustar al Cambiar<br>formulario ventanas -                | $N$ $K$ $S$<br>$\mathbf{A} \cdot \mathcal{Y} \cdot \mathcal{D} \cdot \equiv \equiv \equiv \mathbf{A} \cdot$                                                                                                    |                         |
| $\sqrt{2}$<br>Portapapeles<br>Vistas                                                                                                    | Ordenar y filtrar                                                                       | Registros                                                                           | Buscar                                                               | Ventana                                                    | Formato de texto                                                                                                    | 同人                      |
| $\odot$ «<br>Todos los objetos de                                                                                                    |                                                                                         |                                                                                     |                                                                      |                                                            |                                                                                                    |                         |
| <b>Tablas</b><br>$\overline{a}$<br>$\hat{z}$                                                                                                |                                                                                         |                                                                                     |                                                                      |                                                            |                                                                                                    |                         |
| m<br>autoinpar                                                                                                    | crop                                                                                    |                                                                                     |                                                                      |                                                            | -                                                                                                    | $\Box$<br>×             |
| m<br>bsnrng                                                                                                    | <b>ICNUM</b><br>OBJECTID *<br>$\langle \cdot \rangle$                                   | <b>CPNM</b><br>- CROPNAMI -<br><b>IDC</b><br>$\mathbf{v}$                           | <b>BIO E</b><br><b>HVSTI</b><br>٠                                    | <b>BLAI</b><br>$\mathcal{L}_{\mathcal{F}}$<br>$\mathbf{v}$ | FRGRW1<br>LAIMX1<br>$\star$                                                                                                    | FRGRW2 $\triangleright$ |
| 亜<br>CDL lu                                                                                                    | 124<br>124 COCT                                                                         | 7 Cocoa Tree                                                                        | 15                                                                   | 0.56<br>3.5                                                | 0.05<br>0.15                                                                                                    |                         |
| m<br>chmrng                                                                                                    | 125<br>125 PART                                                                         | 4 Parthenium                                                                        | 33                                                                   | 0.4<br>3                                                   | 0.5<br>0.15                                                                                                    |                         |
| 王<br>ciorna                                                                                                    | 126<br>126 WALN<br>127 MAPI                                                             | 7 Walnut                                                                            | 15<br>15                                                             | $\overline{4}$<br>0.1<br>0.1<br>4                          | 0.15<br>0.1<br>0.1                                                                                                    |                         |
| ■<br>crop                                                                                                    | 127<br>ø<br>128<br>128 FOEB                                                             | 7 Maple<br>$\overline{7}$                                                           |                                                                      |                                                            | 0.15                                                                                                    |                         |
| <b>THE</b><br>cropdefault                                                                                                    | *<br>(Nuevo)                                                                            |                                                                                     |                                                                      |                                                            |                                                                                                    |                         |
| m<br>cropma                                                                                                    | Registro: 14 4 128 de 128 > 1 > * T <sub>x</sub> Sin filtro                             | ∣⊣<br>Buscar                                                                        |                                                                      |                                                            |                                                                                                    | $\blacktriangleright$   |
| 里<br>dpdrng<br>$\overline{\phantom{a}}$                                                                                                    |                                                                                         |                                                                                     |                                                                      |                                                            |                                                                                                    |                         |
| FlevationBandrnn<br>Vista Hoja de datos                                                                                                    |                                                                                         |                                                                                     |                                                                      |                                                            | Blog Mayús Blog Num                                                                                                    | 間<br>弘                  |
|                                                                                                    | todo -                                                                                  | $\pi$ tim                                                                           |                                                                      | ormulario <b>ventanas</b>                                  | А.<br>$= 1.41$                                                                                                    |                         |
| $\overline{5}$<br>Portapapeles<br>Vistas                                                                                                    | Ordenar y filtrar                                                                       | Registros                                                                           | Buscar                                                               | Ventana                                                    | Formato de texto                                                                                                    | 同人                      |
| ADVERTENCIA DE SEGURIDAD Se deshabilitó parte del contenido activo. Haga clic para obtener más detalles.<br>Habilitar contenido<br>$\times$ |                                                                                         |                                                                                     |                                                                      |                                                            |                                                                                                    |                         |
| <b>Todos los objetos de Access</b>                                                                                                    | $\odot$ «<br>crop                                                                       |                                                                                     |                                                                      |                                                            | $\qquad \qquad -$                                                                                                    | $\Box$<br>$\times$      |
| GDB DefaultValues                                                                                                    | ۰<br>OBJECTID +                                                                         | <b>CPNM</b><br><b>IDC</b><br>ICNUM -                                                | ٠                                                                    | CROPNAME                                                   | <b>BIO E</b><br>HVSTI +                                                                                                    | $E -$                   |
| GDB Domains                                                                                                    |                                                                                         | 128 FODB<br>16                                                                      | 7 DECIDUOUS BROADLEAF FOREST                                         |                                                            | 15                                                                                                    | 0.76                    |
| <b>GDB EdgeConnRules</b><br>⊞                                                                                                    |                                                                                         | 17<br>129 FODN                                                                      | 7 DECIDUOUS NEEDLELEAF FOREST                                        |                                                            | 15                                                                                                    | 0.76                    |
| GDB_Extensions                                                                                                    |                                                                                         | 18<br>130 FOEB<br>19<br><b>131 FOEN</b>                                             | <b>7 EVERGREEN BROADLEAF FOREST</b><br>7 EVERGREEN NEEDLELEAF FOREST |                                                            | 15<br>15                                                                                                    | 0.76<br>0.76            |
| <b>EEE</b> GDB FeatureClasses                                                                                                    |                                                                                         | 20<br>132 FOMI                                                                      | <b>7 MIXED FOREST</b>                                                |                                                            | 15                                                                                                    | 0.76<br>$\ddot{ }$      |
| <b>EEE</b> GDB FeatureDataset                                                                                                    | $\overline{\phantom{a}}$<br>$\overline{\phantom{a}}$                                    |                                                                                     |                                                                      |                                                            |                                                                                                    | $\rightarrow$           |
| 'ista Hoia de datos                                                                                                    |                                                                                         |                                                                                     |                                                                      |                                                            | <b>Blog Num</b>                                                                                                    | ⊭<br>固                  |
| 1 elemento seleccionado 694 KB<br>110 elementos                                                                                             |                                                                                         |                                                                                     |                                                                      |                                                            |                                                                                                    | Œ<br>$\blacksquare$     |

Fuente: elaboración propia.

Una vez se conoce el valor (OBJECTID) y nombre (CPNM) que corresponde a cada uso de suelo se modifica la tabla de atributos de la capa; se crean dos columnas (*value y name*) para asignar estos datos.

Con la tabla modificada, se crea un archivo de texto, .txt, que contiene la información de cada uso y que sirve para vincular al momento de leer estos archivos en SWAT, ver figura 33.

Para el uso correspondiente a otros cultivos perennes, que para la cuenca es Cardamomo, no se cuenta con información y, por eso, se sustituyó por un cultivo perenne de características similares, que es el Tabaco.

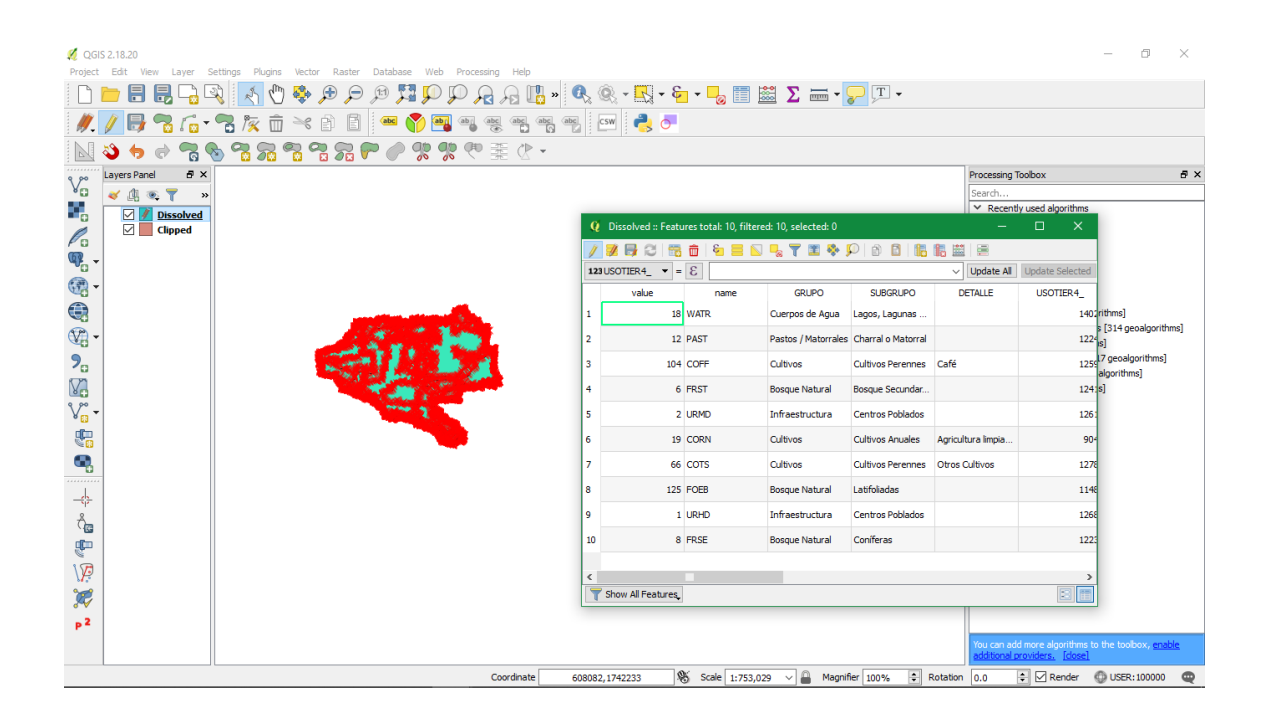

# Figura 32. **Tabla de atributos modificada para la capa de uso de suelo**

Fuente: elaboración propia.

## Tabla XXXII. **Clasificación del uso de suelo en la cuenca para SWAT**

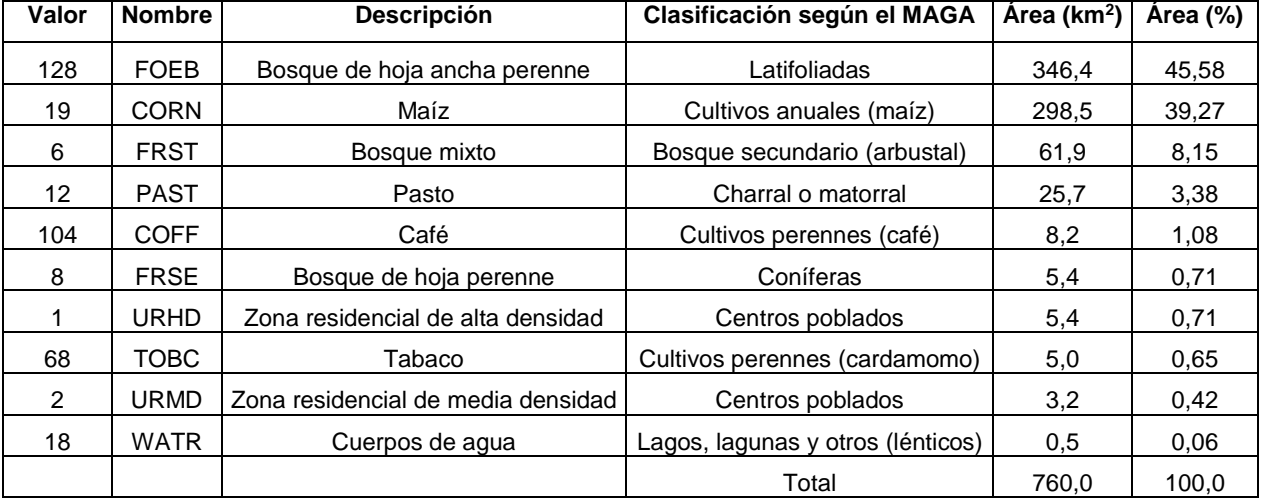

Fuente: elaboración propia, con base en capa de uso del suelo del MAGA, 2003.

# Figura 33. **Tabla de atributos y archivo de texto para el uso de suelo**

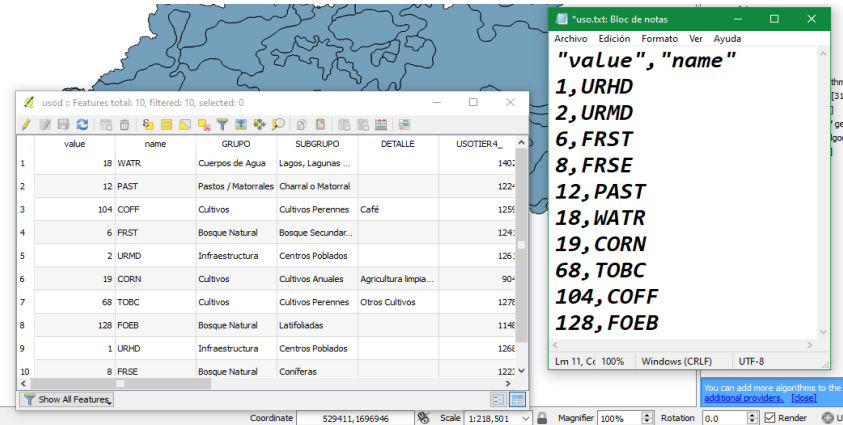

Fuente: elaboración propia.

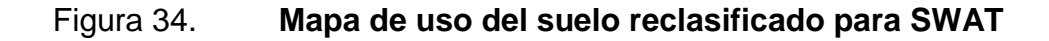

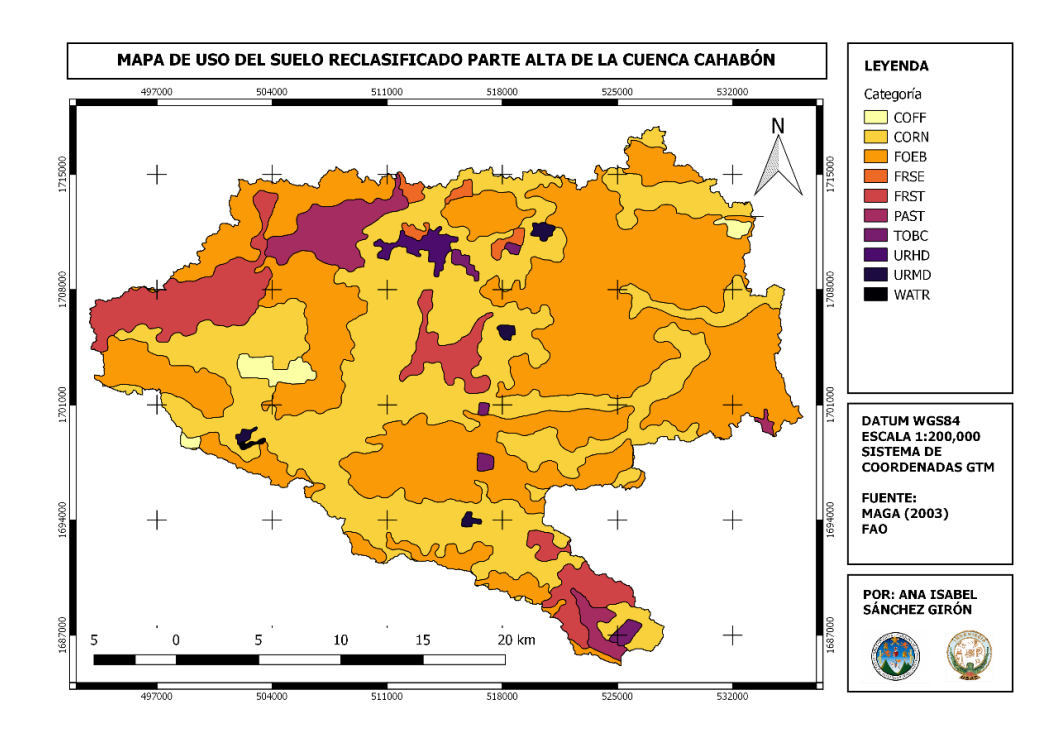

Fuente: elaboración propia, empleando QGIS.

# **3.6.3. Información de tipo de suelo**

Esta información se encuentra en el archivo vectorial denominado Mapa Digital Mundial de Suelos (DSMW por sus siglas en inglés), que fue elaborado por la Organización de las Naciones Unidas para la Alimentación y la Agricultura (FAO por sus siglas en inglés) y actualizado con información de la Base de Datos Mundial Armonizada de Suelos (HWSD por sus siglas en inglés). Este archivo se puede descargar desde el portal web de la FAO: [http://www.fao.org/geonetwork/srv/en/metadata.show](http://www.fao.org/geonetwork/srv/en/metadata.show%3Fid=14116) %3Fid=14116.

Como esta capa es a nivel mundial y está en coordenadas geográficas, debe cortarse según la forma de la cuenca y reproyectarse a coordenadas GTM. Esto con el fin de que todas las capas tengan la misma georreferenciación, porque, de lo contrario, no es posible procesarlas en SWAT.

Tabla XXXIII. **Tipos de suelo en la cuenca según la FAO**

| Código secuencial<br>(SNUM) | Unidad de Mapeo Simbólica de<br>Suelo (FAO SOIL) | <b>Suelo</b><br><b>Dominante</b> | Area<br>(km <sup>2</sup> ) |
|-----------------------------|--------------------------------------------------|----------------------------------|----------------------------|
| 5232                        | $Lf58-2bc$                                       |                                  | 455,77                     |
| 5150                        | Be32-3c                                          | Be                               | 203,29                     |
| 5239                        | $Lo30-3bc$                                       | LO                               | 100,94                     |
|                             |                                                  | Total                            | 760,00                     |

Fuente: elaboración propia, con base a capa de tipo del suelo de FAO, 2012.

## Figura 35. **Mapa de tipo de suelo**

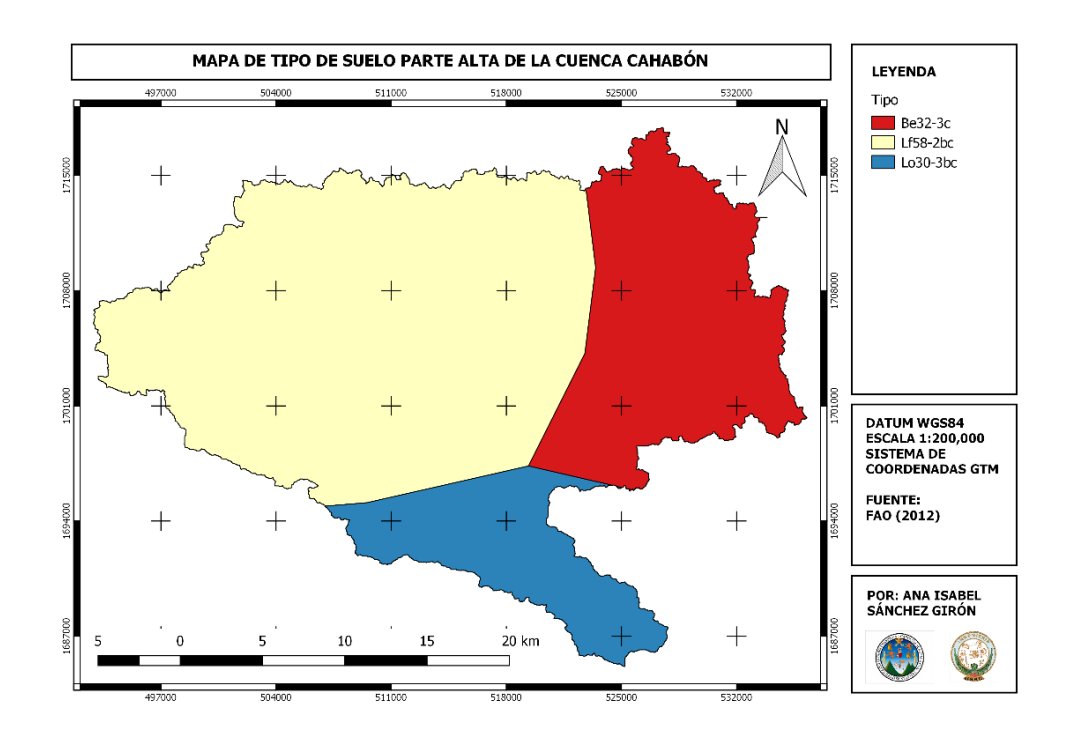

Fuente: elaboración propia, empleando QGIS.

La base de datos SWAT2012 no tiene la tabla con la información para este tipo de suelo, sin embargo, es posible exportarla de las bases de datos del pluggin MapWindow de SWAT hacia nuestra base de datos.

Con esta información, es posible modificar la tabla de atributos de la capa y crear un archivo de texto, .txt, que contenga el valor (OBJECTID) y el nombre (SNAM) que vincule el archivo con ArcSWAT.

# Figura 36. **Tipos de suelo en la base de datos de MapWindow**

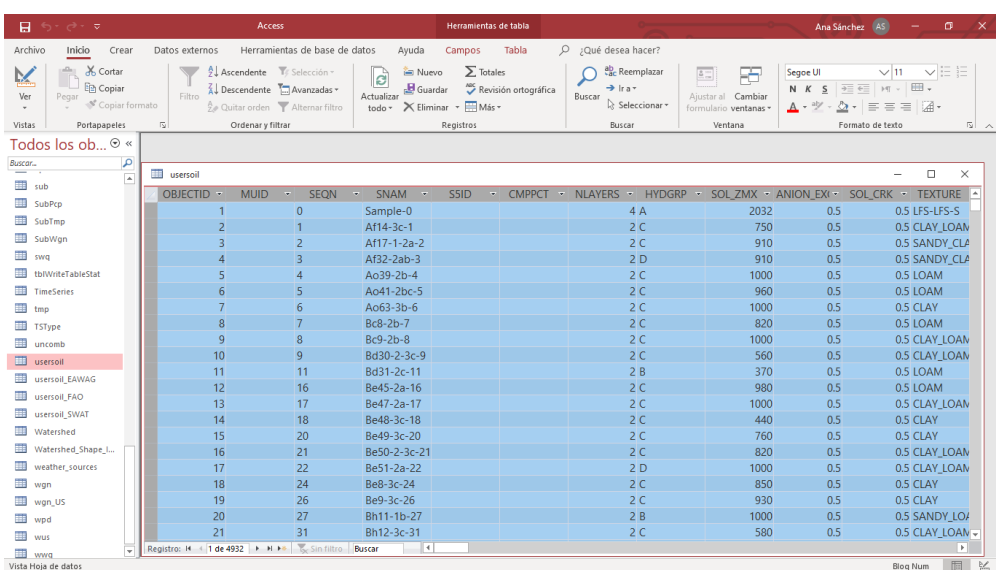

Fuente: elaboración propia.

# Figura 37. **Tipos de suelo en la base de datos de SWAT2012**

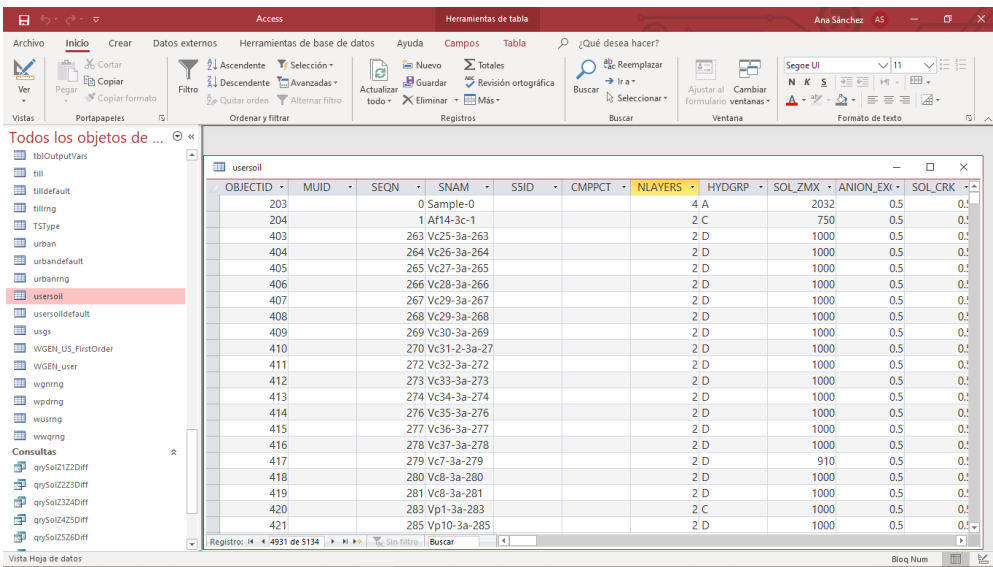

Fuente: elaboración propia.

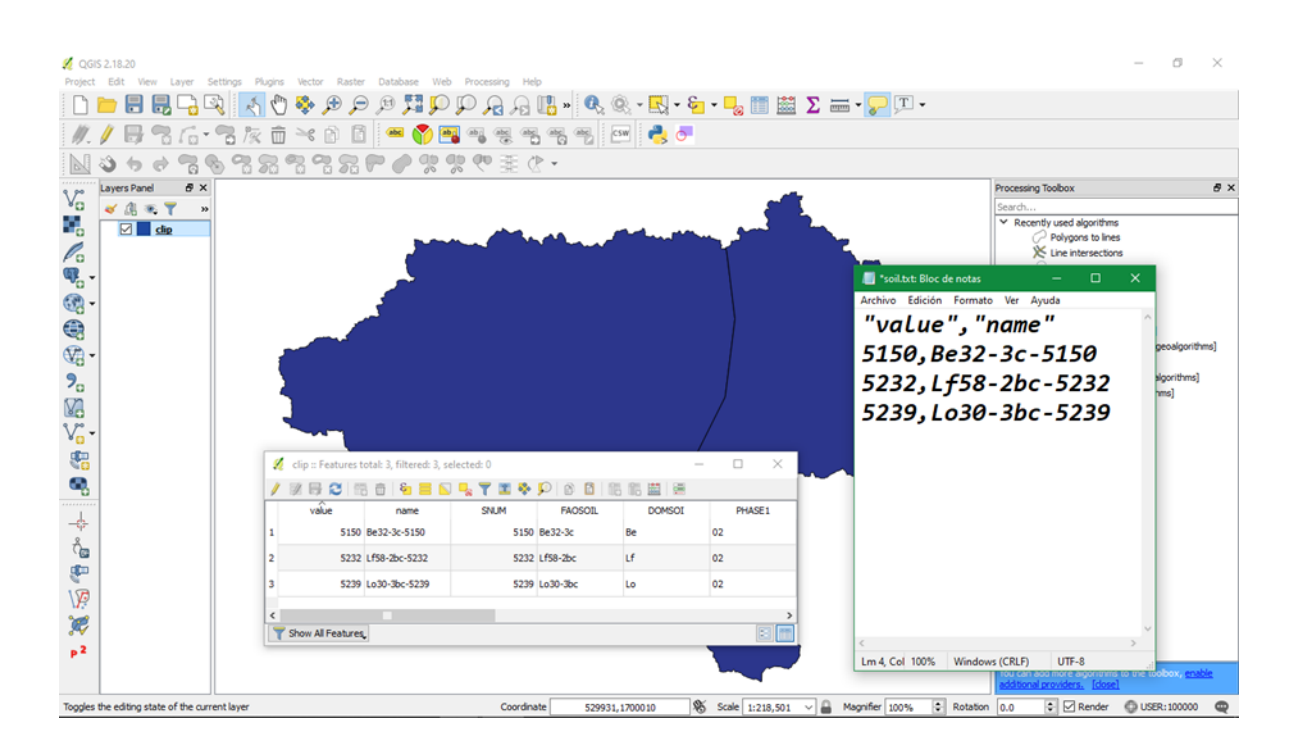

## Figura 38. **Tabla de atributos y archivo de texto para el tipo de suelo**

Fuente: elaboración propia.

## **3.6.4. Información climática 1981-2000**

La información climatológica se obtuvo de las estaciones a cargo del Instituto Nacional de Sismología, Vulcanología y Meteorología (INSIVUMEH), del Instituto Nacional de Electrificación (INDE), de datos de CHIRPS y de los Datos Globales para SWAT, producto del Sistema de Reanálisis de Pronóstico Climático (CFSR) del Centro Nacional de Predicción Ambiental (NCEP por sus siglas en inglés).

# Tabla XXXIV. **Estaciones meteorológicas en la cuenca**

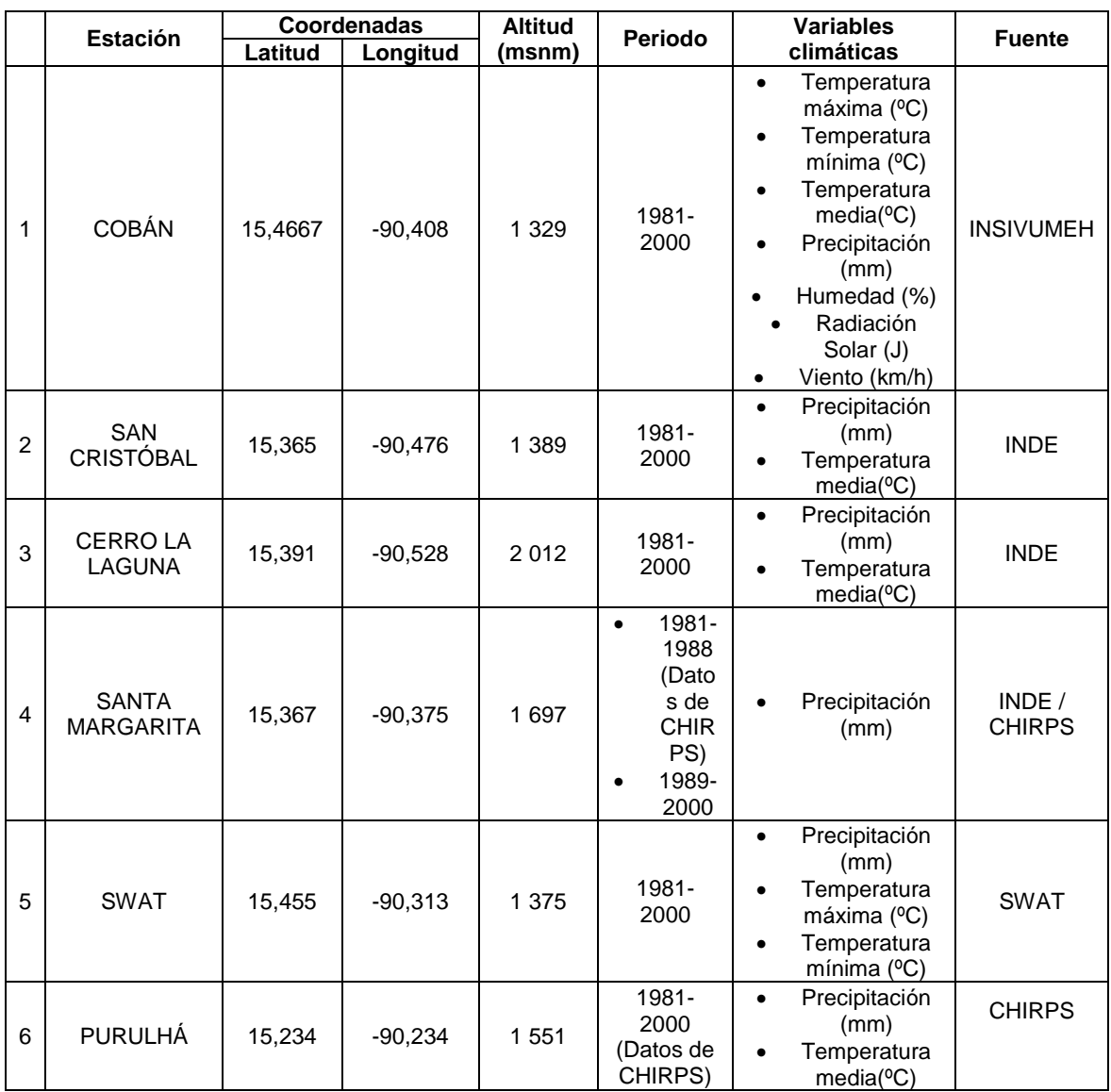

Fuente: elaboración propia.

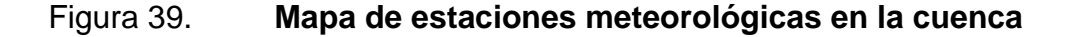

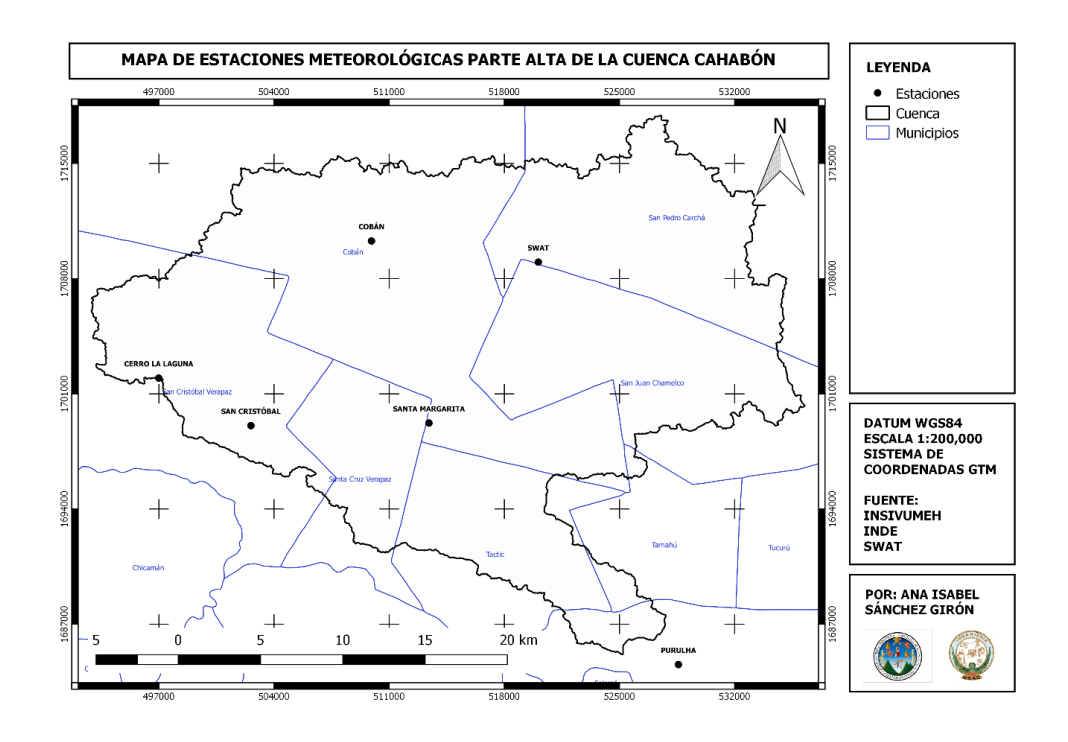

Fuente: elaboración propia, empleando QGIS.

En la tabla XVI, se describe información de las estaciones, de las cuales, actualmente, solo se encuentra en funcionamiento la estación Cobán a cargo del INSIVUMEH. Las estaciones San Cristóbal, Cerro La Laguna y Santa Margarita, propiedad del INDE, no se encuentran en funcionamiento, desde el 2005, las primeras dos, y desde el 2001, la última. Del resto de estaciones SWAT y Purulhá, la información proviene de estimaciones satelitales.

## **3.6.4.1. Precipitación**

En la estación Santa Margarita, el registro de datos empieza hasta en 1989, por lo que se tuvo que completar la información con datos de CHIRPS.

95

Para descargar los datos de CHIRPS, se ingresa al portal web: [https://iridl.ldeo.columbia.edu/SOURCES/.UCSB/.CHIRPS/.v2p0/.daily](https://iridl.ldeo.columbia.edu/SOURCES/.UCSB/.CHIRPS/.v2p0/.daily-improved/.global/.0p05/.prcp/#expert)[improved/.global/.0p05/.prcp/#expert.](https://iridl.ldeo.columbia.edu/SOURCES/.UCSB/.CHIRPS/.v2p0/.daily-improved/.global/.0p05/.prcp/#expert)

Figura 40. **Descarga de datos en el portal de CHIRPS**

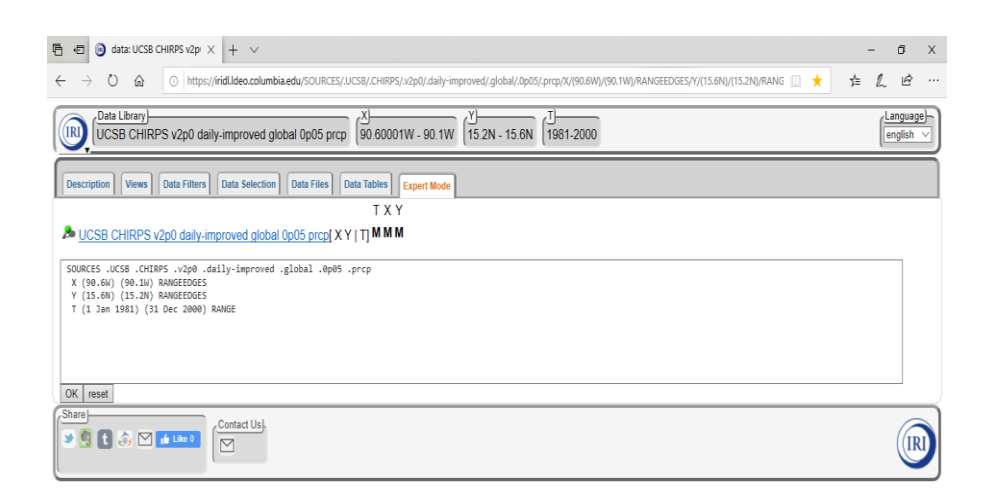

Fuente: elaboración propia.

La información que se ingresa al portal es el rango X (longitud) y Y (latitud) donde se encuentran los datos y el periodo de esta forma:

> X (90,6W) (90,1W) RANGEEDGES Y (15,6N) (15,2N) RANGEEDGES T (1 Jan 1981) (31 Dec 2000) RANGE

El resultado es un archivo que se descarga en formato netCDF. Para extraer los datos de este archivo, para la estación de estudio, es necesario hacer uso de un Script en RStudio.

#### Figura 41. **Script para extraer datos de CHIRPS 2.0 con un shape**

#librerias #iibrerias<br>library(raster)<br>library(rgdal)<br>library(maptools)| library(ncdf4) #directorio donde esta el archivo netcdf<br>setwd("C:/CHIRPS")<br>dir() #cargar el archivo netcdf<br>satelital<-nc\_open("data.nc") #imprimir la configuración del archivo<br>print(satelital) #cerrar nc\_close(satelital) #crear un archivo multiraster a partir del netcdf y variable de interes<br>ppsat<-brick("data.nc", varname="prcp") #cargar archivo con ubicación de estaciones pluviometricas (longitud latitud estacion)<br>poligono<-readOGR("C:/CHIRPS/SHAPE/STAMARG.shp") plot(ppsat[[1]])<br>points(poligono) #extraer los datos de lluvia del multiraster con la ubicación de las estaciones<br>datos<-extract(ppsat, poligono, fun=mean, na.rm=T) datos2<-data.frame(t(datos))  $datos2$ fila<-nrow(datos2)<br>rownames(datos2)<-NULL ndias<-nrow(datos2) #definir las fechas de inicio de los datos<br>fecha<-seq(as.Date("1981/01/01"), by="day", length.out = ndias)<br>fecha2<-format(fecha, "%Y-%m-%d")<br>meses<-levels(factor(fecha2)) datossatelitales<-data.frame(fecha2, datos2)<br>colnames(datossatelitales)<-c("Fecha", "PP")<br>head(datossatelitales) datossatelitales2<-tapply(datossatelitales\$PP, datossatelitales\$Fecha,sum)<br>head(datossatelitales2) lluviapp<-as.vector("datossatelitales2")<br>datossatelitales3<-data.frame(meses, lluviapp) #guardar los datos en un archivo<br>write.table(datossatelitales, file="C:/CHIRPS/ppdiaria.txt",sep="\t", row.names=FALSE)

Fuente: BARDALES, Walter. *Script para extraer datos de CHIRPS 2.0 con un shape*. p. 1.

El script que se muestra en la figura 41 requiere la ubicación del archivo descargado en CHIRPS, el archivo vectorial en formato Shapefile con la ubicación de la estación Santa Margarita y el periodo inicial de los datos, en este caso 01/01/1981. Este script organiza los datos extraídos en las columnas Fecha y PP, para publicarlos posteriormente como un archivo de texto.

#### Figura 42. **Archivo de texto con los datos de CHIRPS**

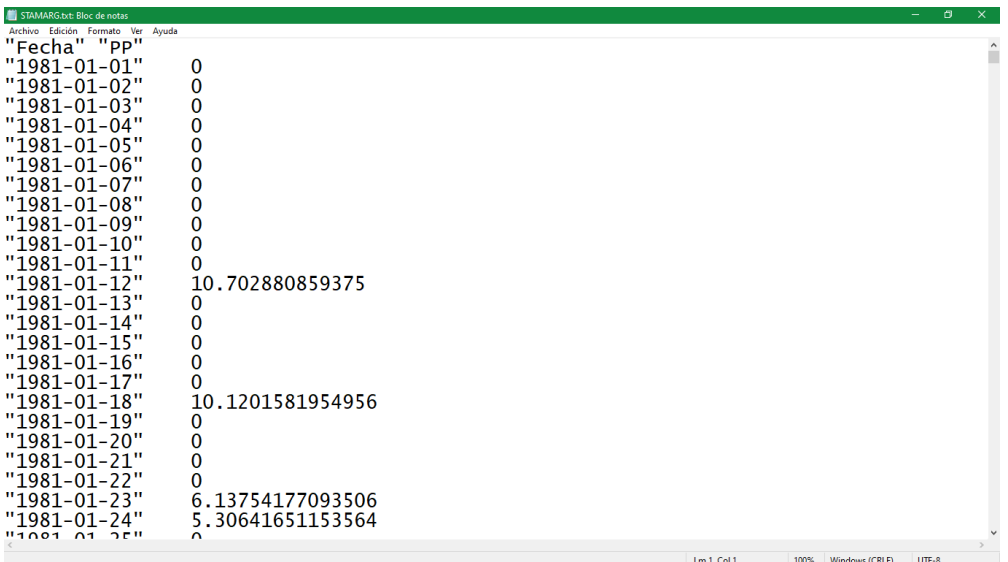

#### Fuente: elaboración propia.

En SWAT, la información climática se ingresa de forma diaria; para lo cual, es recomendable que todas las estaciones tengan el registro de datos completos, al menos para la variable de precipitación; sin embargo, como es común, se presentan datos faltantes por diversos factores como falta de continuidad en los registros, errores instrumentales, entre otros. En casos como estos, es necesario estimar los datos faltantes o recurrir al relleno de series de datos.

El método de proporción normal se aplicó para estimar datos faltantes de precipitación a nivel mensual para las estaciones Cobán, San Cristóbal, Cerro la Laguna y Santa Margarita. El procedimiento de cálculo se indica a continuación, a través de la ecuación 2, descrita en el marco teórico:

$$
P_x = \frac{N_x}{n} \Big[ \frac{P_1}{N_1} + \frac{P_2}{N_2} + \frac{P_3}{N_3} \Big]
$$

Donde:

 $P_x$  = precipitación faltante para enero de 1981 en la estación Santa Margarita  $N_x$  = precipitación normal anual de la estación Santa Margarita n = número de estaciones P<sup>1</sup> = precipitación para enero de 1981 en la estación San Cristóbal

 $N_1$  = precipitación normal anual de la estación San Cristóbal

P<sup>2</sup> = precipitación para enero de 1981 en la estación Cerro La Laguna

N<sup>2</sup> = precipitación normal anual de la estación Cerro La Laguna

P<sup>3</sup> = precipitación para enero de 1981 en la estación Cobán

N<sup>3</sup> = precipitación normal anual de la estación Cobán

$$
P_x = \frac{83,68}{3} \left[ \frac{20,1}{43,42} + \frac{40,8}{112,036} + \frac{21,1}{111,47} \right] = 28,35 \text{ mm}
$$

Para los casos en los que no se contaba con información en más de dos estaciones, requisito necesario para poder aplicar el método, el dato se rellenó con información satelital de CHIRPS. Esta información está disponible desde el año 1981, y por eso, la línea base que se toma como inicio del periodo de referencia es del año 1981 hasta el año 2000, para completar un total de 20 años.

Las tablas con la información de la precipitación mensual se encuentran en el apéndice 3; en estas, se indica qué datos fueron estimados y cuáles rellenados.

El relleno de datos se realizó de forma mensual, por tanto, son necesarios los datos diarios para ingresar en SWAT. El procedimiento para generar la serie diaria consistió en distribuir el valor mensual tomando como base el registro diario de un mes. La ecuación utilizada se detalla a continuación:

$$
P_x = \frac{P_o * P_m}{P_{mo}} \quad \text{[Ecuación 12]}
$$

Donde:

P<sup>x</sup> = precipitación diaria corregida (mm)

P<sup>o</sup> = precipitación diaria original (mm)

 $P_m$  = precipitación mensual corregida (mm)

Pmo = precipitación mensual original (mm)

# Figura 43. **Generación de series diarias de precipitación**

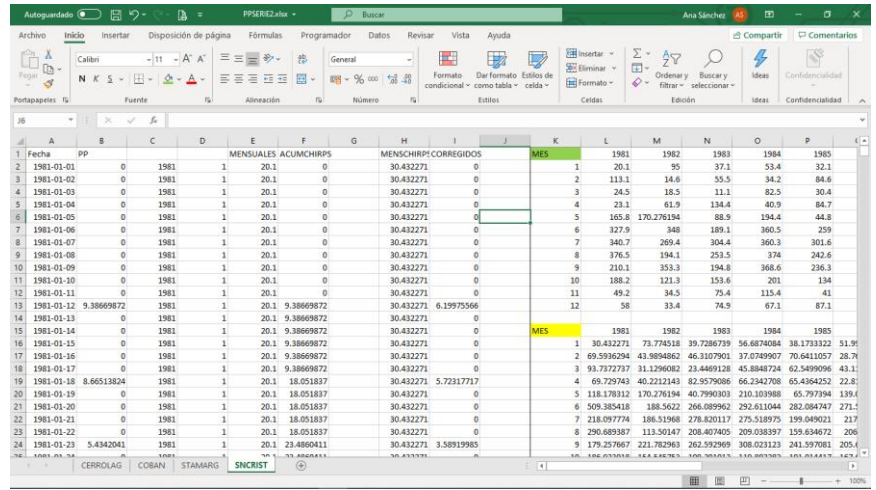

Nota: En la matriz, se muestran los datos mensuales de precipitación corregidos (resaltados en verde) y datos originales de CHIRPS (resaltados en amarillo). Fuente: elaboración propia.

Realizar esto no implica inconvenientes en los resultados, debido a que el modelo hidrológico se calibrará a nivel mensual.
Para la serie de datos de precipitación de la estación Purulhá y SWAT, no es necesario realizar un procesamiento previo, porque estas son dadas de forma diaria, por lo que ya pueden ser preparados para ingresar a SWAT.

La información climática de SWAT se descarga del portal web: [https://globalweather.tamu.edu/.](https://globalweather.tamu.edu/) En el sitio, se debe delimitar el área alrededor de la cuenca de estudio; debe definirse la fecha de inicio y fin; los datos a descargar (temperatura, precipitación, viento, humedad relativa y radiación solar) y el formato de los archivos (SWAT o CSV). El resultado es una carpeta con información de distintas estaciones, por lo que debe identificarse cuál es la ubicada en la cuenca. En este caso, para la parte alta de la cuenca Cahabón, es la denominada 155-903.

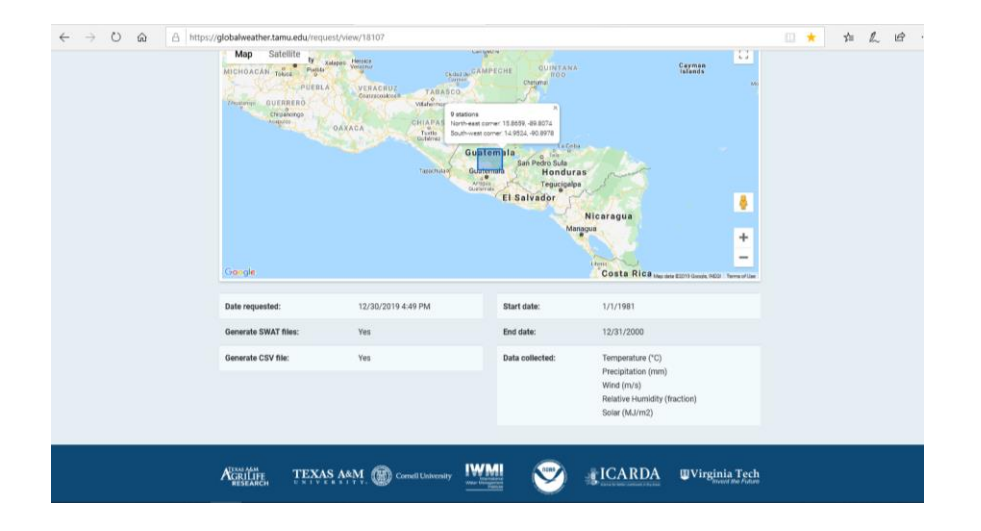

Figura 44. **Descarga de datos en el portal de SWAT**

Fuente: elaboración propia.

El ingreso de datos climáticos en SWAT se realiza a través de archivos de texto, .txt, que deben contener el registro de precipitación diaria de cada estación y, además, se debe crear un archivo con datos de las estaciones (ID, nombre, latitud, longitud y altitud).

El archivo con el registro de datos diarios de precipitación lleva en la primera fila la fecha de registro inicial, con el formato YYMMDD (año, mes y día), seguido por los valores (ver esquema de la figura 45). Este debe guardarse con el nombre designado en el archivo con los datos de las estaciones (ver esquema de la figura 46).

# Figura 45. **Esquema de archivo de texto para los datos de las estaciones con registro de precipitación**

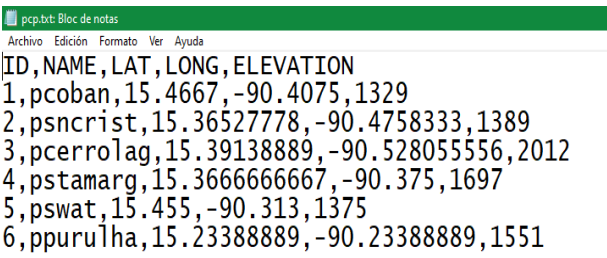

Fuente: elaboración propia.

# Figura 46. **Esquema de archivo de texto para el registro diario de precipitación**

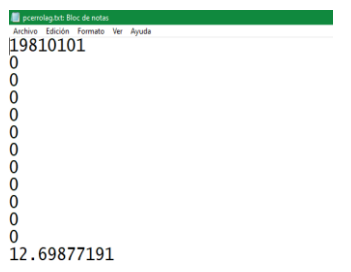

Fuente: elaboración propia.

## **3.6.4.2. Temperatura máxima y mínima**

En el caso de la temperatura máxima y mínima, estos datos solo están disponibles para las estaciones Cobán y SWAT. Para los datos faltantes, debido a que no es posible estimarlos o rellenarlos, se debieron marcar como faltantes, con el número -99 que es reconocido por SWAT.

Los datos deben guardarse como archivos de texto .txt, que deben contener el registro de temperatura máxima y mínima de cada estación; debe seguir este formato TMAX, TMÍN (temperatura máxima, temperatura mínima), con la fecha de registro inicial en la primera fila, con el formato YYMMDD (año, mes y día) seguido por los valores (ver esquema de la figura 47). Además, se debe crear un archivo con datos de las estaciones (tomar como referencia la figura 46).

# Figura 47. **Esquema de archivo de texto para el registro diario de temperatura máxima y mínima**

| tmpcoban.txt: Bloc de notas       |  |  |
|-----------------------------------|--|--|
| Archivo Edición Formato Ver Ayuda |  |  |
| 19810101                          |  |  |
| 18.7, 2                           |  |  |
| 17.2,9                            |  |  |
| 17.3, 10.2                        |  |  |
| 19.3,8.4                          |  |  |
| 16.3, 12.3                        |  |  |
| 21.2,12                           |  |  |
| 25.2,7                            |  |  |
| 20.5,11                           |  |  |
| 21.8,7                            |  |  |
| 19.4, 11.8                        |  |  |
| 15.7, 13.8                        |  |  |
| 15, 12.8                          |  |  |

Fuente: elaboración propia.

## **3.6.4.3. Radiación solar, viento y humedad**

Al igual que para la temperatura máxima y mínima, los datos de radiación solar, humedad y viento solo están disponibles para las estaciones Cobán y SWAT. El relleno de datos faltantes, en este caso, también se realizó con -99.

Los datos se deben guardar como archivos de texto .txt, que deben contener el registro diario para cada variable, siguiendo el esquema de la figura 45. Además, se debe crear un archivo con datos de las estaciones para cada variable (tomar como referencia el esquema de la figura 46).

## **3.6.5. Generador climático**

Para la creación del generador climático que será utilizado por el modelo en SWAT, se deben calcular los estadísticos de las variables climáticas que están detallados en el apéndice 7.

Previamente, se debe exportar a un archivo de Excel la tabla del generador climático de la base de datos de SWAT2012, con el fin de completar la tabla con la información correspondiente.

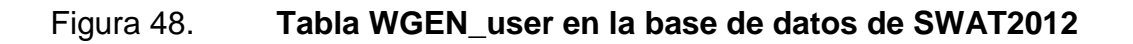

| 旧 ちょみ・キ                                    |                                                                                        |                                                                                                    |                               |                                                                                            |                                                        | <b>Access</b>        |                                                                      |                 |                                                                              | Ana Isabel Sánchez Girón Al |                                                                                                    | σ<br>$\mathsf{X}$                                |
|--------------------------------------------|----------------------------------------------------------------------------------------|----------------------------------------------------------------------------------------------------|-------------------------------|--------------------------------------------------------------------------------------------|--------------------------------------------------------|----------------------|----------------------------------------------------------------------|-----------------|------------------------------------------------------------------------------|-----------------------------|----------------------------------------------------------------------------------------------------|--------------------------------------------------|
| Archivo<br>Inicio                          | Crear<br>Datos externos                                                                |                                                                                                    | Herramientas de base de datos | Ayuda                                                                                      | Campos                                                 | Tabla                | C ;Qué desea hacer?                                                  |                 |                                                                              |                             |                                                                                                    |                                                  |
| Ver<br>Pegar<br>Vistas                     | 6 Cortar<br><b>Ep</b> Copiar<br>Filtro<br>Copiar formato<br>Portapapeles<br>$\sqrt{2}$ | Ascendente V Selección v<br>$\frac{7}{10}$ Descendente $\frac{8}{100}$ Avanzadas v<br>$\frac{3}{2}$ Quitar orden Alternar filtro<br>Ordenar y filtrar |                               | Muevo<br>$\sqrt{2}$<br>Guardar<br>Actualizar<br>todo -                                     | $\Sigma$ Totales<br>X Eliminar · HI Más -<br>Registros | Revisión ortográfica | ab <sub>c</sub> Reemplazar<br>$\Rightarrow$ Irax<br>Buscar<br>Buscar | R Seleccionar - | 55<br>$\frac{3}{20}$<br>Aiustar al Cambiar<br>formulario ventanas<br>Ventana | Segoe UI                    | N $K$ $S$ $\equiv$ $\equiv$ $\equiv$ $\rightarrow$ $\parallel$ $\equiv$ $\rightarrow$<br>A - ツ - 스 -   三 三 三   24 -<br>Formato de texto | → 11 → 旧日<br>$\sqrt{2}$<br>$\boldsymbol{\wedge}$ |
|                                            | Todos los objetos de $\circ$ «                                                         |                                                                                                    |                               |                                                                                            |                                                        |                      |                                                                      |                 |                                                                              |                             |                                                                                                    |                                                  |
| urbanrng<br>==<br>usersoil                 | ⊵                                                                                      | WGEN user                                                                                                    |                               |                                                                                            |                                                        |                      |                                                                      |                 |                                                                              |                             | -                                                                                                    | □<br>$\times$                                    |
| usersoildefault                            |                                                                                        |                                                                                                    |                               | OBJECTID * STATION * WLATITUD * WLONGITU *                                                 |                                                        |                      | 83                                                                   |                 | WELEV - RAIN_YRS - TMPMX1 - TMPMX2 - TMPMX3 - TMPMX4 - TMPMX5 -              | 18.8                        |                                                                                                    |                                                  |
| 里<br>usgs                                  |                                                                                        |                                                                                                    | 1 Sample<br>2 wea62           | 33.65<br>33.03                                                                             | $-95.69$<br>$-95.92$                                   | 179.8<br>179.8       | 10                                                                   | 11.9<br>11.68   | 13.9<br>13.94                                                                | 18.82                       | 23.6<br>23.62                                                                                                    | 27.6<br>27.61                                    |
| 軍<br><b>WGEN US FirstOrder</b>             |                                                                                        |                                                                                                    | $4$ wea $43$                  | 33.25                                                                                      | $-95.78$                                               | 179.8                | 10                                                                   | 11.68           | 13.94                                                                        | 18.82                       | 23.62                                                                                                    | 27.61                                            |
| 围<br>WGEN user                             |                                                                                        |                                                                                                    | 1 wea80                       | 33.45                                                                                      | $-95.55$                                               | 179.8                | 10                                                                   | 11.68           | 13.94                                                                        | 18.82                       | 23.62                                                                                                    | 27.61                                            |
| m<br>wanma                                 | Abrir                                                                                  |                                                                                                    |                               |                                                                                            |                                                        |                      |                                                                      |                 |                                                                              |                             |                                                                                                    |                                                  |
| m<br>wpdrng                                | Vista Diseño                                                                           |                                                                                                    |                               |                                                                                            |                                                        |                      |                                                                      |                 |                                                                              |                             |                                                                                                    |                                                  |
| m<br>wusrna                                | Importar                                                                               | $\left\langle \right\rangle$                                                                                                    |                               |                                                                                            |                                                        |                      |                                                                      |                 |                                                                              |                             |                                                                                                    |                                                  |
| m<br>wwarna                                | Exportar                                                                               | $\left\langle \right\rangle$                                                                                                    | <b>Z</b> Excel                |                                                                                            |                                                        |                      |                                                                      |                 |                                                                              |                             |                                                                                                    |                                                  |
| <b>Consultas</b>                           | Cambiar nombre                                                                         |                                                                                                    | Lista SharePoint              |                                                                                            |                                                        |                      |                                                                      |                 |                                                                              |                             |                                                                                                    |                                                  |
| <b>Call</b><br>qrySolZ1Z2Diff              |                                                                                        |                                                                                                    | <b>W</b> Archivo RTF de Word  |                                                                                            |                                                        |                      |                                                                      |                 |                                                                              |                             |                                                                                                    |                                                  |
| ÷<br>qrySolZ2Z3Diff                        | Ocultar en este grupo                                                                  |                                                                                                    |                               |                                                                                            |                                                        |                      |                                                                      |                 |                                                                              |                             |                                                                                                    |                                                  |
| ÷<br>qrySolZ3Z4Diff                        | Eliminar                                                                               |                                                                                                    | PDF o XPS                     |                                                                                            |                                                        |                      |                                                                      |                 |                                                                              |                             |                                                                                                    |                                                  |
| ÷<br>grySolZ4Z5Diff<br>÷<br>grySolZ5Z6Diff | of Cortar                                                                              |                                                                                                    | A Access                      |                                                                                            |                                                        |                      |                                                                      |                 |                                                                              |                             |                                                                                                    |                                                  |
| ÷<br>grySolZ6Z7Diff                        | <b>EP Copiar</b>                                                                       |                                                                                                    | Archivo de texto              |                                                                                            |                                                        |                      |                                                                      |                 |                                                                              |                             |                                                                                                    |                                                  |
| ÷<br>grySolZ7Z8Diff                        | <b>临</b> Pegar                                                                         |                                                                                                    | Archivo XML                   |                                                                                            |                                                        |                      |                                                                      |                 |                                                                              |                             |                                                                                                    |                                                  |
| aryUpdate                                  | Administrador de tablas vinculadas                                                     |                                                                                                    | 黒                             | Bases de datos de ODBC                                                                     |                                                        |                      |                                                                      |                 |                                                                              |                             |                                                                                                    |                                                  |
| arvUpdatePlant1                            |                                                                                        |                                                                                                    | Documento HTML                |                                                                                            |                                                        |                      |                                                                      |                 |                                                                              |                             |                                                                                                    |                                                  |
| qryUpdateSol_Pit:                          | Actualizar vínculo                                                                     |                                                                                                    | 5.<br>Archivo de dBASE        |                                                                                            |                                                        |                      |                                                                      |                 |                                                                              |                             |                                                                                                    |                                                  |
| qryUpdateSol_Wa                            | Convertir en tabla local                                                               |                                                                                                    | Combinar con Word             |                                                                                            |                                                        |                      |                                                                      |                 |                                                                              |                             |                                                                                                    |                                                  |
| - 19<br>qryUpdateUserSo                    | <b>ED</b> Propiedades de tabla                                                         |                                                                                                    | 184                           | <b>P PIPR</b> $\left  \begin{array}{c} E_N \end{array} \right $ SID TIRTO<br><b>Buscar</b> | $\vert \cdot \vert$                                    |                      |                                                                      |                 |                                                                              |                             |                                                                                                    | $\blacktriangleright$                            |
| Vista Hoja de datos                        | <b>COL</b>                                                                             |                                                                                                    |                               |                                                                                            |                                                        |                      |                                                                      |                 |                                                                              |                             | Bloq Mayús Bloq Num                                                                                                    | $\frac{b}{2m}$<br>固                              |

Fuente: elaboración propia.

Para el cálculo de los estadísticos de la variable precipitación, se utiliza el preprocesador de datos de entrada a SWAT denominado pcpSTAT, que se encuentra disponible para su descarga en el portal web de SWAT: [https://swat.tamu.edu/software/.](https://swat.tamu.edu/software/)

La herramienta pcpSTAT requiere el ingreso del registro de precipitación diaria en un archivo de texto con el formato de la figura 49.

# Figura 49. **Esquema de archivo de texto de entrada para el registro diario de precipitación utilizado en pcpSTAT**

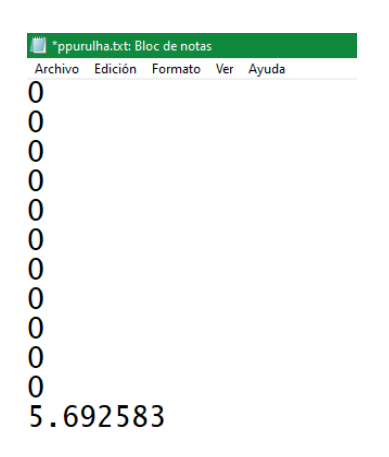

Fuente: elaboración propia.

Una vez se cuenta con la información en este formato, se ubican los archivos en la carpeta donde está almacenado el programa. Se ejecuta el mismo y se procede a ingresar la siguiente información: nombre del archivo con el registro, nombre del archivo de salida, año de inicio de los datos y el valor que representa los datos faltantes (-99), como se muestra en la figura 50.

Figura 50. **Ingreso de información en pcpSTAT**

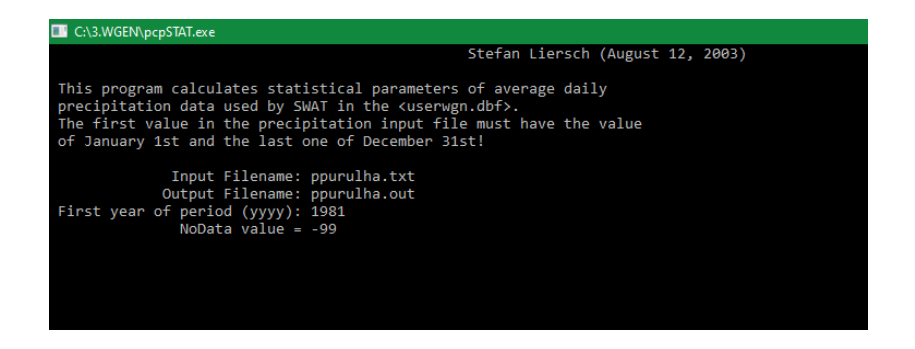

Fuente: elaboración propia.

Los resultados se ubican en la carpeta donde se encuentra el programa; consisten en tres archivos, de los cuales interesa el que lleva el nombre asignado anteriormente como archivo de salida. Este archivo se abre con el bloc de notas, el resultado se puede visualizar en la figura 51.

| ppurulha.out: Bloc de notas                                                                  | Archivo Edición Formato Ver Ayuda<br>$Input$ Filename = ppurulha.txt                                           |                                                                                                    | Statistical Analysis of Daily Precipitation Data (1981 - 2000)                                                                                                    |                                                                                                    |                                                                                                    |                                                                                                   |  | - | O<br>$\times$ |
|----------------------------------------------------------------------------------------------|----------------------------------------------------------------------------------------------------|----------------------------------------------------------------------------------------------------|----------------------------------------------------------------------------------------------------|----------------------------------------------------------------------------------------------------|----------------------------------------------------------------------------------------------------|---------------------------------------------------------------------------------------------------|--|---|---------------|
|                                                                                              | Number of Years = $20$<br>Number of Leap Years $=$<br>Number of Records $=$<br>Number of NoData values $=$     | $\overline{\phantom{0}}$<br>7305                                                                                      | 0                                                                                                    |                                                                                                    |                                                                                                    |                                                                                                   |  |   |               |
| Month                                                                                        | PCP_MM                                                                                                    | <b>PCPSTD</b>                                                                                                    | <b>PCPSKW</b>                                                                                                    | PR_W1                                                                                                    | PR_W2                                                                                                    | PCPD                                                                                              |  |   |               |
| Jan.<br>Feb.<br>Mar.<br>Apr.<br>May.<br>Jun.<br>Jul.<br>Aug.<br>Sep.<br>Oct.<br>Nov.<br>Dec. | 22.55<br>12.59<br>13.40<br>40.38<br>119.73<br>267.19<br>194.04<br>201.57<br>239.62<br>148.27<br>64.57<br>25.64 | 2.7638<br>1.5884<br>1.6357<br>3.5623<br>6.3125<br>9.0869<br>8.9955<br>8.9731<br>9.3619<br>10.5297<br>6.8430<br>4.3257 | 5.4268<br>3.8116<br>4.4720<br>5.3851<br>2.0263<br>0.9165<br>1.7766<br>1.4327<br>1.4564<br>2.8882<br>4.4681<br>7.3953                                                   | 0.0941<br>0.0812<br>0.0761<br>0.1610<br>0.2601<br>0.4619<br>0.3765<br>0.3170<br>0.4331<br>0.1826<br>0.1124<br>0.0568 | 0.0526<br>0.1250<br>0.2182<br>0.3672<br>0.5830<br>0.7154<br>0.5278<br>0.5604<br>0.6416<br>0.4000<br>0.2857<br>0.0769 | 2.85<br>2.40<br>2.75<br>6.40<br>12.35<br>19.50<br>14.40<br>13.65<br>17.30<br>8.00<br>4.20<br>1.95 |  |   |               |
| <b>PCPD</b>                                                                                  | $PCP_MM = average monthly precision [mm]$<br>$PCPSTD = standard deviation$<br>PCPSKW = skew coefficient        |                                                                                                    | $PR_w1$ = probability of a wet day following a dry day<br>$PR_W2$ = probability of a wet day following a wet day<br>= average number of days of precipitation in month |                                                                                                    |                                                                                                    |                                                                                                   |  |   |               |

Figura 51. **Archivo de salida de pcpSTAT**

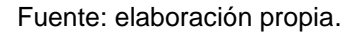

Con los resultados. se obtienen los siguientes parámetros para cada mes: PCPMM, PCPSTD, PCPSKW, PRW1, PRW2 y PCPD. El parámetro RAINHMMX se determina dividiendo PCPMM a la mitad. La ecuación utilizada se detalla a continuación:

$$
RAINHMMX = \frac{PCPMM}{2}
$$
 [Ecuación 13]

Donde:

RAINHMMX = precipitación máxima en 0,5 horas (mm) PCPMM = precipitación media mensual total (mm)

El valor de la temperatura media diaria del punto de rocío por mes se determina con la herramienta *Dewpoint Estimation*, disponible también en el portal web de SWAT: [https://swat.tamu.edu/software/.](https://swat.tamu.edu/software/)

Esta herramienta requiere el ingreso del registro diario de temperatura media y porcentaje de humedad en un archivo de texto, con el formato de la figura 49.

La temperatura media diaria y el porcentaje de humedad se encuentran disponibles solo para las estaciones Cobán y SWAT. Para el resto, excepto por la estación Santa Margarita, se cuenta con la temperatura media mensual, por lo que fue necesario crear una serie diaria utilizando el valor mensual a lo largo de los días. Respecto a la humedad para estas estaciones, se usaron los mismos datos de la estación Cobán.

En el caso de la estación Margarita, que no cuenta con información de temperatura y humedad, se emplearon los resultados de punto de rocío de la estación Cobán.

# Figura 52. **Esquema de archivo de texto de entrada para el registro diario de precipitación utilizado en Dewpoint Estimation**

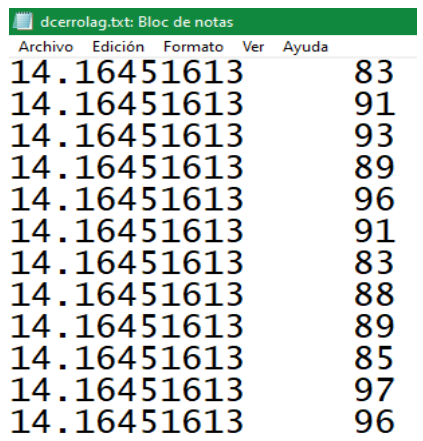

Fuente: elaboración propia.

Una vez se cuenta con la información en este formato, se ubican los archivos en la misma carpeta que el programa, se ejecuta el mismo y se procede a ingresar la siguiente información: nombre del archivo con el registro, nombre del archivo de salida y el año de inicio de los datos, como se muestra en la figura 53.

## Figura 53. **Ingreso de información en Dewpoint Estimation**

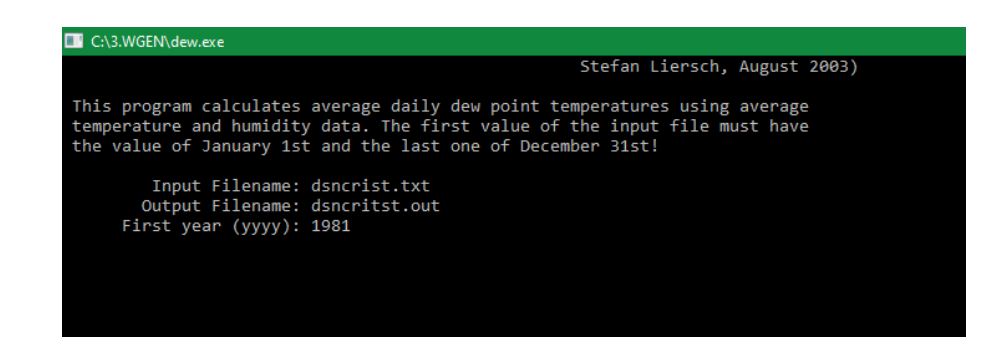

Fuente: elaboración propia.

El resultado se ubica en la carpeta donde se encuentra el programa. Este archivo se abre con el bloc de notas; el resultado se puede visualizar en la figura 54.

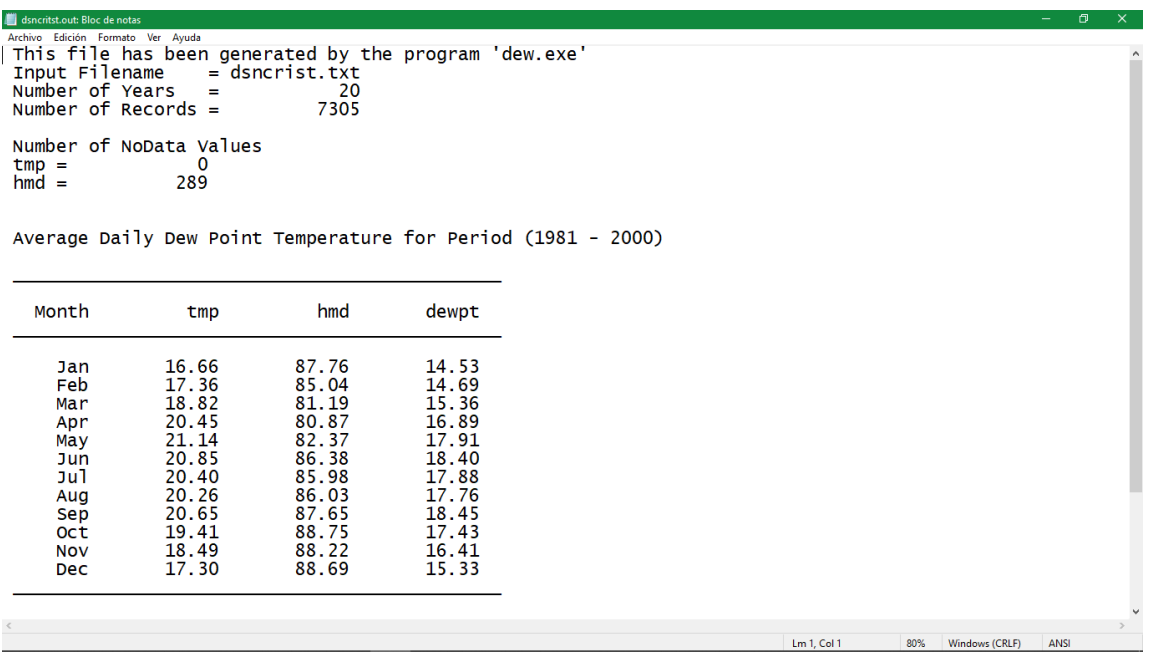

#### Figura 54. **Archivo de salida Dewpoint Estimation**

Fuente: elaboración propia.

Para el resto de las variables (radiación solar, viento, temperatura máxima y mínima), los estadísticos se determinaron en Excel a través de una tabla dinámica que utilizó los registros diarios para las estaciones Cobán y SWAT. El resto de las estaciones no cuentan con esta información, por lo que los resultados de la estación Cobán se replicaron para las demás estaciones.

La tabla del generador climático (ver datos en el apéndice 7), se debe importar, finalmente, a la base de datos de SWAT2012, que con anterioridad se ha modificado con datos de tipo y uso de suelo.

### **3.6.6. Información climática 2020-2100**

Las capas con las proyecciones de los escenarios climáticos a escala regional se descargaron del Portal de datos de GCM del Grupo Consultivo de Investigación Agrícola Internacional (CGIAR). Estas capas se encuentran en formato ráster tipo TIF. Comprenden 26 modelos climáticos regionales diferentes para los escenarios de emisiones, durante cuatro períodos 2020- 2049 [2030], 2040-2069 [2050], 2060-2089 [2070] y 2070-2099 [2080]. Cada conjunto de datos comprende cinco variables de forma mensual (biotemperatura, temperatura media, máxima, mínima y precipitación total).

Para obtener los datos de las capas, es necesario hacer uso de un *s*cript en RStudio; el *s*cript utilizado se muestra en la figura 55.

#### Figura 55. **Script para extraer datos de un ráster con un shape**

library(raster) library(rased)<br>library(rgdal)<br>library(tiff) # Ubicacion del poligono poligono<-readOGR("C:/2.CHIRPS/SHAPE/SWAT.shp") # Directorio setwd("C:/8.AR5\_CIAT\_30s/Rcp\_8.5/ncar\_ccsm4/r1i1p1/2020\_2049") # Listar los raster geotif que estan en la carpeta de interes<br>files <- list.files(pattern = ".tif") # CRear un multi raster rastif<-stack(files) # Extraer datos con poligonos datos<-data.frame(t(extract(rastif, poligono, fun=mean, na.rm=T))) # Guardar el archivo de los datos en csv  $write.csv(dataos, "6prep_2020_2049.csv", row.name = F)$ 

Fuente: BARDALES, Walter. *Script para extraer datos de un ráster con un shape*. p. 1.

Este script requiere la ubicación de las capas, el archivo vectorial en formato Shapefile, con la ubicación de la estación y el nombre que se le asignará al archivo de salida. Este script extrae los datos y los publica como un archivo delimitado por comas tipo CSV.

Los datos se deben ordenar y verificar con QGIS a qué corresponden. Para este estudio, son de interés solo las variables de precipitación, temperatura máxima y mínima.

El procedimiento anterior se repite para extraer los datos de los modelos climáticos: cesm1\_cam5, cnrm\_cm5 y ncar\_ccsm4; para los cuatro períodos: 2020-2049, 2040-2069, 2060-2089 y 2070-2099; y para los cuatro escenarios RCP 2,6, 4,5, 6,0 y 8,5; excepto para el modelo cnrm\_cm5, que no cuenta con información del escenario RCP 6,0, pero si del resto. Los datos tabulados de los escenarios se encuentran del anexo 4 al 21.

Los datos fueron divididos en periodos de la siguiente forma: los valores de 2020-2049 fueron asignados al periodo 2020-2040; los de 2040-2069, al periodo 2041-2060; los de 2060-2089, al periodo 2061-2080 y los de 2070- 2099, al periodo 2081-2100. Esto se hace con el fin de dividir la información en periodos homogéneos.

Esta información se ingresa posteriormente en el modelo calibrado en SWAT, pero es necesaria la serie diaria, ya que los datos de los escenarios son mensuales.

El procedimiento utilizado para generar la serie diaria de precipitación consistió en distribuir el valor mensual tomando como base el registro diario de un mes. Se utilizó la ecuación 13.

112

La serie diaria de temperatura máxima y mínima se generó utilizando el valor mensual a lo largo de los días.

Estas series deben guardarse como archivos de texto .txt; en el caso de la temperatura máxima y mínima, se sigue el esquema de la figura 47; y para la precipitación, el esquema de la figura 45. Para ambos casos, debe crearse un archivo con los datos de las estaciones, y se toma de referencia el esquema de la figura 46.

## **3.6.7. Información hidrométrica**

En la parte alta de la cuenca, se pueden identificar tres estaciones hidrométricas (Bethania, Chajcar y RI), de las cuales se seleccionó la estación Chajcar porque tiene datos de caudal del periodo correspondiente a la línea base del modelo hidrológico (1981-2000).

## Tabla XXXV. **Datos de la estación hidrométrica Chajcar**

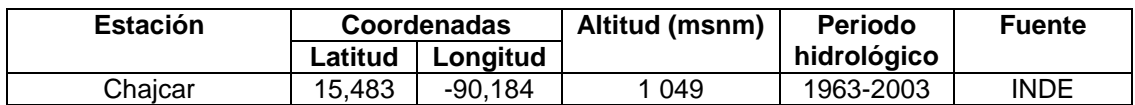

Fuente: elaboración propia.

## Figura 56. **Mapa de la Estación Hidrométrica Chajcar en la cuenca**

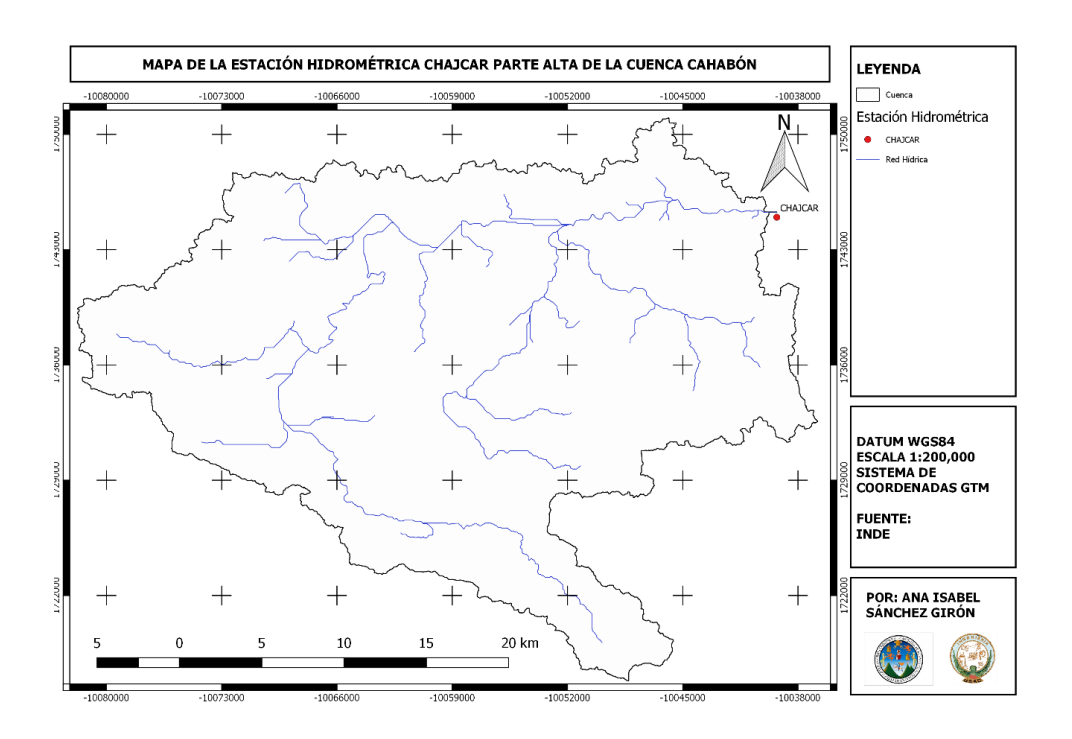

Fuente: elaboración propia, empleando QGIS.

Los datos de caudal de la estación Chajcar son utilizados para realizar la calibración y, posteriormente, la validación del modelo. Como los datos de caudal son diarios, deben ser obtenidos previamente los valores promedios, para hacer la comparación con la salida del modelo. También deben ser ordenados en un archivo de Excel, para ingresarlos en SWAT-CUP, según lo muestra el formato de la figura 57.

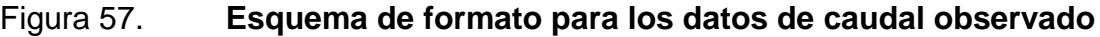

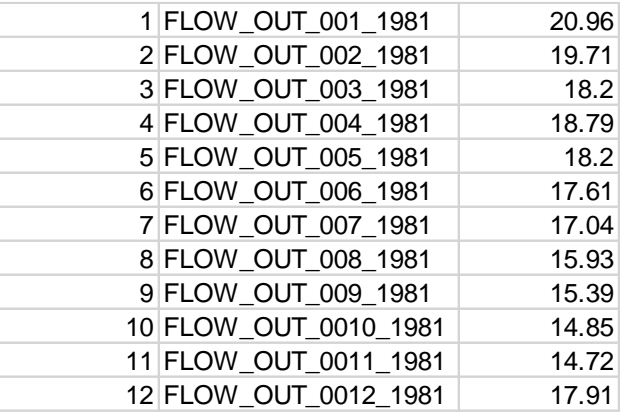

Fuente: elaboración propia.

## **3.6.8. Demanda futura de agua sector doméstico**

La demanda del sector doméstico se conoce al proyectar la población en la cuenca a futuro. Esto se logra conociendo la cantidad de habitantes y las tasas de crecimiento poblacional por municipio en la cuenca.

Para determinar la cantidad de habitantes por municipio, se corta con la herramienta QGIS la capa vectorial de municipios en la cuenca, con la capa de poblados que contiene información de los habitantes en el Censo 2002, realizado por el Instituto Nacional de Estadística (INE). La cantidad de habitantes se muestra en la tabla VII.

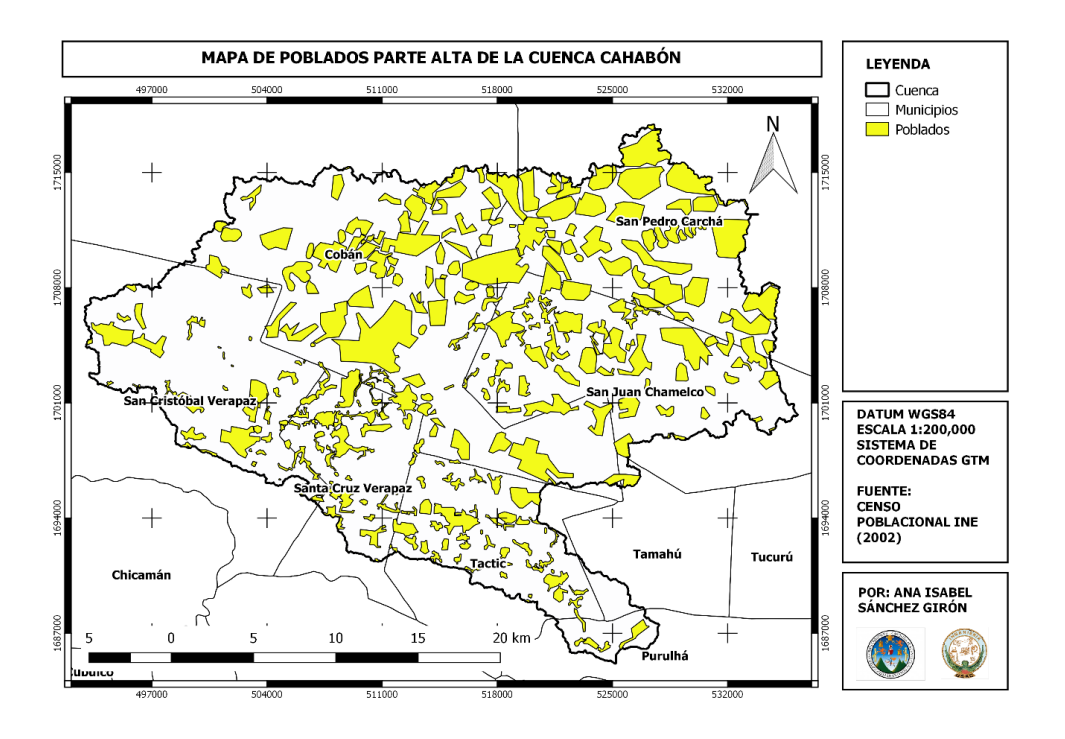

## Figura 58. **Mapa de poblados en la cuenca**

Fuente: elaboración propia, empleando QGIS.

La tasa de crecimiento poblacional se calcula usando los datos de la población total por municipios, para el año 2002 (anexo 23) y para el año 2018 (anexo 24 y 25), según datos del Censo Poblacional del INE, utilizando la ecuación 1, descrita en el marco teórico:

$$
r = \left(\frac{P_f}{P_o}\right)^{\frac{1}{n}} - 1
$$

#### Donde:

r = tasa de crecimiento poblacional para el municipio de Cobán, Alta Verapaz

P<sup>f</sup> = población del año 2018 para el municipio de Cobán, Alta Verapaz

P<sup>o</sup> = población del año 2002 para el municipio de Cobán, Alta Verapaz

n = periodo

$$
r = \left(\frac{212\,421}{144\,461}\right)^{\frac{1}{17}} - 1 = 0,0229
$$

# Tabla XXXVI. **Tasa de crecimiento porcentual y población para cada municipio en la cuenca**

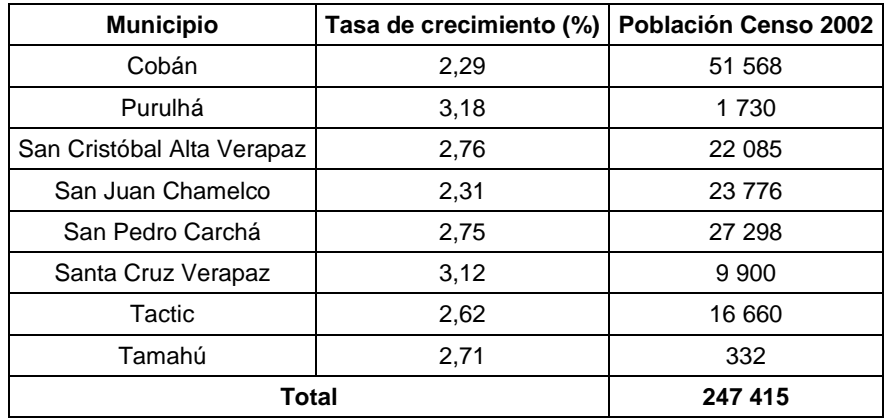

Fuente: elaboración propia.

La población para el año 2020, 2040, 2060, 2080 y 2100 se calcula con la tasa de crecimiento poblacional en cada municipio de la cuenca (ver tabla XXXVI) al despejar la ecuación 1, descrita en el marco teórico:

$$
P_f = P_o * (1+r)^n
$$

Donde:

r = tasa de crecimiento poblacional para el municipio de Cobán P<sup>f</sup> = población del año 2020 en la cuenca, para el municipio de Cobán P<sup>o</sup> = población del año 2002 en la cuenca, para el municipio de Cobán n = periodo

# $\bm{P_f} = \ \bm{51} \ \bm{568} * (\bm{1} + \bm{0}, \bm{229})^{19} = \bm{79}, \bm{346} \ \textsf{habitantes}$

El consumo se determina, entonces, multiplicando la población total en la cuenca a futuro con la dotación óptima de 100 litros/habitante/día, recomendada por la Organización Mundial de la Salud (OMS) de la siguiente forma:

$$
C_f = P_f * d * D * 1000 \frac{m^3}{L} \text{ [Ecuación 14]}
$$

Donde:

 $C_f$  = consumo de agua en miles de metros cúbicos para el mes de enero del año 2020.

D = dotación óptima 100 litros/habitante/día.

d = días del mes de enero.

 $P_f$  = población total en la cuenca para el año 2020.

$$
C_f = 247\,415\,hab * 100\,\frac{L}{hab * dia} * 31\,dias * 1\,000\,\frac{m^3}{L} = 766\,986.5\,\mathrm{m}^3
$$

#### **3.6.9. Demanda futura de agua sector agrícola**

La demanda del sector agrícola se determina conociendo la necesidad de agua del cultivo o evapotranspiración del cultivo, según la ecuación de Blaney-Criddle. Para esto, primero se determina la evapotranspiración potencial con los datos de las estaciones de INSIVUMEH dentro y fuera de la cuenca (ver tabla XXXVII y figura 59).

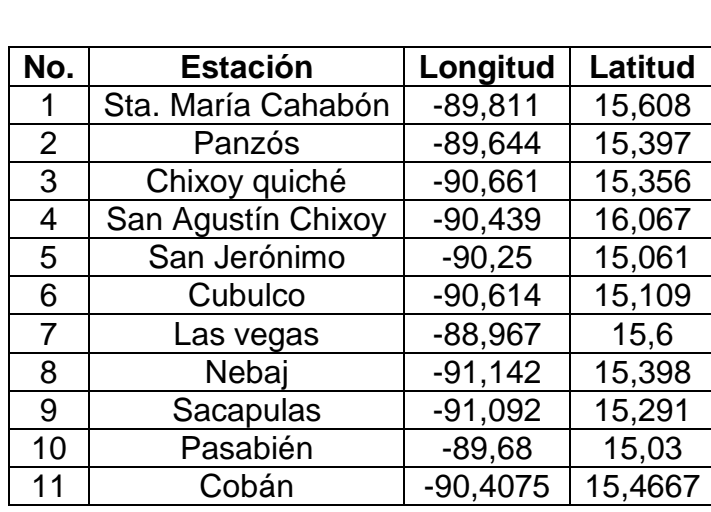

Tabla XXXVII. **Precipitación**

Fuente: elaboración propia.

El cálculo requiere datos de temperatura media y porcentaje diario medio de horas anuales para la latitud. Se calcula con la ecuación 3 de la siguiente forma:

$$
ET_o = p(0.46T_{mean} + 8)
$$

Donde:

ET<sup>o</sup> = evapotranspiración potencial de referencia para el cultivo (mm/día).

 $T_{mean}$  = temperatura promedio diario ( $°C$ ).

p = porcentaje diario medio de horas anuales para la latitud de la estación (valor interpolado en la tabla del anexo 1).

$$
ET_o = 0,259*(0,46*16,186+8) = 4,001
$$
mm/día

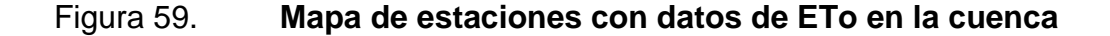

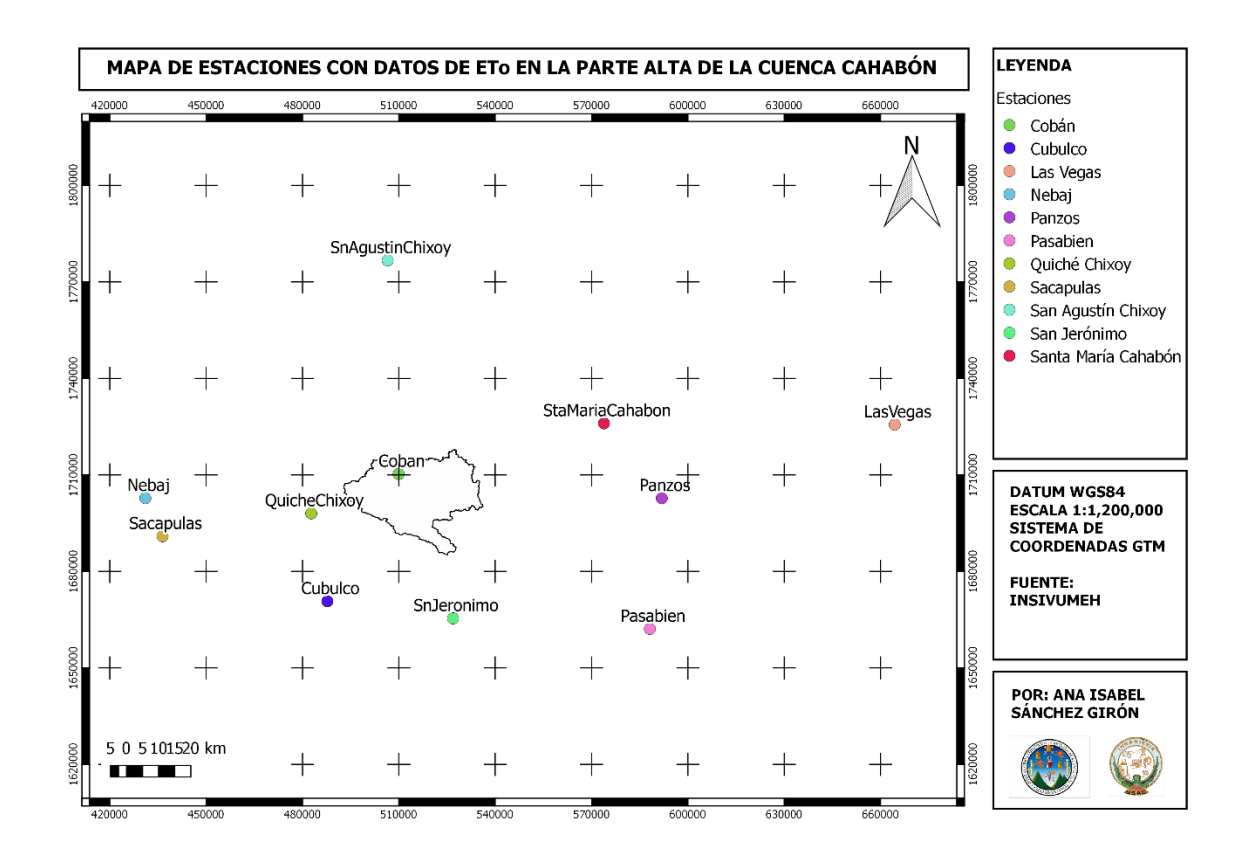

Fuente: elaboración propia, empleando QGIS.

Los valores de temperatura media, latitud de la estación, porcentaje medio diario de horas anuales y la evapotranspiración potencial por estación se encuentran en el apéndice 8.

Como la evapotranspiración potencial está dada por estaciones, es necesario obtener el valor promedio para la superficie de cultivo (ver figura 60). Para esto, es necesario hacer uso de la herramienta de interpolación (ver figura 61) y análisis estadístico de zonas en QGIS, y así obtener la evapotranspiración que es utilizada más adelante.

# Figura 60. **Mapa de cultivos en la cuenca**

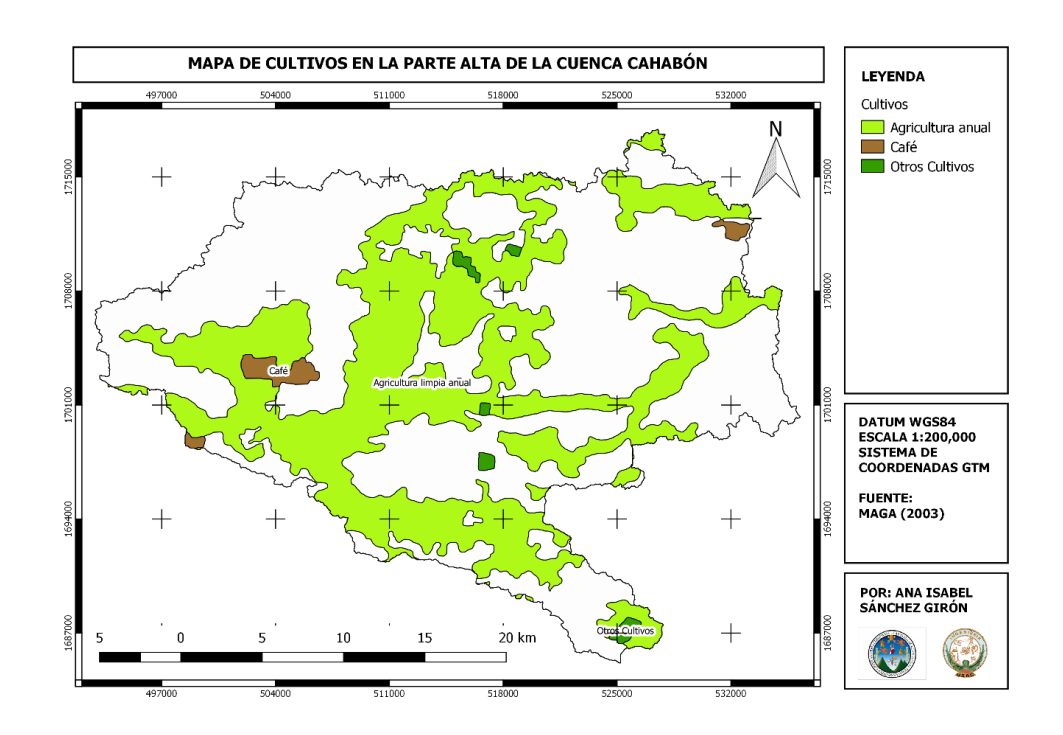

Fuente: elaboración propia, empleando QGIS.

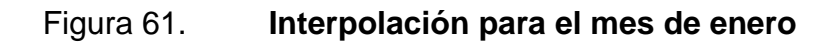

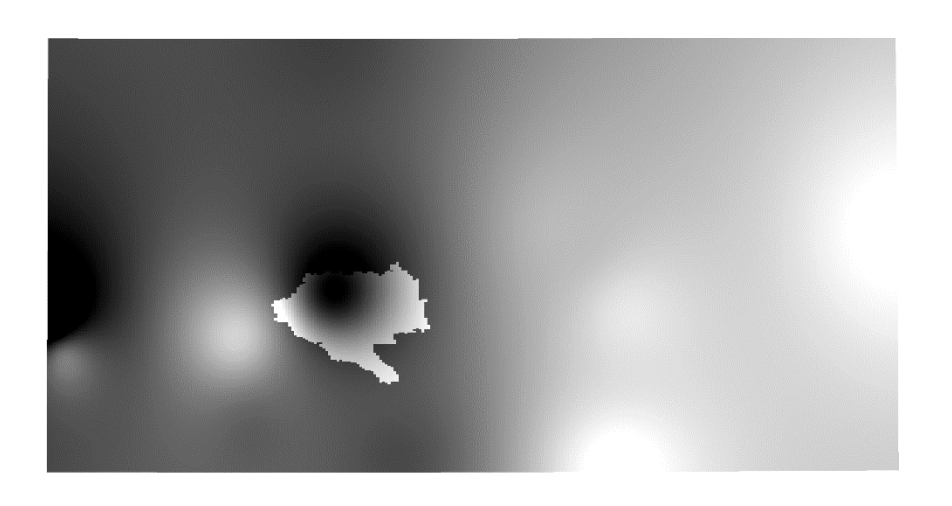

Fuente: elaboración propia, empleando QGIS.

# Tabla XXXVIII. **Evapotranspiración de referencia del cultivo (ETo), factores de cultivo (Kc) y área (m2)**

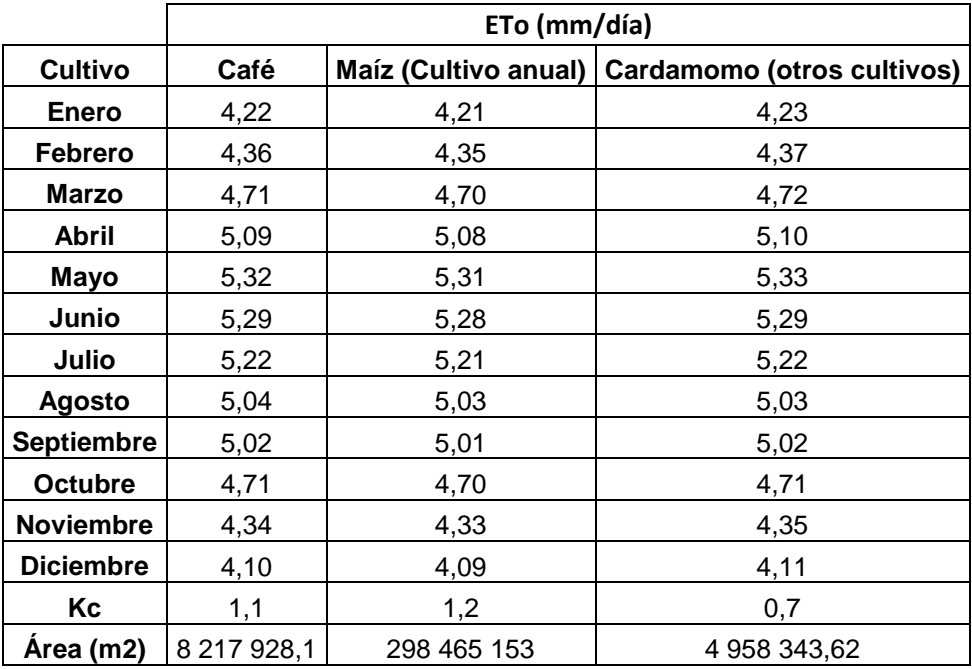

Fuente: elaboración propia.

Con el valor de evapotranspiración potencial, se puede obtener la cantidad de agua que necesita un cultivo multiplicando por el factor de cultivo, según la FAO (anexo 2 y 3). El cálculo se realiza con la ecuación 4 de la siguiente forma:

$$
ET_{crop} = ET_o * K_c * d
$$

Donde:

ETcrop = evapotranspiración del cultivo de café para el mes de enero (mm/mes). ET<sup>o</sup> = evapotranspiración potencial de referencia para la superficie de cultivo de café para el mes de enero (mm/día).

 $K_c$  = factor de cultivo para el café.

d = número de días para el mes de enero.

$$
ET_{crop} = 4,22 * 1,1 * 31 = 143,98
$$
 mm/mes

#### **3.6.10. Demanda futura de agua sector hidroeléctrico**

La demanda se estima comparando el caudal turbinado promedio mensual con los valores de caudal a futuro promedio para cada periodo que se muestran en los resultados. El valor de caudal turbinado para cada hidroeléctrica se encuentra en los anexos 26 y 28. En el caso de la Hidroeléctrica RENACE, se utilizó de comparación el valor de caudal turbinado máximo, porque los valores no pudieron ser brindados por la empresa, pues no es información pública. Por el contrario, la Hidroeléctrica CHICHAIC, al ser propiedad del Instituto Nacional de Electrificación (INDE), los datos fueron proporcionados para la investigación.

La relación entre el caudal turbinado promedio mensual y el caudal a futuro se calcula con la ecuación 12.

$$
\frac{c_f}{c_t} = \frac{cf}{ct} * 100 \, % * C_e
$$
 [Ecuación 15]

Donde:

 $C_f/C_f$ = relación de caudal futuro y turbinado para el mes de enero.

 $C_f$  = caudal futuro promedio mensual para el mes de enero (m<sup>3</sup>/s).

 $C_e$  = porcentaje caudal ecológico.

 $C<sub>t</sub>$  = caudal turbinado mensual para el mes de enero en la Hidroeléctrica  $RENACE$  (m<sup>3</sup>/s).

$$
\frac{c_f}{c_t} = \frac{15.31}{34.5} * 100\% * 90\% = 13,779 \text{ m}^3
$$

## **3.7. Tabulación, ordenamiento y procesamiento de la información**

En esta sección se describe como fue ordenada y procesada la información para el modelo.

## **3.7.1. Ordenamiento de los datos de entrada al modelo**

La siguiente información debe ser ordenada en la misma carpeta para ser utilizada por SWAT:

- Datos meteorológicos
	- o Archivos tipo .csv con la información meteorológica (temperatura máxima y mínima, precipitación, viento, radiación solar y humedad) por estación.
	- o Archivos tipo .csv con la información de ubicación por estación.
- Elevación: capa en formato ráster con la información de elevación digital de la cuenca.
- Uso del suelo: capa en formato vectorial con la información de uso del suelo en la cuenca.
- Tipo de suelo: capa en formato vectorial con la información de tipo de suelo en la cuenca.
- Punto de aforo: capa en formato vectorial con la ubicación del punto de aforo.
- Base de datos: base de datos en Access.
- Escenarios climáticos: estos datos serán posteriormente utilizados en el modelo calibrado:
	- o Archivos tipo .csv con la información de los cambios de temperatura y porcentaje de variación de la precipitación para cada escenario en el periodo 2020-2099.
	- o Archivos tipo .csv con la información de ubicación por estación.

# **3.7.2. Procesamiento de la información en SWAT**

- Crear proyecto en SWAT.
- Configurar el proyecto en Project Setup: especificar el directorio y seleccionar la base de datos a utilizar.

Figura 62. **Configuración del proyecto en SWAT**

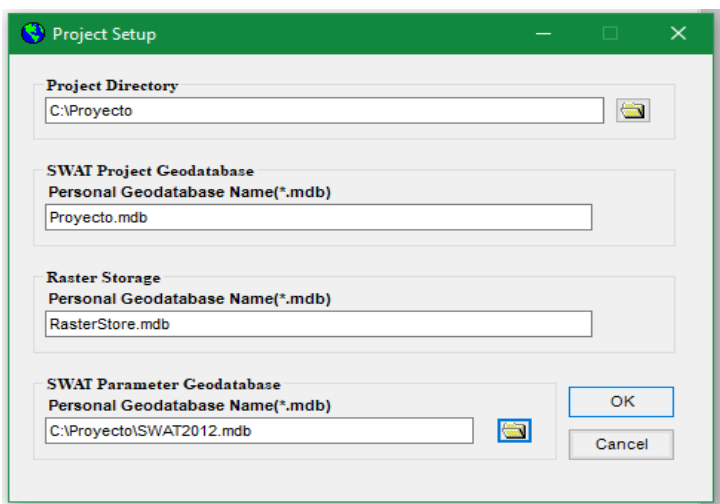

Fuente: elaboración propia.

 Delimitar la cuenca y las subcuencas con Automatic Watershed Delineation: seleccionar capa ráster, punto de aforo y definir resolución (760 Ha).

#### $\begin{tabular}{ll} \bf Outlet and Inlet Definition \\ \hline @ Subbasin outlet \\ & \fbox{D Inlet of training watershed} \\ & \fbox{Point source input} \end{tabular}$ **DEM Setup** Open DEM Raster<br>|C:\Proyecto\Watershed\Grid\SourceDem  $\boxed{\blacksquare}$ DEM projection setup Add point source<br>to each subbasin Add by Table  $\Box$ W Edit manually  $\left|\frac{1}{\phi}\right| \left|\frac{1}{\phi}\right| \left|\frac{1}{\phi}\right|$  $\Box$  Mask  $\Box$  Burn In  $\begin{tabular}{l} \bf Stream \; Definition \\ \begin{tabular}{l} \bf @ DEM-based \\ \bf O \; Pre-defined streams \; and watersheds \end{tabular} \end{tabular}$ Watershed Outlets(s) Selection and Definition Cancel<br>selection Whole watershed<br>outlet(s)  $\bigcirc$ DEM-based<br>Flow direction and<br>accumulation 攤開  $\left[\begin{matrix} 1 & 1 \\ 0 & 1 \end{matrix}\right]$ Delineate<br>watershed Ø Area: (990 - 197911)  $760$  [Ha] Number of cells: 33778 ⊤Calculation of Subbasin Parameters Reduced report<br>
output<br>
Skip stream<br>
geometry check<br>
Add or delete  $\begin{tabular}{|c|c|} \hline \hline \textbf{m} & \textbf{m} \\ \hline \end{tabular}$ - Pre-defined<br>Watershed dataset  $\boxed{\underline{\mathbf{v}}}$ Stream dataset: Add or delete  $\frac{1}{\sqrt{2}}$   $\frac{1}{\sqrt{2}}$ Skip longest flow<br>path calculation Stream network<br>Create streams and outlets  $\mathcal{Y}$ Number of Outlets: 57<br>Number of Subbasins: 57 Exit Minimize

## Figura 63. **Delimitar cuenca y subcuenca**

Fuente: elaboración propia.

- Definir las unidades de respuesta hidrológica (HRU) con Land Use/Soils/Slope Definition: ingresar la información de las capas de uso y tipo de suelo, así como datos de rangos de pendientes.
	- Figura 64. **Ingreso de información de uso suelo**

| (C) Land Use/Soils/Slope Definition |         |                                           | $\Box$ | $\times$ |
|-------------------------------------|---------|-------------------------------------------|--------|----------|
| Land Use Data Soil Data             |         | Slope                                     |        |          |
| <b>Land Use Grid</b><br>E           |         | C:\Proyecto\Watershed\Grid\LandUse1       |        |          |
| <b>Choose Grid Field</b>            |         |                                           |        |          |
| <b>VALUE</b>                        |         | OK                                        |        |          |
|                                     |         |                                           |        |          |
| <b>LookUp Table</b>                 | Classes | Table Grid Values --- > Land Cover        |        |          |
|                                     |         | <b>SWAT Land Use Classification Table</b> |        |          |
|                                     |         |                                           |        |          |
| <b>VALUE</b><br>1                   | Area(%) | <b>LandUseSwat</b><br>0.71 URHD           |        |          |
| $\overline{2}$                      |         | 0.42 URMD                                 |        |          |
| $\overline{6}$                      |         | 8.15 FRST                                 |        |          |
| 8                                   |         | 0.71 FRSF                                 |        |          |
| $\overline{12}$                     |         | 3.37 PAST                                 |        |          |
| 18                                  |         | 0.06 WATR                                 |        |          |
| 19                                  |         | 39.27 CORN                                |        |          |
| 68                                  |         | 0.65 TOBC                                 |        |          |
| 104                                 |         | 1.08 COFF                                 |        |          |
| 128                                 |         | 45.58 FOEB                                |        |          |
| Create HRU Feature Class            |         | Reclassify<br>Overlay                     |        | Cancel   |

Fuente: elaboración propia.

# Figura 65. **Ingreso de información de tipo suelo**

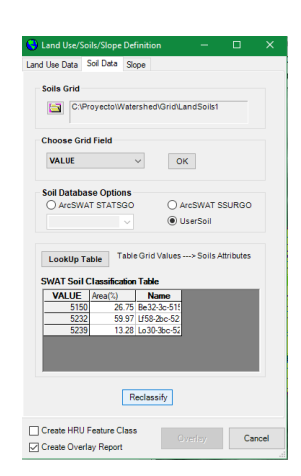

Fuente: elaboración propia.

Los rangos de pendientes se definieron con base a la matriz de capacidad de uso de la tierra, definidas por Instituto Nacional de Bosques (INAB) para la región fisiográfica, donde se encuentra la cuenca (ver tabla en anexo 22).

# Figura 66. **Ingreso de información de rangos de pendientes**

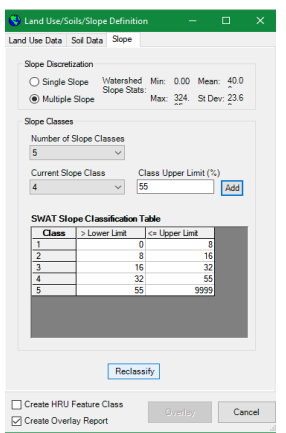

Fuente: elaboración propia.

Definir las unidades de respuesta hidrológica (HRU) con HRU Definition.

## Figura 67. **Ingreso de información de rangos de pendientes**

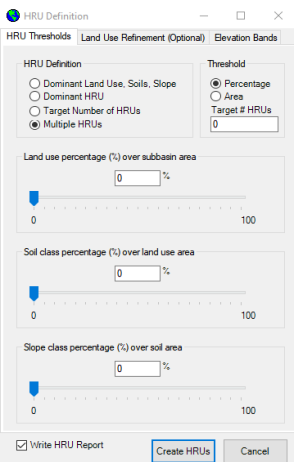

Fuente: elaboración propia.

 Definir la información meteorológica en Weather Data Definition: seleccionar el generador climático e ingresar los parámetros meteorológicos a SWAT.

# Figura 68. **Selección del generador climático**

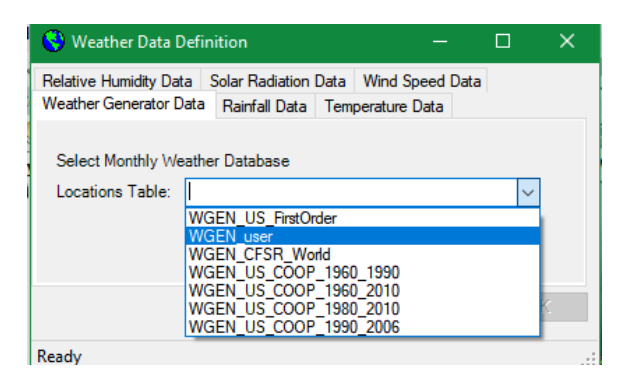

Fuente: elaboración propia.

## Figura 69. **Ingreso de información climática**

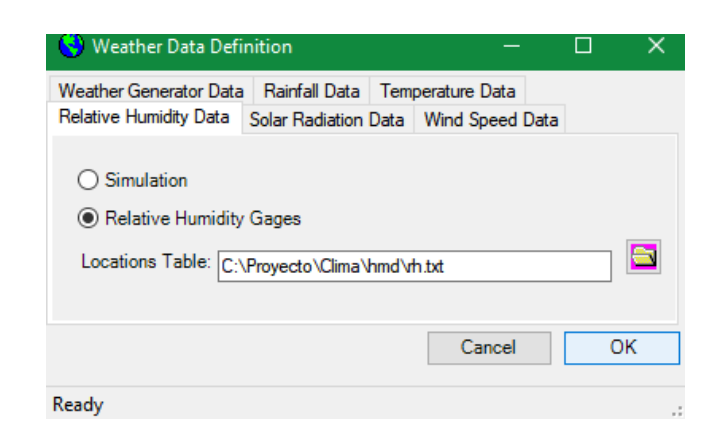

Fuente: elaboración propia.

 Construir las tablas con información para el modelo con Write SWAT Database Tables.

#### Figura 70. **Construcción de las tablas para el modelo**

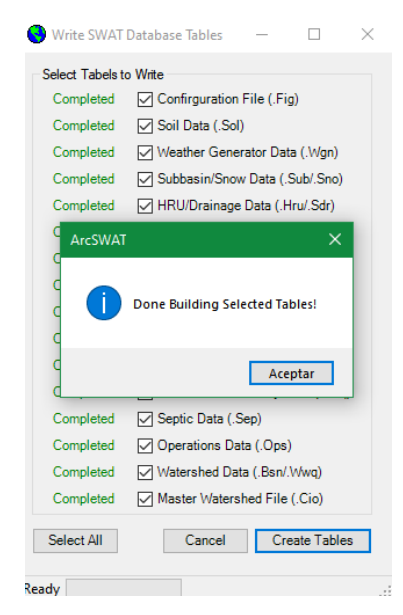

Fuente: elaboración propia.

 Editar información general en Edit General Watershed Parameters: elegir el método de Hargreaves para el cálculo de la evapotranspiración.

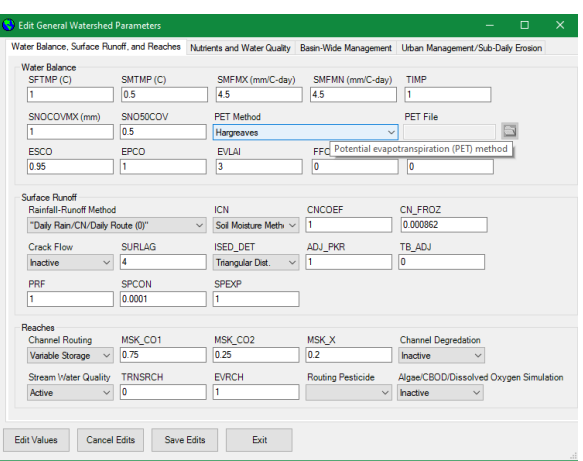

Figura 71. **Selección del método de Hargreaves**

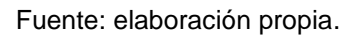

- Ejecución del modelo con Setup and Run SWAT Model Simulation: establecer la fecha de inicio y fin de los datos y configurar a 5 años el tiempo a omitir.
	- Figura 72. **Configuración del modelo para su ejecución**

| Period of Simulation                                               |                                                             |                           |
|--------------------------------------------------------------------|-------------------------------------------------------------|---------------------------|
| $1 - 1 - 1981$<br>Te,<br>Starting Date:<br>Min Date = 1981-01-01   | 12-31-2000<br>Œ.<br>Ending Date:<br>$Max Data = 2000-12-31$ |                           |
| Rainfall Sub-Daily Timestep                                        | <b>Printout Settings</b>                                    |                           |
| Timestep:<br>Minutes<br>$\checkmark$                               | <b>Print Log Flow</b><br>○ Daily<br>◯ Yearly                | Print Pesticide Output    |
|                                                                    | Monthly NYSKIP: 5<br>Print Hourly Output                    | <b>Print Soil Storage</b> |
| <b>Rainfall Distribution</b>                                       | Print Soil Nutrient<br>Route Headwaters                     | Print Binary Output       |
| (a) Skewed normal                                                  | Print Water Quality Output Print Snow Output                | Print Vel./Depth Output   |
| Mixed exponential<br>1.3                                           | Print WTR Output<br>Print MGT Output                        | Print Calendar Dates      |
| <b>SWAT exe Version</b>                                            | Output File Variables: All<br>$\checkmark$                  |                           |
| 32-bit. debug 32-bit. release<br>● 64-bit. debug ● 64-bit. release | Set CPU Affinity                                            |                           |
| Custom (swatUser.exe in TxtlnOut folder)                           | Setup SWAT Run<br>CPU ID: 1                                 | <b>Run SWAT</b><br>Cancel |

Fuente: elaboración propia.

 Generar archivos de salida con SWAT: importar los archivos rch y.sub a la base de datos, realizar la verificación y guardar la simulación.

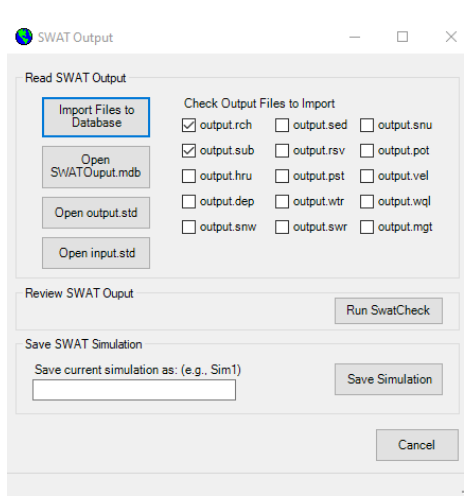

Figura 73. **Importar archivos a la base de datos**

Fuente: elaboración propia.

Figura 74. **Comprobación del modelo**

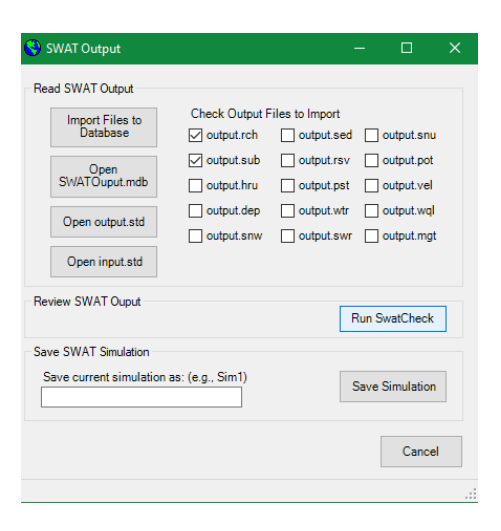

Fuente: elaboración propia.

# Figura 75. **Guardar simulación**

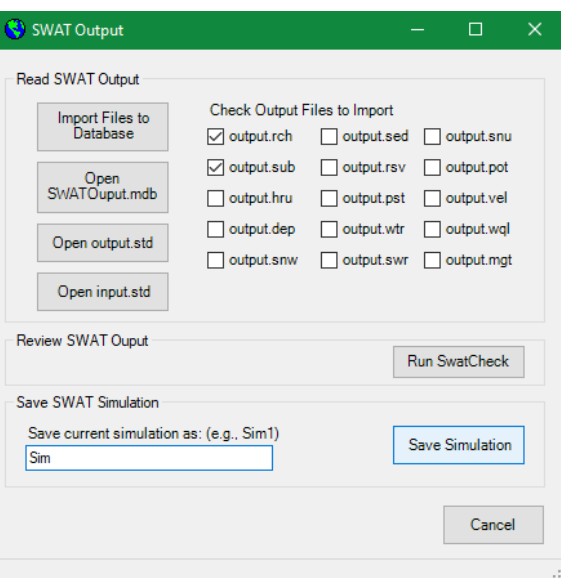

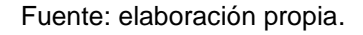

 Los resultados de caudal del modelo se encuentran en la base de datos SWATOutput, dentro de la carpeta TablesOut, donde se ubica la simulación (Sim en este caso). Los datos, dentro de la base de datos, corresponden a la tabla rich en la columna FLOW\_OUT.

## Figura 76. **Base de datos SWATOutput.mdb**

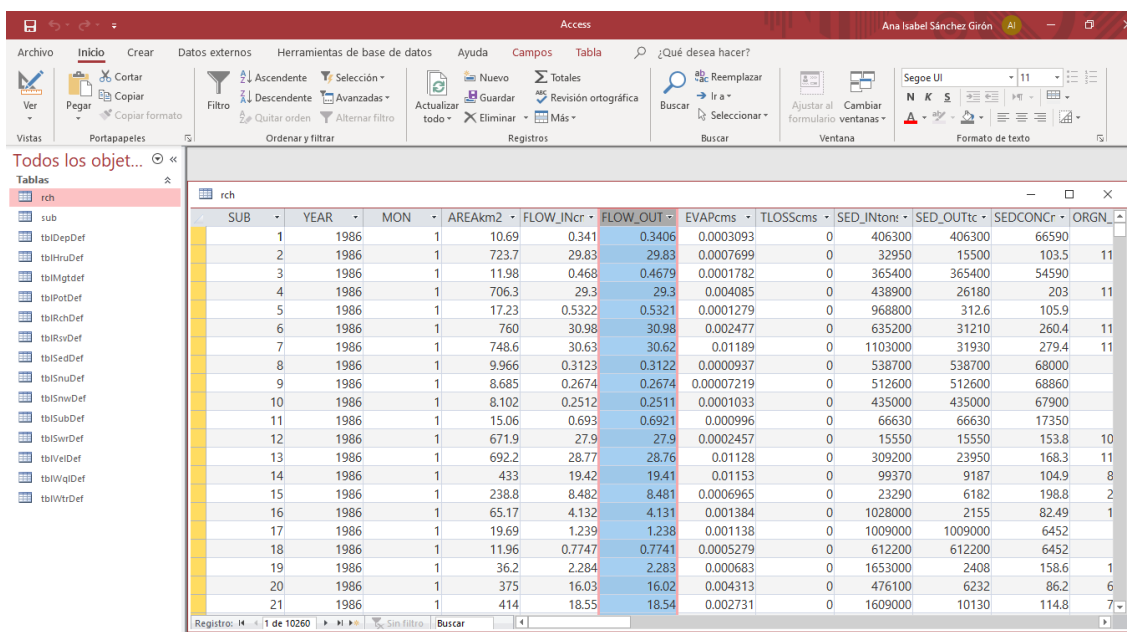

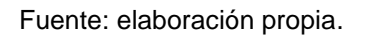

 El modelo se calibra y valida. Luego se repiten los pasos 1 al 10, para ingresar los datos meteorológicos obtenidos de los distintos escenarios climáticos para el periodo 2020-2099.

# **3.7.3. Procesamiento de la información en SWAT-CUP**

- Crear el proyecto tipo Sufi2 en SWAT-CUP: indicar la ubicación del archivo de salida de la simulación del modelo (TxtInOut); asignar nombre al proyecto y su ubicación.
- Modificar los parámetros de calibración con Calibration Inputs.
- Mantener los valores predeterminados en la ventana Par\_inf.txt para realizar una calibración de prueba con 20 simulaciones.

## Figura 77. **Ventana Par\_Inf.txt**

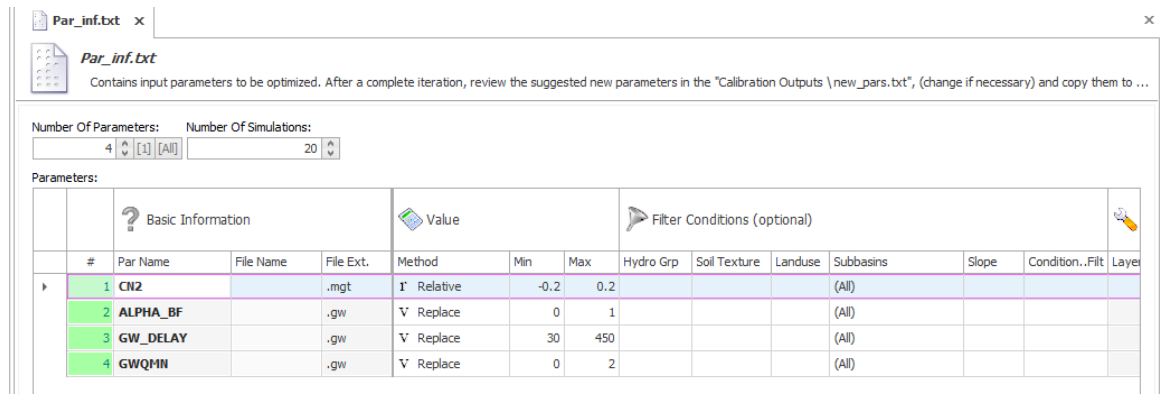

Fuente: elaboración propia.

En la ventana SUFI2\_swEdit.def, se indicar la simulación inicial y la final.

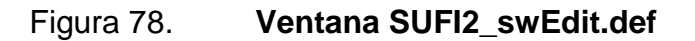

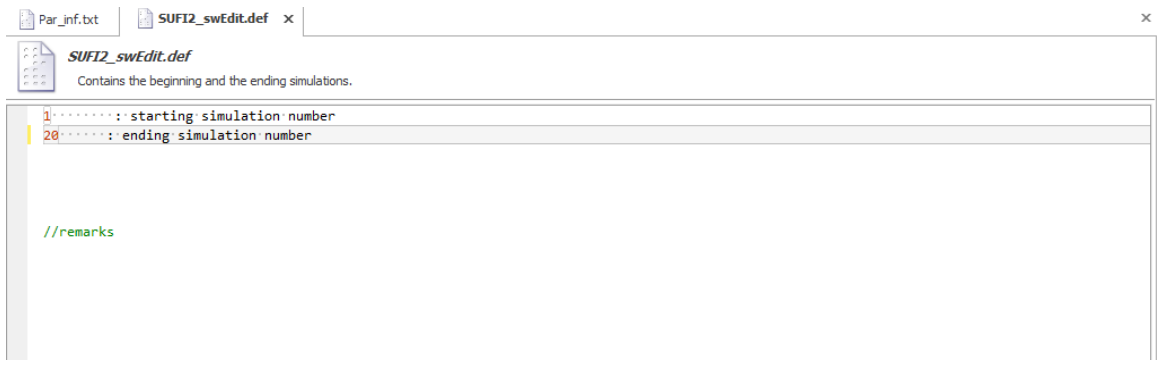

## Fuente: elaboración propia.

 Indicar en la ventana File.Cio el número de años de los datos (20) y los años a omitir (5).

Figura 79. **Ventana File.Cio**

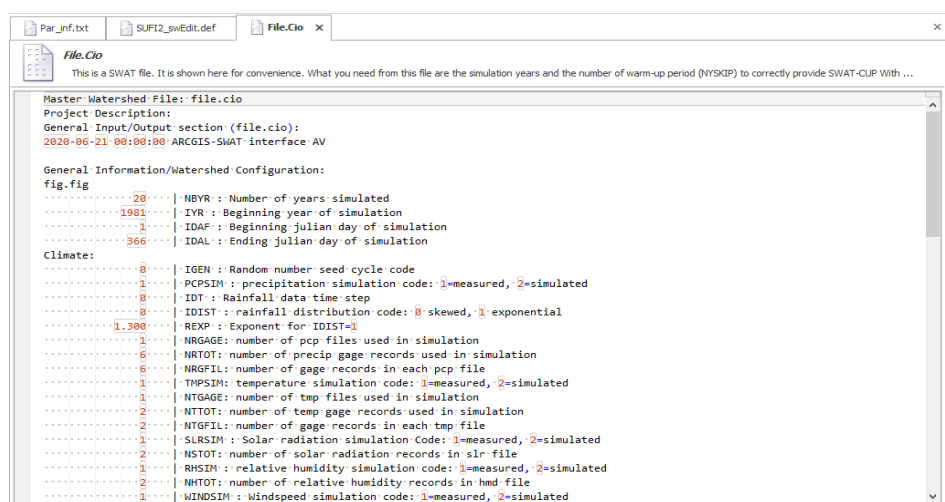

Fuente: elaboración propia.

 Para todas las calibraciones, la ventana Absolute\_SWAT\_Values no debe modificarse.

# Figura 80. **Ventana Absolute\_SWAT\_Values.txt**

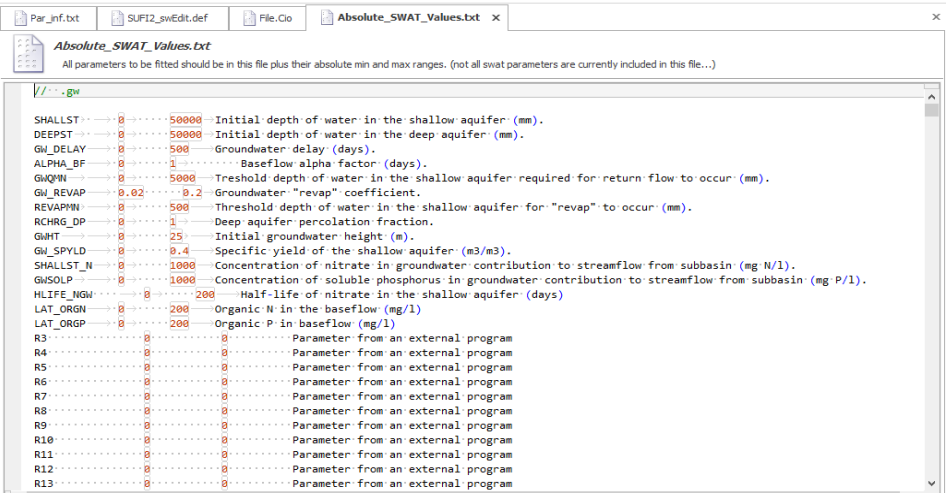

Fuente: elaboración propia.

 Los valores de caudal observado, según el formato indicado en la figura 57, deben colocarse en la ventana Observed\_rch.txt sin incluir los 5 años que se omiten al inicio y los últimos 5 años que se utilizarán para la validación. Además, hay que indicar lo siguiente: el número de variables observadas (1), el nombre de la subcuenca donde se encuentra el punto de aforo (FLOW\_OUT\_6) y el número de datos de caudal (120).
#### Figura 81. **Ventana Observed\_rch.txt**

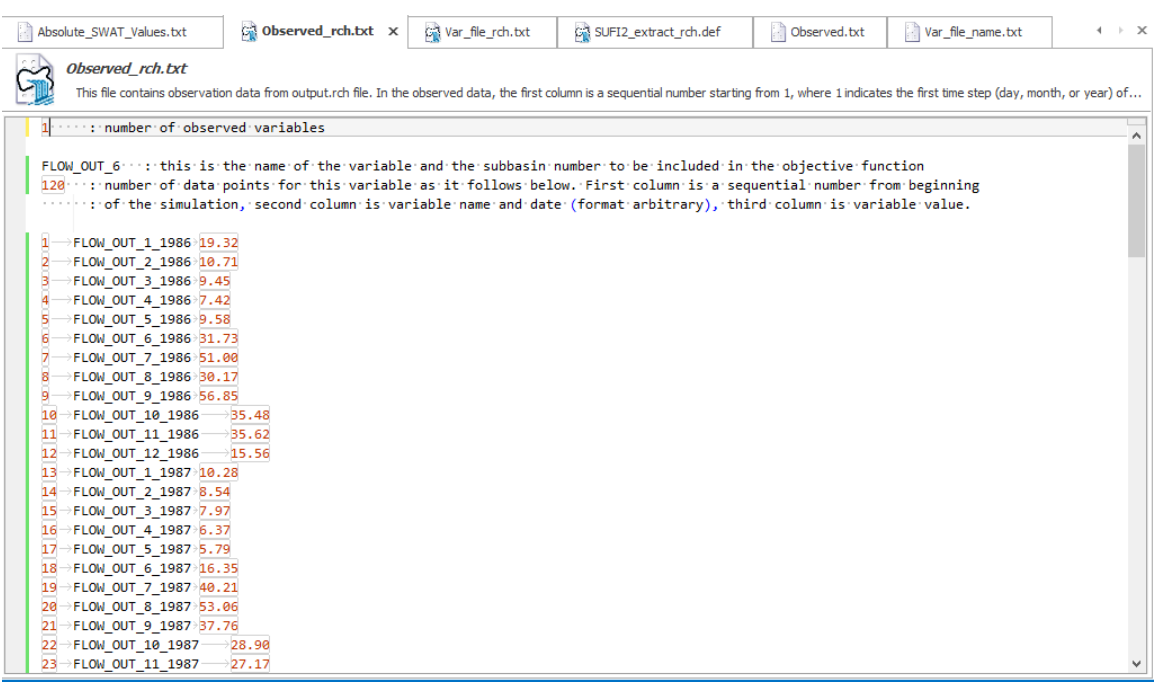

Fuente: elaboración propia.

 En la ventana Var\_file\_rch.txt, indicar el nombre de la subcuenca donde se encuentra el punto de aforo (FLOW\_OUT\_6).

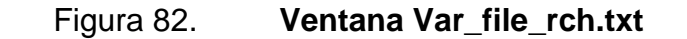

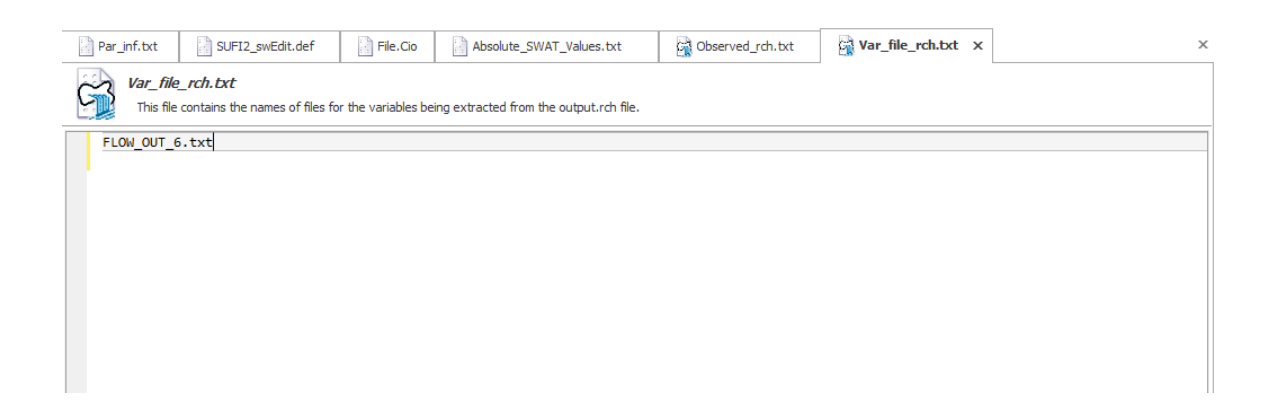

 En la ventana SUFI2\_extract\_rch.def, indicar el número de variables (1), el número de columna donde se encuentran los datos de caudal de salida del modelo (7), la cantidad total de subcuencas (57), la cantidad de subcuencas de donde se obtendrá la información (1), el número de subcuenca (6), el año de inicio de los datos (1986), el último año de los datos (1995) y, finalmente, colocar la opción para que la calibración sea de forma mensual (2).

Figura 83. **Ventana SUFI2\_extract\_rch.def**

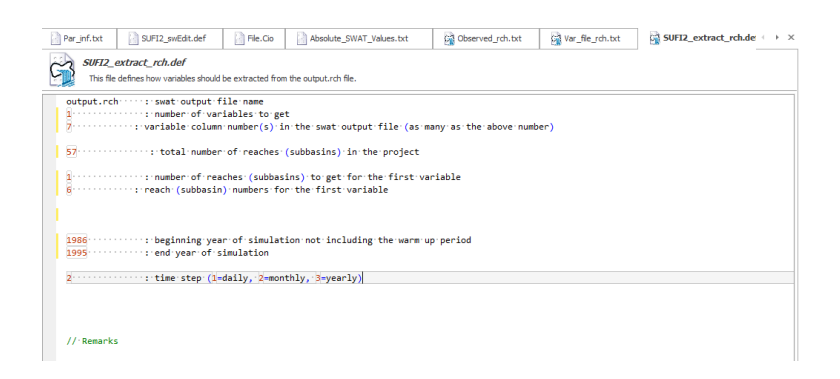

Fuente: elaboración propia.

 Al igual que con la ventana Observed.rch, en Observed.txt, se indica el número de variables observadas (1), el nombre de la subcuenca donde se encuentra el punto de aforo (FLOW\_OUT\_6), el número de datos de caudal (120) y los valores de caudal observados. La función objetivo no se modifica, se utiliza la predeterminada.

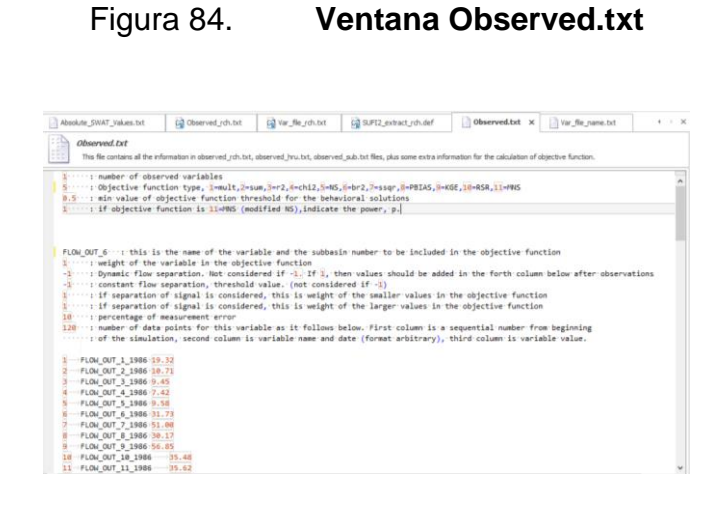

Fuente: elaboración propia.

 Finalmente, en la ventana Var\_file\_rch.txt, se indica el nombre de la subcuenca donde se encuentra el punto de aforo (FLOW\_OUT\_6).

#### Figura 85. **Ventana Var\_file\_name.txt**

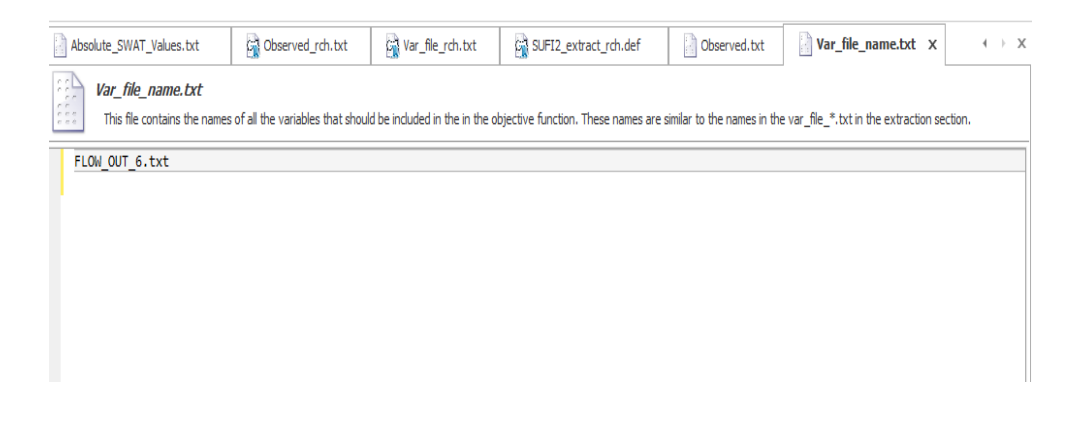

Fuente: elaboración propia.

Ejecutar la calibración y guardar la primera iteración.

- Realizar el análisis de sensibilidad siguiendo los pasos indicados en el numeral 2 y 3, pero para 25 simulaciones.
- Visualizar los resultados del análisis de sensibilidad de la iteración en la ventana Global Sensivity de la pestaña Sensivity analysis.

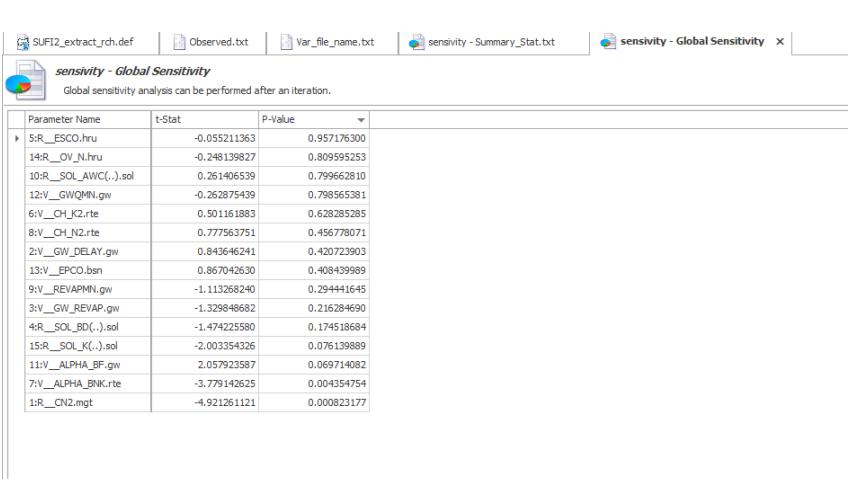

Figura 86. **Ventana Global Sensivity**

Fuente: elaboración propia.

 Visualizar los resultados del análisis estadístico de la iteración en la ventana Summar*y* \_Stat.txt de la pestaña Calibration outputs.

#### Figura 87. **Ventana Summary\_Stat.txt**

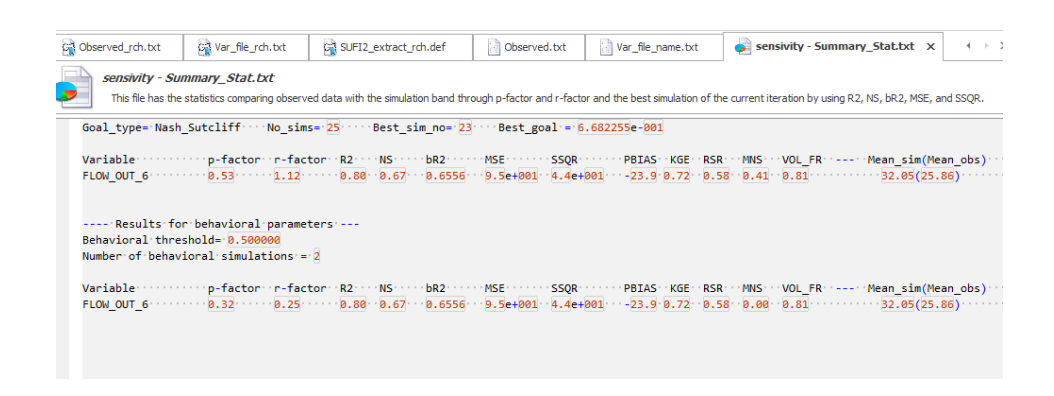

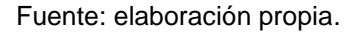

 Implementar el proceso de calibración final cambiando los rangos de valores para los parámetros identificados en el análisis de sensibilidad en el periodo 1986-1995, según la tabla XXXIX.

#### Tabla XXXIX. **Rango de valores utilizados para los parámetros en la calibración**

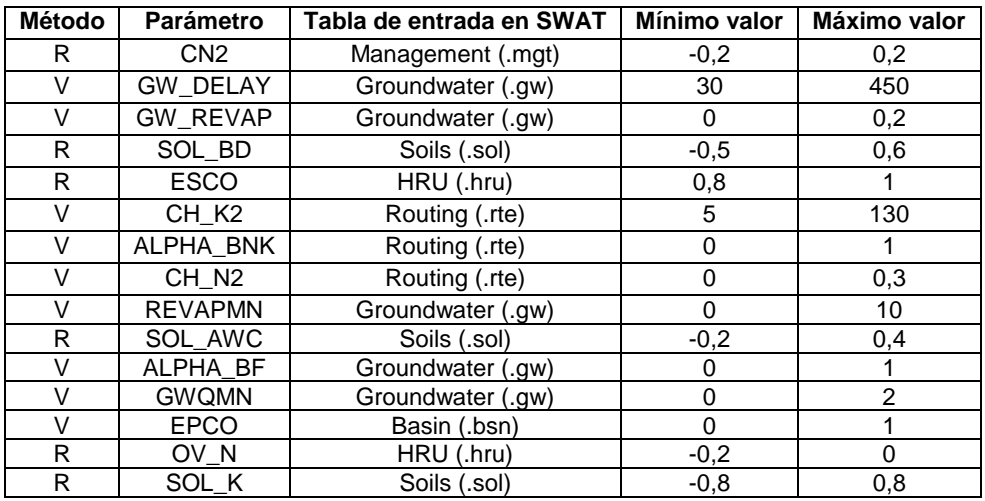

 Visualizar los resultados de la calibración en la ventana Sensivity analysis, Summary\_Stat.txt y Best\_Par.txt. Si los parámetros estadísticos mostrados en la ventana Summary\_Stat.txt cumplen con lo establecido en la tabla XL y XLI, se procede a realizar la calibración, de lo contrario se deben realizar más simulaciones. En este caso, con 100 simulaciones fue suficiente, ya que la mejor simulación fue la número 6; no fue necesario realizar más.

Figura 88. **Ventana Best\_Par.txt**

| call Observed_rch.bit      | Fig Var_file_rch.txt                                                                                                    | Observed.bit | Var_fle_name.bit                                                               | Gill SUFT2_extract_rdn.def | Calibración - Best_Par.txt x | 4 3 30 |
|----------------------------|----------------------------------------------------------------------------------------------------|--------------|--------------------------------------------------------------------------------|----------------------------|------------------------------|--------|
| Calibración - Best Par.txt | The best parameters (giving the best value of objective function) of the current iteration.                                                                                        |              |                                                                                |                            |                              |        |
|                            | 2:V GM DELAY.gw 353.899994 338.000000 33.000000                                                                                                    |              | Soal type- Nash Sutcliff No sims- 100 Best sim no- 6 Best goal - 7.856675e-001 |                            |                              |        |
|                            | 3:V GW REVAP.gw ===== 0.151000 ======= 0.000000 ====== 0.200000<br>5:R ESCO.hru *************** 3.935800 ******* 8.800000 ****** 1.000000                                          |              |                                                                                |                            |                              |        |
|                            | 7:V ALPHA BNK.rte :::: 0.445000 ::::: 0.000000 ::::: 1.000000<br>#:V CH N2.rte  #.124500  #.000000  #.300000<br>9:V REVAPMI.gw ******** 0.250000 ****** 0.000000 ***** 10.000000   |              |                                                                                |                            |                              |        |
|                            | 10:R SOL AWC().sol 0.259000 0.000000 0.200000 0.400000<br>11:V ALPHA BF.gw 0.295808 0.000000 8.800800 1.000800<br>12:V GAQIW.px *********1.590000 ******* 0.000000 ****** 2.000000 |              |                                                                                |                            |                              |        |
|                            | 13:V EPCO.bsn  0.045000  0.00000  1.000000<br>14:R OV N.hru  3,187888  3,200000  3,00000<br>15:R SOL K().sol ----- 0.504000 ------ 0.800000 ---- 0.800000                          |              |                                                                                |                            |                              |        |

Fuente: elaboración propia.

#### **3.7.4. Validación del modelo**

 Ingresar a la base de datos del proyecto en ArcSWAT, y con el asistente de consulta, modificar las tablas con los valores de los parámetros ajustados, mostrados en la ventana Best\_Par.txt, después de la calibración, según el método:

Dónde:

- r = el valor se multiplica por 1 más el valor del parámetro ajustado.
- v = el valor se sustituye por el valor del parámetro ajustado.
- Con la base de datos modificada, se ejecuta el modelo en SWAT para el periodo 1986-2000.
- Realizar el análisis estadístico a los resultados obtenidos.

#### **3.8. Análisis estadístico**

El análisis estadístico se realiza con los resultados de caudal obtenidos para el periodo 1986-1995 (calibración) y 1995-2000 (validación). Se realiza un ajuste de desfase y se calculan los estadísticos para comparar con la tabla XXI y XXII, con el fin de evaluar el modelo.

## Tabla XL. **Criterios de calificación generales para tres estadísticos recomendados en un período mensual**

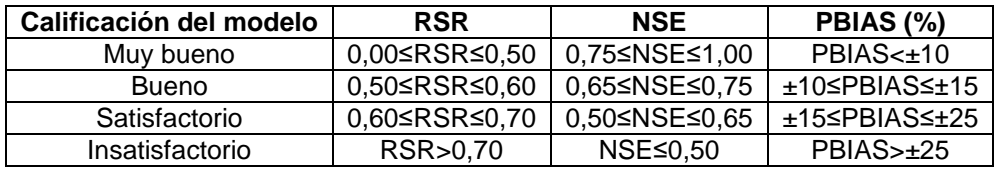

Fuente: MORIASI, Daniel; et. al. *Model evaluation guidelines for systematic Quantification of accuracy in watershed simulations*. p. 891.

## Tabla XLI. **Criterios de calificación generales para cinco estadísticos recomendados en un período mensual**

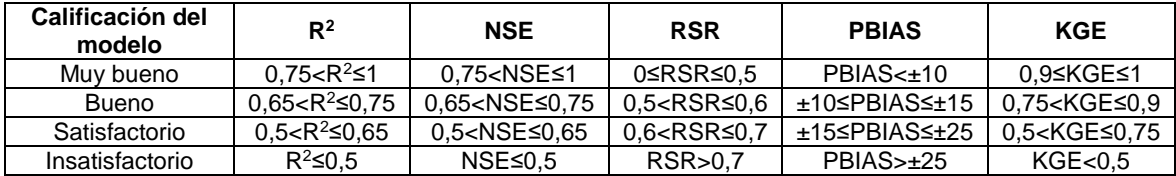

Fuente: KOUCHI, Delaram Houshmand; et. al. *Sensitivity of Calibrated Parameters and Water Resource*. p. 6.

El ajuste de desfase se determina al multiplicar por un factor de ajuste cada uno de los valores de caudal obtenidos después de la calibración, de la siguiente forma:

$$
Q_a = Q_s * \left(\frac{\overline{Q_o}}{\overline{Q_s}}\right)
$$
 [Ecuación 16]

Donde:

 $\mathsf{Q}_{\mathrm{a}}$  = caudal ajustado m $\frac{3}{\mathrm{s}}$  $Q_s$  = caudal simulado m $\frac{3}{s}$  $\overline{Q_O}$  = caudal promedio observado/real m $^3\!/\mathrm{s}$ 

 $\overline{Q_s}$ = caudal promedio simulado m $^{3}\!$ s

$$
Q_a = 28.87 * \left(\frac{27.17}{38.87}\right) = 20.18 \text{ m}^3/\text{s}
$$

Los estadísticos se determinan posteriormente utilizando la serie de datos de caudales ajustados con las ecuaciones definidas para el coeficiente de eficiencia de Nash-Sutcliffe (NSE), el coeficiente de determinación (R2), el sesgo porcentual (Percent bias - PBIAS), eficiencia *de* Kling-Gupta (KGE), la raíz cuadrada del error cuadrático medio (RMSE) y la desviación estándar de las observaciones (RSR).

#### **4. RESULTADOS**

En esta sección, se presentan los resultados obtenidos en la investigación mediante figuras, tablas y gráficas. La estructura presentada responde a los objetivos de la investigación. Muestra, en la primera sección, el modelo generado con SWAT, su calibración y validación, posteriormente, los caudales a futuro, la demanda por sectores y su comparación.

#### **4.1. Modelo hidrológico de la cuenca**

A continuación, se presenta el modelo hidráulico.

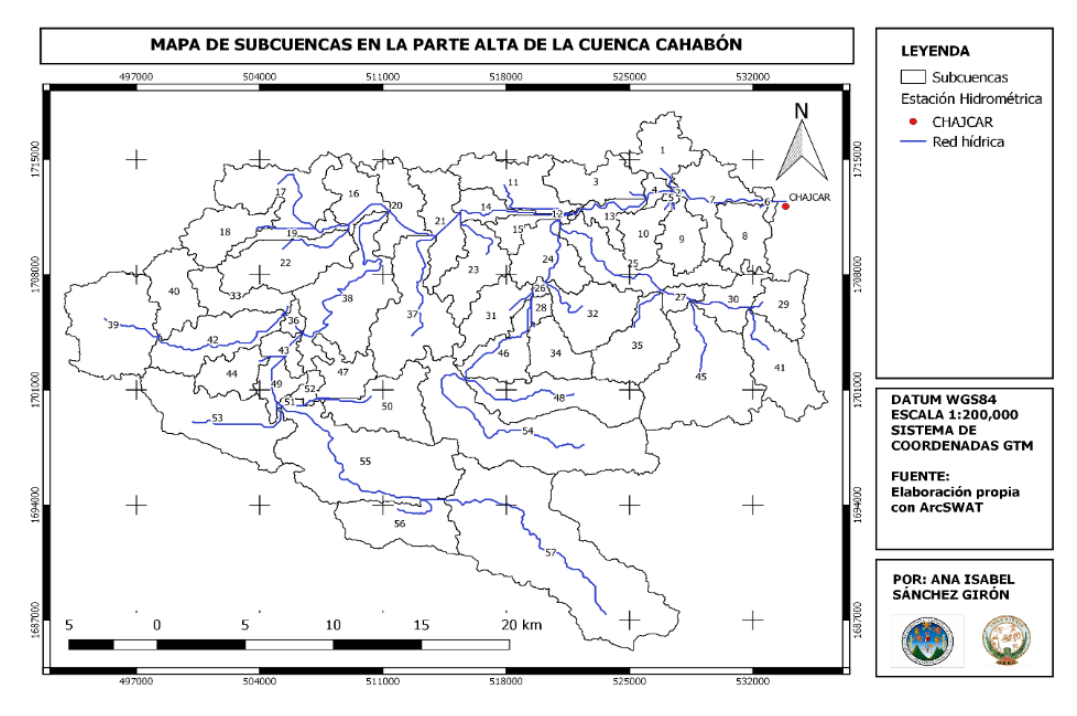

Figura 89. **Mapa de subcuencas**

Fuente: elaboración propia, empleando QGIS.

En la figura 89, se muestra la ubicación de la estación hidrométrica Chajcar y el resultado de la división de la cuenca en subcuencas, durante la modelación en SWAT, así como la red hídrica generada.

La serie de caudales generados por el modelo hidrológico en SWAT, para el periodo 1986-2000 (180 meses), en comparación con los caudales observados, se muestra en la figura 90. También se determinaron los estadísticos de estos resultados.

# Figura 90. **Comparación entre la serie de caudales mensuales observados y simulados en el periodo de calibración generados con SWAT**

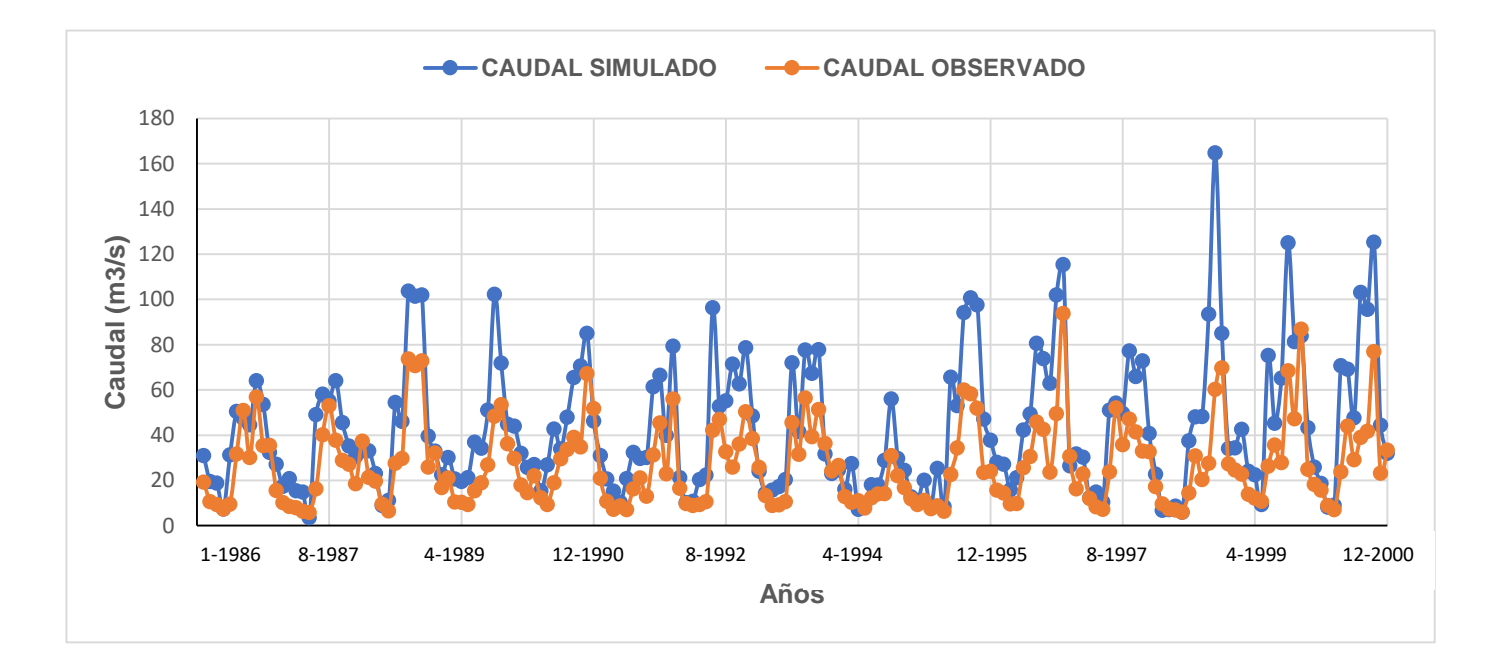

#### Tabla XLII. **Estadísticos para los caudales generados con SWAT**

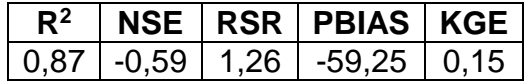

Fuente: elaboración propia.

Los datos de caudal obtenidos con el modelo en SWAT se procesaron en SWAT-CUP, para ajustar los valores simulados con los observados.

Primero, se realizó el análisis de sensibilidad con el cual se determinó el valor de los factores para los parámetros de ajuste: p-Value y t-Sta*t* (ver figura 91 y figura 92).

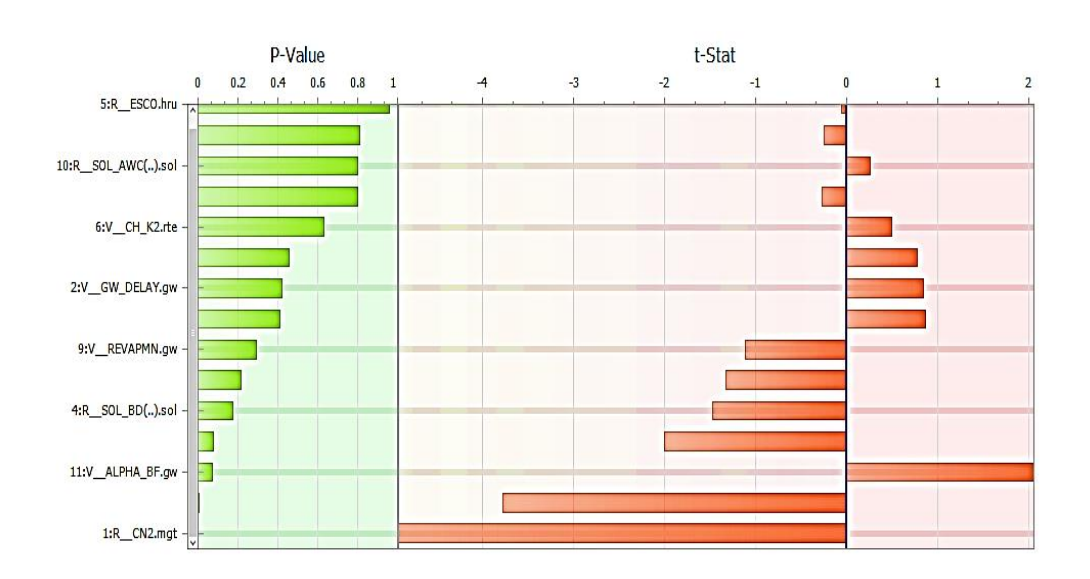

Figura 91. **Análisis de sensibilidad**

Fuente: elaboración propia, empleando SWAT-CUP.

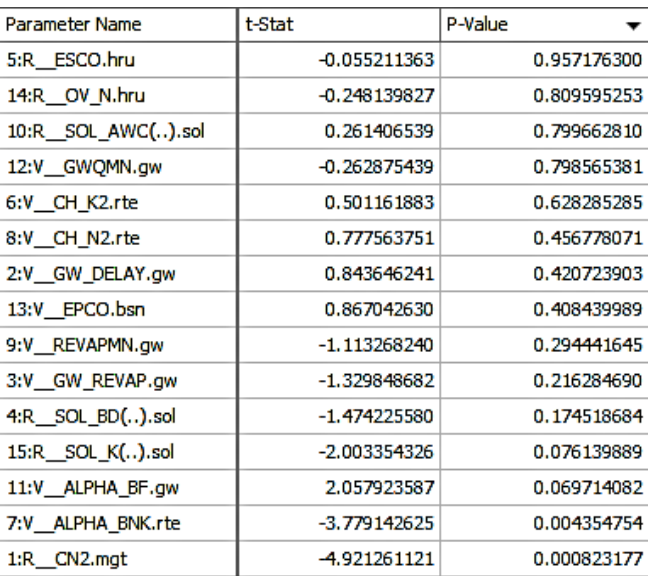

#### Figura 92. **Análisis de sensibilidad**

Fuente: elaboración propia, empleando SWAT-CUP.

La calibración en SWAT-CUP se realiza posterior al análisis de sensibilidad con los rangos máximos y mínimos, mostrados en la tabla XXXI. Se obtiene el valor ajustado de los parámetros tras 100 simulaciones realizadas. La que mejor resulta es la sexta.

#### Tabla XLIII. **Parámetros de calibración**

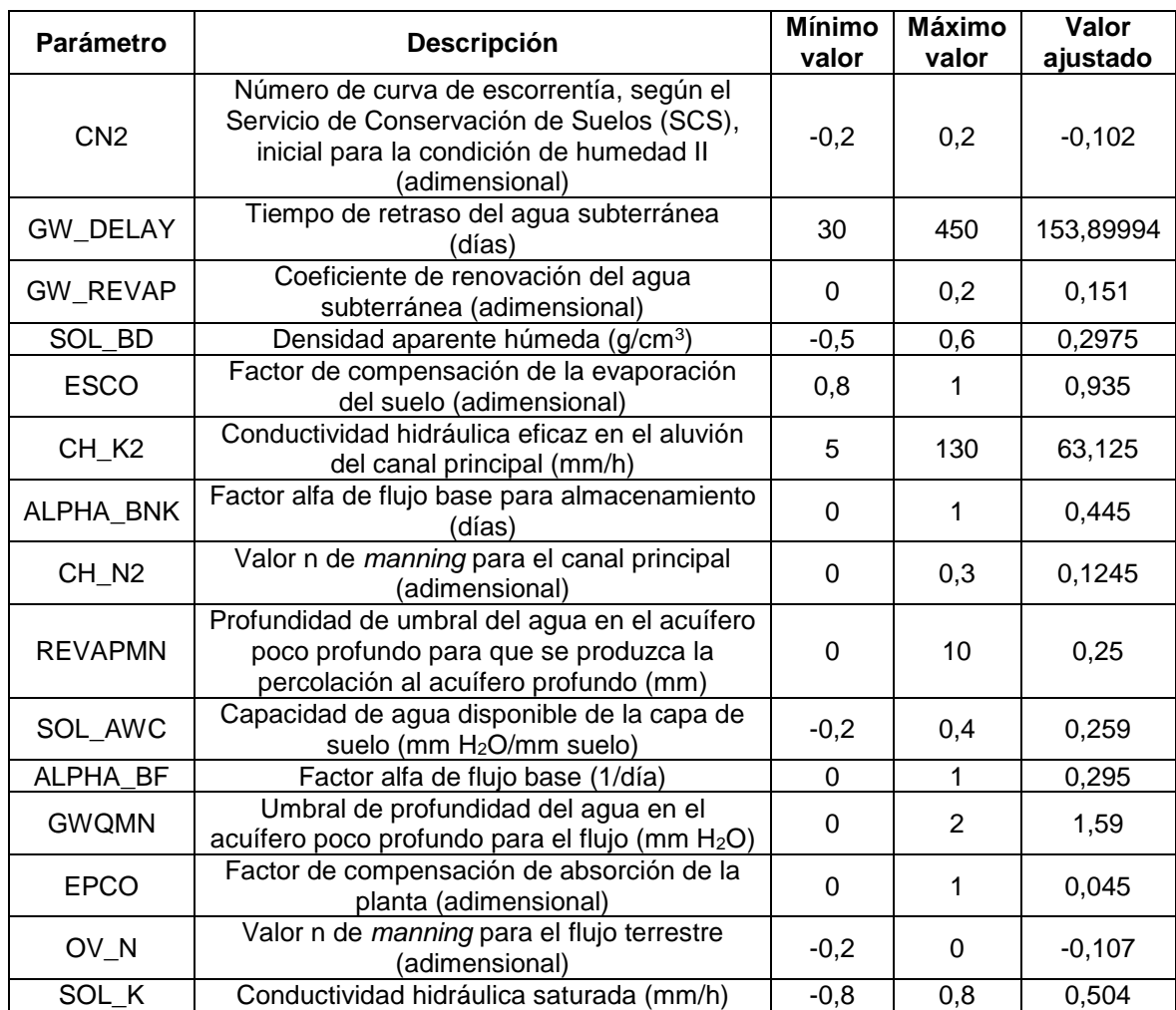

Fuente: elaboración propia, empleando SWAT-CUP.

El periodo de calibración comprende del año 1986 al año 1995, para un total de 120 meses. La comparación de estos resultados con el caudal observado, registrado y generado por SWAT-CUP, tras la calibración, se muestra en la gráfica de la figura 93 y los estadísticos generados por este se detallan en la figura 94.

# Figura 93. **Comparación entre la serie de caudales mensuales observados y simulados en el periodo de calibración generados con SWAT-CUP**

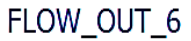

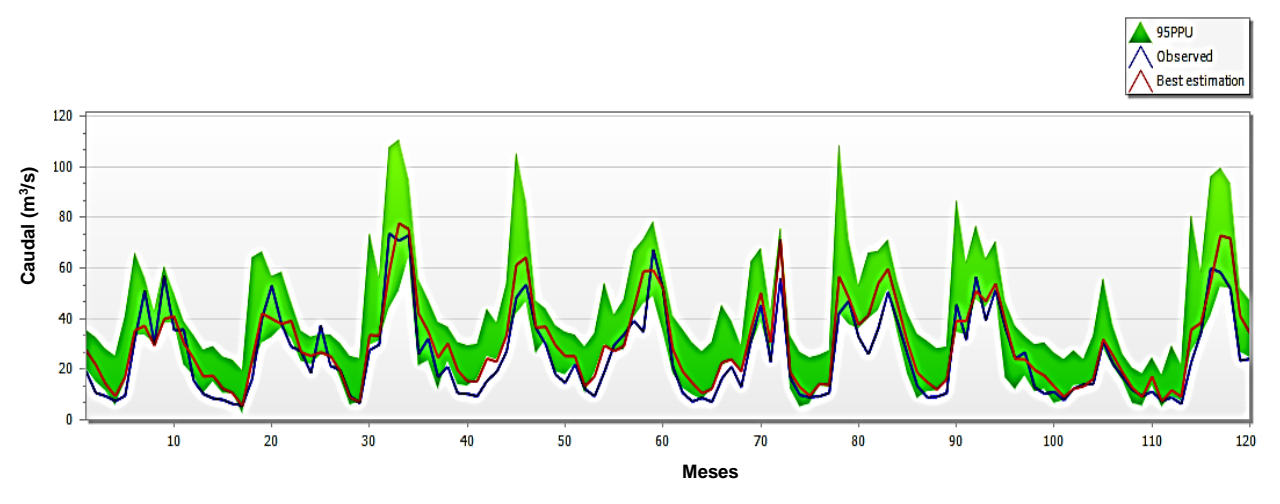

Fuente: elaboración propia, empleando SWAT-CUP.

## Figura 94. **Estadísticos para el periodo de calibración generados por SWAT-CUP**

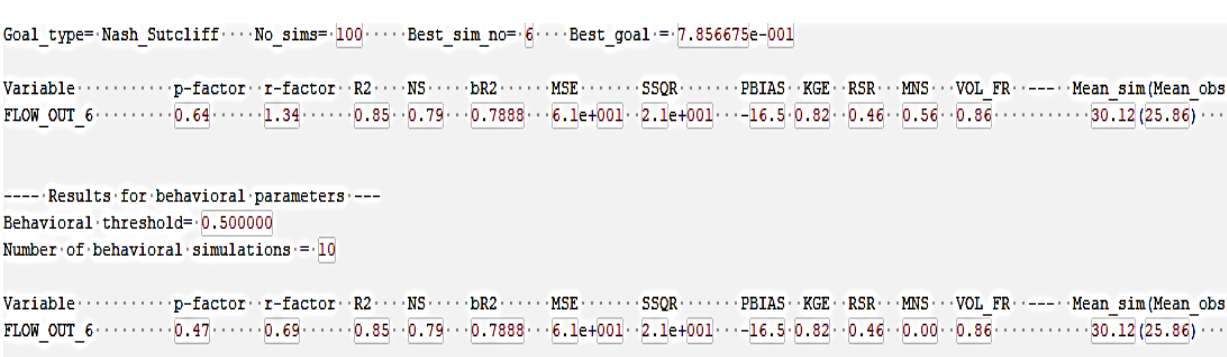

Fuente: elaboración propia, empleando SWAT-CUP.

El valor ajustado de los parámetros de calibración se ingresó a SWAT, dónde se corrió el modelo con esta modificación, lo cual generó una serie de caudales a los que se les corrigió el desfase. Se compararon con el caudal observado y se calcularon sus estadísticos.

## Figura 95. **Comparación entre la serie de caudales mensuales observados y simulados en el periodo de calibración**

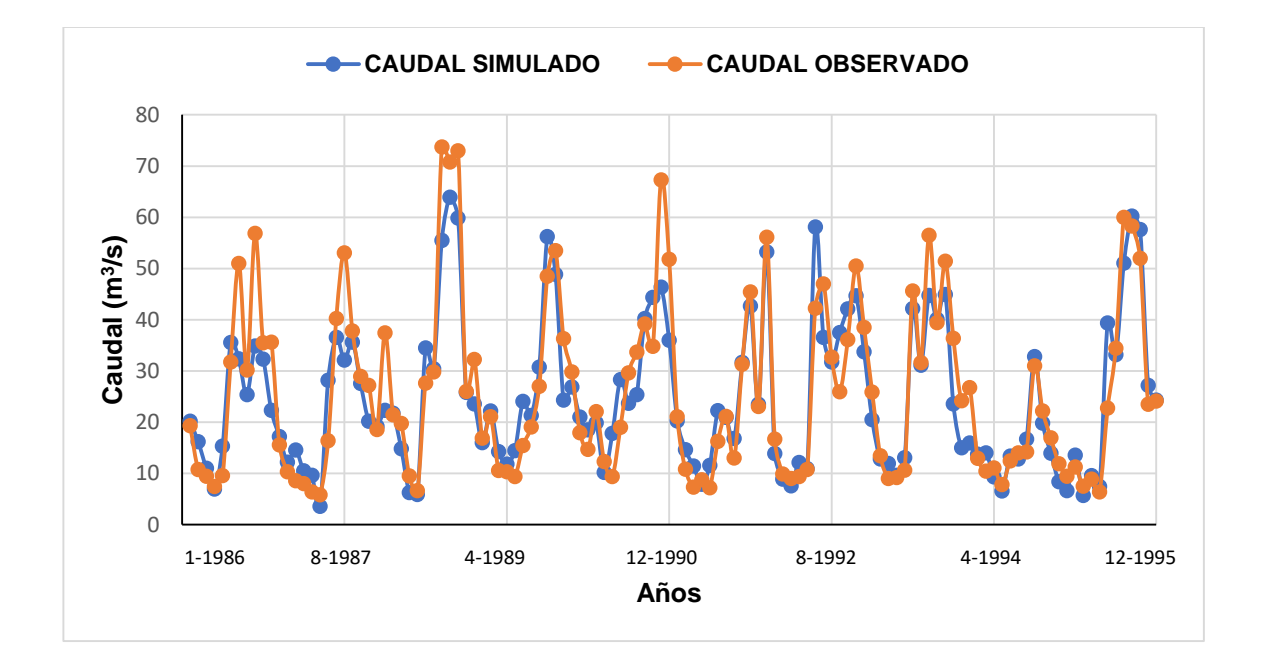

Fuente: elaboración propia.

#### Tabla XLIV. **Estadísticos para el periodo de calibración**

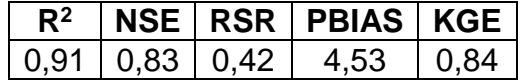

En la figura 96, se relaciona el caudal observado con el simulado para el periodo de calibración. Además, se muestra el valor para el coeficiente de determinación de Pearson (R2).

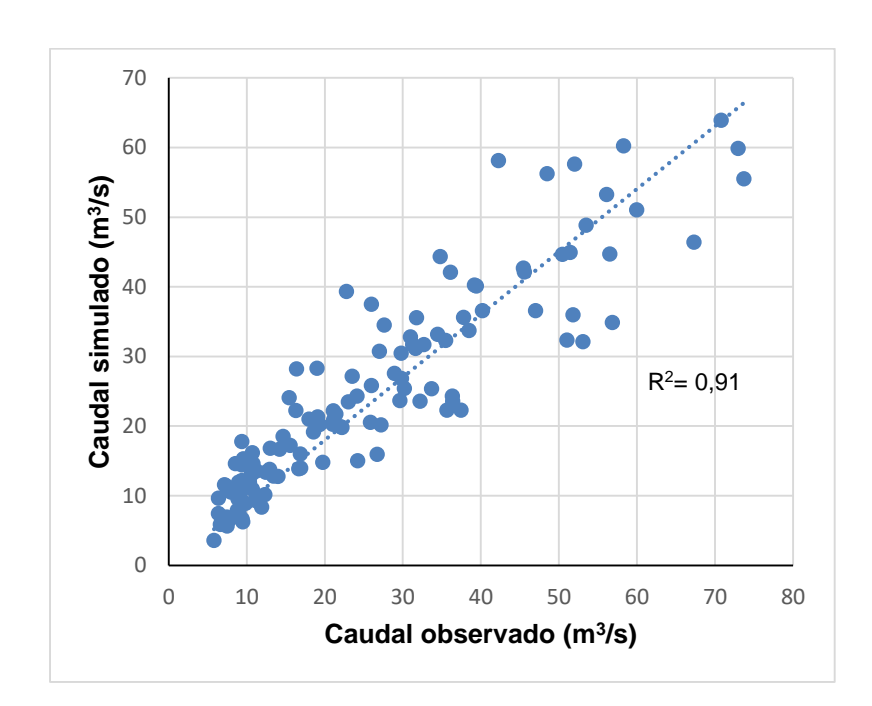

Figura 96. **Caudal observado vs caudal simulado para el periodo de calibración**

El periodo de validación comprende del año 1996 al año 2000, para un total de 60 meses. Los resultados para este periodo se obtuvieron, al igual que con la calibración final, con la serie de caudales generada tras correr el modelo en SWAT, con los parámetros ajustados y al realizar la corrección de desfase, para así compararlo con el caudal observado, registrado según se muestra en la gráfica de la figura 97. Los estadísticos se detallan en la tabla XLV.

Fuente: elaboración propia.

Figura 97. **Comparación entre la serie de caudales mensuales observados y simulados en el periodo de validación**

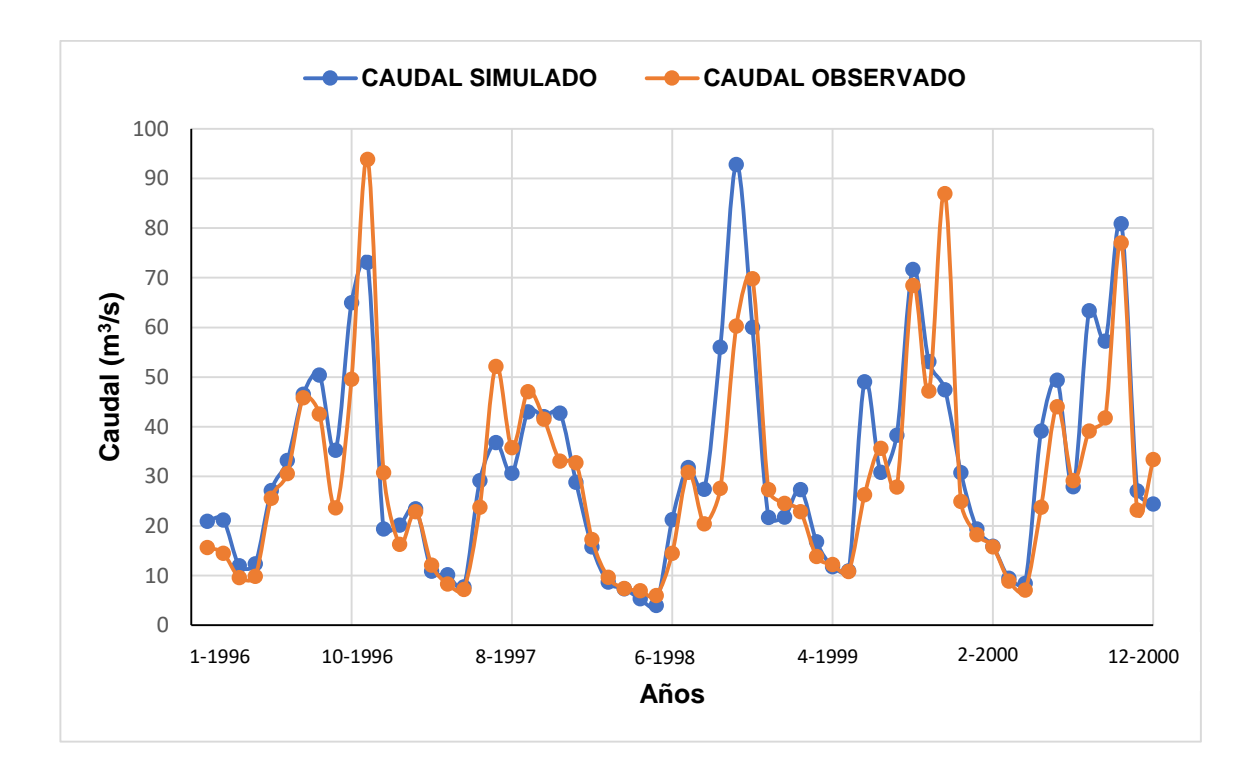

Fuente: elaboración propia.

#### Tabla XLV. **Estadísticos para el periodo de validación**

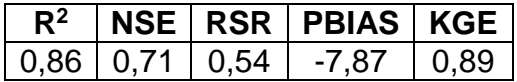

Fuente: elaboración propia.

En la figura 98, se relaciona el caudal observado con el simulado para el periodo de validación. Además, se muestra el valor para el coeficiente de determinación de Pearson (R2).

#### Figura 98. **Caudal observado vs caudal simulado para el periodo de validación**

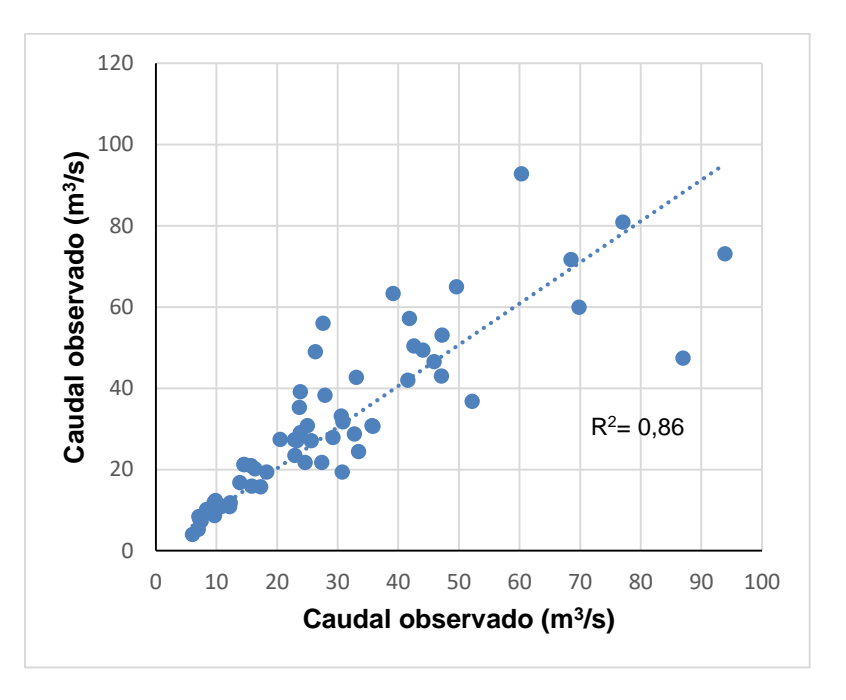

Fuente: elaboración propia.

#### **4.2. Caudal a futuro**

El caudal a futuro se analizó a través de diagramas de boxplot, para los cuatro periodos en estudio (2020-2040, 2041-2060, 2061-280 y 2081-2100). Se utilizó los resultados de caudal de los tres modelos climáticos globales (cesm1\_cam5, cnrm\_cm5 y ccsm4.) para cada uno de los cuatro escenarios AR5 del IPCC (RCP 2,6, RCP 4,5, RCP 6,0 y RCP 8,5).

Con fines comparativos, se utiliza el diagrama de boxplot para el periodo de referencia de 1981-2000, y evaluar de esta forma los caudales simulados al cotejar los cambios con el caudal observado.

## Figura 99. **Diagrama de boxplot para el caudal observado en el periodo 1981-2000**

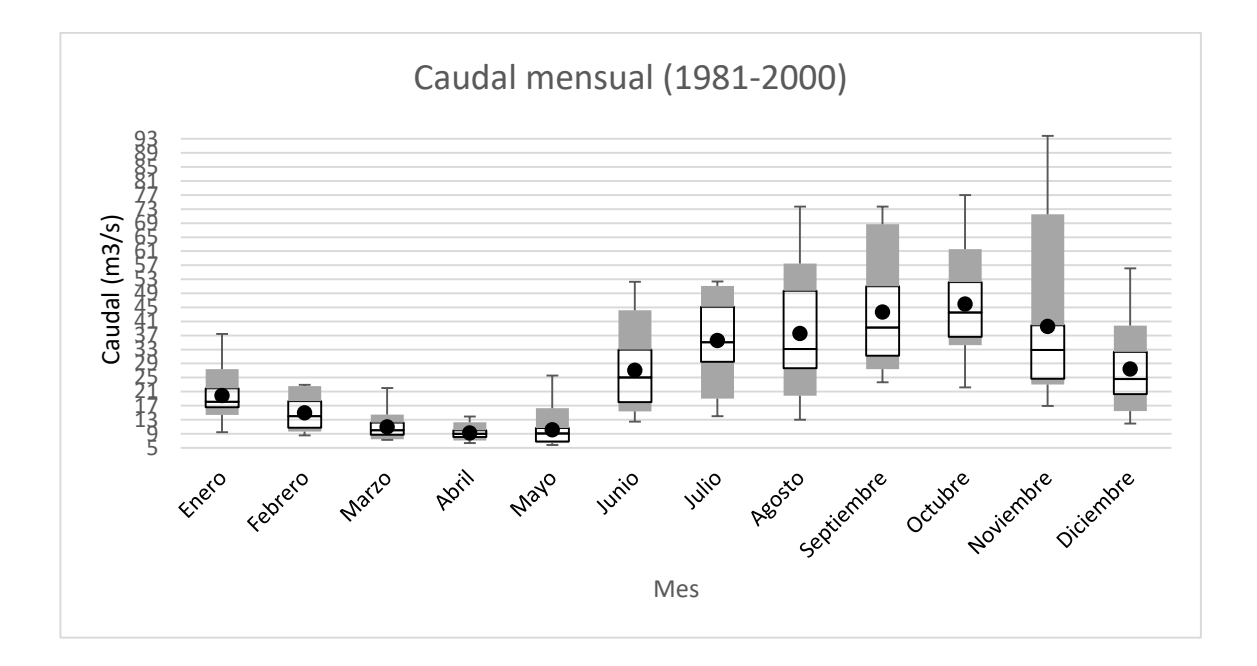

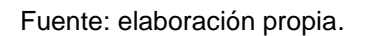

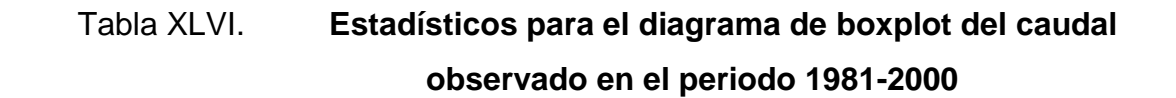

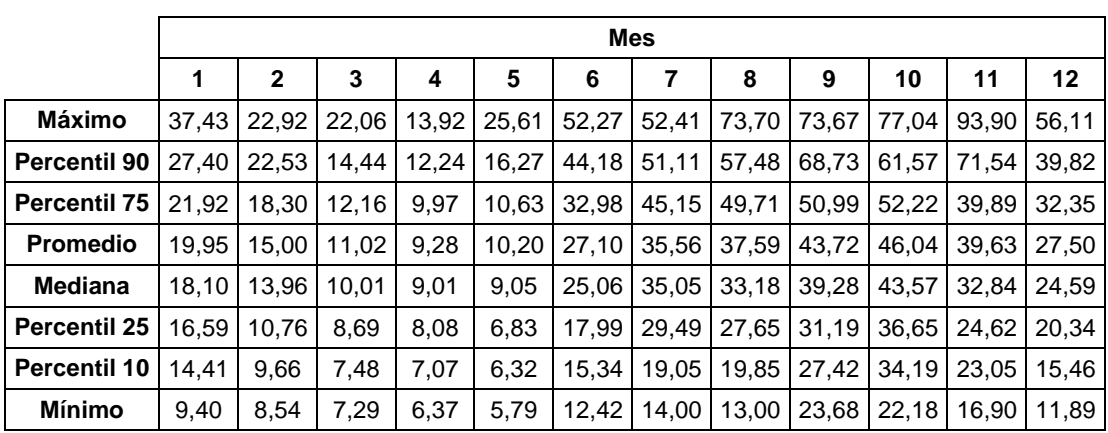

## Figura 100. **Diagrama de boxplot para el caudal simulado a futuro en el periodo 2020-2040**

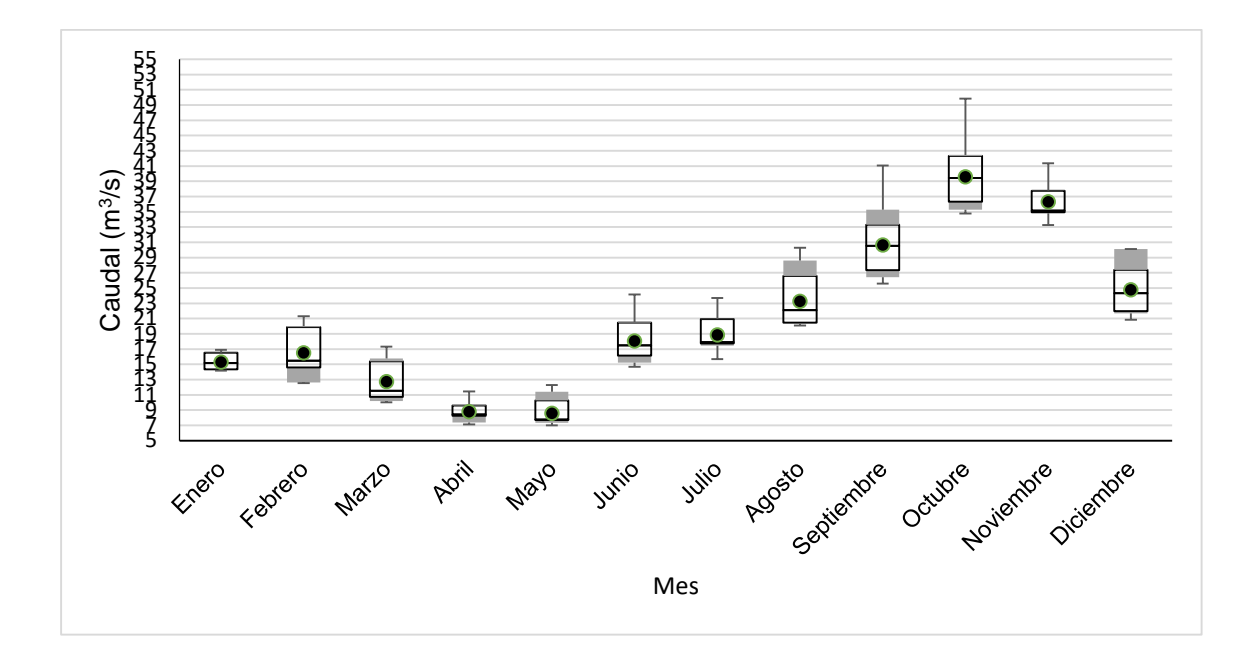

Fuente: elaboración propia.

## Tabla XLVII. **Estadísticos para el diagrama de boxplot del caudal simulado a futuro en el periodo 2020-2040**

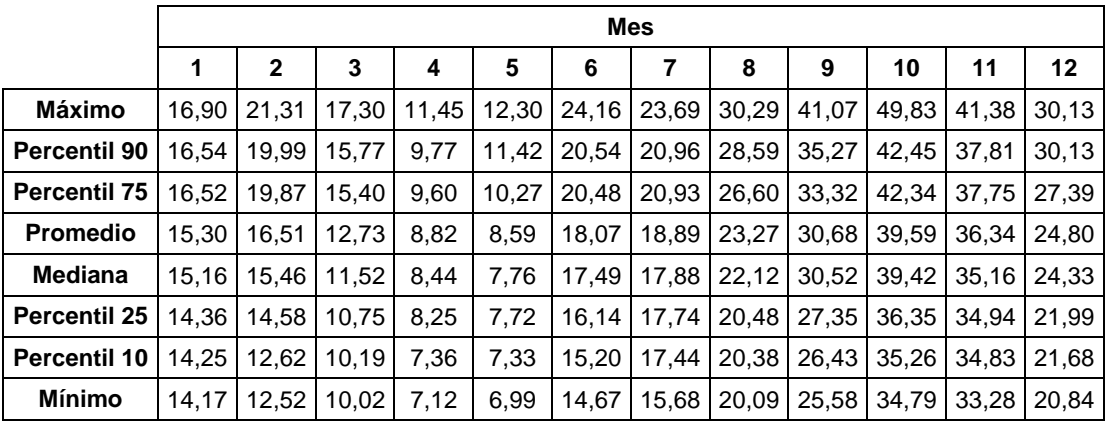

## Figura 101. **Diagrama de boxplot para el caudal simulado a futuro en el periodo 2041-2060**

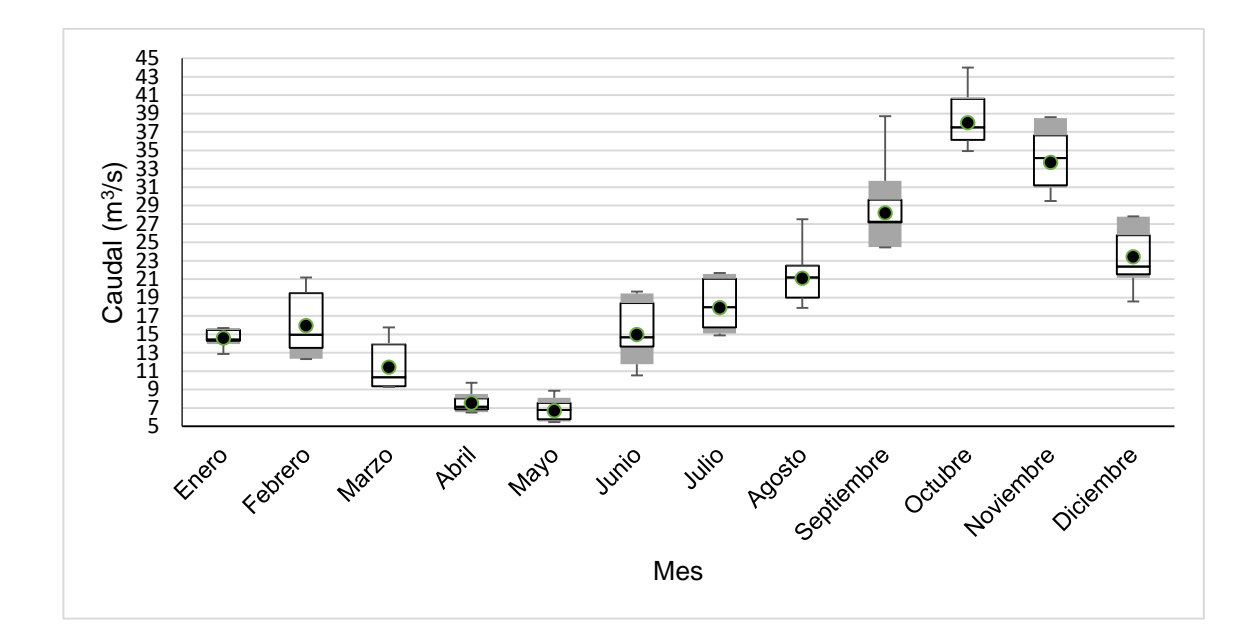

Fuente: elaboración propia.

## Tabla XLVIII. **Estadísticos para el diagrama de boxplot del caudal simulado a futuro en el periodo 2041-2060**

|                     | <b>Mes</b> |              |       |      |      |       |       |       |       |       |       |       |
|---------------------|------------|--------------|-------|------|------|-------|-------|-------|-------|-------|-------|-------|
|                     | 1          | $\mathbf{2}$ | 3     | 4    | 5    | 6     | 7     | 8     | 9     | 10    | 11    | 12    |
| Máximo              | 15.70      | 21.18        | 15.75 | 9,74 | 8.87 | 19,65 | 21.68 | 27,52 | 38,72 | 44,00 | 38.59 | 27,81 |
| <b>Percentil 90</b> | 15,68      | 19.51        | 14.07 | 8,53 | 8,12 | 19,44 | 21.57 | 22,50 | 31,69 | 40,76 | 38.50 | 27,79 |
| <b>Percentil 75</b> | 15.48      | 19.48        | 13,92 | 8.04 | 7,55 | 18.40 | 21,03 | 22.47 | 29.62 | 40,59 | 36.62 | 25,77 |
| <b>Promedio</b>     | 14.60      | 15.95        | 11.45 | 7.53 | 6.70 | 14.98 | 17.90 | 21.12 | 28.21 | 38,00 | 33.70 | 23,46 |
| <b>Mediana</b>      | 14.43      | 14.95        | 10,35 | 7,13 | 6,77 | 14,68 | 17.96 | 21,18 | 27,24 | 37,49 | 34.17 | 22,36 |
| <b>Percentil 25</b> | 14.28      | 13.53        | 9.37  | 6.86 | 5.76 | 13,69 | 15.75 | 18.99 | 27.15 | 36.15 | 31.20 | 21,52 |
| <b>Percentil 10</b> | 13.94      | 12,35        | 9,33  | 6,55 | 5,53 | 11,76 | 15.08 | 18.98 | 24.48 | 36,10 | 30.96 | 21,15 |
| <b>Mínimo</b>       | 12,87      | 12,32        | 9,30  | 6,51 | 5,45 | 10.54 | 14.89 | 17.88 | 24.45 | 34.91 | 29,50 | 18,56 |

Fuente: elaboración propia.

## Figura 102. **Diagrama de boxplot para el caudal simulado a futuro en el periodo 2061-2080**

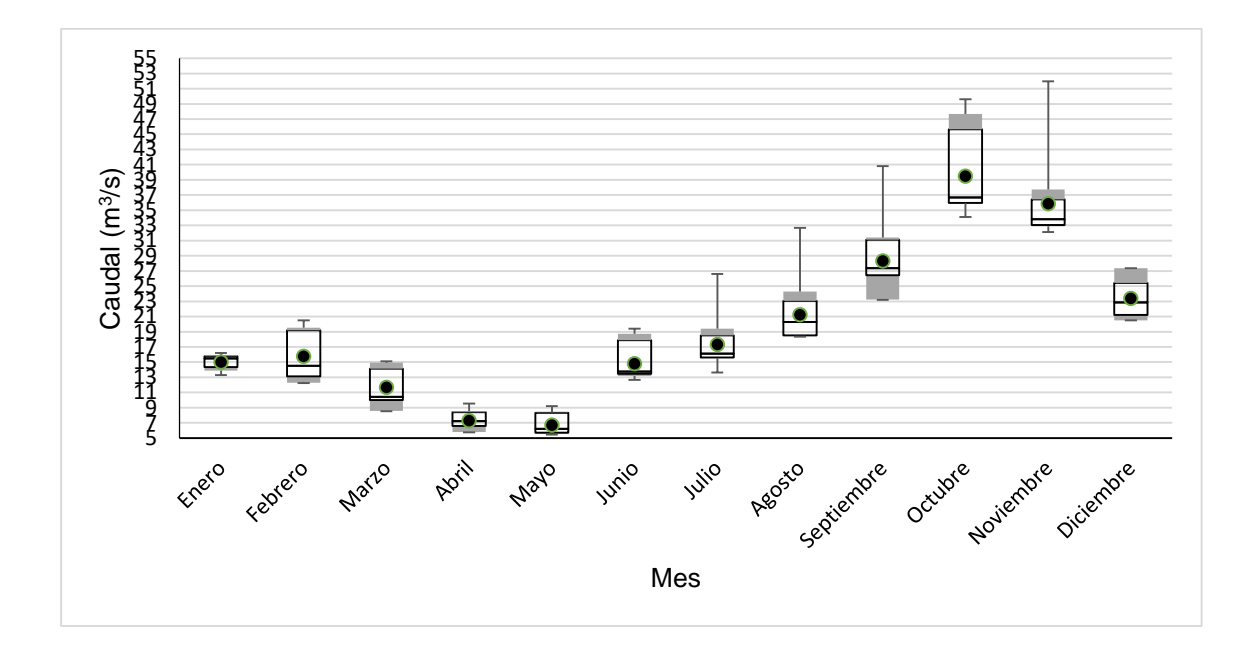

Fuente: elaboración propia.

## Tabla XLIX. **Estadísticos para el diagrama de boxplot del caudal simulado a futuro en el periodo 2061-2080**

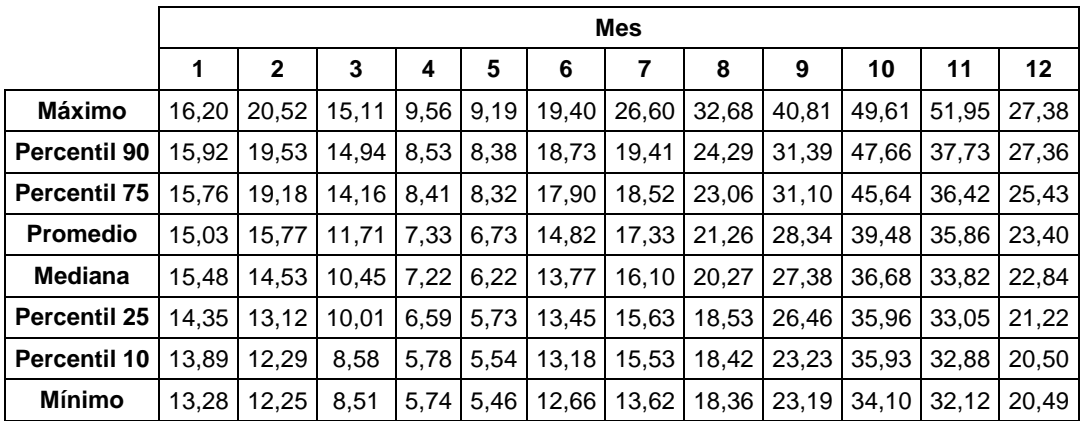

## Figura 103. **Diagrama de boxplot para el caudal simulado a futuro en el periodo 2081-2100**

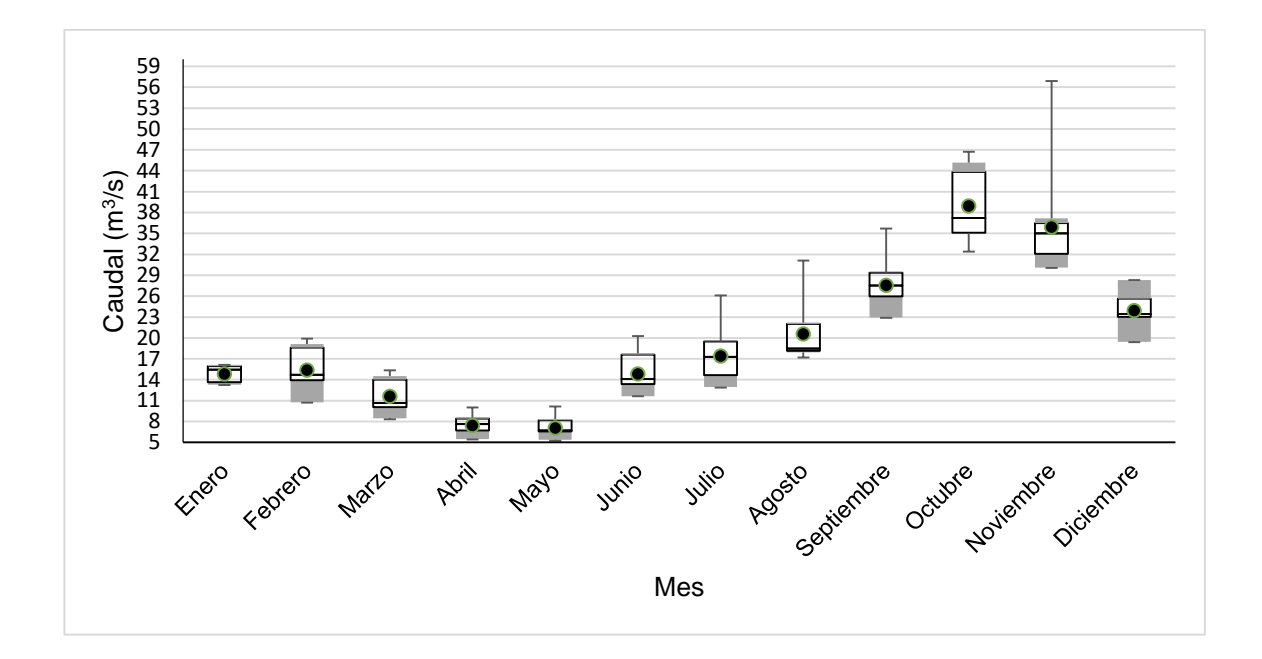

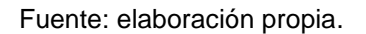

# Tabla L. **Estadísticos para el diagrama de boxplot del caudal simulado a futuro en el periodo 2081-2100**

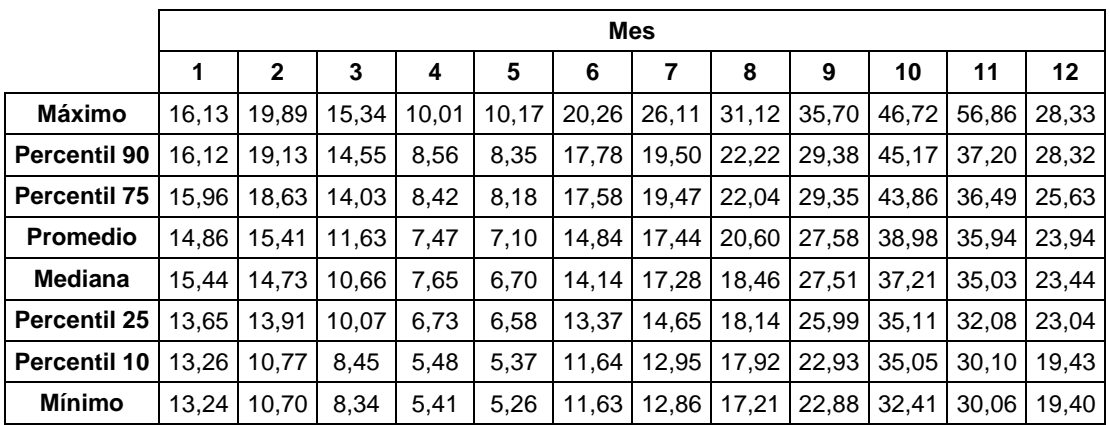

La comparación entre el caudal observado promedio (de 1981 al año 2000) con los caudales obtenidos a futuro (promedio, mínimo y máximo), se muestra en los siguientes hidrogramas para cada periodo.

#### Figura 104. **Hidrograma del caudal simulado a futuro en el periodo 2020-2040 comparado con el caudal observado**

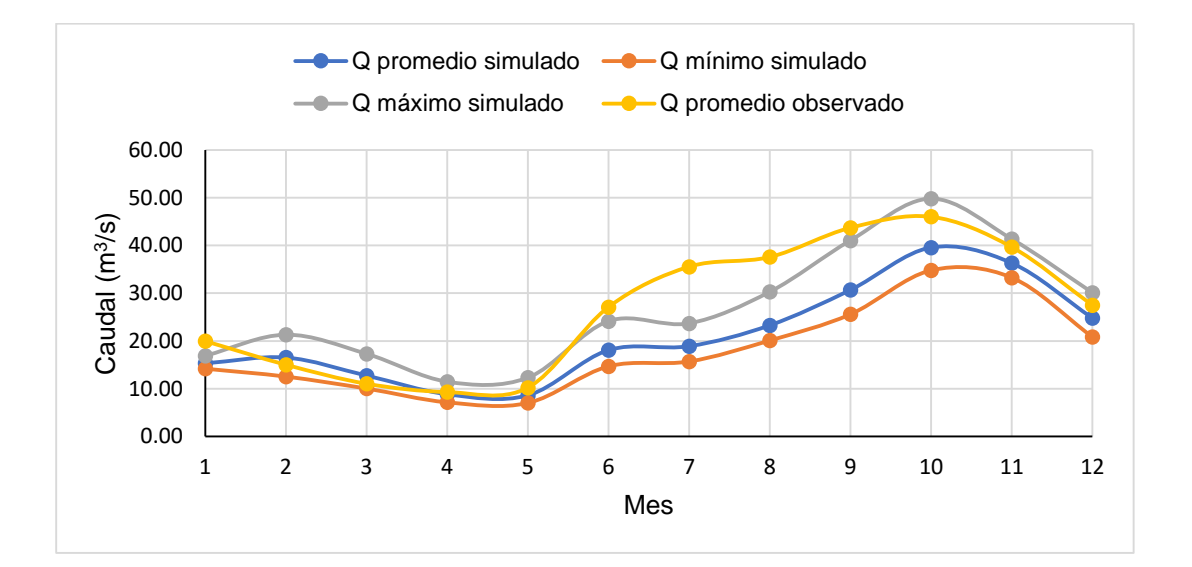

# Figura 105. **Hidrograma del caudal simulado a futuro en el periodo 2041-2060 comparado con el caudal observado**

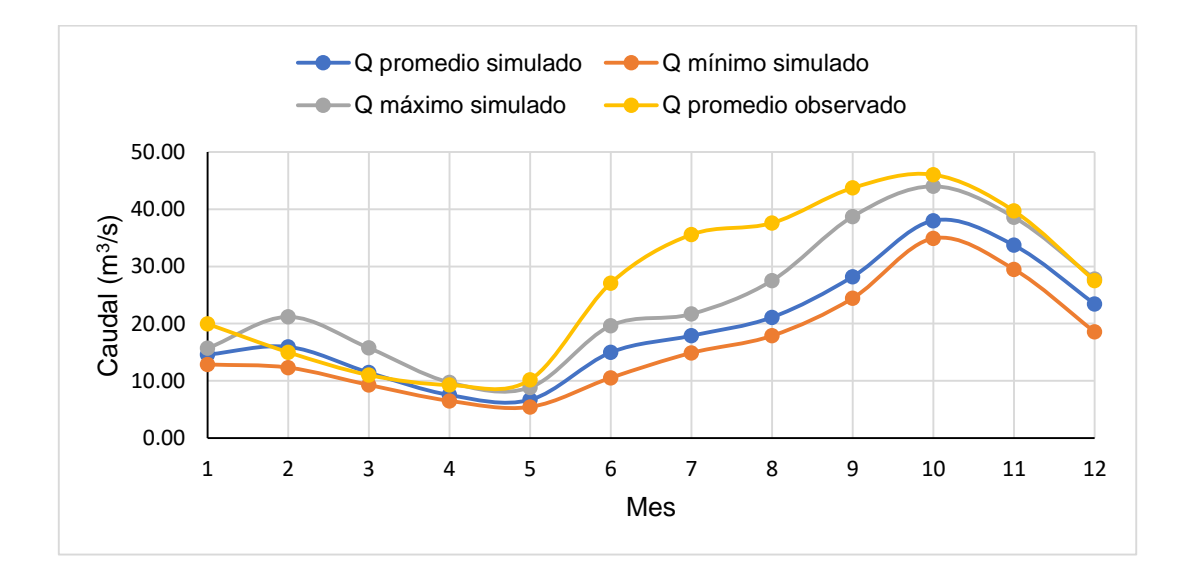

Fuente: elaboración propia.

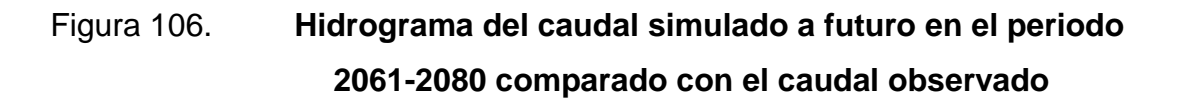

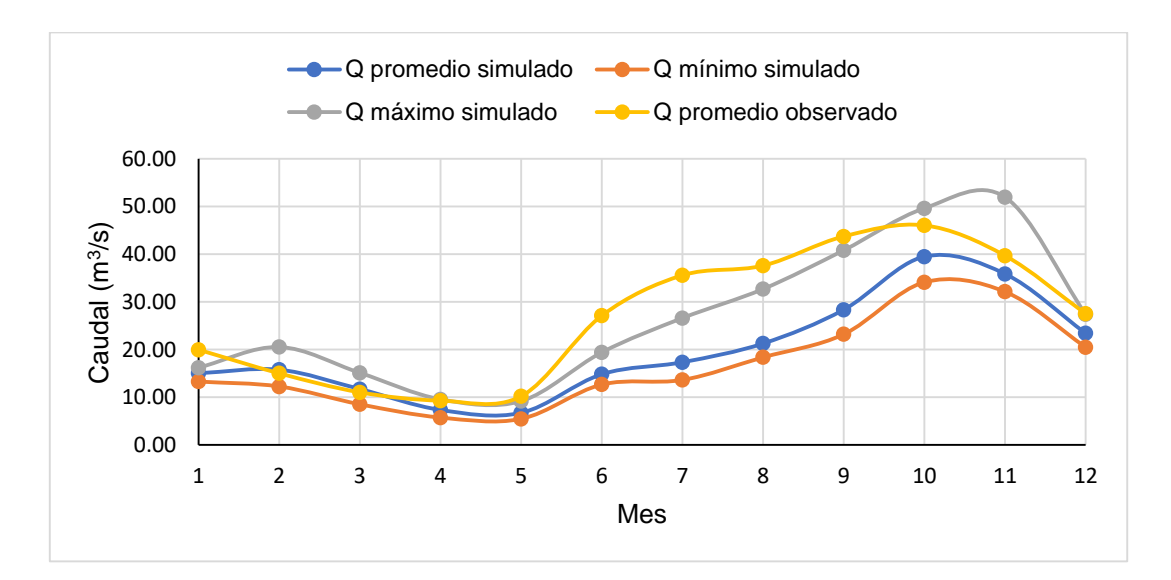

# Figura 107. **Hidrograma del caudal simulado a futuro en el periodo 2081-2100 comparado con el caudal observado**

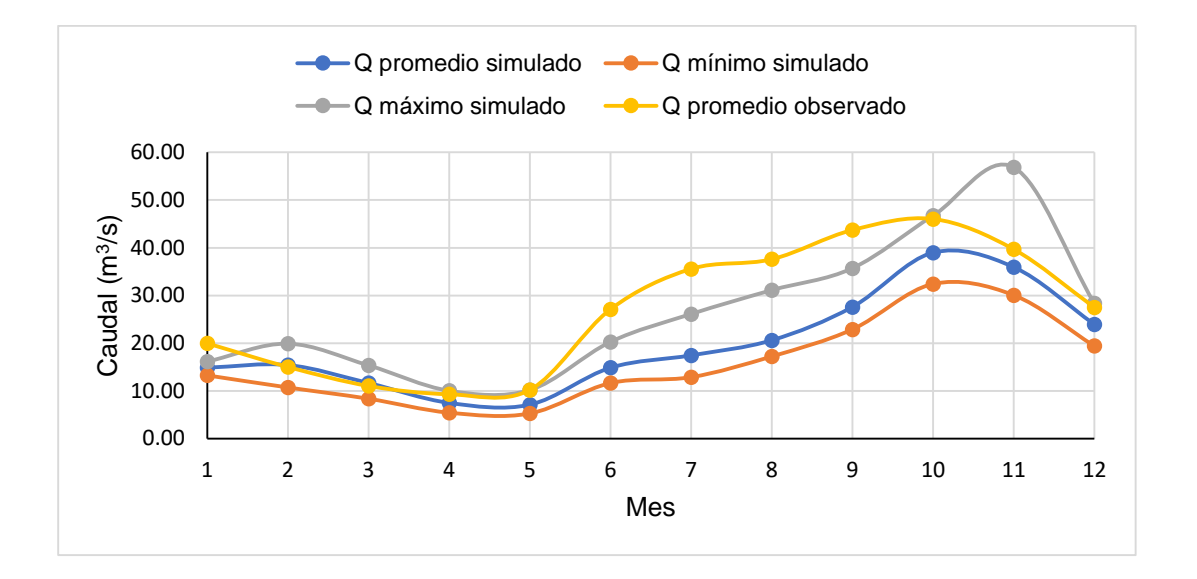

Fuente: elaboración propia.

#### **4.3. Demanda futura de agua sector doméstico**

La población en la cuenca, con base a la tasa de crecimiento para cada periodo, así como su demanda, se muestra en la tabla LI y LII.

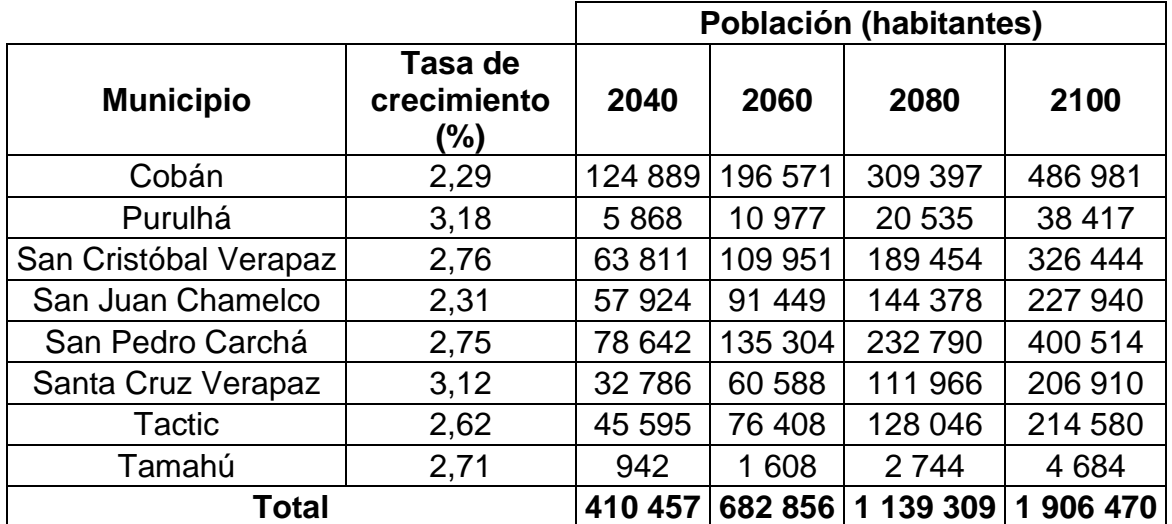

#### Tabla LI. **Población proyectada a futuro en la cuenca**

Fuente: elaboración propia.

# Tabla LII. **Demanda de agua del sector doméstico**

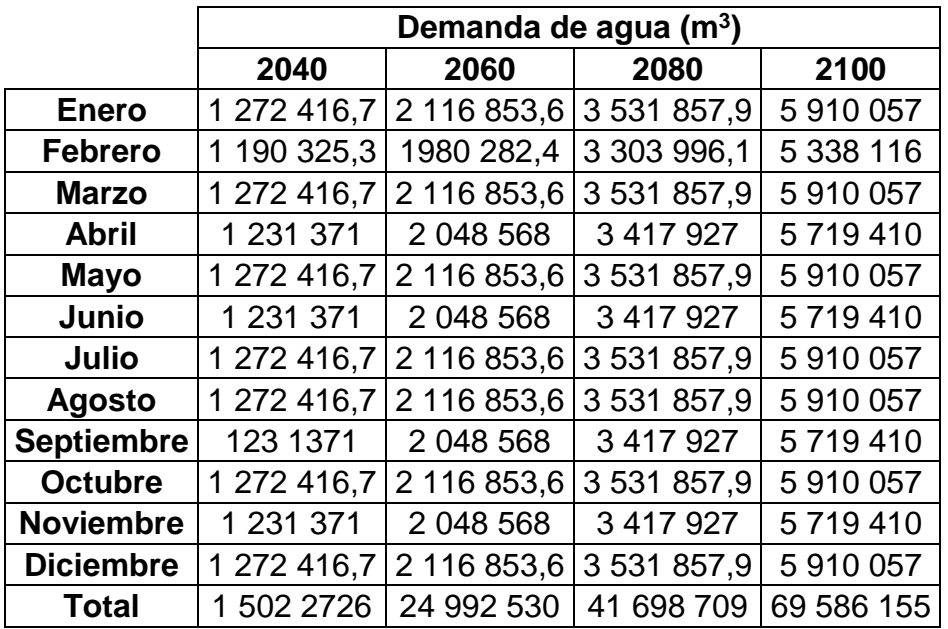

La demanda doméstica se compara gráficamente con la disponibilidad hídrica (caudal promedio futuro expresado en lámina de agua), según se observa en la figura 108.

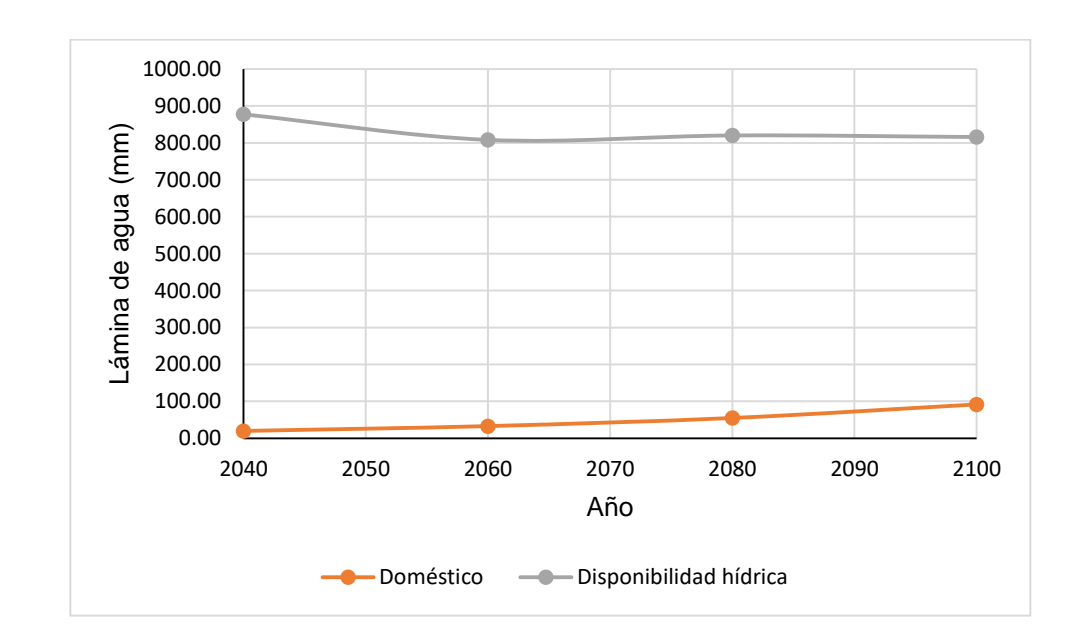

Figura 108. **Demanda de agua del sector doméstico comparado con la disponibilidad hídrica a futuro**

Fuente: elaboración propia.

#### Tabla LIII. **Demanda de agua del sector doméstico comparada con la disponibilidad hídrica a futuro para cada periodo**

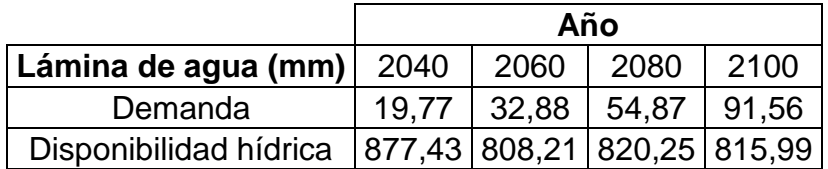

#### **4.4. Demanda futura de agua sector agrícola**

La demanda futura del sector agrícola es expresada a través de la evapotranspiración del cultivo o necesidad de agua de cada cultivo en milímetros de agua para cada mes (ver tabla LIV).

|                   | ETcrop (mm/mes) |        |           |  |  |  |  |
|-------------------|-----------------|--------|-----------|--|--|--|--|
| Cultivo           | Café            | Maíz   | Cardamomo |  |  |  |  |
| Enero             | 143,98          | 156,73 | 91,87     |  |  |  |  |
| Febrero           | 138,98          | 151,38 | 88,78     |  |  |  |  |
| Marzo             | 160,49          | 174,80 | 102,42    |  |  |  |  |
| Abril             | 167,90          | 182,82 | 107,02    |  |  |  |  |
| <b>Mayo</b>       | 181,47          | 197,58 | 115,60    |  |  |  |  |
| Junio             | 174,68          | 190,12 | 111,05    |  |  |  |  |
| Julio             | 178,16          | 193,96 | 113,30    |  |  |  |  |
| Agosto            | 171,93          | 187,05 | 109,24    |  |  |  |  |
| <b>Septiembre</b> | 165,77          | 180,37 | 105,35    |  |  |  |  |
| Octubre           | 160,61          | 174,83 | 102,24    |  |  |  |  |
| <b>Noviembre</b>  | 143,17          | 155,88 | 91,31     |  |  |  |  |
| <b>Diciembre</b>  | 139,97          | 152,32 | 89,13     |  |  |  |  |

Tabla LIV. **Demanda de agua del sector agrícola (ETcrop)**

Fuente: elaboración propia.

La demanda de los cultivos se compara de forma gráfica con la disponibilidad hídrica (caudal promedio futuro expresado en lámina de agua) de forma mensual para cada periodo, según se observa en las gráficas a continuación.

## Tabla LV. **Demanda de agua del sector agrícola comparada con la disponibilidad hídrica a futuro para cada periodo**

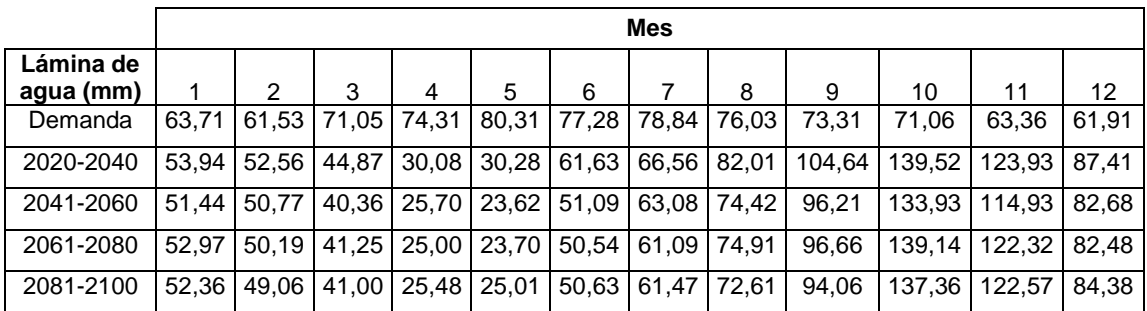

Fuente: elaboración propia.

## Figura 109. **Demanda de agua del sector agrícola comparado con la disponibilidad hídrica a futuro para el periodo 2020-2040**

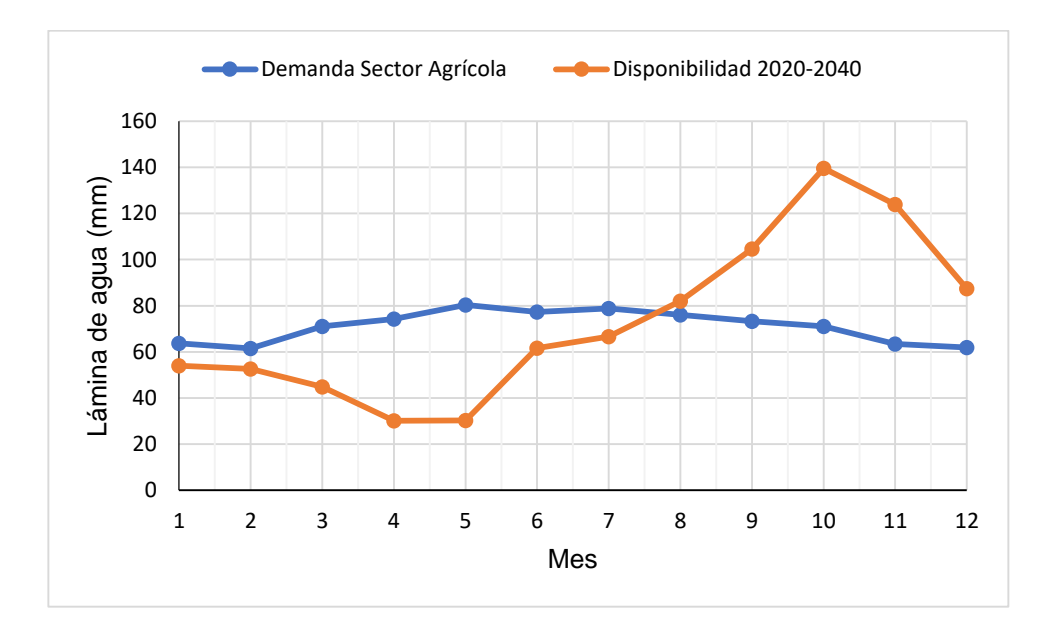

Fuente: elaboración propia.

## Figura 110. **Demanda de agua del sector agrícola comparado con la disponibilidad hídrica a futuro para el periodo 2041-2060**

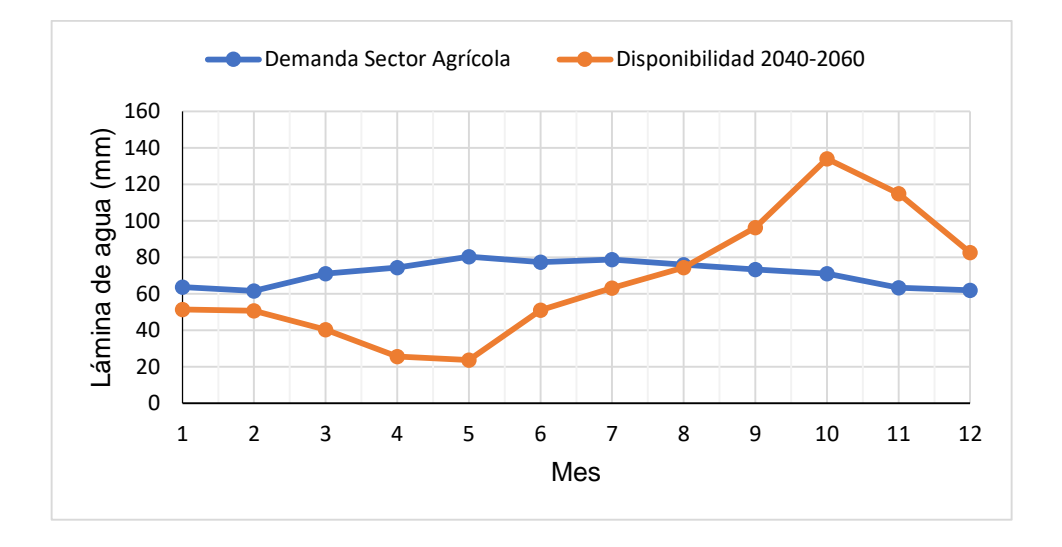

Fuente: elaboración propia.

#### Figura 111. **Demanda de agua del sector agrícola comparado con la disponibilidad hídrica a futuro para el periodo 2061-2080**

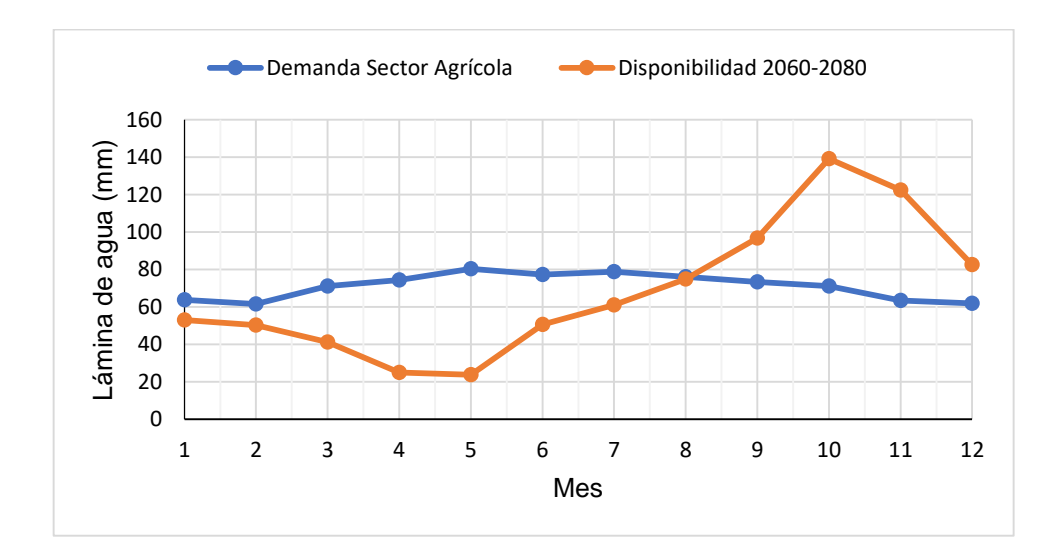

# Figura 112. **Demanda de agua del sector agrícola comparado con la disponibilidad hídrica a futuro para el periodo 2081-2100**

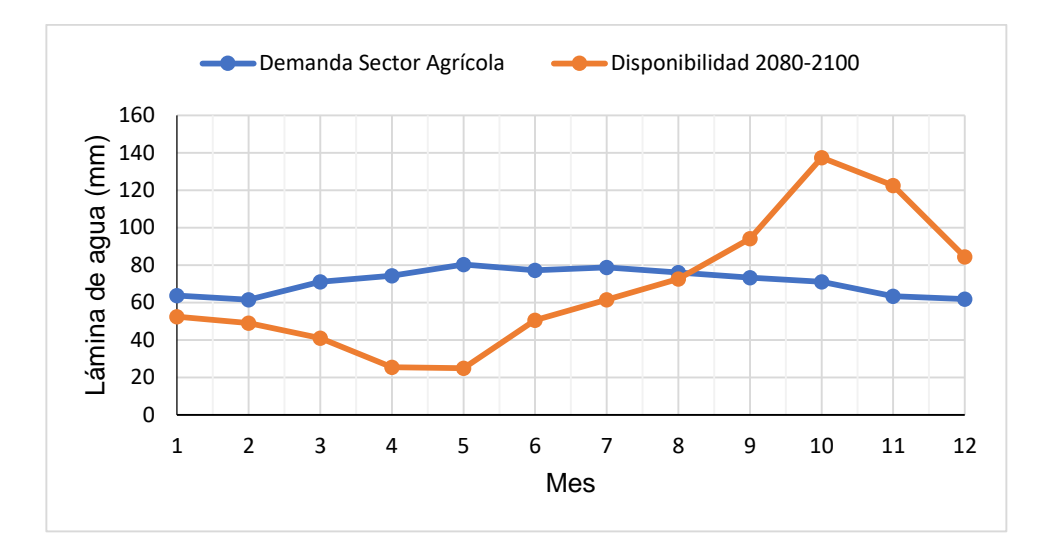

Fuente: elaboración propia.

#### **4.5. Demanda futura de agua sector hidroeléctrico**

La demanda del sector hidroeléctrico (caudal turbinado) se comparó con el caudal a futuro (caudal promedio) para cada periodo y para cada hidroeléctrica. Los resultados se muestran a través de tablas y gráficas.

# Tabla LVI. **Relación de caudal futuro y turbinado Hidroeléctrica RENACE**

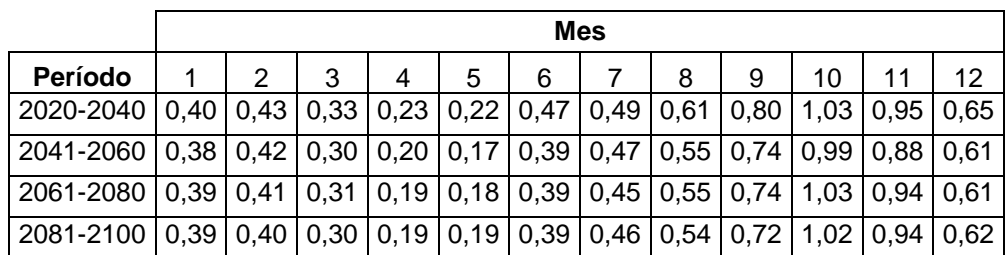

Fuente: elaboración propia.

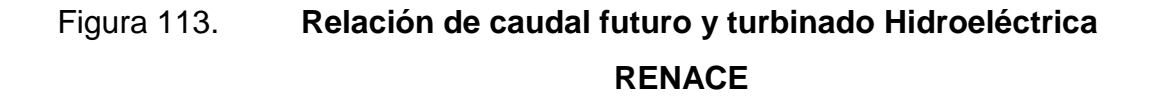

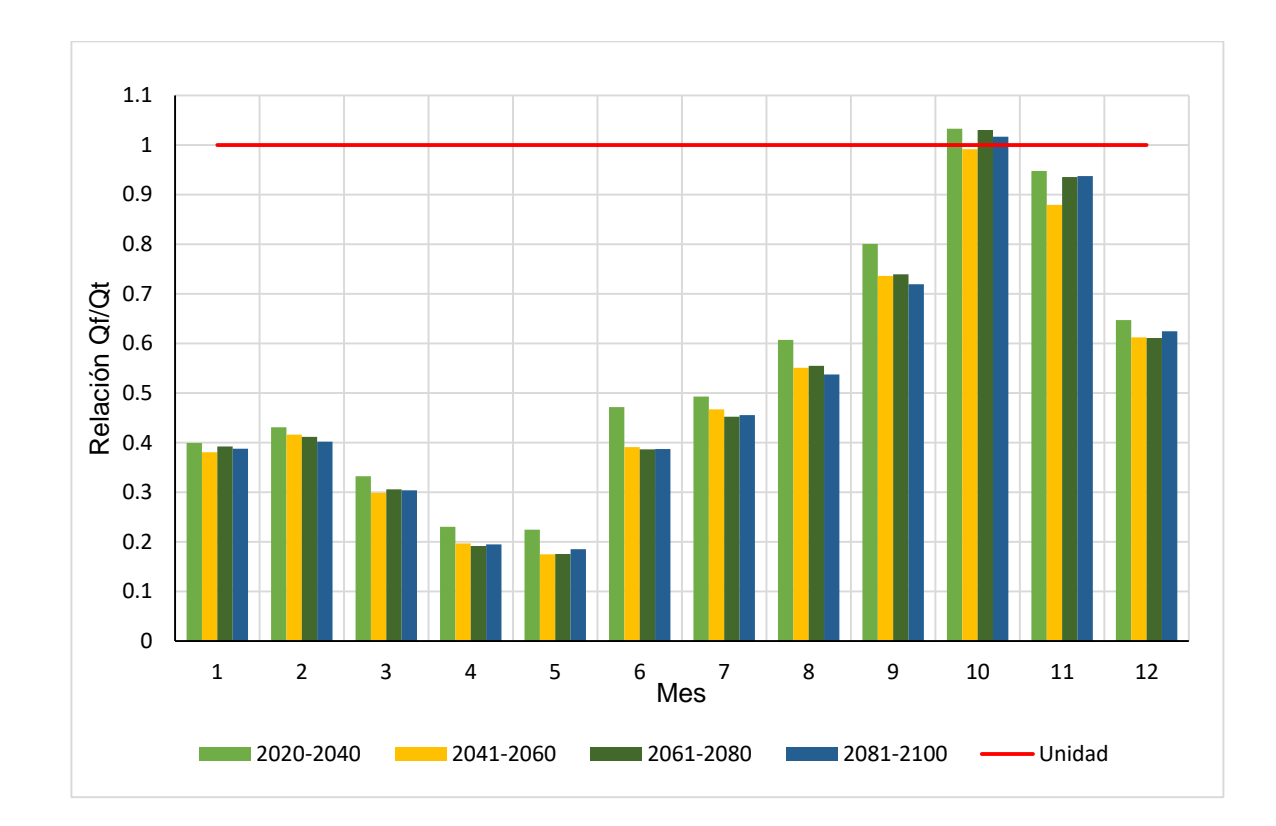

# Tabla LVII. **Relación de caudal futuro y turbinado Hidroeléctrica CHICHAIC**

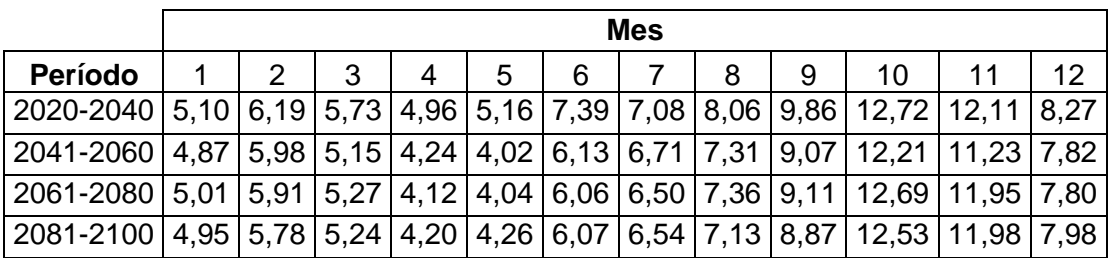

Fuente: elaboración propia

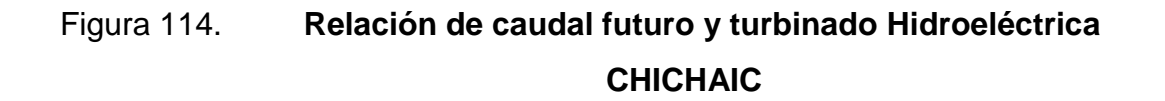

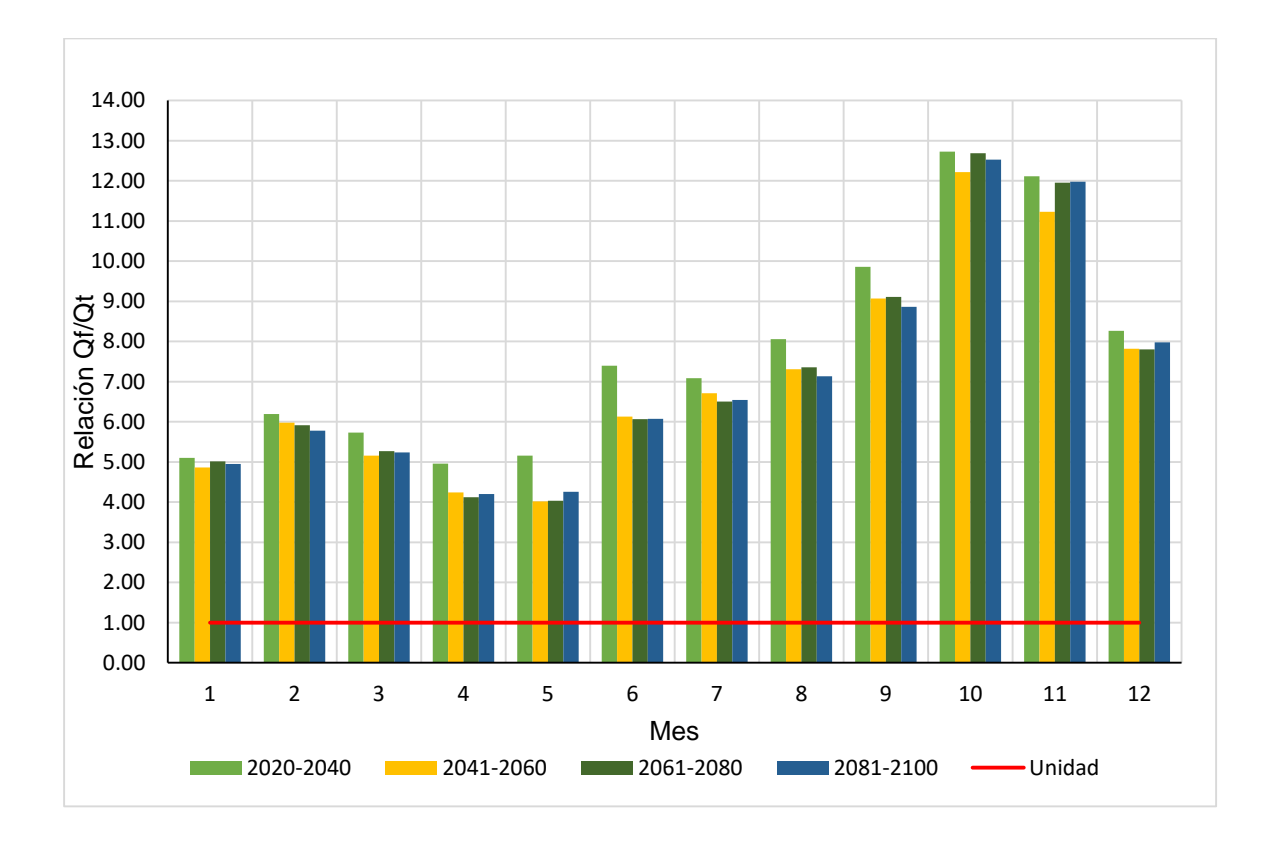

#### **4.6. Comparación de la disponibilidad hídrica a futuro con la demanda por sectores**

La demanda total por sectores y la disponibilidad hídrica anual se muestran en la tabla LVIII. Su comparación se puede observar de forma gráfica en la figura 115.

## Tabla LVIII. **Demanda de agua anual por sectores comparado con la disponibilidad hídrica a futuro**

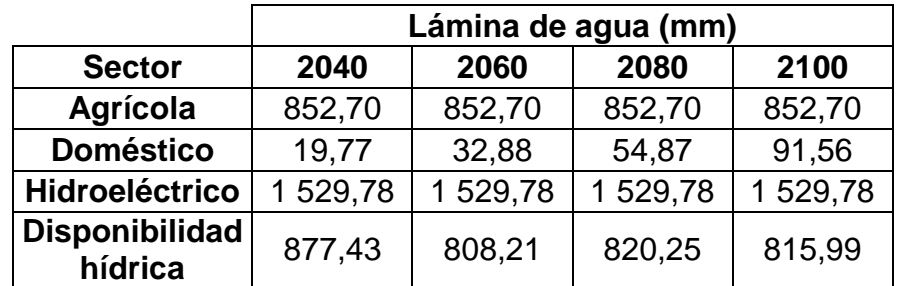

Figura 115. **Demanda de agua anual por sectores comparado con la disponibilidad hídrica a futuro**

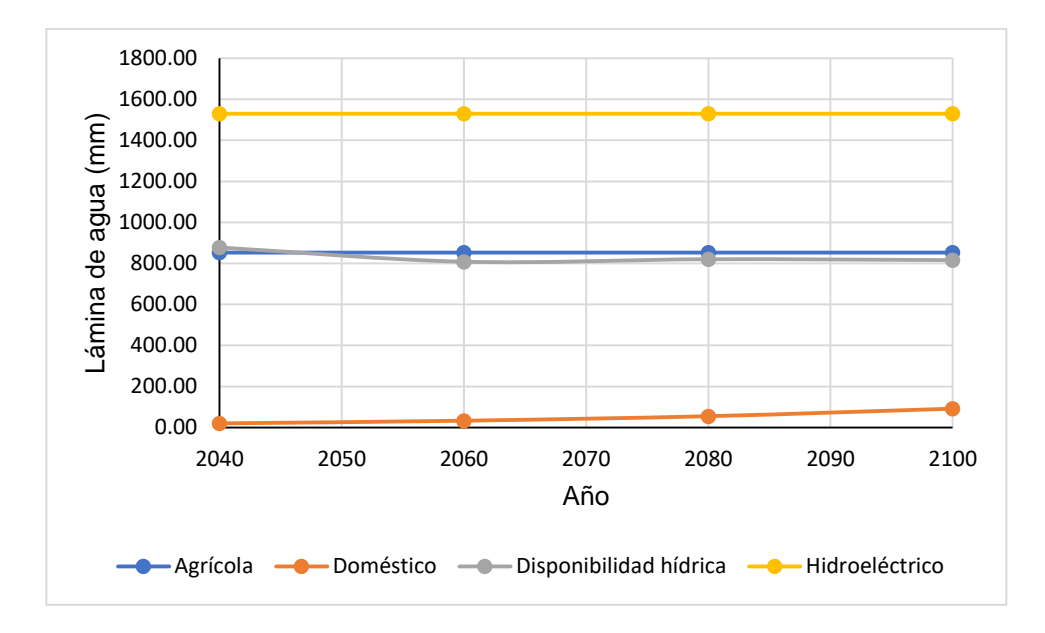
### **5. INTERPRETACIÓN DE RESULTADOS**

La interpretación de resultados de esta investigación se divide por secciones manteniendo la estructura de los resultados, con el fin de dar respuesta a cada uno de los objetivos.

#### **5.1. Modelo hidrológico**

El modelo hidrológico de la parte alta de la cuenca Cahabón se desarrolló con la herramienta SWAT en ArcGIS. Se utilizaron datos físicos y climáticos de la cuenca. Los datos físicos (capa ráster del modelo de elevación digital del terreno) se ingresaron en una primera etapa para delimitar la cuenca, generar la red hídrica y las subcuencas, como se muestra en la figura 89, lo cual permite identificar cuántas subcuencas hay (57) y en cuál se ubica la estación hidrométrica Chajcar (6), además, porque es en ese punto donde se generan los caudales simulados.

En una segunda etapa de la modelación, se ingresan el resto de los datos físicos (uso del suelo, tipo de suelo y rango de pendientes), a partir de los cuales se definen las unidades de respuesta hidrológicas. En la siguiente etapa, se ingresó la información climática, consistente en el generador climático, las series de datos (temperatura máxima y mínima, precipitación, humedad, velocidad del viento y radiación solar) y la ubicación de cada una de las estaciones que contienen esta información para el periodo estudiado (1981- 2000).

Finalmente, el modelo se ejecutó para generar los caudales del año 1986 al año 2000; se omiten los 5 primeros años, periodo de calentamiento (1981- 1985), para evitar sesgo en los resultados, como lo indica Kue Bum & otros en el artículo científico "Exploration of Warm-up Period in conceptual Hydrological Modelling<sup>"52</sup>. El calentamiento del modelo es un proceso de ajuste para que el modelo alcance un estado 'óptimo', donde se mueven las reservas internas (por ejemplo, la humedad del suelo) de la condición inicial estimada a un estado 'óptimo'.

Los datos de caudal obtenidos de la modelación se compararon con el caudal observado, para identificar si representan el comportamiento del caudal en la cuenca o si es necesario procesarlos en SWAT-CUP. Gráficamente, se puede observar en la figura 79 que estos parecen tener la misma tendencia que los observados; sin embargo, hay caudales picos elevados.

Los estadísticos determinados, tabla XLII, demuestran que el coeficiente de determinación Pearson es cercano a uno, por lo que hay una relación lineal entre ambos valores, no obstante, el resto de los estadísticos, en especial NSE y KGE, están alejados de los valores óptimos recomendables. Según los criterios de calificación generales para tres y cinco estadísticos recomendados por Kouchi, Houshmand y otros en el artículo científico titulado "Sensitivity of Calibrated Parameters and Water Resource Estimates on Different Objective Functions and Optimization Algorithms*"* y por Daniel Moriasi y otros en "Model Evaluation Guidelines for Systematic Quantification of Accuracy in Watershed Simulations", tabla XL y XLI, los resultados se posicionan como 'insatisfactorios ', por lo cual, se procedió a la aplicación de SWAT-CUP.

l

<sup>52</sup> BUM, Kue; et. al. *Exploration of warm-up period in conceptual hydrological modelling*. p. 2.

SWAT-CUP se utilizó para obtener los valores de los parámetros del modelo que se deben modificar, para generar resultados de caudal parecidos a los observados. Para realizar lo anterior, primero se realiza un análisis de sensibilidad; este análisis establece si los parámetros influyen en el modelo a través de los factores p-value y t-Stat, como lo muestra la figura 91 y 92. Un valor de p-value cercano a cero y un mayor valor absoluto de t-Stat indica que el parámetro es sensible, por eso CN2, ALPHA\_BNK y ALPHA\_BF, se posicionan como los tres parámetros de relevancia en el modelo: donde CN2 es el valor de la curva de escorrentía; ALPHA\_BNK es el factor alfa de flujo base para almacenamiento y ALPHA\_BF es el factor alfa de flujo base.

Tras el análisis de sensibilidad, se realizó la calibración, para la cual se utilizó un periodo de 10 años (1986-1995); el resto de tiempo se destinó para la validación.

Los parámetros seleccionados fueron elegidos basados en estudios previos de calibración en SWAT: el de Antonio Jódar-Abellán y otros titulado *Evaluación del impacto del cambio climático sobre una cuenca hidrológica en régimen natural (SE, España) usando un modelo SWAT<sup>53</sup>;* también, el de Yalina Montecelos titulado *Modelación del efecto de la variación climática en el balance hídrico en dos cuencas (México y Cuba) bajo un escenario de cambio climático<sup>54</sup> .* El rango de valores utilizados para los parámetros fue el recomendado por el programa, esto, con el fin de mantener el comportamiento hidrológico normal en la cuenca. Estos rangos se muestran en la tabla XLIII, para los mismos 15 parámetros utilizados en el análisis de sensibilidad. Si tras las simulaciones no se obtuviera un resultado satisfactorio, los tres parámetros

<sup>53</sup> JODAR-ABELLAN, Antonio; et. al. *Evaluación del Impacto del Cambio Climático sobre una Cuenca Hidrológica en Régimen Natural (SE, España) usando un modelo SWAT*. p. 13.

<sup>54</sup> MONTECELOS, Yalina. *Modelación del efecto de la variación climática en el balance hídrico en dos cuencas (México y Cuba) bajo un escenario de cambio climático*. p. 114.

considerados como más sensibles se hubieran tenido que modificar, porque son los que más afectan el resultado del modelo, pudiendo, entonces, alterar el ciclo hidrológico, pero este no fue el caso.

Los resultados de la calibración generados por SWAT-CUP se muestran en la figura 93. Como se observa, existe una buena simulación y son pocos los picos; sin embargo, se presenta un rango de incertidumbre (95PPU), lo cual indica que es posible que los resultados con SWAT, en el modelo, oscilen en ese rango, según indica el Manual de SWAT-CUP en la página 17: "esto se conoce como la incertidumbre de predicción del 95 %...".

Los estadísticos generados por SWAT-CUP (figura 94) indican que la sexta simulación es el mejor resultado de las 100 realizadas; con una calificación general para tres y cinco estadísticos de 'bueno', por lo que no se consideró necesario proseguir con más pruebas y se generaron los resultados con SWAT, modificando los parámetros del modelo, con el valor ajustado mostrado en la tabla XLIII, en cada una de las tablas, según se explica en la metodología. Esto, con el propósito de identificar cuál debía ser el factor de ajuste que los datos deben tener y qué se debe aplicar a la serie en la validación y en los caudales a futuro. Además, permite confirmar si los estadísticos para el modelo se siguen considerando adecuados para la simulación. El factor de ajuste se determinó al dividir el caudal promedio observado con el simulado, para la serie de datos de calibración. Este factor, 0.6989, se multiplica a cada dato de caudal.

Los resultados de la calibración, generados por el modelo tras ingresar los parámetros y hacer el ajuste de desfase, se comparan con el caudal observado en la gráfica de la figura 95. Como se puede ver, los picos no son tan elevados y la tendencia es muy parecida a la de los observados. Los

resultados en la tabla XLIV, según el criterio de calificación para tres estadísticos, considera el modelo 'muy bueno' y para cinco 'bueno', por lo que se confirma que la calibración ha sido exitosa y se puede realizar la validación.

La gráfica de la figura 96 muestra la relación lineal existente entre el caudal observado y simulado, que es correspondiente entre sí para valores entre 5 y 30 m<sup>3</sup>/s; no así para los valores mayores; sin embargo, el valor de coeficiente de Pearson lo cataloga como una correlación aceptable por ser mayor a 0,5.

La validación se realizó con los datos del periodo 1996-2000, 5 años, esto para comprobar que el modelo sigue siendo satisfactorio. En la validación, se ejecutó el modelo con los parámetros ajustados, determinados en la calibración; y se realizó el ajuste de desfase respectivo, obteniendo así los resultados que, al ser comparados con los caudales observados (figura 97), se mantiene parecida la tendencia y la calificación del modelo. Según la calificación general para los estadísticos 3 y 5 sigue siendo 'muy bueno' y 'bueno', como señala Argota, Trinidad, en su tesis de maestría *En la etapa de validación, los resultados indican generalmente una relación similar entre los resultados de salida tanto medidos como predichos*. <sup>55</sup> Además, la relación lineal entre los valores, según la gráfica de la figura 98, se mantiene también aceptable.

### **5.2. Caudal a futuro**

1

Con el modelo calibrado y validado, se pudieron ingresar las series de datos climáticos a futuro para los cuatro periodos: 2020-2040, 2041-2060, 2061-

<sup>55</sup> ARGOTA, Trinidad. *Simulación hidrológica de la cuenca del río AMAJAC, estado de Hidalgo Aplicando el modelo SWAT.* p. 75.

280 y 2081-2100, los tres modelos climáticos globales (cesm1\_cam5, cnrm\_cm5 y ccsm4.) y cada uno de los cuatro escenarios AR5 del IPCC (RCP 2,6, RCP 4,5, RCP 6,0 y RCP 8,5). Además, se utilizó el generador climático y los valores ajustados de los parámetros determinados en la calibración. A los resultados de caudal, se les realizó el ajuste de desfase respectivo al multiplicar los caudales por el factor, como se hizo en la fase de calibración y validación

Las series de datos climáticos a futuro incluyen temperatura y precipitación; esto se debe, según indica León, Ricardo y otros en el estudio *Modelación de la disponibilidad hídrica del rio Piura - Perú, considerando la incidencia del cambio climático* porque *"…tienen un efecto significativo en los sistemas de recursos hídricos (mayores a otras variables climáticas)".* Otro aspecto de los modelos climáticos para tener en cuenta es que fenómenos como los de El Niño o La Niña no son modelados, como se señala también en esta investigación.

El análisis de estos resultados se realizó por medio de diagramas de boxplot o diagrama de caja, construidos con los caudales observados y simulados. Los diagramas de boxplot para los caudales simulados se construyeron con datos de los modelos y de los escenarios para cada uno de los periodos. A través de estos, se puede analizar la distribución de los datos por medio de las siguientes medidas descriptivas: mediana, máximo, mínimo, percentil 10 y percentil 90, valores que también se encuentran tabulados.

Para el primer periodo 2020-2040, el diagrama de la figura 99 muestra el comportamiento mensual del caudal. En términos de dispersión de los datos de los meses de enero, abril y mayo presentan menor variabilidad, porque los valores están concentrados dentro del rango intercuartil. Enero, octubre y diciembre reflejan una distribución uniforme. Los meses de febrero, marzo, abril,

junio, julio, agosto y noviembre muestran una distribución asimétrica positiva, es decir, el 50 % de los datos se encuentran concentrados debajo de la mediana. Por otra parte, septiembre tiene una distribución asimétrica negativa, el 50 % de los datos se encuentran concentrados arriba de la mediana. Esto indica que, en los meses con distribución simétrica, la probabilidad de que se den valores de caudal dentro del rango es igual de probable. Una asimetría positiva significa que es más probable que se den valores menores a la mediana. La asimetría negativa, por lo contrario, indica la posibilidad de que ocurran valores de caudal mayores a la mediana.

Al comparar el caudal observado promedio, se percibe una tendencia general de disminución de un 22,43 %, hasta llegar a un máximo de 46,9 % en julio. Los meses que presentaron una disminución mayor al 20 % son enero, junio, julio, agosto y septiembre. Se exceptúan los meses de febrero y marzo, con un aumento de 10,11 % y 15,55 % respectivamente, aunque no se consideran porcentajes relevantes, es conveniente resaltarlos.

Los percentiles 10 y 90 indican a partir de qué valor se podría presentar un evento extremo de caudal. El percentil 90 implica la aparición de eventos atípicos superiores al 90 % de los datos de caudal. Para el mes de enero, el valor superado sería de 16,54 m<sup>3</sup>/s; en febrero, 19,99 m<sup>3</sup>/s; marzo, 15,77 m<sup>3</sup>/s; abril, 9,77 m<sup>3</sup>/s; mayo, 11,42 m<sup>3</sup>/s; junio, 20,54 m<sup>3</sup>/s; julio, 20,96 m<sup>3</sup>/s; agosto, 28,59 m<sup>3</sup>/s; septiembre, 35,27 m<sup>3</sup>/s; octubre, 42,45 m<sup>3</sup>/s; noviembre, 37,81 m<sup>3</sup>/s y diciembre, 30,13 m<sup>3</sup>/s. El percentil 10 implica la aparición de eventos atípicos menores al 10 % de los datos de caudal. Para el mes de enero sería a partir de 14,25 m<sup>3</sup>/s; en febrero, de 12,62 m<sup>3</sup>/s; marzo, 10,19 m<sup>3</sup>/s; abril, 7,36 m<sup>3</sup>/s; mayo, 7,33 m<sup>3</sup>/s; junio, 15,20 m<sup>3</sup>/s; julio, 17,44 m<sup>3</sup>/s; agosto, 20,38 m<sup>3</sup>/s; septiembre, 26,43 m<sup>3</sup>/s; octubre, 35,26 m<sup>3</sup>/s; noviembre, 34,83 m<sup>3</sup>/s y diciembre, 21,68 m $3$ /s.

Para el segundo periodo 2041-2060, el diagrama de la figura 100 muestra el comportamiento mensual del caudal. En términos de dispersión de los datos, los meses de enero, abril, mayo y septiembre presentan menor variabilidad. Mayo y noviembre muestran una distribución uniforme. Los meses de enero, febrero, marzo, abril, junio, julio, septiembre, octubre y diciembre exponen una distribución asimétrica positiva. Por otra parte, agosto tiene una distribución asimétrica negativa.

Al comparar el caudal observado promedio, aparece una tendencia general de disminución de un 30,08 %; este llega hasta un máximo de 49.67 % en julio. Los meses que presentaron una disminución mayor al 20 % son enero, mayo, junio, julio, agosto y septiembre. Se exceptúan los meses de febrero y marzo con un aumento de 6,34 % y 3,95 %.

El percentil 90, para el mes de enero, indica que los eventos extremos se presentarán a partir de 15,68 m<sup>3</sup>/s; en febrero, de 19,51 m<sup>3</sup>/s; marzo, de 14,07 m<sup>3</sup>/s; abril, de 8,53 m<sup>3</sup>/s; mayo, de 8,12 m<sup>3</sup>/s; junio, de 19,44 m<sup>3</sup>/s; julio, de 21,57 m<sup>3</sup>/s; agosto, de 22,50 m<sup>3</sup>/s; septiembre, de 31,69 m<sup>3</sup>/s; octubre, de 40,76 m<sup>3</sup>/s; noviembre, de 38,50 m<sup>3</sup>/s y diciembre, de 27,79 m<sup>3</sup>/s.

El percentil 10 será menor de 13,94 m<sup>3</sup>/s en enero; en febrero, de 12,35 m<sup>3</sup>/s; marzo, de 9,33 m<sup>3</sup>/s; abril, de 6,55 m<sup>3</sup>/s; mayo, de 5,53 m<sup>3</sup>/s; junio, de 11,76 m<sup>3</sup>/s; julio, de 15,08 m<sup>3</sup>/s; agosto, de 18,98 m<sup>3</sup>/s; septiembre, de 24,48 m<sup>3</sup>/s; octubre, de 36,10 m<sup>3</sup>/s; noviembre, de 30,96 m<sup>3</sup>/s y diciembre, de 21,15 m $3$ /s.

Para el tercer periodo 2061-2080, el diagrama de la figura 101 muestra el comportamiento mensual del caudal. En términos de dispersión de los datos, los meses de enero, abril, mayo y julio presentan menor variabilidad. Enero,

abril y diciembre exponen una distribución uniforme. Los meses de febrero, marzo, junio, julio, agosto, septiembre, octubre noviembre y diciembre muestran una distribución asimétrica positiva. Por otra parte, mayo tiene una distribución asimétrica negativa.

Al comparar el caudal observado promedio, se observa una tendencia general de disminución de un 29,36 %, hasta llegar a un máximo de 51,26 % en julio. Los meses que presentaron una disminución mayor al 20 % son enero, abril, mayo, junio, julio, agosto y septiembre. Se exceptúan los meses de febrero y marzo, con un aumento de 5,12 % y 6,24 %.

El percentil 90 para el mes de enero indica que se presentarán eventos extremos superiores a 15,92 m<sup>3</sup>/s; en febrero, superiores a 19,53 m<sup>3</sup>/s; marzo, superiores a 14,94 m<sup>3</sup>/s; abril, superiores a 8,53 m<sup>3</sup>/s; mayo, superiores a 8,38 m $\frac{3}{s}$ ; junio, superiores a 18,73 m $\frac{3}{s}$ ; julio, superiores a 19,41 m $\frac{3}{s}$ ; agosto, superiores a 24,29 m<sup>3</sup>/s; septiembre, superiores a 31,39 m<sup>3</sup>/s; octubre, superiores a 47,66 m<sup>3</sup>/s; noviembre, superiores a 37,73 m<sup>3</sup>/s y diciembre, superiores a  $27,36$  m $\frac{3}{s}$ .

El percentil 10 indica que serán menores de 13,89 m<sup>3</sup>/s en enero; en febrero, menores de 12,29 m<sup>3</sup>/s; marzo, menores de 8,58 m<sup>3</sup>/s; abril, menores de 5,78 m<sup>3</sup>/s; mayo, menores de 5,54 m<sup>3</sup>/s; junio, menores de 13,18 m<sup>3</sup>/s; julio, menores de 15,53 m<sup>3</sup>/s; agosto, menores de 18,42 m<sup>3</sup>/s; septiembre, menores de 23,23 m<sup>3</sup>/s; octubre, menores de 35,93 m<sup>3</sup>/s; noviembre, menores de 32,88 m<sup>3</sup>/s y diciembre, menores de 20,50 m<sup>3</sup>/s. Para el mes de octubre es más probable que se dé un evento mínimo, porque el percentil 10 y el 25 son parecidos. En febrero, marzo, agosto y octubre, es probable un evento máximo, porque el percentil 75 y el 90 son parecidos.

Para el cuarto periodo 2081-2100, el diagrama de la figura 102 muestra el comportamiento mensual del caudal. En términos de dispersión de los datos, los meses de enero, abril, mayo y diciembre presentan menor variabilidad. Abril y septiembre exhiben una distribución uniforme. Los meses de febrero, marzo, mayo, junio, agosto, septiembre, octubre y diciembre exponen una distribución asimétrica positiva. Por otra parte, enero, mayo, julio y noviembre tienen una distribución asimétrica negativa.

Al relacionar el caudal observado promedio (figura 89) se observa una tendencia general de disminución de un 29,14 %, hasta llegar a un máximo de 50,95 % en julio. Los meses que presentaron una disminución mayor al 20 % son enero, abril, mayo, junio, julio, agosto y septiembre. Se exceptúan los meses de febrero y marzo, con un aumento de 2,76 % y 5,59 %.

El percentil 90, para el mes de enero, indica que se superarán valores mayores de 16,12 m<sup>3</sup>/s; en febrero, mayores de 19,13 m<sup>3</sup>/s; en marzo, mayores de 14,55 m $\frac{3}{s}$ ; en abril, mayores de 8,56 m $\frac{3}{s}$ ; en mayo, mayores de 8,35 m $\frac{3}{s}$ ; en junio, mayores de 17,78 m $3$ /s; en julio, mayores de 19,50 m $3$ /s; en agosto, mayores de 22,22 m<sup>3</sup>/s; en septiembre, mayores de 29,38 m<sup>3</sup>/s; en octubre, mayores de 45,17 m<sup>3</sup>/s; en noviembre, mayores de 37,20 m<sup>3</sup>/s y en diciembre, mayores de 28,32 m<sup>3</sup>/s. El percentil 10 será menor de 13,26 m<sup>3</sup>/s en enero, en febrero de 10,77 m<sup>3</sup>/s, en marzo 8,45 m<sup>3</sup>/s, en abril 5,48 m<sup>3</sup>/s, en mayo 5,37 m<sup>3</sup>/s, en junio 11,64 m<sup>3</sup>/s, julio en 12,95 m<sup>3</sup>/s, en agosto 17,92 m<sup>3</sup>/s, en septiembre 22,93 m<sup>3</sup>/s, en octubre 35,05 m<sup>3</sup>/s, en noviembre 30,10 m<sup>3</sup>/s y en diciembre 19,43 m $3$ /s.

Para los periodos analizados, se identifica que la serie es estacional y que se mantiene un patrón unimodal, al igual que con el periodo de referencia, con la época seca de enero a junio y la época húmeda de julio a diciembre.

A través de los hidrogramas construidos, se puede visualizar el comportamiento del caudal al relacionarlo con el caudal observado promedio, el simulado promedio, el máximo y mínimo. Estos dos últimos valores se colocan con el fin de evaluar una situación favorable y una desfavorable en cuanto al caudal disponible.

El hidrograma del periodo 2020-2040 muestra que el caudal promedio observado se mantiene por arriba del caudal mínimo, en un escenario desfavorable. Para un escenario promedio, el caudal futuro se mantiene por debajo del observado, excepto en los meses de febrero y marzo. Un caudal favorable se encuentra por encima del observado de febrero a mayo y de octubre a diciembre; en el resto de los meses, se presenta una disminución.

Durante el periodo 2041-2060, la tendencia de que un escenario mínimo sea menor que el caudal observado se mantiene y también que un escenario promedio sea menor, excepto por febrero y marzo. La cantidad de meses en los que un escenario favorable puede superar el caudal observado disminuyó, solo los meses de febrero a abril y diciembre en los que se supere el observado.

Nuevamente, para el periodo 2061-2080, un escenario desfavorable y un escenario promedio implican menor caudal que el observado, excepto en los meses de febrero y marzo. En los meses de febrero a marzo y de octubre a diciembre, un escenario favorable implica un aumento de caudal superior al observado; en el resto de los meses, será menor.

El análisis del hidrograma para 2081-2100 muestra una reducción del caudal para el escenario desfavorable y mínimo. Solamente de febrero a abril y de octubre a diciembre, ocurre un aumento que supera al caudal observado.

La posibilidad de que se presente un escenario máximo depende de la distribución de los datos que, como se determinó anteriormente, en su mayoría tienen asimetría positiva, por lo que es menos probable al concentrarse los datos por debajo de la mediana.

#### **5.3. Demanda futura de agua sector doméstico**

La demanda del sector doméstico se determinó evaluando, por municipio y a nivel general, el crecimiento poblacional en la cuenca, como se puede observar en la tabla LI, donde los municipios de Cobán, San Pedro Carchá y San Cristóbal Verapaz, concentran la mayor población en la cuenca y, por tanto, son los que presentan la mayor demanda de agua para consumo doméstico.

Con la población determinada, fue posible establecer su consumo para cada periodo de forma mensual, al multiplicar por la dotación recomendada por la Organización Mundial de la Salud (OMS) de 100 litros por habitante al día y por los días del mes. Los resultados se muestran en la tabla LII, donde el aumento al 2040 será de 65,9 %; al 2060, de 66,36 %; al 2080, de 66,84 % y al 2100, de 66,88 %.

En la gráfica de la figura 88, se compara la demanda total con la disponibilidad para cada periodo, donde se expresa el volumen en términos de lámina de agua, para poder hacer el cotejo de forma estandarizada, lo cual se logró dividiendo cada volumen (el del caudal promedio a futuro, es decir, la disponibilidad hídrica y el del volumen demandado, esto es lo requerido por el sector doméstico) dentro del área de la cuenca (demanda doméstica).

Como se observa en la gráfica, para el 2040, la demanda de agua solo representa un 2,25 % de la disponibilidad; para el 2060 representa un 4,07 %; al 2080, de 6,69 % y para el 2100 es de 11,22 %.

#### **5.4. Demanda futura de agua sector agrícola**

El sector agrícola tiene una demanda que está relacionada con la necesidad de agua de los cultivos (ETcrop), como se muestra en la tabla LIV. Cada cultivo tiene una demanda diferente; el maíz es el que se posiciona como el de mayor demanda, le sigue el café y finalmente el cardamomo. Al analizar por mes, de mayo a julio, se alcanza la mayor demanda y en febrero la menor.

Para comparar, se graficó la demanda total de los cultivos y la disponibilidad hídrica en términos de lámina de agua (mm) para cada periodo mensualmente.

El periodo 2020-2040, según la gráfica de la figura 109, se muestra que se supera la disponibilidad en los meses de enero a julio. En términos porcentuales, el déficit es de 18,11 % para enero, 17,06 % para febrero, 58,35 % para marzo, 147,06 % para abril, 165,22 % para mayo, 25,39 % para junio y 18,45 % julio. En cambio, en el resto de los meses habría un exceso de 7,3 %; en agosto, 29,94 %; en septiembre, 49,06 %; en octubre, 48,87 % en noviembre y 29,17 % en diciembre.

Durante 2041-2060, la demanda de los cultivos no se cubre con la disponibilidad hídrica de enero a agosto, con una diferencia de 23,85 % en enero, 21,2 % en febrero, 76,02 % marzo, 189,18 % abril, 240,05 % mayo, 51,26 % junio, 24,97 % julio, 2,17 % en agosto y 5,72 % diciembre. De

septiembre a noviembre hay un exceso; de 23,8 % en septiembre, 46,94 % en octubre y 44,87 % en noviembre.

En el periodo comprendido de 2061 a 2080, nuevamente no se cubre la demanda, porque hay una deficiencia de 20,27 % en enero; 22,61 %, en febrero; 72,23 %, en marzo; 197,26 %, en abril; 238,82 %, en mayo; 52,89 %, junio; 29,05 %, en julio; 1,49 %, en agosto y 0,24 %, en diciembre. Una diferencia positiva se presenta en un 24,15 % para septiembre; 48,93 %, en octubre y 48,2 %, en noviembre.

Finalmente, para el periodo 2081-2100, se mantiene la misma tendencia con diferencia negativa de enero a agosto, distribuida de la siguiente manera: 21,66 % para enero, 25,43 % febrero, 73,29 % marzo, 191,65 % abril, 221,14 % mayo, 52,64 % junio, 28,25 % julio y 4,71 % agosto. De septiembre a diciembre hay un exceso: 22,06 % en septiembre, 48,26 % en octubre, 48,31 % en noviembre y 2,25 % en diciembre.

#### **5.5. Demanda futura de agua sector hidroeléctrico**

La demanda del sector hidroeléctrico se analizó con un enfoque diferente; pues se consideró que la generación energética depende del caudal turbinado, por lo que la comparación se realizó dividiendo este dentro del caudal a futuro (relación de caudal futuro y turbinado Qp/Qt), donde un valor igual a uno implicaría que se cubre el caudal necesario; si es menor, indica que hay un déficit, porque el caudal simulado es menor; y si es mayor a uno, implicaría que se cubre y que además hay un exceso. Este procedimiento se realizó para cada una de las hidroeléctricas en la cuenca.

Los datos obtenidos para la Hidroeléctrica RENACE se muestran en la gráfica de la figura 113 y en la tabla LVI. En este caso, el caudal utilizado para hacer la comparación fue el turbinado máximo. En el periodo 2020-2041, la generación solo se puede cubrir en octubre. El resto de los meses se podrá trabajar, pero a menor porcentaje de su capacidad turbinando un 40 % en enero; 43 %, en febrero; 33 %, en marzo; 23 %, en abril; 22 %, en mayo; 47 %, en junio; 49 % en julio; 61 %, en agosto; 80 %, en septiembre; 95 %, en noviembre y 65 %, en diciembre.

Para 2041-2060, en todos los meses, no se alcanzará el caudal turbinado y los porcentajes con los cuales se podrá trabajar son de 38 % para enero, 42 % para febrero, 30 % para marzo, 20 % para febrero, 17 % para mayo, 39 % para junio, 47 % para julio, 55 % para agosto, 74 % para septiembre, 99 % para octubre, 88 % para noviembre y 61 % para diciembre.

De 2061 a 2080, nuevamente solo octubre llega al valor de caudal turbinado: Estos serán los porcentajes de caudal con los que se podrá trabajar: 39 % en enero, 41 % en febrero, 31 % en marzo, 19 % en abril, 18 % en mayo, 39 % en junio, 45 % en julio, 55 % en agosto, 74 % en septiembre, 94 % en noviembre y 61 % en diciembre.

Finalmente, el periodo comprendido de 2081 a 2100 satisface solo la demanda en el mes de octubre, el resto de los meses será solo en estos porcentajes: 39 % enero, 40 % febrero, 30 % marzo, 19 % abril, 19 % mayo, 39 % junio, 46 % julio, 54 % agosto, 72 % septiembre, 94 % noviembre y 62 % diciembre.

Para la Hidroeléctrica CHICHAIC, la relación se calculó utilizando el caudal turbinado promedio; los resultados se muestran en la gráfica de la figura

114 y en la tabla LVII. Los caudales necesarios para la generación son menores a comparación de RENACE; y como se observa, para todos los meses y periodos se puede abastecer, porque la relación es mayor a la unidad, incluso hasta 12 veces, como se percibe en noviembre.

Se debe considerar que, para hacer esta relación, se restó al caudal futuro un 10 %; este porcentaje representa el caudal ecológico.

#### **5.6. Comparación del caudal a futuro con la demanda por sectores**

Por medio de la gráfica de la figura 115, se representan los datos mostrados en la tabla LVIII, que son los valores totales proyectados de demanda por sectores y de disponibilidad a futuro para cada final de periodo.

El sector doméstico, para el 2040, representa una demanda del 2,25 % de la disponibilidad hídrica; 4,07 %, para el 2060, 6,69 %, para el 2080 y 11,22 %, para el 2100, por lo que se puede abastecer la demanda. Sin embargo, existe una tendencia de aumento y, además, se debe considerar que, como señala Aridane Hernández, "La demanda de agua se está incrementando en Guatemala debido al aumento de la población, pero, al mismo tiempo debido al cambio en el régimen de precipitaciones, por lo que el país podría empezar a registrar estrés hídrico…" <sup>56</sup>. Esto implica cambios en la cantidad y calidad de agua que según indica el IPCC "…afectarían a la disponibilidad, la estabilidad, la accesibilidad y la utilización de los alimentos. Se prevé una disminución de la seguridad alimentaria y un aumento de la vulnerabilidad de los agricultores rurales pobres" *57* .

l

<sup>56</sup> HERNÁNDEZ, Aridane. *Cambio climático en Guatemala.* p. 35.

<sup>57</sup> Grupo Intergubernamental de Expertos sobre el Cambio Climático. *EL CAMBIO CLIMÁTICO Y EL AGUA Documento técnico VI del IPCC.* p. 25.

Respecto al tema de calidad del agua, con el aumento de población se incrementará la cantidad de patógenos y nutrientes generados por la población urbana y el sector agrícola que, según indica en el texto *El cambio global amenaza a ríos y peces,* se tendrá como consecuencia cambios en los ecosistemas acuáticos "así, algunos de ellos pasarán de ser permanentes a estacionales y otros desaparecerán, y en todos los casos se reducirá su tamaño y se alterará su composición y funcionamiento" *<sup>58</sup>* .

El sector agrícola, en cambio, solo podrá ser abastecido para el 2040, al utilizar un 97,18 % de la disponibilidad hídrica. Para el resto de los periodos, hay un déficit: de 5,5 % para el 2060; 3,96 % en el 2080 y 4,5 % en el 2100. Esta deficiencia tendrá como impacto principal la sequía que como indica Aridane Hernández en el informe *Cambio climático en Guatemala,* tendrá consecuencias como "…el aumento de la inseguridad alimentaria y nutricional derivado de la pérdida de cosecha agrícola y la reducción de la producción pecuaria. Esto hace aumentar los precios al reducir la oferta y, además aumentar la inseguridad alimentaria y nutricional. Además, un efecto inmediato es el aumento en los precios de los alimentos"<sup>59</sup>.

El sector hidroeléctrico tiene una demanda total (al sumar lo requerido por la Hidroeléctrica RENACE y por CHICHAIC) que supera casi el doble de lo disponible: para el 2040 falta un 47,16 % para cubrir lo requerido; para 2060, un 42,64 %; 2080, un 46,38 % y 2100, un 46,65 %.

Otros factores que afectarán la generación hidroeléctrica, aparte de la disminución del caudal, será la evaporación y la seguridad de las presas como lo señalan Torben Mideksa y Steffen Kallbekken "…La mayoría de las presas

<sup>58</sup> BENIGNO, Elvira; ALMODOVAR, Ana. *El cambio global amenaza a ríos y peces*. p. 1. <sup>59</sup> HERNÁNDEZ, Aridane. *Cambio climático en Guatemala.* p. 25.

actuales se construyen sin tener en cuenta el posible impacto del cambio climático y puede tener una menor capacidad para manejar eventos extremos frecuentes asociados con el flujo del río"<sup>60</sup>. Además, la mayoría de las presas existentes fueron diseñadas con registros históricos que no consideran las variaciones por el cambio climático que, como lo indica Roberto Schaeffer "…un cambio en las condiciones climáticas podría afectar los sistemas existentes de generación hidráulica y también los futuros por flujos de agua mayores o menores a los históricos"<sup>61</sup>, como es el caso para las presas de la Hidroeléctrica RENACE y CHICHAIC.

l

<sup>60</sup> MIDEKSA, Torben; KALLBEKKEN, Steffen. *The impact of climate change on the electricity market: A review.* p. 4.

<sup>61</sup> SCHAEFFER, Roberto; et. al*. "Energy sector vulnerability to climate change: A review".* p. 4.

# **CONCLUSIONES**

- 1. El modelo hidrológico desarrollado para la parte alta de la cuenca Cahabón, con base en series de datos de la estación hidrométrica Chajcar, estaciones meteorológicas y características físicas de la cuenca, se considera como satisfactorio, tras realizar una comparación gráfica del caudal observado y simulado a nivel mensual para el periodo de calibración (1986-1995) y validación (1995-2000); también, tras establecer los indicadores estadísticos que califican al modelo como ' bueno ' y ' muy bueno '.
- 2. Se determinó el caudal a futuro de la parte alta de la cuenca Cahabón mediante el uso del modelo y los datos de los escenarios AR5 del IPCC para los periodos 2020-2040, 2041-2060, 2061-2080 y 2081-2100.
	- Los resultados indican que durante los periodos analizados en la mayoría de los meses se presentará variabilidad, que se manifiesta a través de una distribución asimétrica de los datos, en su mayoría positiva. Asimismo, indican que los valores de caudal se concentrarán por debajo de la mediana, generalmente, para los meses de julio a diciembre.
	- La tendencia de los valores de caudal a futuro es negativa, con una reducción promedio de 20 % en el caudal, sin embargo, alcanza más de 40 % en el mes de julio. Solo en los meses de febrero y marzo, se presenta un aumento, pero no se considera relevante por estar alrededor de un 10 %.
- Por medio de los percentiles 90 y 10, se evaluó a partir de qué valores se presentará un evento extremo máximo y uno mínimo de forma mensual.
- Con la representación gráfica de los caudales, se determinó que la estacionalidad unimodal se mantiene, comparada con el periodo base (1981-2000), que presenta la época seca de enero a junio y la época húmeda de julio a diciembre.
- Los hidrogramas analizados para cada periodo muestran que un escenario desfavorable (caudal mínimo futuro) implica que, en todos los meses, el caudal será mucho menor que el observado. Un escenario promedio (caudal promedio futuro) puede ocurrir en febrero y marzo, porque se mantiene el caudal observado; para el resto de los meses, se presentará una disminución respecto del observado. En cambio, un escenario favorable (caudal máximo futuro), donde se supere el caudal observado, puede ocurrir, generalmente, en los meses de febrero a abril y octubre a diciembre. En el resto de los meses, un escenario favorable tendrá valores menores que el caudal promedio.
- 3. La demanda futura del sector doméstico para los periodos 2020-2040, 2041-2060, 2061-2080 y 2081-2100 será cubierta con la disponibilidad de agua a futuro (caudal promedio) para la población en la cuenca. Sin embargo, la tendencia de los datos implica que el caudal disminuye con el tiempo, pero la demanda, por el contrario, aumenta, por lo que se espera que a futuro esta no pueda ser abastecida.
- 4. El sector agrícola en la cuenca presenta una demanda que, comparada con la disponibilidad a futuro, implica un déficit durante los periodos analizados (2020-2040, 2041-2060, 2061-2080 y 2081-2100); este se marca, generalmente, de enero a agosto. Aunque en el resto de los meses habrá un exceso, este no será suficiente para compensar lo requerido. Los meses más críticos identificados son marzo, abril y mayo.
- 5. El sector hidroeléctrico en la cuenca, conformado por la Hidroeléctrica RENACE y CHICHAIC, tendrá una demanda equivalente a su caudal turbinado mensual. La relación entre este y el caudal a futuro indica que RENACE no podrá alcanzar su máxima capacidad; por lo que llegará a trabajar con menos de un 50 % de enero a julio; solamente en el mes de octubre se alcanzará el 100 %. Se tendrán como meses más críticos abril y mayo. CHICHAIC, por el contrario, sí cubrirá su demanda, pero esto debido a que su generación energética es menor.
- 6. La comparación entre el caudal a futuro con la demanda por sectores muestra que los potenciales impactos del cambio climático se verán reflejados en la generación hidroeléctrica y en la agricultura, ya que se disminuirá la disponibilidad del recurso hídrico y, por tanto, se producirán pérdidas económicas y sus efectos se verán reflejados en las poblaciones rurales que dependen de la agricultura para subsistir. Esta situación implícitamente conlleva, además, riesgos para la diversidad biológica, porque se verá afectado su ecosistema, al disminuir el caudal y aumentar junto con la cantidad de habitantes las descargas de aguas residuales. Ante estas circunstancias, se hace necesaria una gestión a nivel de cuenca, que incluya medidas de adaptación para reducir la vulnerabilidad del territorio.

## **RECOMENDACIONES**

- 1. La resolución del ráster, a partir del cual fue delimitada la cuenca, puede mejorar, por lo que, si en el futuro se cuenta con un ráster para el país de resolución menor a 20 metros, convendría utilizarlo para obtener una buena definición.
- 2. Un muestreo de suelos en la cuenca para conocer las propiedades hidráulicas de estos puede ser de utilidad, y así construir un mapa detallado de tipo de suelo; en este caso, se podría aplicar la herramienta SPAW, para conocer las propiedades a partir del porcentaje de arcilla, arena y limo obtenidos en los muestreos.
- 3. Para analizar la cobertura del suelo en la cuenca, se puede actualizar la capa, al considerar los cambios en el tiempo, con el fin de identificar si han existido variaciones relevantes y, de esta forma, conocer también la dinámica territorial.
- 4. Como parte del procesamiento de la información geoespacial, se debe trabajar con un mismo tipo de coordenadas.
- 5. Respecto a la información de los cultivos que es utilizada en el modelo hidrológico, actualmente no se cuenta con información para las plantaciones de cardamomo, por lo que este podría ser un tema de investigación de relevancia.
- 6. La cantidad de estaciones meteorológicas e hidrológicas para modelamientos hidrológicos con una línea base a partir del año 2000 son escasas, por lo que se aconseja a las autoridades aumentar la red de estaciones en los departamentos de Alta y Baja Verapaz. En caso de que esto no sea posible, se puede recurrir a información satelital, pero siempre es preferible un registro histórico, porque puede reducir la incertidumbre del modelo.
- 7. Este informe puede ser utilizado como parte de una línea base que permita una gestión integrada del recurso hídrico, con una visión a futuro para la adaptación al cambio climático. Es conveniente complementarlo, además, con un estudio hidrogeológico.
- 8. Una de las medidas que pueden tomar las autoridades en la cuenca para cubrir la demanda de todos los sectores es racionalizar el consumo de agua; pero siempre se debe considerar el cuidado de las fuentes y la inversión en infraestructura que reduzca las perdidas (identificar y reparar las fugas) y que garantice su disponibilidad y embalses, por ejemplo. Además, se debe invertir en obras de protección contra eventos extremos como inundaciones que, aunque no se reflejan en estos resultados debido a que los modelos climáticos globales no incluyen en sus proyecciones fenómenos como El Niño y La Niña, se deben prever los mismos, para evitar consecuencias desastrosas. En el sector agrícola, se puede invertir en mejorar los sistemas de riego.
- 9. Las campañas de educación ambiental son necesarias, especialmente para hacer uso eficiente del agua y reducir su contaminación en todos los sectores. También puede promoverse el uso de artefactos ahorradores y la reutilización del agua para riego, por ejemplo.

## **BIBLIOGRAFÍA**

- 1. ABBASPOUR, Karim. SWAT-CUP: *SWAT Calibration and Uncertainty Programs-A User Manual*. Suiza: Swiss Federal Institute of Aquatic Science and Technology, 2015. 100 p.
- 2. ALBUJA SILVA, Edgar Cristóbal; TENELANDA PATIÑO, Daniel Orlando. *Desarrollo de un modelo conceptual de lluvia-escorrentía para interpretación de procesos hidrológicos en la cuenca altoandina del río Zhurucay*. Perú: Universidad de Cuenca, 2014. 58 p.
- 3. ALMOROX, Jour. *Métodos de estimación de las evapotranspiraciones ETP y ETr*. España: Universidad Politécnica de Madrid, 2008. 19 p.
- 4. APARICIO MIJARES, Francisco Javier. *Fundamentos de hidrología de superficie*. 1a ed. México: Limusa, 1992. 152 p.
- 5. Aquabook. *Partes de una cuenca.* [en línea]. <http://aquabook.agua.gob.ar/378\_0>. [Consulta: 24 de septiembre de 2020].
- 6. ARGOTA, Trinidad. *Simulación hidrológica de la cuenca del río AMAJAC, estado de Hidalgo Aplicando el modelo SWAT*. México: Instituto Politécnico Nacional, 2011. 131 p.
- 7. ARROYO MORALES; Luis, HEIDINGER; Haline; ARAYA MORALES, Eddison José. *Modelo Hidrológico SWAT como Herramienta para Procesos de Toma de Decisión*. Costa Rica: Instituto Nacional de Innovación y Transferencia en Tecnología Agropecuaria, 2010. 31 p.
- 8. ASTORAYME VALENZUELA, Miguel Ángel. *Análisis y evaluación comparativa de modelos hidrológicos agrupados y semidistribuidos aplicados al pronóstico de caudales diarios del río Chillón*. Perú: Universidad Nacional Mayor de San Marcos, 2017. 174 p.
- 9. BACA RUEDA, Ricardo. *Efectos del cambio climático en los recursos hídricos*. Perú: Ministerio de Agricultura y Riego, 2014. 24 p.
- 10. BENIGNO, Elvira; ALMODOVAR, Ana. *El cambio global amenaza a ríos y peces*. España: 2008. 2 p.
- 11. BUM, Kue; et. al. *Exploration of Warm-up Period in Conceptual Hydrological Modelling*. Nueva Zelanda: 2017. 37 p.
- 12. CABRERA, Juan. *Modelos Hidrológicos*. Perú: Universidad Nacional de Ingeniería, 2019. 8 p.
- 13. CAMPOS ARANDA, Daniel. *Procesos del ciclo hidrológico*. México: Universidad de San Luis Potosí, 1998. 550 p.
- 14. CASADO CALLE, María Jesús. *Modelos Climáticos*. España: Gobierno de España, 2016. 29 p.
- 15. CAVAZOS, Teresa; et. al. *Hydrological Modeling of Climate Change Impacts in a Tropical River Basin: A Case Study of the Cauto River, Cuba.* Suecia: 2018. 25 p.
- 16. Comisión Nacional de Energía Eléctrica. *CHICHAIC*. [en línea]. <http://www.cnee.gob.gt/wp/?page\_id=630>. [Consulta: 28 de septiembre de 2020].
- 17. **ENACE. Properties A CONTENT CONTENT** (en línea). <http://www.cnee.gob.gt/wp/?page\_id=686>. [Consulta: 28 de septiembre de 2020].
- 18. CORDÓN SUÁREZ, Ulises; JOHNSON, Wilfredo; CORDÓN SUÁREZ, Enrique. *Diagnóstico Biofísico y Socioeconómico de la Cuenca Bilwi Tingni, Puerto Cabezas, RAAN6.* Nicaragua: 2008. 16 p.
- 19. COTTO GUZMÁN, Elián Jacobo Epaminondas. *Aportes para mejorar el manejo de los recursos naturales renovables en la cuenca del río Cahabón, Alta Verapaz*. Trabajo de graduación de Ing. Agronomía, Facultad de Agronomía, Universidad de San Carlos de Guatemala. 2006. 197 p.
- 20. DATA DISTRIBUTION CENTRE IPCC. *Scenario process for AR5*. [en línea]. <https://sedac.ciesin.columbia.edu/ddc/ar5\_scenario\_ process/RCPs.html>. [Consulta: 12 de abril de 2019].
- 21. DEL RÍO LA MURA, Pablo Andrés. *Análisis del impacto del cambio climático en la disponibilidad del recurso hídrico en la cuenca de Pangal en Pangal*. Chile: Universidad de Chile, 2015. 87 p.
- 22. Departamento de Investigación y Servicios Climáticos. *Variabilidad y cambio climático en Guatemala*. Guatemala: Instituto Nacional de Sismología, Vulcanología, Meteorología e Hidrología, 2015. 165 p.
- 23. DEPETTRIS, Carlos; RUBERTO, Alejandro. *Modelos Hidrológicos*. Argentina: Universidad del Nordeste, 2006. 61 p.
- 24. EcuRed. *Cobertura boscosa*. [en línea]. <https://www.ecured.cu/Cobertura\_boscosa>. [Consulta: 21 de abril de 2019].
- 25. HERNÁNDEZ, Aridane. *Cambio climático en Guatemala*. Guatemala: Fondo de las Naciones Unidas para la Infancia, 2007. 55 p.
- 26. Fundación Amigos de la Naturaleza. *Disponibilidad hídrica y demanda de agua en la cuenca Piraí: situación actual y escenario de cambio climático*. Bolivia: 2010. 63 p.
- 27. GAERTNER, Miguel Ángel; GUTIÉRREZ, José Manuel; CASTRO, Manuel. *Escenarios regionales de cambio climático.* España: 2012. 7 p.
- 28. GONZÁLEZ CELADA, Edio Giovanni. *Impacto del cambio climático y uso/cobertura en el comportamiento hidrológico, erosión hídrica y disponibilidad de agua para uso agrícola y humano en la subcuenca del río Quiscab, cuenca del lago Atitlán, Guatemala*. Costa Rica: Centro Agronómico Tropical de Investigación y Enseñanza, 2016. 86 p.
- 29. Grupo Intergubernamental de Expertos sobre el Cambio Climático. *Cambio Climático 2013: Bases físicas*. Estados Unidos de América: IPCC, 2013. 22 p.
- 30. \_\_\_\_\_\_\_\_\_\_\_ Informe de síntesis: *Cambio climático 2014*. Suiza: Organización Meteorológica Mundial, 2015. 176 p.
- 31. \_\_\_\_\_\_\_\_\_\_ *EL CAMBIO CLIMÁTICO Y EL AGUA.* Suiza: Organización Meteorológica Mundial, 2008. 224 p.
- 32. GUEVARA REYES, Miguel Ángel. *Parámetros geomorfológicos*. [en línea]. <https://www.slideshare.net/MiguelAngelGuevaraReyes/ parametros-geomorfologicos>. [Consulta: 20 de abril de 2019].
- 33. HIDALGO, Hugo; ALFARO, Eric. *Skill of CMIP5 Climate Models in Reproducing 20th Century Basic Climate Features in Central America.* Reino Unido: 2014. 24 p.
- 34. KOUCHI, Delaram Houshmand; et. al. Sensitivity of Calibrated Parameters and Water Resource Estimates on Different Objective Functions and Optimization Algorithms*.* Suecia: 2017. 16 p.
- 35. HURTADO PIDAL, Jorge René; YÁNEZ BORJA, Darwin Benigno. Aplicación del Modelo Hidrológico SWAT (Soil & Water Assesment Tool) para Análisis del Caudal de Escorrentía Superficial en la Cuenca Hidrográfica del Río Las Juntas. Ecuador: 2015. 16 p.
- 36. IBÁÑEZ ASENSIO, Sara; MORENO RAMÓN, Héctor; GISBERT BLANQUER, Juan. *Morfología de las cuencas hidrográficas*. España: Universidad Politécnica de Valencia, 12 p.
- 37. Instituto de Agricultura, Recursos Naturales y Ambiente de la Universidad Rafael Landívar. *Balance hidrológico de las subcuencas de la República de Guatemala*. Guatemala: 2015. 81 p.
- 38. Instituto Nacional de Estadística. *Características de la población y de los locales de habitación censados*. Guatemala: 2002. 278 p.
- 39. \_\_\_\_\_\_\_\_\_\_. *Encuesta Nacional de Condiciones de Vida (ENCOVI)*. [en línea]. <https://www.ine.gob.gt/estadisticasine/index. php/usuario/encovi>. [Consulta: 20 de septiembre de 2020].
- 40. Instituto Nacional de Estadística. *XII Censo Nacional de Población y VII*  de *vivienda*. [en línea]. <http://redatam. censopoblacion.gt/bingtm/RpWebEngine.exe/Portal?BASE=CPVG T2018&lang=esp>. [Consulta: 20 de mayo de 2020].
- 41. JARVIS, Andy; RAMÍREZ VILLEGAS, Julian. *Downscaling Global Circulation Model Outputs: The Delta Method*. Colombia: Centro Internacional de Agricultura Tropical, 2010. 18 p.
- 42. JODAR-ABELLAN, Antonio; et. al. Evaluación del Impacto del Cambio Climático sobre una Cuenca Hidrológica en Régimen Natural (SE, España) usando un Modelo SWAT*.* México: 2018. 13 p.
- 43. KNOBEN, Wouter; FREER, Jim; WOODS, Ross. *Technical note: Inherent benchmark or not? Comparing Nash–Sutcliffe and Kling– Gupta efficiency scores*. Alemania: 2019. 9 p.
- 44. LEÓN OCHOA, Ricardo Fernando. *Modelación de la disponibilidad hídrica del río Piura, considerando la incidencia del cambio climático*. Perú: Universidad Nacional Agraria La Molina, 2017. 96 p.
- 45. LEÓN, Ricardo, y et. al. *Modelación de la Disponibilidad Hídrica del Río Pura - Perú, Considerando la Incidencia del Cambio Climático*. Perú: 2019. 11 p.
- 46. LUX CARDONA, Benjamín. *Conceptos básicos de morfometría de cuencas hidrográficas*. Guatemala: 2016. 8 p.
- 47. MACHORRO, Rudy; REQUENA, Jaime. *Evaluación de calidad de agua y análisis de crecidas en la porción occidental de la cuenca del río Cahabón*. Guatemala: Centro Universitario del Norte, 2002. 94 p.
- 48. MAGRIN, Graciela. *Adaptación al cambio climático en América Latina y el Caribe*. Chile: Comisión Económica para América Latina y el Caribe, 2015. 80 p.
- 49. MARTÍNEZ LOAYZA, Carlos Roberto. *Impacto del cambio climático en la hidrología de la cuenca del río Ica*. Perú: Universidad Nacional Agraria La Molina, 2014. 83 p.
- 50. MEZA RODRÍGUEZ, Demetrio; MARTÍNEZ RIVERA, Luís Manuel. *Análisis morfométrico de las cuencas de la red MEX-LTER: estudio de diez cuencas a nivel nacional en México*. México: Red Mexicana de Investigación Ecológica a Largo Plazo, 2010. 57 p.
- 51. MIDEKSA, Torben; KALLBEKKEN, Steffen. *The Impact of Climate Change on the Electricity Market: A review*. Reino Unido: 2010. 6 p.
- 52. Ministerio para la Transición Ecológica, Gobierno de España. *MeteoGlosario Visual.* [en línea]. <https://meteoglosario.aemet.es/es/termino/659\_escenarios-deemisiones>. [Consulta: 12 de abril de 2019].
- 53. MONTECELOS, Yalina. *Modelación del efecto de la variación climática en el balance hídrico en dos cuencas (México y Cuba) bajo un escenario de cambio climático*. México: Centro de Investigación Científica y de Educación Superior de Ensenada, 2018. 114 p.
- 54. MORIASI, Daniel; et. al. Model evaluation guidelines for systematic Quantification of accuracy in watershed simulations. Suecia: 2017. 16 p.
- 55. MOSS, Richard; et. al. *Towards new scenarios for analysis of emissions, climate change, impacts and response strategies*. Suiza: Grupo Intergubernamental de Expertos sobre el Cambio Climático, 2008. 132 p.
- 56. OBANDO, Oscar; SÁNCHEZ, Tannia; ASTORAYME, Miguel. *Actualización de los escenarios de disponibilidad hídrica en el Perú en contexto de cambio climático*. Perú: Servicio Nacional de Meteorología e Hidrología del Perú, 2015. 89 p.
- 57. Observatorio cambio climático Canarias. *Modelización Climática de Alta Resolución en terrenos de orografía compleja*. España: Observatorio cambio climático Canarias, 2016. 45 p.
- 58. Oficina Española de Cambio Climático. *Plan nacional de adaptación al cambio climático*. España: Ministerio de Ambiente, 2006. 59 p.
- 59. OGLESBY, Robert; ROWE, Clint*. Impactos climáticos para Guatemala: Resultados preliminares de los modelos climáticos regionales y globales IPCC AR5*. Guatemala: Ministerio de Ambiente y Recursos Naturales, 2014. 40 p.
- 60. ORDOÑEZ GÁLVEZ, Juan Julio. ¿*QUÉ ES CUENCA HIDRÓLOGICA?* Perú: Sociedad Geográfica de Lima, 2011. 44 p.
- 61. Organización de las Naciones Unidas para la Agricultura y la Alimentación. *Guía para la descripción de suelos*. Italia: 2009. 111 p.
- 62. \_\_\_\_\_\_\_\_\_\_ *Textura del suelo.* [en línea]. <http://www.fao.org/tempref/FI/CDrom/FAO\_Training/FAO\_Trainin g/General/x6706s/x6706s06.htm>. [Consulta: 21 de abril de 2019].
- 63. OVIEDO TORRES, Blanca Elvira. *Generación de escenarios de cambio climático regionales y locales a partir de modelos globales.* Colombia: Instituto de Hidrología, Meteorología y Estudios Ambientales, 2010. 17 p.
- 64. PAJARITO GRAJALES, Ximena Julieth. *Implementación del modelo hidrológico SWAT, como herramienta para el manejo del recurso hídrico en la unidad hidrológica del río Hacha-Florencia Caquetá*. Colombia: Universidad Nacional Abierta y a Distancia, 2017. 97 p.
- 65. PALOMINO LEMUS, Reiner. *Proyecciones de cambio climático para la precipitación en América Tropical mediante técnicas de downscaling estadístico*. España: Universidad de Granada, 2015. 216 p.
- 66. Programa Mundial de Evaluación de los Recursos Hídricos. *Agua para todos, agua para la vida: informe de las Naciones Unidas sobre el desarrollo*. Francia: Naciones Unidas para la Educación la Ciencia y la Cultura, 2003. 36 p.
- 67. REYES VILLATORO, Rodolfo. *Contaminación en el río Cahabón, Alta Verapaz, Guatemala*. Trabajo de graduación de Maestro en Ciencias con la Especialización en Diseño, Planificación y Manejo Ambiental, Escuela de Estudios de Postgrado, Facultad de Arquitectura, Universidad de San Carlos de Guatemala. 2009. 73 p.
- 68. RODAS GÓMEZ, Felipe. *Planificación de la cuenca hidrográfica como generadora de desarrollo en la república de Guatemala*. Trabajo

de graduación de Ing. Civil, Facultad de Ingeniería, Universidad de San Carlos de Guatemala. 2014. 198 p.

- 69. RODRÍGUEZ CAMINO, Ernesto. *Modelos climáticos*. España: Ministerio de Agricultura y Pesca, Alimentación y Medio Ambiente, 2017. 27 p.
- 70. SCHAEFFER, Roberto; et. al. *Energy Sector Vulnerability to Climate Change: A Review.* Alemania: 2012. 12 p.
- 71. Secretaría de Medio Ambiente y Recursos Naturales. *Cambio climático. Ciencia, evidencia y acciones*. México: Gobierno Federal, 2009. 93 p.
- 72. Secretaría General de Planificación y Programación de la Presidencia. *Proyecto MAGA-ESPREDE-CATIE, Mapa de Fisiografía y*  Geomorfología. **[en línea]**. <http://ide.segeplan.gob.gt/s/s\_municipal/pdfs/04\_s\_Chimaltenang o/\_43\_04.pdf>. [Consulta: 20 de 4 de 2019].
- 73. \_\_\_\_\_\_\_\_\_\_ *Proyecto MAGA-ESPREDE-CATIE, Mapa de Fisiografía y*  Geomorfología. **a línea**]. **Comorfología**. **a línea**]. <http://ide.segeplan.gob.gt/s/s\_municipal/pdfs/17\_s\_Peten/\_43\_17 .pdf>. [Consulta: 20 de abril de 2019].
- 74. STEHR GESCHE, Alejandra Patricia. *Análisis del comportamiento hidrológico y disponibilidad de agua, bajo escenarios de cambio climático, para dos sub-cuencas del río Biobío incorporando el*

*impacto del aporte nival en la zona cordillerana*. Chile: Universidad de Concepción, 2008. 138 p.

- 75. TOT FLORES, Rafael Francisco. *Evaluación del recurso hídrico en Alta Verapaz: Análisis del estado actual y potencial de uso del agua en el municipio de San Cristóbal Verapaz*. Trabajo de graduación de Ing. Geología, Centro Universitario del Norte, Universidad de San Carlos de Guatemala. 2012. 183 p.
- 76. University Corporation for Atmospheric Research. *PARA-Agua Project*. Perú: U.S. Agency for International Development, 2014. 72 p.
- 77. University of California, Santa Barbara. *CHIRPS: Rainfall Estimates from Rain Gauge and Satellite Observations*. [en línea]. <https://www.chc.ucsb.edu/data/CHIRPS>. [Consulta: 16 de 10 de 2020].
- 78. URIBE, Natalia. *Conceptos básicos y guía rápida para el usuario, Versión SWAT 2005.* Estados Unidos: Centro Internacional de Agricultura Tropical, 2010. 47 p.
- 79. VILLOTA, Hugo. *Geomorfología aplicada a levantamientos edafológicos y zonificación física de tierras.* 2a ed. Colombia: Instituto Geográfico Agustín Codazzi, 2005. 183 p.
- 80. WEBER, Juan; DASSOB, Clarita; JORQUER, Eliana. *Desarrollo y Calibración de un Modelo Hidrológico de Simulación Mixta*. Argentina: 2010. 24 p.
## **APÉNDICES**

## Apéndice 1. **Tabla de requisitos académicos**

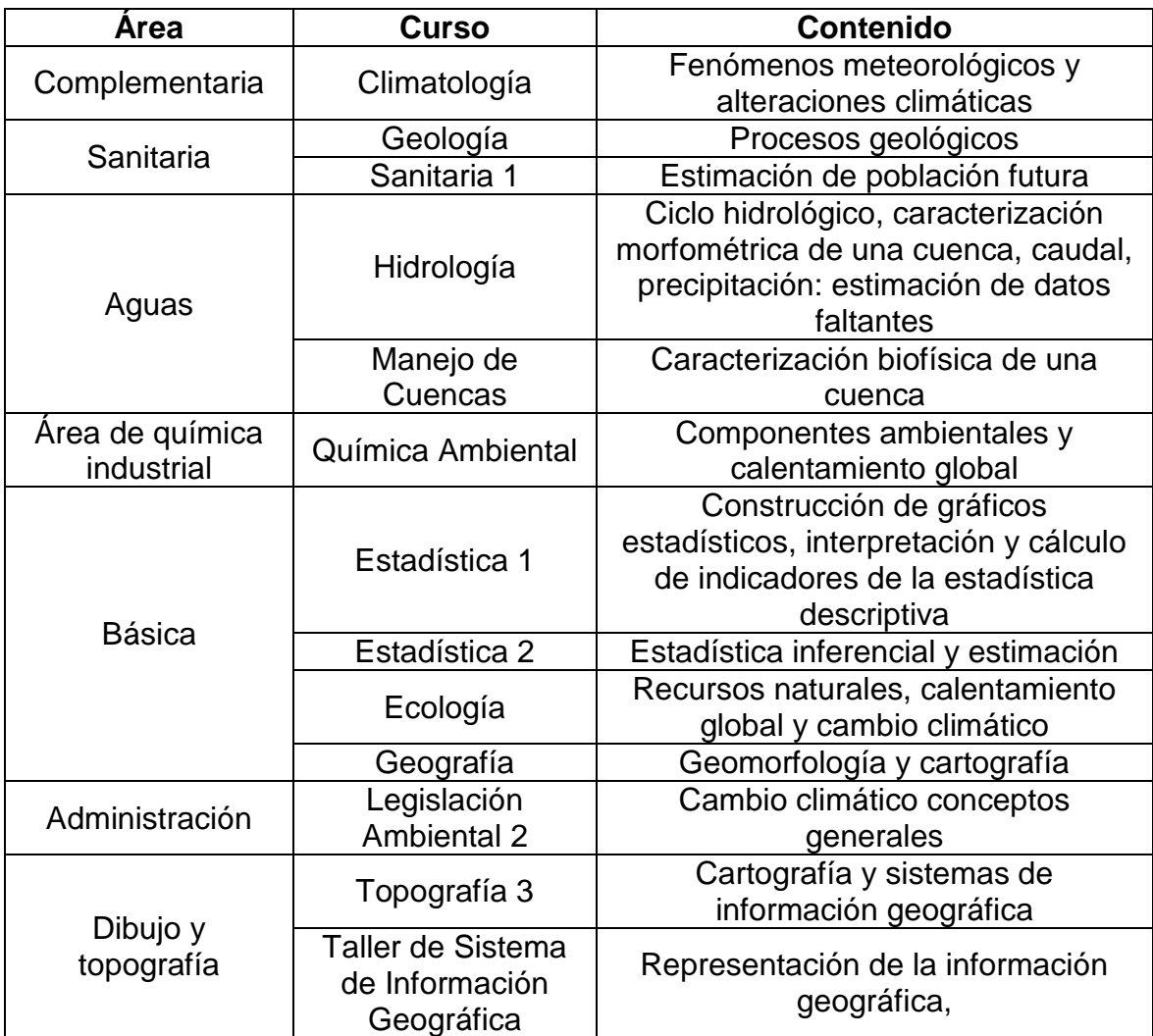

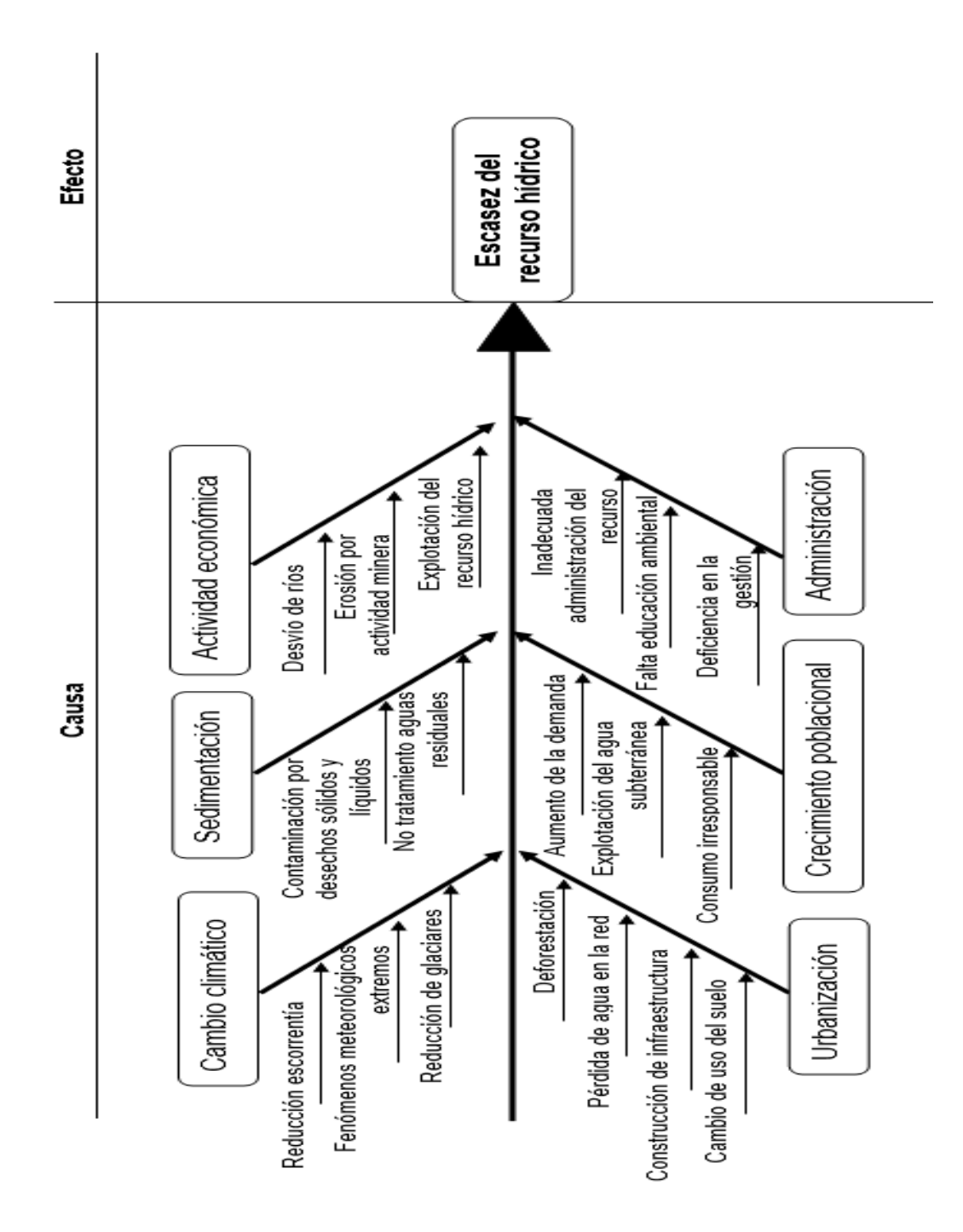

Apéndice 2. **Diagrama de Ishikawa**

## Apéndice 3. **Precipitación promedio mensual (mm) de la estación Cobán**

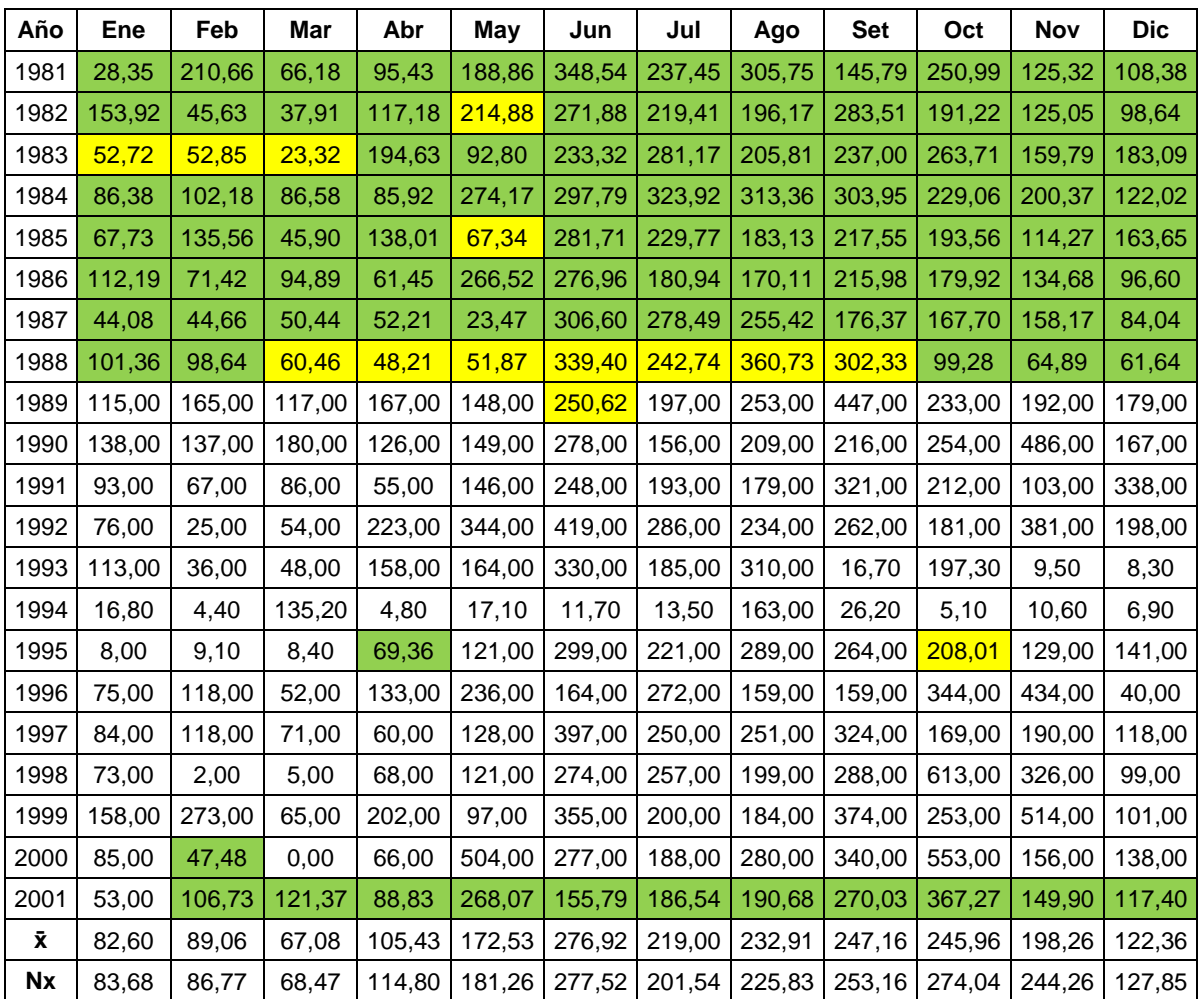

Nota: datos faltantes estimados por el método de proporción normal resaltados en verde y datos rellenos con información de CHIRPS resaltados en amarillo. Fuente: elaboración propia, con datos del INSIVUMEH y CHIRPS.

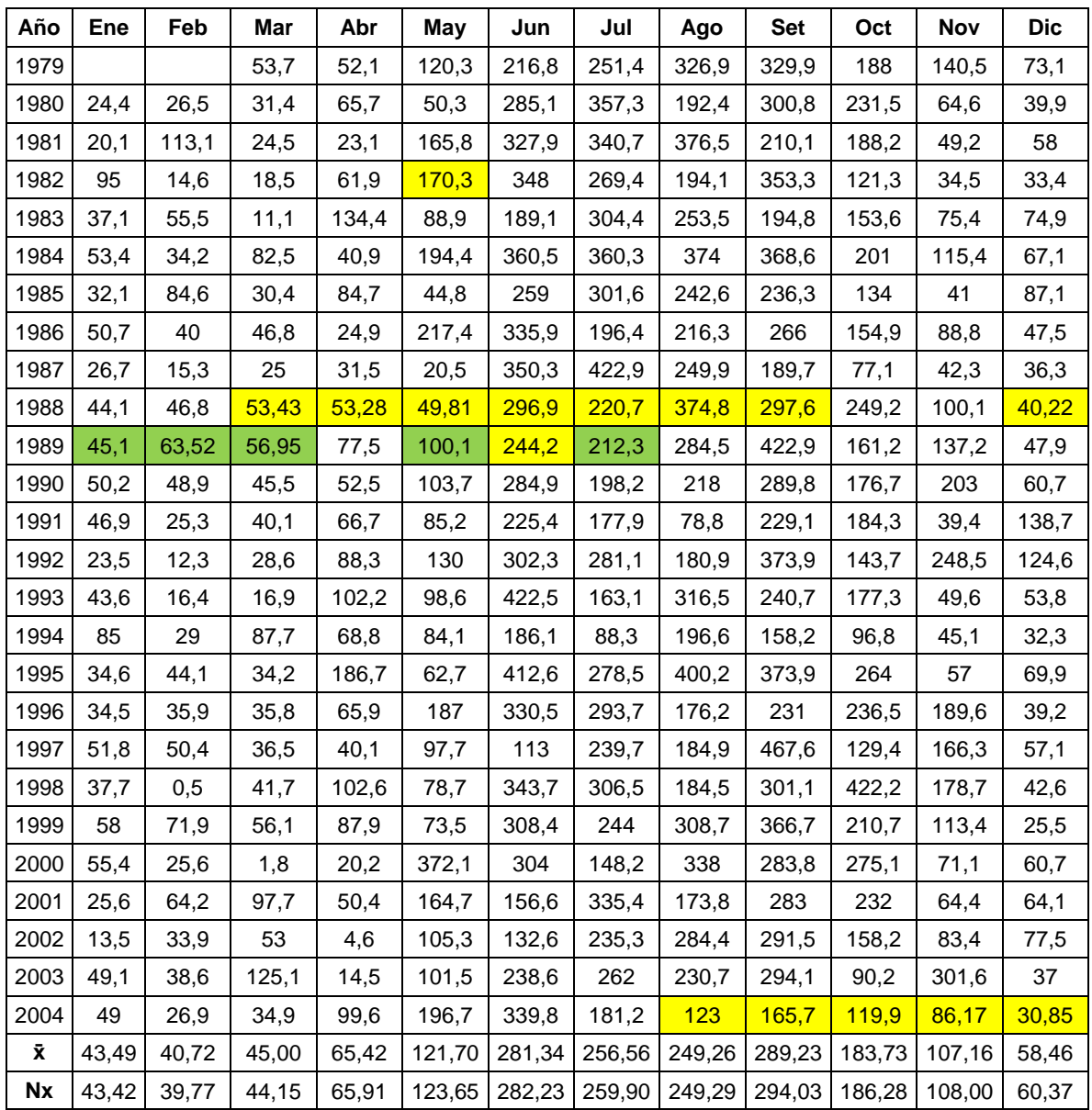

## Apéndice 4. **Precipitación promedio mensual (mm) de la estación San Cristóbal**

Nota: datos faltantes estimados por el método de proporción normal resaltados en verde y datos rellenos con información de CHIRPS resaltados en amarillo.

Fuente: elaboración propia, con datos del INSIVUMEH y CHIRPS.

## Apéndice 5. **Precipitación promedio mensual (mm) de la estación Cerro La Laguna**

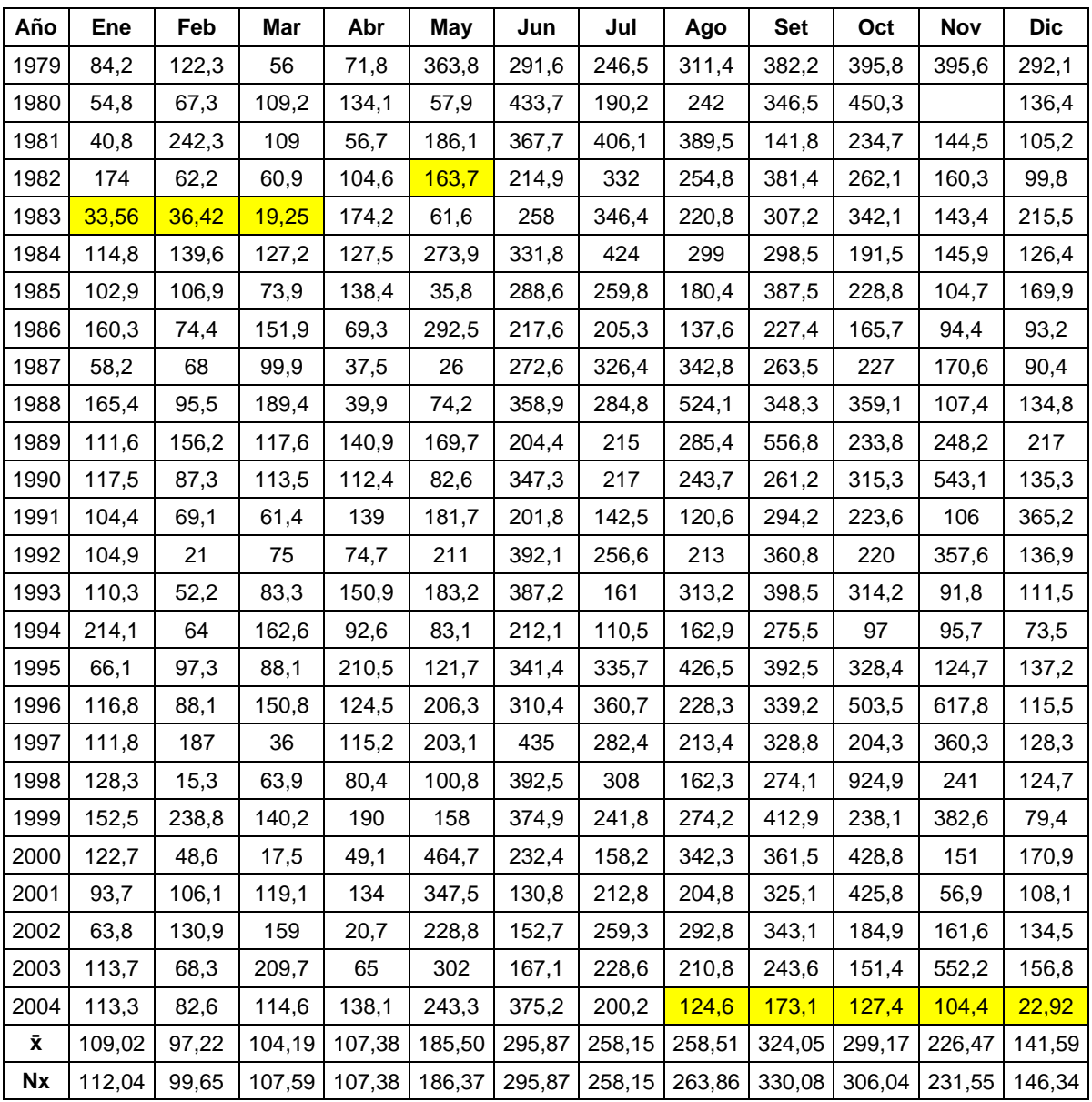

Nota: datos faltantes estimados por el método de proporción normal resaltados en verde y datos rellenos con información de CHIRPS resaltados en amarillo.

Fuente: elaboración propia, con datos del INSIVUMEH y CHIRPS.

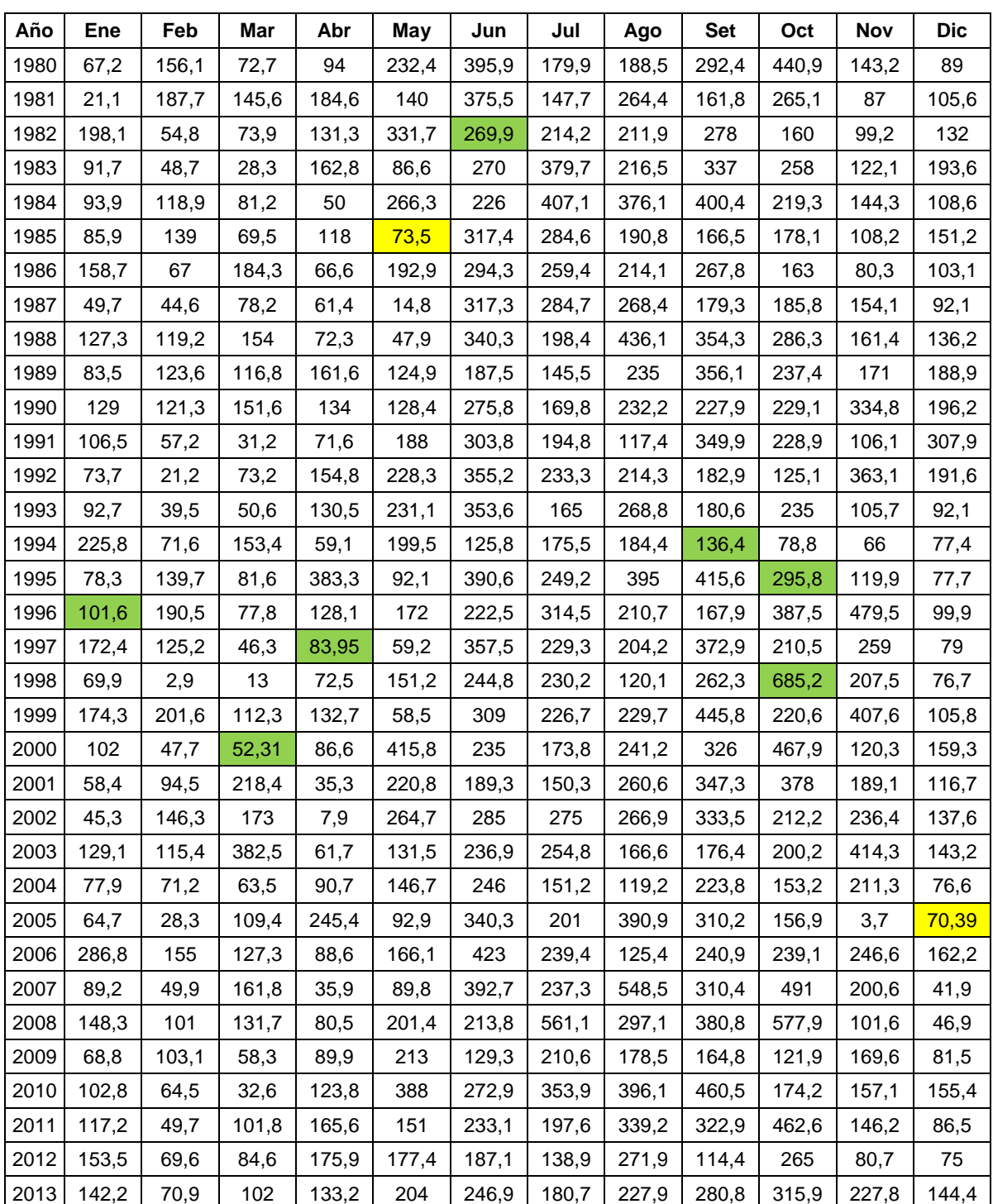

## Apéndice 6. **Precipitación promedio mensual (mm) de la estación Cobán**

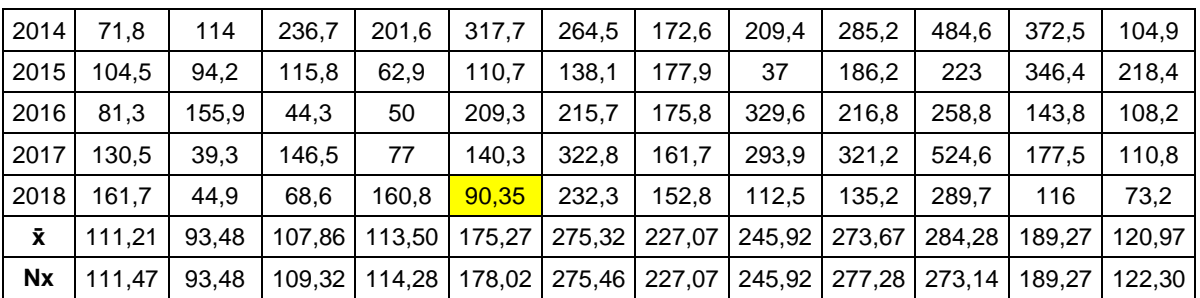

Nota: datos faltantes estimados por el método de proporción normal resaltados en verde y datos rellenos con información de CHIRPS resaltados en amarillo. Fuente: elaboración propia, con datos del INSIVUMEH y CHIRPS.

## Apéndice 7. **Tabla con los datos del generador climático**

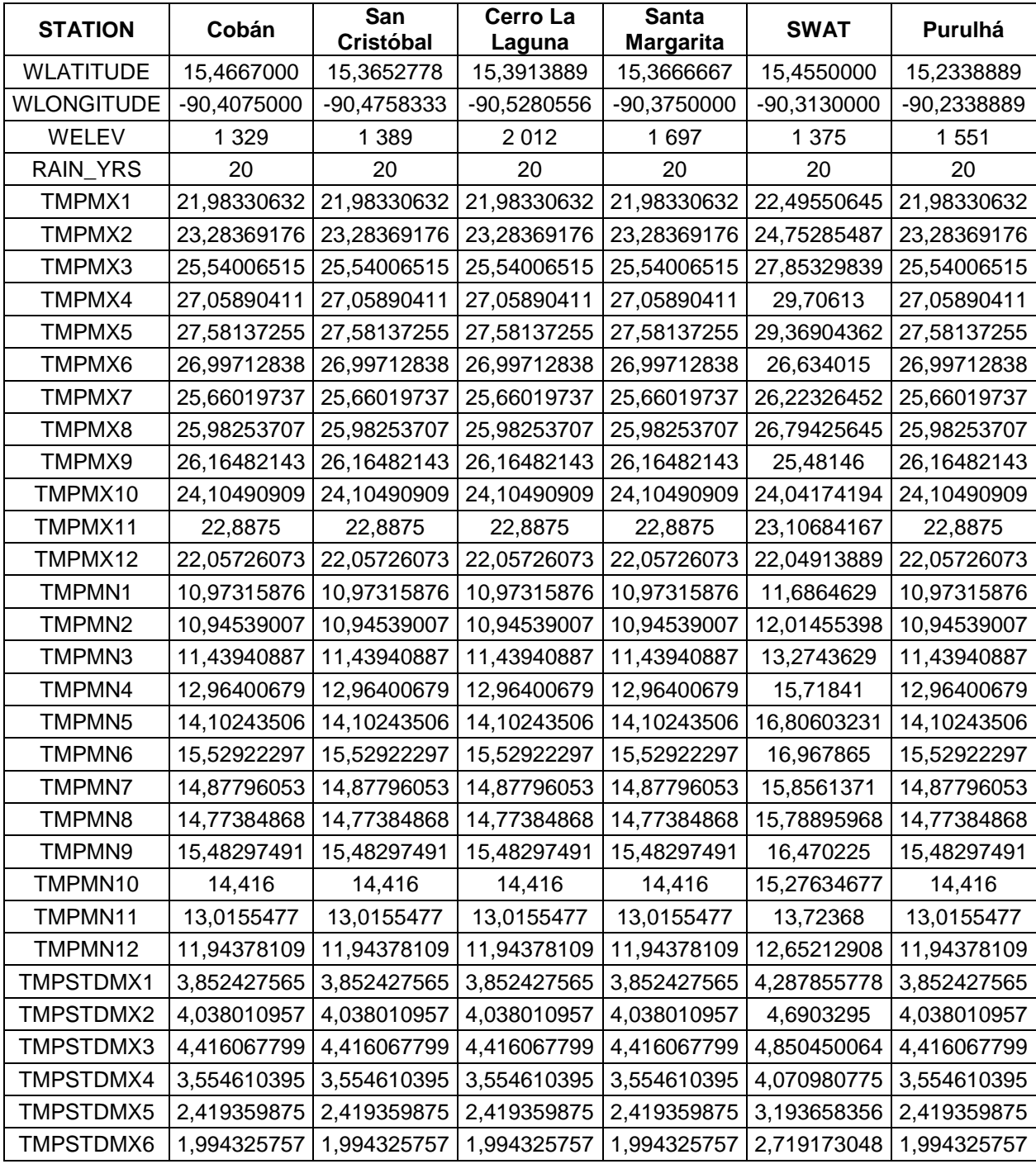

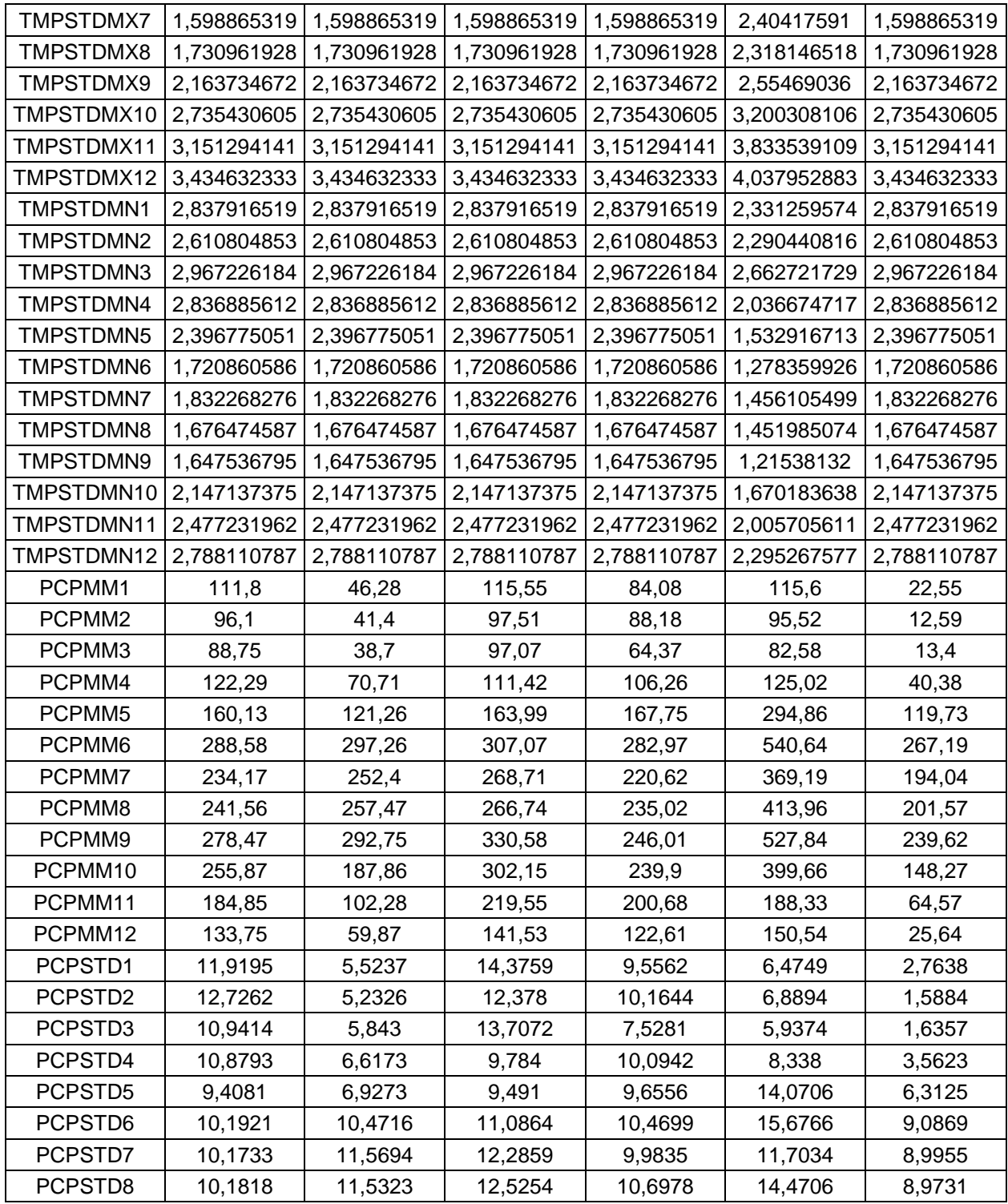

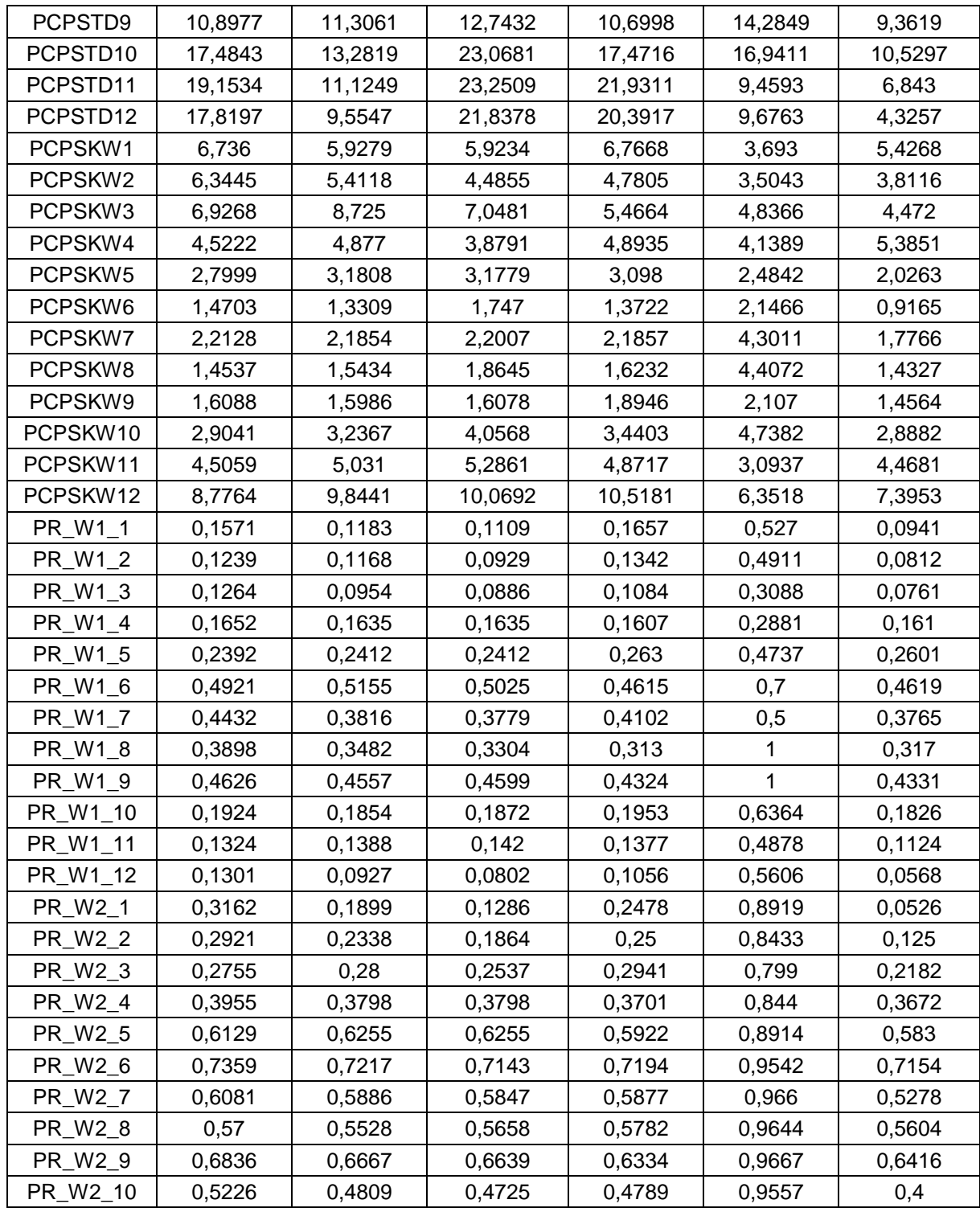

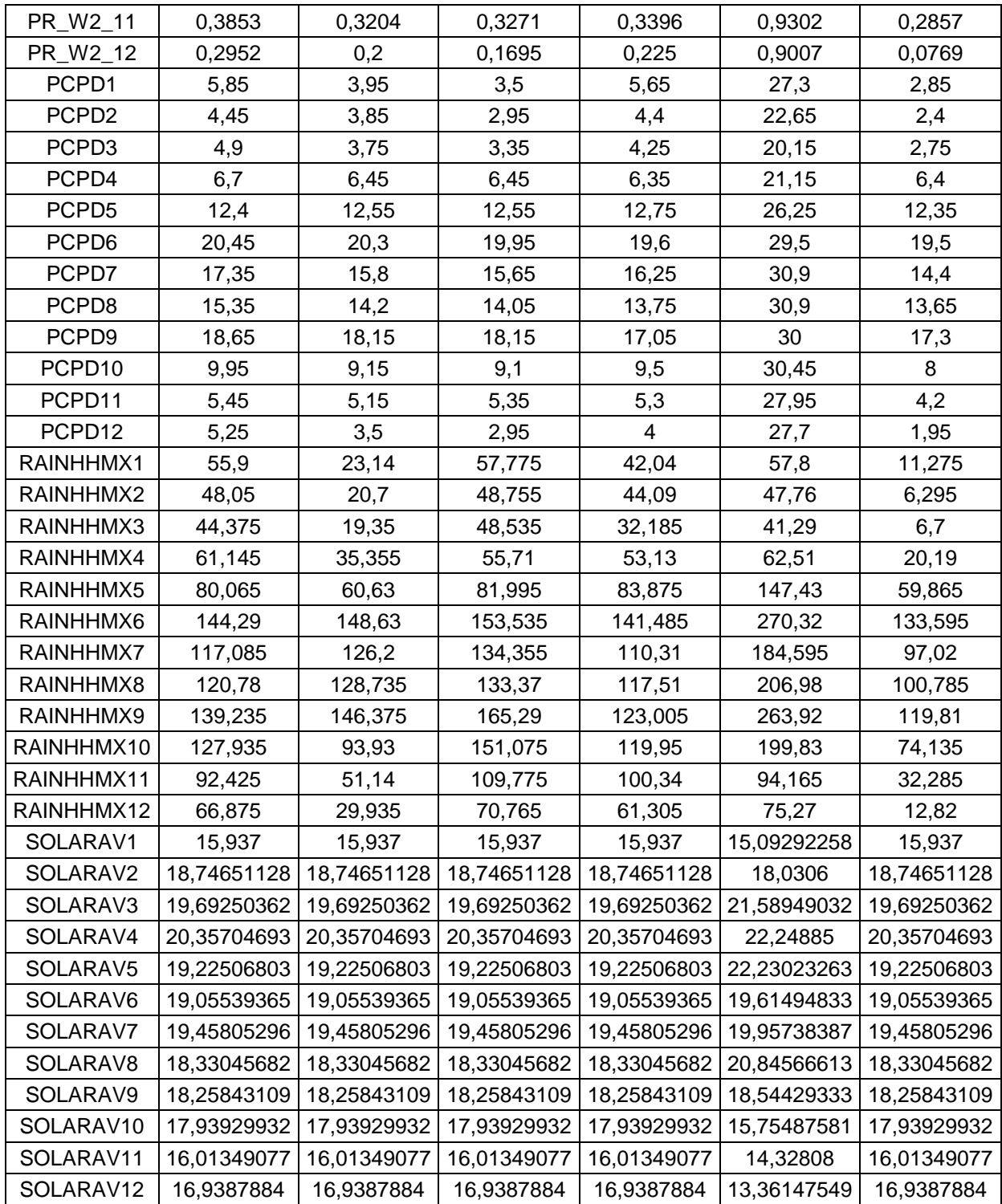

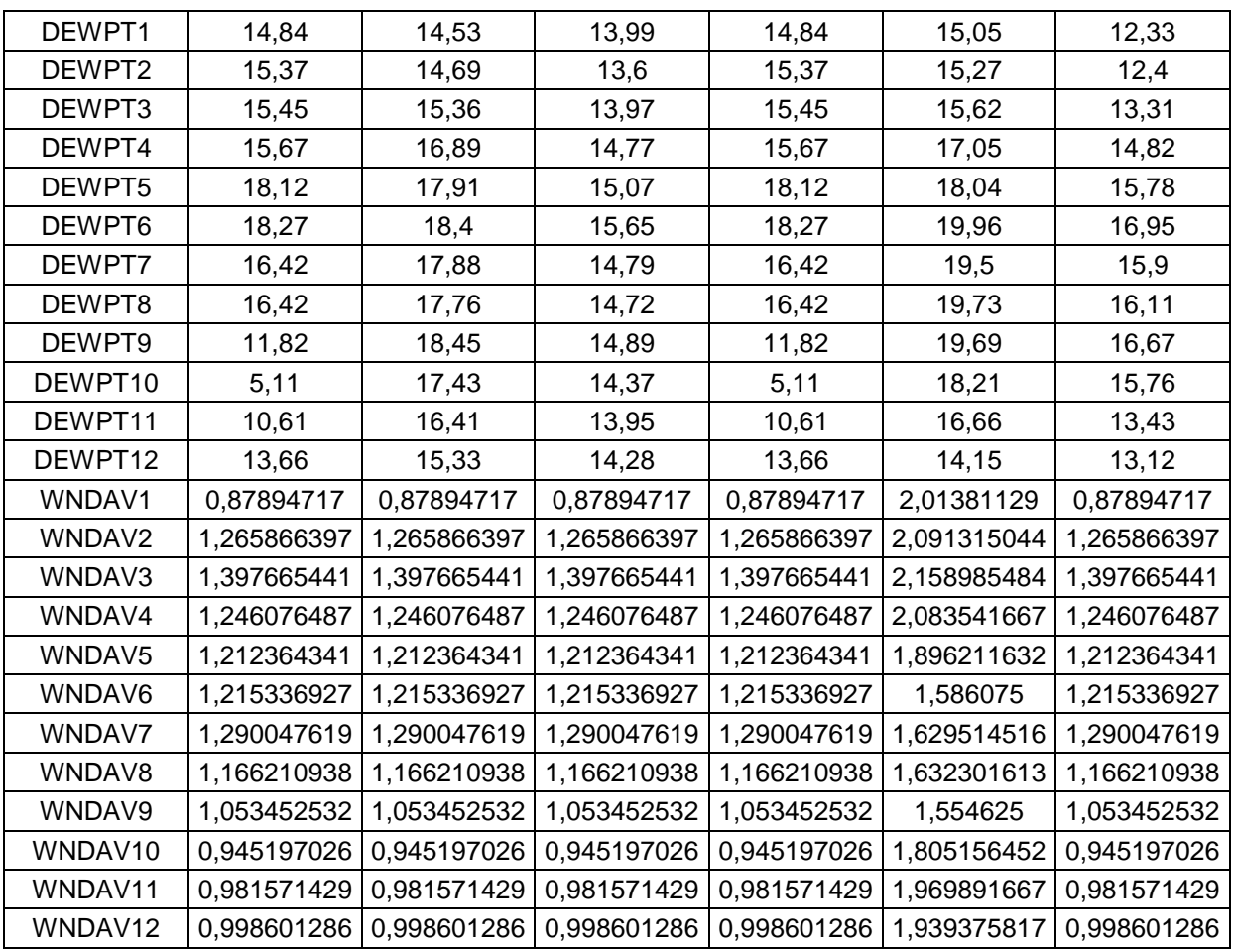

## Apéndice 8. **Datos mensuales de Tmean, p y ETo para la estación Cobán**

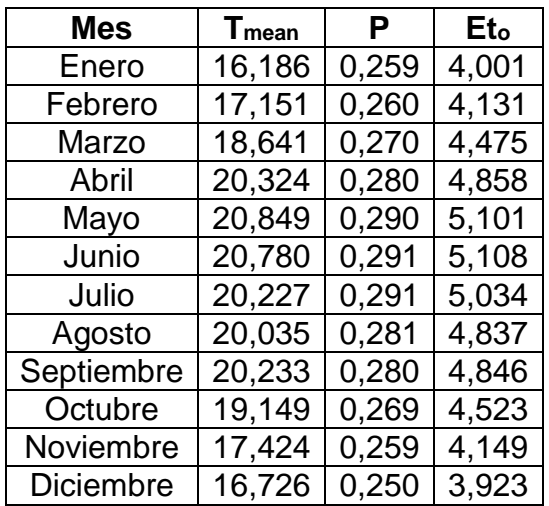

Fuente: elaboración propia.

## Apéndice 9. **Datos mensuales de Tmean, p y ETo para la estación Las Vegas**

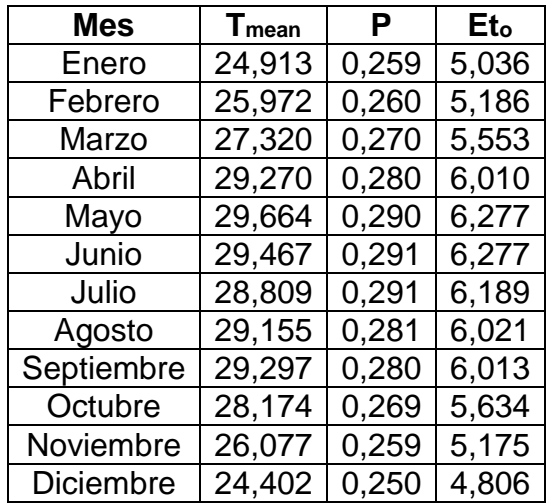

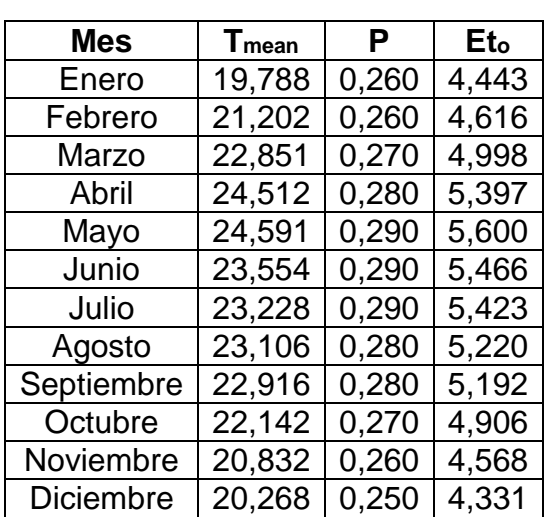

#### Apéndice 10. **Datos mensuales de Tmean, p y ETo para la estación Cubulco**

Fuente: elaboración propia.

# Apéndice 11. **Datos mensuales de Tmean, p y ETo para la**

#### **estación Nebaj**

![](_page_265_Picture_273.jpeg)

## Apéndice 12. **Datos mensuales de Tmean, p y ETo para la estación Panzos**

![](_page_266_Picture_271.jpeg)

Fuente: elaboración propia.

## Apéndice 13. **Datos mensuales de Tmean, p y ETo para la estación Pasabién**

![](_page_266_Picture_272.jpeg)

![](_page_267_Picture_273.jpeg)

## Apéndice 14. **Datos mensuales de Tmean, p y ETo para la estación Quiché Chixoy**

Fuente: elaboración propia.

## Apéndice 15. **Datos mensuales de Tmean, p y ETo para la estación Sacapulas**

![](_page_267_Picture_274.jpeg)

## Apéndice 16. **Datos mensuales de Tmean, p y ETo para la estación San Agustín Chixoy**

![](_page_268_Picture_271.jpeg)

Fuente: elaboración propia.

## Apéndice 17. **Datos mensuales de Tmean, p y ETo para la estación San Jerónimo**

![](_page_268_Picture_272.jpeg)

![](_page_269_Picture_137.jpeg)

## Apéndice 18. **Datos mensuales de Tmean, p y ETo para la estación Santa María Cahabón**

#### **ANEXOS**

![](_page_270_Picture_443.jpeg)

### Anexo 1. **Tabla con datos del porcentaje medio diario (p) de horas diarias anuales para diferentes latitudes**

Fuente: Organización de las Naciones Unidas para la Agricultura y la Alimentación. *Blaney-Criddle Method.* http://www.fao.org/3/S2022E/s2022e07.htm#3.1.3 %20blaney %20criddle %20method. Consulta: 4 de abril de 2020.

## Anexo 2. **Tabla con los valores del coeficiente único (promedio temporal) del cultivo, Kc y alturas medias máximas de las plantas para cultivos no estresados y bien manejados en climas sub-húmedos**

![](_page_271_Picture_115.jpeg)

Fuente: Organización de las Naciones Unidas para la Agricultura y la Alimentación. *Evapotranspiración del cultivo*. http://www.fao.org/3/a-x0490s.pdf. Consulta: 4 de abril de 2020.

#### Anexo 3. **Tabla con el coeficiente de cultivo para el cardamomo**

![](_page_271_Picture_116.jpeg)

Fuente: BARRILLAS, Edy. *CONSULTORÍA: Dinámica poblacional y demandas de agua para consumo humano y agrícola a nivel nacional (de Guatemala).* http://desastres.usac.edu.gt/documentos/trabajar/Producto5\_Informe\_Final\_FAO\_v1.pdf. Consulta: 4 de abril de 2020.

### Anexo 4. **Tabla con datos de los escenarios climáticos del modelo cesm1\_cam5 para la estación Cerro La Laguna**

|                                                                                                    |                 |                 |                   |                                                                        |                |                                                                    |                                                                                                    |                                                                                                    |                                                                                                    |                                                                                                    |                                                                                                    |                                                                                                    |                                                                                                    | 2070-2099                                                                                                    |
|----------------------------------------------------------------------------------------------------|-----------------|-----------------|-------------------|------------------------------------------------------------------------|----------------|--------------------------------------------------------------------|----------------------------------------------------------------------------------------------------|----------------------------------------------------------------------------------------------------|----------------------------------------------------------------------------------------------------|----------------------------------------------------------------------------------------------------|----------------------------------------------------------------------------------------------------|----------------------------------------------------------------------------------------------------|----------------------------------------------------------------------------------------------------|----------------------------------------------------------------------------------------------------|
| င္တာ                                                                                                    | 8               | 8               | $\frac{1}{2}$     | ස                                                                      | $\overline{7}$ |                                                                    |                                                                                                    |                                                                                                    | 오                                                                                                    |                                                                                                    | 명                                                                                                    | 8                                                                                                    | 8                                                                                                    | 2                                                                                                    |
| S                                                                                                    | $\overline{4}$  | $\overline{a}$  | 47                | $\frac{4}{7}$                                                          | 43             |                                                                    |                                                                                                    |                                                                                                    |                                                                                                    |                                                                                                    | ₽                                                                                                    | $\overline{45}$                                                                                                    | $\ddot{ }$                                                                                                    | 38                                                                                                    |
| 4                                                                                                    | 47              | 47              | \$                | 4                                                                      |                |                                                                    |                                                                                                    |                                                                                                    | 4                                                                                                    |                                                                                                    | $\overline{a}$                                                                                                    | $\overline{a}$                                                                                                    | 4                                                                                                    | 50                                                                                                    |
| 13                                                                                                    | $\overline{68}$ | $\mathcal{L}$   | 75                | 57                                                                     | 68             |                                                                    |                                                                                                    |                                                                                                    |                                                                                                    |                                                                                                    | 73                                                                                                    | 75                                                                                                    | 73                                                                                                    | 72                                                                                                    |
| 57                                                                                                    | 51              | $\frac{149}{2}$ | 52                | 136                                                                    |                |                                                                    |                                                                                                    |                                                                                                    | $\bar{R}$                                                                                                    |                                                                                                    | 164                                                                                                    | 58                                                                                                    | <b>I52</b>                                                                                                    | 154                                                                                                    |
| 271                                                                                                    | 278             | 287             | 293               |                                                                        |                |                                                                    |                                                                                                    |                                                                                                    |                                                                                                    |                                                                                                    |                                                                                                    | $\overline{300}$                                                                                                    | 249                                                                                                    | 226                                                                                                    |
| 240                                                                                                    | 252             | 261             | 240               |                                                                        |                |                                                                    |                                                                                                    |                                                                                                    |                                                                                                    |                                                                                                    |                                                                                                    | 246                                                                                                    | 204                                                                                                    | $\frac{80}{2}$                                                                                                    |
| 238                                                                                                    | 241             | 238             | 249               |                                                                        |                |                                                                    |                                                                                                    |                                                                                                    |                                                                                                    |                                                                                                    |                                                                                                    | 231                                                                                                    | 233                                                                                                    | 225                                                                                                    |
| 257                                                                                                    | 248             | 251             | 262               |                                                                        |                |                                                                    |                                                                                                    |                                                                                                    |                                                                                                    |                                                                                                    |                                                                                                    | 237                                                                                                    | 212                                                                                                    | 218                                                                                                    |
| 214                                                                                                    | 214             | 224             | 228               | 224                                                                    |                |                                                                    |                                                                                                    |                                                                                                    |                                                                                                    |                                                                                                    |                                                                                                    | 233                                                                                                    | 233                                                                                                    | 231                                                                                                    |
| 158                                                                                                    | 179             | $\overline{17}$ | 157               |                                                                        |                |                                                                    |                                                                                                    |                                                                                                    |                                                                                                    |                                                                                                    |                                                                                                    | 188                                                                                                    | 168                                                                                                    | 153                                                                                                    |
| 82                                                                                                    | 5               | 82              | 76                | 77                                                                     |                |                                                                    |                                                                                                    |                                                                                                    | 77                                                                                                    |                                                                                                    | $\overline{18}$                                                                                                    | 74                                                                                                    | 78                                                                                                    | 74                                                                                                    |
| 20.60                                                                                                    | 20.60           |                 | 20.40             | 20.80                                                                  | 21.7           |                                                                    |                                                                                                    |                                                                                                    |                                                                                                    |                                                                                                    |                                                                                                    | 21.20                                                                                                    | 22.60                                                                                                    | 23.50                                                                                                    |
| 21.70                                                                                                    | 22.30           |                 | 21.40             | 22.60                                                                  |                |                                                                    |                                                                                                    |                                                                                                    |                                                                                                    |                                                                                                    | 23.50                                                                                                    | 23.00                                                                                                    | 24.70                                                                                                    | 25.60                                                                                                    |
| 22.80                                                                                                    | 23.30           | 23.4            | 23.50             | 24.00                                                                  |                |                                                                    |                                                                                                    |                                                                                                    |                                                                                                    |                                                                                                    | 24.60                                                                                                    | 24.00                                                                                                    | 26.00                                                                                                    | 26.60                                                                                                    |
| 23.70                                                                                                    | 24.20           | 24.2            | 23.90             | 24.70                                                                  |                |                                                                    |                                                                                                    |                                                                                                    |                                                                                                    |                                                                                                    | 25.70                                                                                                    | 25.00                                                                                                    | 26.60                                                                                                    | 27.30                                                                                                    |
| 23.90                                                                                                    | 24.20           | 24.1            | 23.80             | 24.80                                                                  |                |                                                                    |                                                                                                    |                                                                                                    |                                                                                                    |                                                                                                    |                                                                                                    | 25.00                                                                                                    | 26.30                                                                                                    | 27.00                                                                                                    |
| 22.70                                                                                                    | 23.00           | 23.2            | 22.70             | 23.60                                                                  | 24.1           |                                                                    |                                                                                                    |                                                                                                    |                                                                                                    |                                                                                                    | 24.30                                                                                                    | 24.00                                                                                                    | 25.70                                                                                                    | 26.40                                                                                                    |
| 22.20                                                                                                    | 22.30           | 22.2            | 22.30             | 23.20                                                                  |                |                                                                    |                                                                                                    |                                                                                                    |                                                                                                    |                                                                                                    | 23.80                                                                                                    | 23.50                                                                                                    | 25.40                                                                                                    | 26.30                                                                                                    |
| 22.50                                                                                                    | 22.60           |                 | 22.70             | 23.30                                                                  | 23.7           |                                                                    |                                                                                                    |                                                                                                    |                                                                                                    |                                                                                                    |                                                                                                    | 23.90                                                                                                    | 25.20                                                                                                    | 25.90                                                                                                    |
| 22.30                                                                                                    | 22.40           |                 | 22.40             |                                                                        |                |                                                                    |                                                                                                    |                                                                                                    |                                                                                                    |                                                                                                    |                                                                                                    |                                                                                                    | 25.00                                                                                                    | 25.50                                                                                                    |
| 21.20                                                                                                    | 21.40           |                 | 21.40             | 22.00                                                                  |                |                                                                    |                                                                                                    |                                                                                                    |                                                                                                    |                                                                                                    |                                                                                                    | 22.60                                                                                                    | 23.60                                                                                                    | 24.10                                                                                                    |
| 21.20                                                                                                    | 21.20           |                 | 21.00             | 21.90                                                                  | 22.1           |                                                                    |                                                                                                    |                                                                                                    |                                                                                                    |                                                                                                    |                                                                                                    |                                                                                                    | 23.50                                                                                                    | 24.00                                                                                                    |
| 21.30                                                                                                    | 21.40           |                 | 21.30             | 22.00                                                                  | 22.1           |                                                                    |                                                                                                    |                                                                                                    |                                                                                                    |                                                                                                    | 22.60                                                                                                    | 22.20                                                                                                    | 23.60                                                                                                    | 24.10                                                                                                    |
| 9.90                                                                                                    | 10.10           | 6.80            | 10.1              | 10.30                                                                  |                |                                                                    |                                                                                                    |                                                                                                    |                                                                                                    |                                                                                                    | 10.40                                                                                                    | 10.70                                                                                                    | 11.60                                                                                                    | 12.20                                                                                                    |
| 10.20                                                                                                    | 10.20           | 9.90            | 10.1              | 10.60                                                                  | 11.00          |                                                                    |                                                                                                    |                                                                                                    |                                                                                                    |                                                                                                    | 10.60                                                                                                    | 11.20                                                                                                    | 12.30                                                                                                    | 12.90                                                                                                    |
| 10.80                                                                                                    | 11.00           | 11.00           | 11.3              | 11.50                                                                  | 11.90          |                                                                    |                                                                                                    |                                                                                                    |                                                                                                    |                                                                                                    | 11.30                                                                                                    | 11.70                                                                                                    | 13.00                                                                                                    | 13.70                                                                                                    |
| 11.60                                                                                                    | 11.90           | 11.90           |                   | 12.50                                                                  | 13.00          |                                                                    |                                                                                                    |                                                                                                    |                                                                                                    |                                                                                                    | 12.20                                                                                                    | 12.90                                                                                                    | 14.10                                                                                                    | 14.60                                                                                                    |
| 13.00                                                                                                    | 13.30           | 13.30           | 13.1              | 13.70                                                                  | 14.00          |                                                                    |                                                                                                    |                                                                                                    |                                                                                                    |                                                                                                    | 13.50                                                                                                    | 14.10                                                                                                    | 15.00                                                                                                    | 15.50                                                                                                    |
| 13.70                                                                                                    | 13.80           | 13.80           | 13.7              | 14.30                                                                  |                |                                                                    |                                                                                                    |                                                                                                    |                                                                                                    |                                                                                                    | 14.30                                                                                                    | 14.80                                                                                                    | 15.70                                                                                                    | 16.20                                                                                                    |
| 13.00                                                                                                    | 13.10           | 13.10           | 13                | 13.60                                                                  | 14.00          |                                                                    |                                                                                                    |                                                                                                    |                                                                                                    |                                                                                                    | 13.70                                                                                                    | 14.10                                                                                                    | 15.10                                                                                                    | 15.60                                                                                                    |
| 12.701                                                                                                    | 12.80           | 12.80           | 12.8              | 13.30                                                                  | 13.60          |                                                                    |                                                                                                    |                                                                                                    |                                                                                                    |                                                                                                    |                                                                                                    | 13.80                                                                                                    | 14.70                                                                                                    | 15.20                                                                                                    |
| 12.80                                                                                                    | 12.90           | 12.90           | 12.8              | 13.40                                                                  | 13.80          |                                                                    |                                                                                                    |                                                                                                    |                                                                                                    |                                                                                                    | 13.60                                                                                                    | 13.80                                                                                                    | 14.70                                                                                                    | 15.10                                                                                                    |
| 12.50                                                                                                    | 12.70           | 12.70           | 12.6              | 13.10                                                                  | 13.50          |                                                                    |                                                                                                    |                                                                                                    |                                                                                                    |                                                                                                    | 13.20                                                                                                    | 13.70                                                                                                    | 14.50                                                                                                    | 14.90                                                                                                    |
| 11.40                                                                                                    | 11.60           |                 | $\overline{11.3}$ | 12.00                                                                  |                |                                                                    |                                                                                                    |                                                                                                    |                                                                                                    |                                                                                                    |                                                                                                    |                                                                                                    | 13.40                                                                                                    | 13.70                                                                                                    |
| 10.80                                                                                                    | 10.80           |                 |                   |                                                                        |                |                                                                    |                                                                                                    |                                                                                                    |                                                                                                    |                                                                                                    |                                                                                                    | 11.60                                                                                                    | 12.60                                                                                                    | 12.90                                                                                                    |
| ₿<br>$\frac{6}{2}$<br>73<br>279<br>224<br>163<br>88<br>20.10<br>21.50<br>23.30<br>23.30<br>22.40<br>21.80<br>22.30<br>22.00<br>20.90<br>20.80<br>21.20<br>9.50<br>11.20<br>10.70<br>47<br>$\overline{5}$<br>22.30<br>10.00<br>10.40<br>11.30<br>12.70<br>13.50<br>12.80<br>12.50<br>12.70<br>12.30<br>287<br>267<br>251 |                 |                 | RCP2.6            | 20.6<br>21.9<br>22.6<br>22.4<br>21.4<br>21.2<br>21.3<br>11.50<br>10.70 | 10.8<br>11.9   | <b>RCP4.5</b><br>246<br>265<br>228<br>233<br>149<br>23.10<br>11.40 | 48<br>246<br>219<br>25<br>25<br>138<br>228<br>248<br>245<br>156<br>78<br>23<br>23.6<br>23.6<br>22.3<br>24.3<br>11.00<br>12.20<br>11.60<br>14.70 | 46<br>$\frac{8}{4}$<br>259<br>249<br>$\frac{1}{2}$<br>68<br>155<br>242<br>233<br>$\frac{4}{3}$<br>24.90<br>24.10<br>23.70<br>23.70<br>22.30<br>22.30<br>12.40<br>11.80<br>237<br>167<br>21.70<br>23.20<br>24.30<br>25.40<br>23.40<br>22.20<br>11.00<br>11.30<br>12.00<br>13.30<br>14.10<br>14.80<br>14.10<br>13.70<br>13.80<br>13.50 | 21.3<br>20.9<br>47<br>53<br>68<br>248<br>212<br>84<br>20.10<br>23.00<br>22.50<br>22.00<br>22.40<br>22.30<br>21<br>9.60<br>9.70<br>12.80<br>12.50<br>11.20<br>10.40<br>5<br>180<br>261<br>231<br>157<br>21.00<br>22.50<br>23.40<br>10.50<br>11.40<br>12.70<br>13.40<br>12.70<br>12.30<br>297 | RCP6.0<br>62<br>24.20<br>21.6<br>21.3<br>21.4<br>47 <sup>1</sup><br>44<br>60<br>145<br>226<br>235<br>165<br>80<br>20.50<br>21.70<br>23.40<br>24.50<br>23.30<br>22.80<br>22.90<br>22.80<br>9.20<br>9.50<br>10.20<br>11.20<br>12.70<br>13.40<br>12.80<br>12.60<br>12.70<br>12.40<br>11.10<br>10.20<br>241<br>237<br>237 | $\ddot{4}$<br>23.40<br>22.3<br>9.80<br>ෂ<br>249<br>228<br>240<br>228<br>175<br>21.50<br>22.90<br>25.40<br>24.60<br>23.40<br>23.70<br>22.2<br>22.2<br>10.00<br>10.60<br>13.10<br>12.80<br>11.80<br>10.80<br>24.30<br>23.80<br>11.80<br>13.10<br>13.90<br>13.20<br>13.00<br>231 | ₽<br>₽.<br>73<br>246<br>219<br>22.6<br>22.6<br>명<br>3<br>228<br>225<br>237<br>170<br>78<br>22.00<br>23.50<br>25.70<br>25.00<br>24.30<br>24.20<br>23.90<br>22.7<br>10.40<br>11.30<br>12.20<br>11.20<br>24.60<br>23.80<br>10.60<br>12.20<br>13.50<br>14.30<br>13.70<br>13.50<br>13.60<br>13.20 | 25<br>219<br>246<br>228<br>237<br>$\overline{170}$<br>22.00<br>25.00<br>24.20<br>23.90<br>22.70<br>22.60<br>12.20<br>11.20<br>13.50 | Mes 2020-2049 2069 2060-2089 2070-2099 2020-2049 2040-2069 2060-2089 2070-2099 2040-2069 2060-2089 2070-2099 2020-2049 2040-2069 2060-2089<br>RCP8.0<br>23.70<br>12.70<br>22.40 |

Fuente: Grupo Consultivo de Investigación Agrícola Internacional. *Base de datos RCP*. http://www.ccafs-climate.org/statistical\_downscaling\_delta\_cmip5/. Consulta: 24 de julio de 2019.

## Anexo 5. **Tabla con datos de los escenarios climáticos del modelo cesm1\_cam5 para la estación Cobán**

![](_page_273_Picture_1362.jpeg)

#### Anexo 6. **Tabla con datos de los escenarios climáticos del modelo cesm1\_cam5 para la estación Purulhá**

![](_page_274_Picture_1362.jpeg)

## Anexo 7. **Tabla con datos de los escenarios climáticos del modelo cesm1\_cam5 para la estación San Cristóbal**

![](_page_275_Picture_1368.jpeg)

## Anexo 8. **Tabla con datos de los escenarios climáticos del modelo cesm1\_cam5 para la estación Santa Margarita**

![](_page_276_Picture_1364.jpeg)

#### Anexo 9. **Tabla con datos de los escenarios climáticos del modelo cesm1\_cam5 para la estación SWAT**

![](_page_277_Picture_1358.jpeg)

![](_page_278_Picture_1075.jpeg)

## Anexo 10. **Tabla con datos de los escenarios climáticos del modelo cnrm\_cm5 para la estación Cerro La Laguna**

Fuente: Grupo Consultivo de Investigación Agrícola Internacional. *Base de datos RCP*. http://www.ccafs-climate.org/statistical\_downscaling\_delta\_cmip5/. Consulta: 24 de julio de 2019.

![](_page_279_Picture_1076.jpeg)

## Anexo 11. **Tabla con datos de los escenarios climáticos del modelo cnrm\_cm5 para la estación Cobán**

![](_page_280_Picture_1074.jpeg)

#### Anexo 12. **Tabla con datos de los escenarios climáticos del modelo cnrm\_cm5 para la estación Purulhá**

![](_page_281_Picture_1075.jpeg)

#### Anexo 13. **Tabla con datos de los escenarios climáticos del modelo cnrm\_cm5 para la estación San Cristóbal**

![](_page_282_Picture_1073.jpeg)

## Anexo 14. **Tabla con datos de los escenarios climáticos del modelo cnrm\_cm5 para la estación Santa Margarita**

![](_page_283_Picture_1073.jpeg)

#### Anexo 15. **Tabla con datos de los escenarios climáticos del modelo cnrm\_cm5 para la estación SWAT**

## Anexo 16. **Tabla con datos de los escenarios climáticos del modelo ncar\_ccsm4 para la estación Cerro La Laguna**

|                        |                      |                  |                     | RCP2.6          |           |                 |                  | RCP4.5          |                |                 |                     | RCP6.0         |                |                             |                | RCP8.0    |                 |
|------------------------|----------------------|------------------|---------------------|-----------------|-----------|-----------------|------------------|-----------------|----------------|-----------------|---------------------|----------------|----------------|-----------------------------|----------------|-----------|-----------------|
|                        |                      | Mes 2020-2049    | 2040-2069 2060-2089 |                 | 2070-2099 | 2020-2049       | 2040-2069        | 2060-2089       | 2070-2099      |                 | 2020-2049 2040-2069 | 2060-2089      | 2070-2099      | 2020-2049 2040-2069         |                | 2060-2089 | 2070-2099       |
|                        |                      | 8                | 5                   |                 | 52        | 15              | Σ.               |                 | ය              | 75              | 70                  | 15             |                | ගි                          | ය              | 2         | ಜ               |
|                        | $\sim$               | 43               | ੩                   | $\triangleleft$ | a,        | ত্ৰ             | ੩                | ଞ ଛ             | ఇ              | $\overline{4}$  | 39                  | $\overline{4}$ | ଞ∣ଞ୍ଚ          | ஜ                           | $\overline{5}$ | 55        | ₹               |
|                        | S                    | 48               | 46                  | 47              | ආ         | ভ               | a                | \$              | \$             | 45              | 43                  | 4              | $\overline{a}$ | අ                           | A              | 38        | ೫               |
|                        |                      | 8                | 55                  | ဌာ              | 모         | 89              | 5                | ភ               | 51             | ရွ              | S3                  | 52             | 53             | ပ္တ                         | ₩              | ೫         | đ               |
| Precipitación (mm)     | LC)                  | 157              | 158                 | 155             | 52        | $\frac{14}{5}$  | 57               | इ               | $\overline{a}$ | $\frac{136}{2}$ | $\overline{115}$    | 22             | 29             | 157                         | 52             | 136       | 113             |
|                        |                      | 262              | 239                 | 281             | 281       | 236             | 23               | 268             | 268            | 226             | 211                 | 242            | 214            | 233                         | 230            | 175       | 185             |
|                        |                      | $\overline{270}$ | 270                 | 300             | 291       | 246             | g                | 240             | 240            | 240             | 222                 | 228            | 25             | $\overline{22}$             | 210            | 171       | $\overline{5}$  |
|                        |                      | $\overline{20}$  | 228                 | 254             | 262       | 28              | 249              | 186             | 186            | 228             | 192                 | 236            | 176            | $\overline{2}$              | 163            | 142       | 135             |
|                        |                      | 257              | 262                 | 282             | 268       | 232             | $\overline{a}$   | 204             | <u>ब्रु</u>    | 232             | 212                 | 232            | $\overline{a}$ | $\overline{34}$             | 234            | 173       | 51              |
|                        | ş                    | $\overline{270}$ | 310                 | 289             | 256       | 226             | 23               | 240             | 240            | 242             | 23                  | 266            | 210            | 268                         | 259            | 249       | $\approx$       |
|                        | Ξ                    | $\overline{29}$  | 125                 | 124             | 126       | $\frac{36}{2}$  | $\frac{136}{25}$ | $\overline{40}$ | 140            | $\overline{28}$ | 135                 | 138            | 129            | $\overline{\mathbb{E}}$     | 121            | 124       | $\overline{21}$ |
|                        | 12                   | 2                | 73                  | 74              | 76        | 74              | 8                | 6               | 5              | 72              | 52                  | 52             | 89             | $\mathcal{L}_{\mathcal{L}}$ | 5              | Z         | Z               |
|                        |                      | 20.20            | 20.60               | 20.20           | 20.10     | 20.20           | 20.70            | 211             | 21.20          | 20.00           | 20.40               | 21.00          | 21.30          | 20.60                       | 21.40          | 22.30     | 22.80           |
|                        | $\sim$               | 21.30            | 21.30               | 20.90           | 20.80     | 21.20           | 22.00            | 22.3            | 22.30          | 21.20           | 21.60               | 22.40          | 22.70          | 21.80                       | 22.50          | 23.40     | 24.50           |
|                        |                      | 22.60            | 23.30               | 23.00           | 22.70     | 23.20           | 23.70            | 23.8            | 23.90          | 22.90           | 23.60               | 24.70          | 25.20          | 23.50                       | 24.80          | 25.80     | 26.4C           |
|                        |                      | 24.00            | 24.40               | 24.30           | 23.80     | 24.00           | 24.50            | 25.4            | 25.20          | 24.00           | 24.80               | 25.40          | 26.10          | 24.80                       | 26.10          | 26.80     | 27.40           |
|                        | LC.                  | 23.40            | 23.50               | 23.50           | 23.30     | 23.80           | 24.00            | 24.4            | 24.50          | 23.50           | 24.20               | 24.70          | 25.30          | 23.70                       | 25.20          | 26.00     | 26.50           |
|                        | 6                    | 22.50            | 22.70               | 22.50           | 22.50     | 23.40           | 23.80            | 23.8            | 23.90          | 23.00           | 23.70               | 24.50          | 24.90          | 23.10                       | 24.10          | 25.50     | 26.20           |
|                        |                      | 22.20            | 22.50               | 22.10           | 22.10     | 22.60           | 23.00            | 23.1            | 23.30          | 22.80           | 23.50               | 24.00          | 24.20          | 23.20                       | 23.70          | 25.00     | 25.50           |
| Temperatura máxima (C) | $\infty$             | 22.70            | 22.70               | 22.40           | 22.40     | 22.80           | 23.20            | 23.4            | 23.50          | 23.00           | 23.40               | 24.00          | 24.30          | 23.50                       | 24.40          | 25.40     | 25.80           |
|                        |                      | 22.30            | 22.50               | 22.10           | 22.20     | 22.80           | 23.30            | 23.4            | 23.60          | 22.70           | 23.00               | 23.80          | 24.20          | 23.10                       | 23.90          | 25.10     | 25.80           |
|                        | s                    | 21.20            | 21.20               | 21.10           | 21.10     | 21.60           | 22.10            | 22.3            | 22.30          | 21.4            | 21.8                | 22.6           | 23             | 21.80                       | 22.60          | 23.60     | 24.40           |
|                        | Ξ                    | 21.10            | 21.20               | 21.00           | 20.70     | 21.30           | 21.90            | 21.9            | 22.00          | 21.1            | 21.3                | 22.1           | 22.7           | 21.50                       | 22.10          | 23.20     | 23.80           |
|                        | 12                   | 20.90            | 20.90               | 20.70           | 20.50     | 20.70           | 21.50            | 21.8            | 21.70          | 20.9            | 21.3                | 21.8           | 22.1           | 21.30                       | 22.10          | 22.80     | 23.20           |
|                        |                      | 5.70             | 10.00               | 0.70            | 9.70      | a               | 10.30            | 10.50           | 10.40          | 9.80            | 10.10               | 10.20          | 10.40          | 10.10                       | 10.70          | 11.30     | 11.70           |
|                        | $\mathbf{\tilde{c}}$ | 9.80             | 9.60                | 9.30            | 9.30      | 9.9             | 10.30            | 10.20           | 10.30          | 9.50            | 9.80                | 10.20          | 10.20          | 10.10                       | 10.50          | 11.10     | 11.70           |
| (၁)                    |                      | 10.70            | 10.90               | 10.80           | 10.70     | $\frac{11}{11}$ | 11.40            | 11.50           | 11.60          | 10.80           | 11.00               | 11.40          | 11.80          | 11.30                       | 11.80          | 12.60     | 13.00           |
|                        |                      | 11.70            | 11.80               | 11.70           | 11.50     | 11.7            | 12.10            | 12.40           | 12.30          | 11.70           | 11.90               | 12.20          | 12.60          | 11.90                       | 12.70          | 13.40     | 14.00           |
| Temperatura minima     | LC.                  | 12.70            | 12.80               | 12.80           | 12.60     | 12.7            | 13.10            | 13.50           | 13.50          | 12.90           | 12.90               | 13.30          | 13.70          | 13.10                       | 14.10          | 14.90     | 15.20           |
|                        | ç                    | 13.60            | 13.70               | 13.60           | 13.50     | 13.8            | 14.20            | 14.40           | 14.40          | 13.70           | 14.00               | 14.30          | 14.60          | 14.00                       | 14.80          | 15.60     | 16.10           |
|                        |                      | 12.80            | 13.00               | 12.80           | 12.80     | H               | 13.40            | 13.60           | 13.60          | 12.90           | 13.20               | 13.50          | 13.80          | 13.30                       | 13.90          | 14.60     | 15.00           |
|                        | $\infty$             | 12.70            | 12.80               | 12.70           | 12.60     | 12.7            | 13.10            | 13.30           | 13.30          | 12.70           | 13.00               | 13.30          | 13.50          | 13.00                       | 13.70          | 14.50     | 14.90           |
|                        | ക                    | 12.80            | 12.90               | 12.80           | 12.70     | 12.9            | 13.30            | 13.50           | 13.50          | 12.80           | 13.10               | 13.40          | 13.70          | 13.10                       | 13.80          | 14.60     | 15.10           |
|                        | ٥,                   | 12.40            | 12.50               | 12.40           | 12.40     | 12.6            | 13.00            | 13.20           | 13.20          | 12.50           | 12.70               | 13.10          | 13.30          | 12.90                       | 13.60          | 14.40     | 14.90           |
|                        | ÷.                   | 11.20            | 11.30               | 11.20           | 10.90     | 11.3            | 11.70            | 11.80           | 11.90          | 11.10           | 11.30               | 11.70          | 12.00          | 11.50                       | 12.10          | 12.90     | 13.30           |
|                        | $\ddot{ }$           | 10.50            | 10.50               | 10.30           | 10.20     | 10.3            | 10.90            | 11.10           | 11.00          | 10.40           | 10.70               | 11.10          | 11.20          | 10.70                       | 11.50          | 12.00     | 12.40           |

Fuente: Grupo Consultivo de Investigación Agrícola Internacional. *Base de datos RCP*. http://www.ccafs-climate.org/statistical\_downscaling\_delta\_cmip5/. Consulta: 24 de julio de 2019.

## Anexo 17. **Tabla con datos de los escenarios climáticos del modelo ncar\_ccsm4 para la estación Cobán**

![](_page_285_Picture_1365.jpeg)

## Anexo 18. **Tabla con datos de los escenarios climáticos del modelo ncar\_ccsm4 para la estación Purulhá**

![](_page_286_Picture_1365.jpeg)

![](_page_287_Picture_1370.jpeg)

|                        |          |                  |       | RCP <sub>2.6</sub>            |            |                   |       | RCP4.5              |               |           |                | RCP6.0                        |                |                 | RCP8.0           |           |               |
|------------------------|----------|------------------|-------|-------------------------------|------------|-------------------|-------|---------------------|---------------|-----------|----------------|-------------------------------|----------------|-----------------|------------------|-----------|---------------|
|                        |          | Mes 2020-2049    |       | 2040-2069 2060-2089 2070-2099 |            | 2020-2049         |       | 2040-2069 2060-2089 | 2070-2099     | 2020-2049 |                | 2040-2069 2060-2089 2070-2099 |                | 2020-2049       | 2040-2069        | 2060-2089 | 2070-2099     |
|                        |          | Ŧ                | ය     | 5                             | 89         | 71                | 5     | S                   | ଟ୍ର           | 치         | 5              | 65                            | ය              | Z.              | ଇ                | ಜ         | ದ             |
|                        | $\sim$   | a,               | ౢ     | 39                            | $\ddot{ }$ | $\approx$         | ੩     | $\frac{1}{2}$       | $\frac{8}{2}$ | 유         | 유              | 38                            | 55             |                 | $\frac{1}{2}$    | ₩         | ஐ             |
|                        | 3        | ය                | ಜ     | 58                            | 59         | æ                 | 모     | æ                   | ¥             | ESI       | ះ              | 52                            | 51             | $R_{\rm s}$     | ႙                | 台<br>     | $\frac{1}{2}$ |
|                        |          | ¥.               | අ     | ञ्                            | \$         | 8                 | 임     | A                   | \$            | œ,        | 47             | ञ्                            | අ              | S.              | ఇ                | ೫         | 위             |
|                        | 5        | 152              | 153   | $\overline{49}$               | 147        | $\overline{a}$    | ⊠     | 158                 | $\frac{1}{3}$ | 132       | $\frac{18}{2}$ | 110                           | $\mathbb{E}$   | 50              | 9                | 효         | 108           |
|                        | ဖ        | 246              | 225   | 264                           | 264        |                   | 216   | 255                 | 252           | 210       | 225            | 198                           | $\frac{98}{2}$ | $_{29}$         | 216              | 59        | 171           |
|                        | r        | $\overline{a}$   | 243   | 270                           | 259        | $\frac{222}{219}$ | छ<br> | $\overline{208}$    | 216           | 216       | 205            | 50                            | 203            | $\overline{20}$ | 189              | 로         | 46            |
| Precipitación (mm)     | œ        | $\overline{202}$ | 209   | 231                           | 238        | 209               | 26    | 186                 | 171           | 207       | 214            | 176                           | 59             | සු              | £G               | $\Xi$     | 121           |
|                        | ၜ        | 264              | 270   | $\overline{50}$               | 276        | 241               | 209   | $\overline{29}$     | 212           | 238       | 241            | 220                           | 206            | Я               | Я                | 80        | 154           |
|                        | ءِ       | 281              | 320   | ट्र                           | 266        | 237               | ਖ਼    | 254                 | 249           | 251       | 276            | 242                           | ΩQ             | 278             | 268              | 259       | 249           |
|                        | ÷        | $\overline{a}$   | 137   | 135                           | 137        | 46                | 146   | 152                 | 152           | 138       | 147            | $\frac{4}{3}$                 | 138            | $\overline{13}$ | $\overline{131}$ | 132       | 129           |
|                        | 12       | F                | ಜ     | 56                            | ಜ          | ඳ                 | ĸ     | 71                  | 52            | F         | 77             | F                             | ĸ              | F               | R                | ශ         | 8             |
|                        |          | 23.00            | 23.40 | 23.00                         | 22.90      | 23.00             | 23.50 | 23.9                | 24.00         | 22.80     | 23.20          | 23.80                         | 24.10          | 23.40           | 24.20            | 25.10     | 25.60         |
|                        | $\sim$   | 24.80            | 24.80 | 24.40                         | 24.30      | 24.70             | 25.50 | 25.8                | 25.80         | 24.70     | 25.10          | 25.80                         | 26.20          | 25.30           | 26.00            | 26.90     | 27.90         |
|                        | က        | 26.20            | 26.90 | 26.60                         | 26.30      | 26.80             | 27.30 | 27.4                | 27.50         | 26.40     | 27.20          | 28.30                         | 28.80          | 27.10           | 28.40            | 29.40     | 29.90         |
|                        | 4        | 27.50            | 27.90 | 27.80                         | 27.30      | 27.50             | 28.00 | ఇ                   | 28.70         | 27.50     | 28.30          | 28.90                         | 29.60          | 28.30           | 29.60            | 30.20     | 30.90         |
|                        | s        | 26.90            | 26.90 | 26.90                         | 26.70      | 27.20             | 27.50 | 27.8                | 27.90         | 27.00     | 27.60          | 28.10                         | 28.70          | 27.20           | 28.60            | 29.40     | 29.90         |
|                        | ဖ        | 25.60            | 25.80 | 25.60                         | 25.60      | 26.50             | 26.90 | 26.9                | 27.00         | 26.10     | 26.80          | 27.60                         | 28.00          | 26.30           | 27.20            | 28.60     | 29.30         |
|                        | r        | 25.30            | 25.60 | 25.20                         | 25.20      | 25.70             | 26.10 | 26.2                | 26.40         | 25.90     | 26.50          | 27.10                         | 27.30          | 26.30           | 26.80            | 28.10     | 28.60         |
| Temperatura máxima (C) | $\infty$ | 25.70            | 25.70 | 25.40                         | 25.40      | 25.80             | 26.20 | 26.4                | 26.50         | 26.00     | 26.40          | 27.00                         | 27.40          | 26.50           | 27.40            | 28.40     | 28.90         |
|                        | ၜ        | 25.20            | 25.40 | 25.00                         | 25.10      | 25.70             | 26.20 | 26.3                | 26.50         | 25.60     | 25.90          | 26.70                         | 27.10          | 26.00           | 26.80            | 28.00     | 28.70         |
|                        | ءِ       | 24.40            | 24.40 | 24.30                         | 24.40      | 24.80             | 25.30 | 25.5                | 25.50         | 24.6      | ని             | 25.8                          | 26.2           | 25.00           | 25.80            | 26.80     | 27.60         |
|                        | ÷.       | 23.60            | 23.70 | 23.50                         | 23.20      | 23.80             | 24.40 | 24.4                | 24.50         | 23.6      | 23.8           | 24.6                          | 25.2           | 24.00           | 24.60            | 25.70     | 26.30         |
|                        | 12       | 23.40            | 23.40 | 23.20                         | 23.00      | 23.20             | 24.00 | 24.3                | 24.20         | 23.4      | 23.8           | 24.3                          | 24.6           | 23.80           | 24.60            | 25.30     | 25.70         |
|                        |          | 11.40            | 11.70 | 11.40                         | 11.40      | 11.7              | 12.10 | 12.20               | 12.10         | 11.50     | 11.80          | 11.90                         | 12.10          | 11.80           | 12.40            | 13.00     | 13.40         |
|                        | $\sim$   | 12.10            | 12.00 | 11.60                         | 11.60      | 12.2              | 12.60 | 12.50               | 12.60         | 11.80     | 12.10          | 12.50                         | 12.50          | 12.40           | 8<br>₫.          | 13.40     | 14.00         |
|                        | s        | 13.00            | 13.20 | 13.10                         | 13.00      | 13.4              | 13.70 | 13.80               | 13.90         | 13.10     | 13.30          | 13.70                         | 14.10          | 13.60           | 14.10            | 14.90     | 15.30         |
|                        |          | 14.50            | 14.60 | 14.50                         | 14.30      | 14.5              | 14.90 | 15.20               | 15.20         | 14.50     | 14.70          | 15.00                         | 15.40          | 14.80           | 15.50            | 16.20     | 16.80         |
|                        | 5        | 15.40            | 15.50 | 15.50                         | 15.30      | 15.4              | 15.80 | 16.20               | 16.20         | 15.60     | 15.60          | 16.00                         | 16.40          | 15.90           | 16.80            | ෂ<br>5.   | 17.90         |
|                        | ဖ        | 16.30            | 16.40 | 16.30                         | 16.20      | 16.5              | 16.90 | 17.10               | 17.10         | 16.40     | 16.70          | 17.00                         | 17.30          | 16.70           | 17.50            | ಜ<br>ജ്   | 18.80         |
| Temperatura mínima (C) | r        | 15.80            | 16.00 | 15.80                         | 15.80      | ٩                 | 16.40 | 16.60               | 16.70         | 16.00     | 16.20          | 16.60                         | 16.80          | 16.30           | 16.90            | 8<br>Þ.   | 18.10         |
|                        | $\infty$ | 15.70            | 15.80 | 15.70                         | 15.60      | 15.7              | 16.10 | 16.30               | 16.30         | 15.70     | 16.00          | 16.30                         | 16.50          | 16.00           | 16.70            | 17.50     | 17.90         |
|                        | ၜ        | 15.60            | 15.70 | 15.60                         | 15.50      | 15.7              | 16.10 | 16.30               | 16.30         | 15.60     | 15.90          | 16.20                         | 16.50          | 15.90           | 16.60            | ੩<br>Þ.   | 17.90         |
|                        | ş        | 14.90            | 15.00 | 14.90                         | 14.90      | 15.1              | 15.50 | 15.70               | 15.70         | 15.00     | 15.20          | 15.60                         | 15.80          | 15.40           | 16.10            | 16.90     | 17.40         |
|                        | Ξ        | 13.80            | 13.90 | 13.80                         | 13.50      | 13.9              | 14.30 | 14.40               | 14.50         | 13.70     | 13.90          | 14.30                         | 14.60          | 14.10           | 14.70            | 15.50     | 15.90         |
|                        | 12       | 12.90            | 12.90 | 12.70                         | 12.60      | 12.7              | 13.30 | 13.50               | 13.40         | 12.80     | 13.10          | 13.50                         | 13.60          | 13.10           | 13.90            | 14.40     | 14.80         |

Fuente: Grupo Consultivo de Investigación Agrícola Internacional. *Base de datos RCP*. http://www.ccafs-climate.org/statistical\_downscaling\_delta\_cmip5/. Consulta: 24 de julio de 2019.
# Anexo 20. **Tabla con datos de los escenarios climáticos del modelo ncar\_ccsm4 para la estación Purulhá**

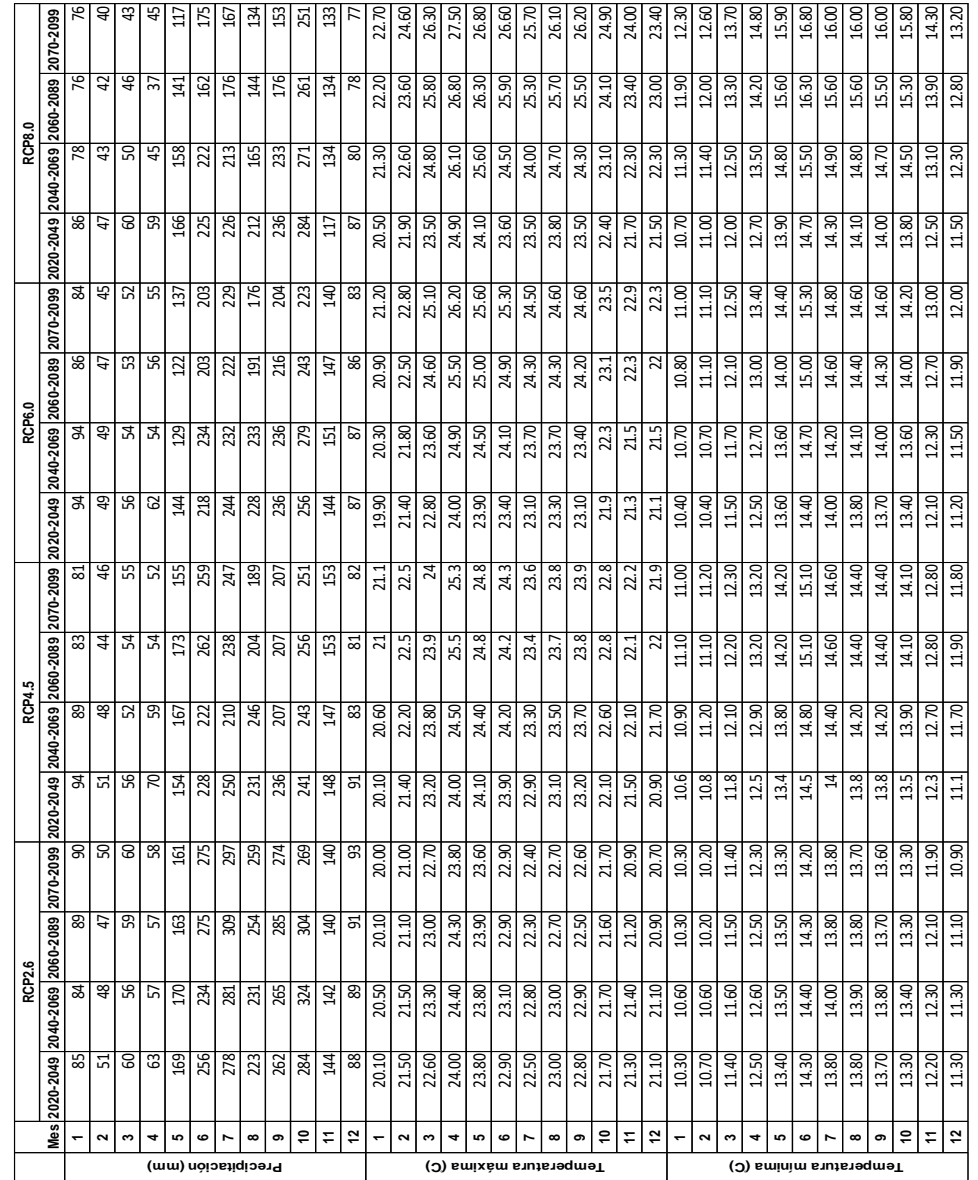

Fuente: Grupo Consultivo de Investigación Agrícola Internacional. *Base de datos RCP*. http://www.ccafs-climate.org/statistical\_downscaling\_delta\_cmip5/. Consulta: 24 de julio de 2019.

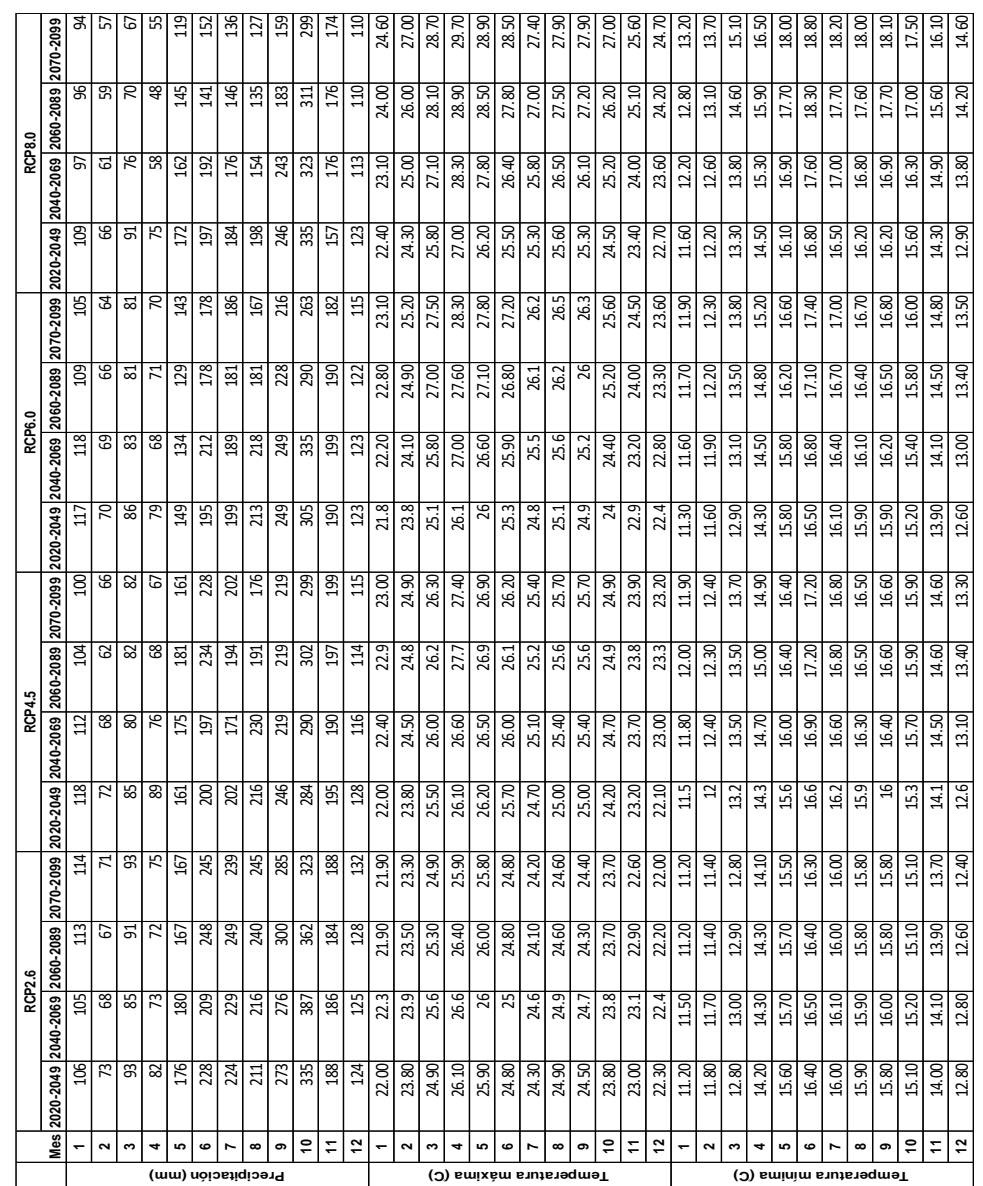

## Anexo 21. **Tabla con datos de los escenarios climáticos del modelo ncar\_ccsm4 para la estación SWAT**

Fuente: Grupo Consultivo de Investigación Agrícola Internacional. *Base de datos RCP*. http://www.ccafs-climate.org/statistical\_downscaling\_delta\_cmip5/. Consulta: 24 de julio de 2019.

# Anexo 22. **Matriz de capacidad de uso de la tierra para la región Tierras Calizas Altas del Norte**

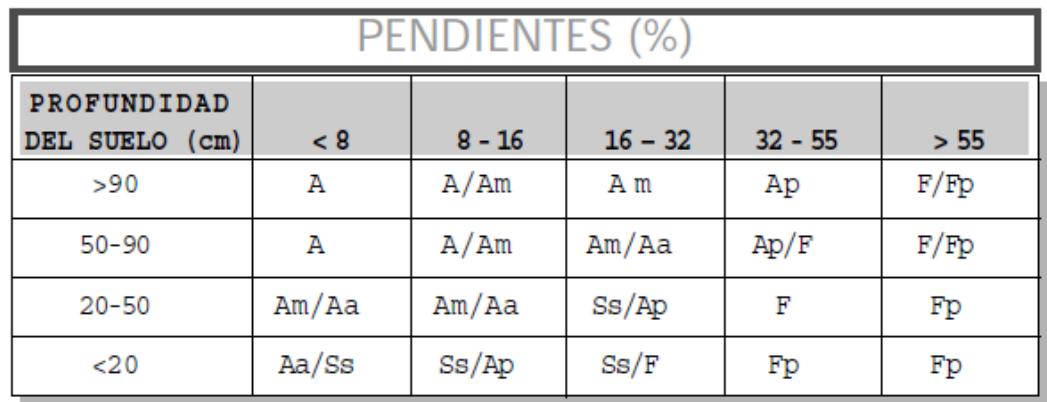

Fuente: INAB. *Clasificación de tierras por capacidad de uso.* http://portal.inab.gob.gt/images/centro\_descargas/manuales/Clasificaci %C3 %B3n %20de %20tierras %20por %20capacidad %20de %20uso.pdf. Consulta: 4 de enero de 2020.

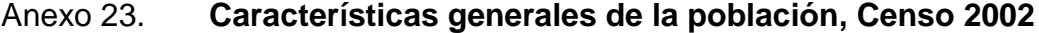

| A.-<br>CARACTERÍSTICAS GENERALES DE LA POBLACIÓN. CENSO 2002.<br>Cuadro A1- Población total, sexo, grupos de edad y área urbana y rural, según departamento y municipio. |                    |                 |                 |                                    |                 |                |                 |            |                        |                 | <b>POBLACIÓN</b> |
|----------------------------------------------------------------------------------------------------|--------------------|-----------------|-----------------|------------------------------------|-----------------|----------------|-----------------|------------|------------------------|-----------------|------------------|
| Departamento y municipio                                                                                                    | Población<br>total | Sexo            |                 | Grupos de edad (en años cumplidos) |                 |                |                 |            |                        |                 |                  |
|                                                                                                    |                    |                 |                 |                                    |                 |                |                 |            |                        | Área            |                  |
|                                                                                                    |                    | <b>Hombres</b>  | <b>Mujeres</b>  | De 0 a 6                           | De 7 a 14       | De 15 a 17     | De 18 a 59      |            | De 60 a 64 De 65 y más | <b>Urbana</b>   | Rural            |
| Quiché                                                                                                    | 655,510            | 317,096         | 338,414         | 161,804                            | 157,160         | 43.166         | 259,669         | 11,186     | 22,525                 | 161,591         | 493,919          |
| Santa Cruz del Quiché                                                                                                    | 62,369             | 29,881          | 32,488          | 12,952                             | 13.642          | 3,980          | 27,868          | 1,176      | 2.751                  | 20,870          | 41,499           |
| Chiché                                                                                                    | 19.762             | 9.158           | 10,604          | 5,028                              | 4,808           | 1,169          | 7,630           | 380        | 747                    | 2,167           | 17,595           |
| Chinique                                                                                                    | 8,009              | 3,744           | 4.265           | 1,833                              | 1.951           | 540            | 3.143           | 145        | 397                    | 2,290           | 5,719            |
| Zacualpa                                                                                                    | 22,846             | 10,791          | 12,055          | 5,588                              | 5,796           | 1,516          | 8.744           | 414        | 788                    | 6,615           | 16,231           |
| Chajul                                                                                                    | 31,780             | 15,737          | 16,043          | 8,614                              | 7.744           | 2,027          | 11,991          | 494        | 910                    | 10.095          | 21.685           |
| Chichicastenango                                                                                                    | 107.193            | 51,108          | 56,085          | 25,546                             | 24,720          | 7,137          | 44,187          | 1,769      | 3.834                  | 45,549          | 61,644           |
| Patzité                                                                                                    | 4,695              | 2,190           | 2,505           | 1.050                              | 1,112           | 322            | 1.934           | 92         | 185                    | 853             | 3,842            |
| San Antonio Ilotenango                                                                                                    | 17,204             | 7,825           | 9.379           | 4,524                              | 4,265           | 1,066          | 6.489           | 234        | 626                    | 1.762           | 15,442           |
| San Pedro Jocopilas                                                                                                    | 21,782             | 10,461          | 11,321          | 5,396                              | 5,349           | 1,402          | 8,459           | 410        | 766                    | 948             | 20.834           |
| Cunén                                                                                                    | 25.595             | 12.068          | 13.527          | 7.112                              | 6.455           | 1,629          | 9,169           | 422        | 808                    | 6.198           | 19,397           |
| San Juan Cotzal                                                                                                    | 20,050             | 9,611           | 10,439          | 5.168                              | 4,493           | 1,307          | 7,948           | 431        | 703                    | 9,037           | 11,013           |
| Joyabaj                                                                                                    | 52,498             | 24.985          | 27,513          | 12,721                             | 13,184          | 3,445          | 20,500          | 934        | 1,714                  | 9,752           | 42,746           |
| Nebaj                                                                                                    | 53,617             | 26,059          | 27,558          | 14,344                             | 13.141          | 3,145          | 20,383          | 897        | 1,707                  | 18,484          | 35.133           |
| San Andrés Sajcabajá                                                                                                    | 19,035             | 9,356           | 9,679           | 4,355                              | 4,526           | 1,264          | 7,890           | 343        | 657                    | 1,875           | 17,160           |
| Uspantán                                                                                                    | 41,892             | 21,236          | 20.656          | 10,525                             | 9.927           | 2.897          | 16,477          | 681        | 1,385                  | 4,198           | 37,694           |
| Sacapulas                                                                                                    | 35,706             | 17,278          | 18,428          | 8,610                              | 8,882           | 2.450          | 13.793          | 620        | 1,351                  | 8.148           | 27,558           |
| San Bartolomé Jocotenango                                                                                                    | 8.639              | 4,124           | 4,515           | 2,317                              | 2,061           | 522            | 3,326           | 157        | 256                    | 1,312           | 7.327            |
| Canillá                                                                                                    | 9.073              | 4,352           | 4.721           | 2,013                              | 2.212           | 598            | 3,571           | 215        | 464                    | 1.498           | 7,575            |
| Chicamán                                                                                                    | 25,280             | 12,443          | 12,837          | 6.491                              | 5.836           | 1.722          | 9,927           | 434        | 870                    | 1,893           | 23,387           |
| Ixcán                                                                                                    | 61,448             | 31.318          | 30,130          | 16,190                             | 15,389          | 4,512          | 23,299          | 795        | 1.263                  | 6.005           | 55.443           |
| Pachalum                                                                                                    | 7,037              | 3,371           | 3,666           | 1,427                              | 1,667           | 516            | 2,941           | 143        | 343                    | 2,042           | 4.995            |
| <b>Baja Verapaz</b>                                                                                                    | 215,915            | 105,187         | 110,728         | 48.991                             | 49,453          | 15,219         | 88,686          | 3,791      | 9,775                  | 58,962          | 156,953          |
| Salamá                                                                                                    | 47,274             | 23,149          | 24,125          | 9,805                              | 10,384          | 3,354          | 20.613          | 824        | 2,294                  | 18,080          | 29,194           |
| San Miguel Chicaj                                                                                                    | 23,201             | 11,194          | 12,007          | 5,273                              | 5.543           | 1.689          | 9,367           | 360        | 969                    | 9,439           | 13.762           |
| Rabinal                                                                                                    | 31,168             | 14,634          | 16,534          | 6,995                              | 7,404           | 2,139          | 12,139          | 663        | 1,828                  | 9.446           | 21,722           |
| Cubulco                                                                                                    | 43,639             | 21.356          | 22.283          | 10.306                             | 10,009          | 3,103          | 17,696          | 769        | 1,756                  | 8,025           | 35,614           |
| Granados                                                                                                    | 11,338             | 5,573           | 5,765           | 2,269                              | 2.538           | 802            | 4.816           | 284        | 629                    | 847             | 10 491           |
| El Chol<br>San Jerónimo                                                                                                    | 8,460              | 4,110           | 4,350           | 1,779                              | 1,947           | 594            | 3,459           | 183        | 498                    | 1,999           | 6,461            |
| Purulhá                                                                                                    | 17,469<br>33,366   | 8.617<br>16,554 | 8,852<br>16,812 | 3,634<br>8,930                     | 3,823<br>7,805  | 1,247<br>2,291 | 7,660<br>12,936 | 299<br>409 | 806<br>995             | 6,504<br>4,622  | 10,965<br>28,744 |
| <b>Alta Verapaz</b>                                                                                                    | 776,246            | 387,219         | 389,027         | 190,234                            | 172,655         | 54,483         | 320,570         | 11.765     | 26,539                 | 163,012         | 613,234          |
| Cobán                                                                                                    | 144,461            | 71,678          | 72,783          | 32,610                             | 31,162          | 10.295         | 63,572          | 2,173      | 4,649                  | 47,202          | 97,259           |
| Santa Cruz Verapaz                                                                                                    | 19,012             | 9,386           | 9,626           | 4,728                              | 4.174           | 1.269          | 7.910           | 287        | 644                    | 5.004           | 14.008           |
| San Cristóbal Verapaz                                                                                                    | 43,336             | 21,352          | 21,984          | 10,315                             | 9,660           | 2,885          | 18,155          | 740        | 1,581                  | 16,445          | 26,891           |
| Tactic                                                                                                    | 24,535             | 11,852          | 12,683          | 5,549                              | 5,408           | 1,608          | 10,652          | 385        | 933                    | 7,852           | 16,683           |
| Tamahú                                                                                                    | 12,685             | 6.315           | 6,370           | 3.280                              | 2.948           | 914            | 4,920           | 180        | 443                    | 918             | 11,767           |
| Tucurú                                                                                                    | 28,421             | 14,348          | 14,073          | 7,376                              | 6.540           | 1,971          | 11.056          | 433        | 1,045                  | 3,314           | 25,107           |
| Panzós                                                                                                    | 44,770             | 22.593          | 22,177          | 11,967                             | 10,399          | 3,035          | 17,234          | 715        | 1.420                  | 16,005          | 28.765           |
| Senahú                                                                                                    | 54,471             | 27,455          | 27,016          | 14,178                             | 11,927          | 3,705          | 21,997          | 801        | 1.863                  | 4,399           | 50,072           |
| San Pedro Carchá                                                                                                    | 148.344            | 73,571          | 74,773          | 34,339                             | 31,968          | 11,104         | 62,642          | 2,255      | 6,036                  | 11,941          | 136,403          |
| San Juan Chamelco                                                                                                    | 38,973             | 19.138          | 19,835          | 8.819                              | 8.174           | 2,643          | 16.929          | 754        | 1,654                  | 9,626           | 29,347           |
| Lanquin                                                                                                    | 16,546             | 8,237           | 8,309           | 4,235                              | 3,730           | 1,204          | 6,634           | 235        | 508                    | 1,714           | 14.832           |
| Cahabón                                                                                                    | 42,949             | 21,613          | 21,336          | 11,373                             | 9,621           | 2,856          | 17,274          | 588        | 1.237                  | 4,254           | 38,695           |
| Chisec                                                                                                    | 69,325             | 35,335          | 33,990          | 19,018                             | 16,567          | 4,810          | 26,318          | 866        | 1,746                  | 12,775          | 56,550           |
| Chahal                                                                                                    | 16,853             | 8.459           | 8.394           | 4.310                              | 3.967           | 1.178          | 6.704           | 250        | 444                    | 3,894           | 12,959           |
| Fray Bartolomé de Las Casas                                                                                                    | 44,538             | 22.357          | 22.181          | 11,305                             | 10,195          | 3,150          | 17,791          | 690        | 1,407                  | 5,947           | 38,591           |
| Santa Catalina La Tinta                                                                                                    | 27,027             | 13,530          | 13,497          | 6,832                              | 6,215           | 1,856          | 10,782          | 413        | 929                    | 11,722          | 15,305           |
| Petén                                                                                                    | 366,735            | 187,228         | 179,507         | 88,726                             | 87,342          | 25,351         | 148,959         | 5,381      | 10,976                 | 110,399         | 256,336          |
| Flores                                                                                                    | 30,897             | 16,118          | 14,779          | 6,150                              | 6,454           | 2,092          | 14,572          | 486        | 1,143                  | 16,122          | 14,775           |
| San José                                                                                                    | 3,584              | 1,855           | 1,729           | 828                                | 837             | 229            | 1,505           | 51         | 134                    | 1,133           | 2.451            |
| San Benito                                                                                                    | 29,926             | 14,889          | 15,037          | 6,389                              | 6,530           | 1,990          | 13,537          | 432        | 1,048                  | 24,792          | 5,134            |
| San Andrés                                                                                                    | 20.295             | 10.619          | 9.676           | 5.005                              | 4.943           | 1,376          | 8.132           | 283        | 556                    | 5.740           | 14,555           |
| La Libertad                                                                                                    | 67,252             | 34,928          | 32,324          | 17,253                             | 16,888          | 4,575          | 25,851          | 986        | 1,699                  | 7.112           | 60,140           |
| San Francisco                                                                                                    | 8,917              | 4,589           | 4,328           | 2,074                              | 2,083           | 562            | 3,713           | 158        | 327                    | 3,485           | 5,432            |
| Santa Ana                                                                                                    | 14,602             | 7.473           | 7.129           | 3.610                              | 3.690           | 1,036          | 5,574           | 223        | 469                    | 6,215           | 8,387            |
| <b>Dolores</b>                                                                                                    | 32,404             | 16,328          | 16,076          | 7,979                              | 8,141           | 2,276          | 12,540          | 488        | 980                    | 8,016           | 24,388           |
| San Luis                                                                                                    | 48,745             | 24,614          | 24,131          | 12,199                             | 11,954          | 3,516          | 19,074          | 670        | 1.332                  | 5,721           | 43.024           |
| Sayaxché<br>Melchor de Mencos                                                                                                    | 55,578<br>18,872   | 28,521<br>9,436 | 27,057<br>9.436 | 14,619<br>4.032                    | 13,401<br>4.393 | 3,884<br>1.367 | 21,664<br>8,018 | 713<br>334 | 1,297<br>728           | 7,322<br>10.299 | 48,256<br>8,573  |
| Poptún                                                                                                    | 35,663             | 17,858          | 17,805          | 8,588                              | 8,028           | 2,448          | 14,779          | 557        | 1,263                  | 14,442          | 21,221           |
|                                                                                                    |                    |                 |                 |                                    |                 |                |                 |            |                        |                 |                  |

Fuente: INE. *Censo 2002: XI de Población y VI de Habitación*. p. 72.

## Anexo 24. **Características generales de la población para Alta Verapaz, Censo 2018**

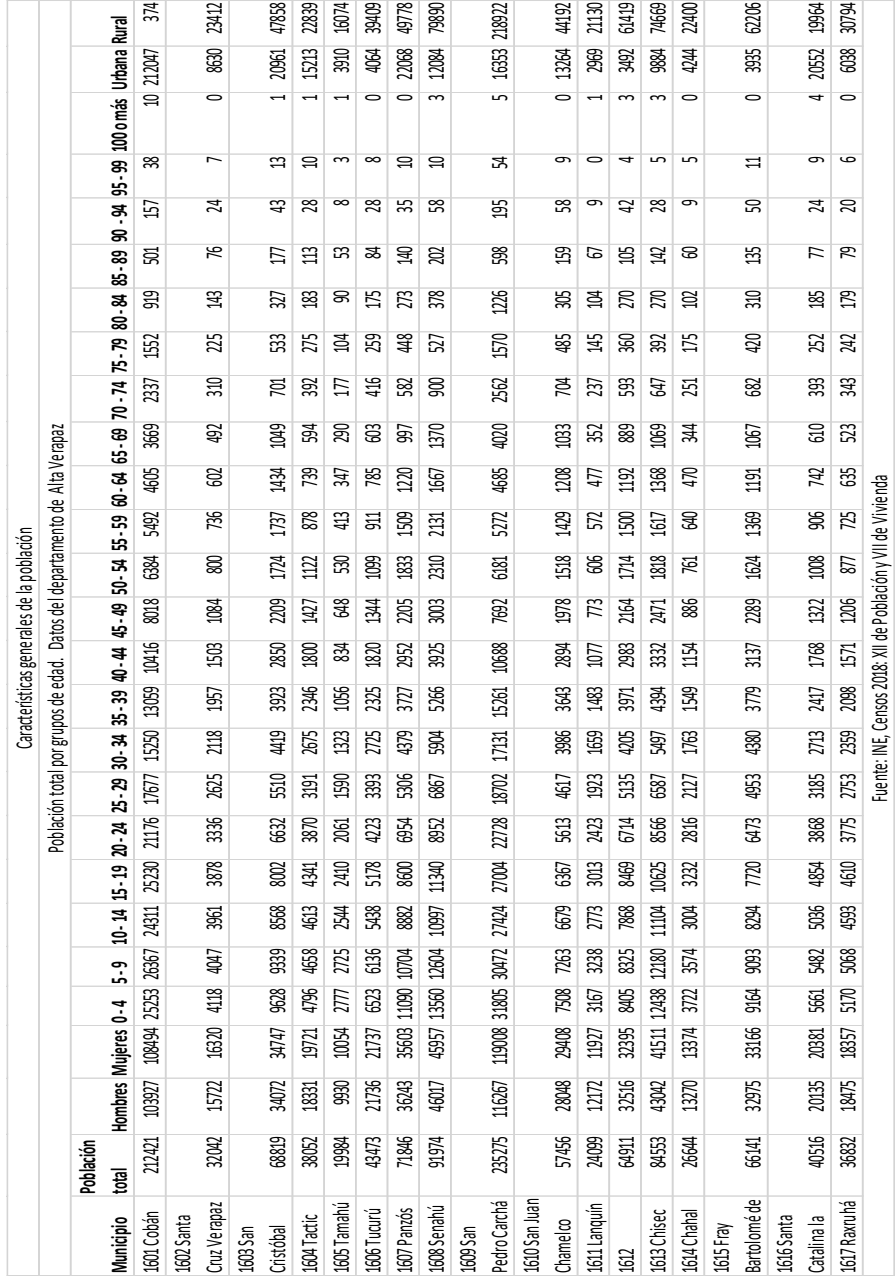

Fuente: INE. *Censo 2018: XII de Población y VII de Habitación*. https://www.censopoblacion.gt/explorador. [Consulta: 20 de mayo de 2020.]

# Anexo 25. **Características generales de la población para Purulhá, Baja Verapaz, Censo 2018**

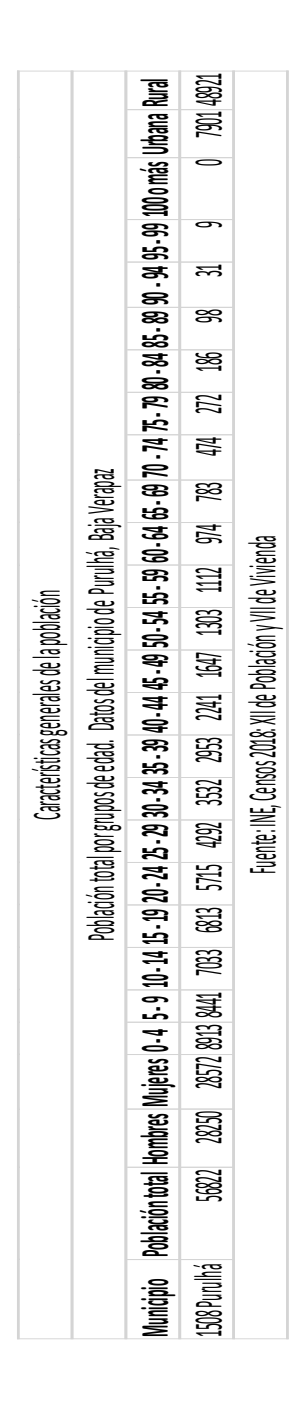

Fuente: INE. *Censo 2018: XII de Población y VII de Habitación*. https://www.censopoblacion.gt/explorador. [Consulta: 20 de mayo de 2020.]

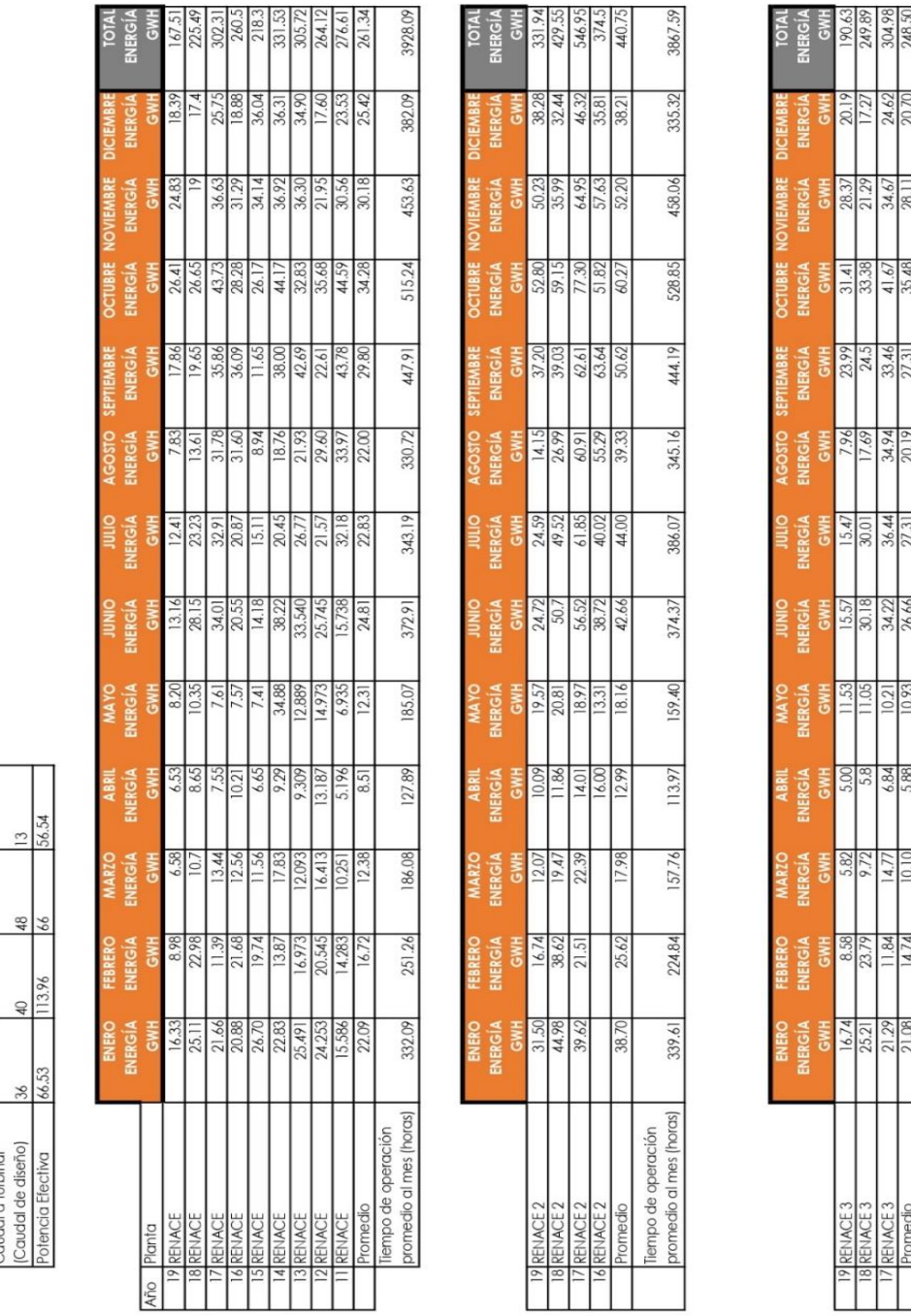

RENACE2 RENACE3 RENACE

RENACE

## Anexo 26. **Datos de generación Hidroeléctrica RENACE**

3765.11

13.57

 $125.9$ 

537.65

413.85

805.97

413.72

403.87

165.63

89.08

153.09

223.32

319.43

empo de operación

Fuente: RENACE. *Información hidroeléctrica RENACE.* p. 1.

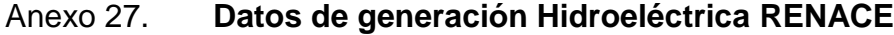

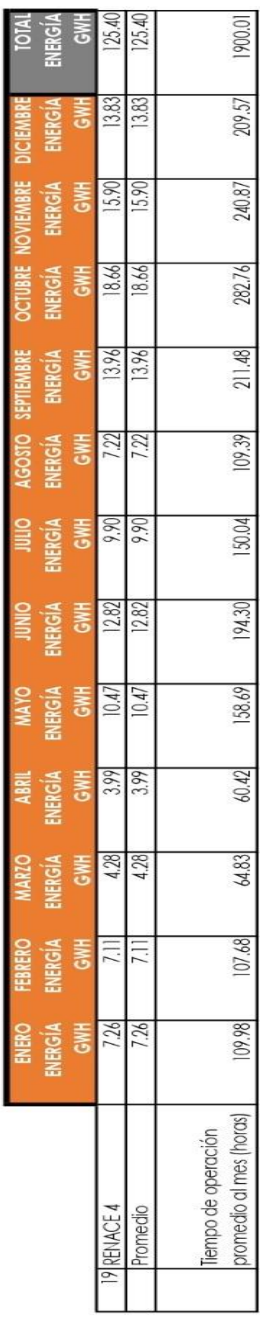

Fuente: RENACE. *Información hidroeléctrica RENACE.* p. 2.

#### Anexo 28. **Datos de caudal turbinado promedio mensual Hidroeléctrica CHICHAIC**

FORMA: 74103.03-A

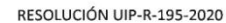

UNIDAD DE INFORMACIÓN PÚBLICA INSTITUTO NACIONAL DE ELECTRIFICACIÓN -INDE- EN EJERCICIO DE LAS FUNCIONES QUE LE CONFIERE EL DECRETO No. 57-2008 "LEY DE ACCESO A LA INFORMACIÓN PÚBLICA", DEL CONGRESO DE LA REPÚBLICA DE GUATEMALA. En la ciudad de Guatemala el veinticuatro de septiembre del dos mil veinte.

Se tiene por recibida la solicitud enviada vía electrónica el 14 de septiembre 2020, por la señorita Ana Isabel Sánchez Girón, mediante la cual solicita la siguiente información: "de la hidroeléctrica Chichaic, caudal turbinado promedio por mes". CONSIDERANDO: Que la Unidad de Información Pública requirió la información solicitada a la Empresa de Generación de Energía Eléctrica; mediante oficio No. UIP-O-302-443-2020 de fecha 16 de septiembre del 2020 y en atención a la solicitud la División de Programación y Medio Ambiente de la Empresa de Generación de Energía Eléctrica, envía la información solicitada en Providencia No. P-1000-PROG-058-2020 de fecha 23 de septiembre del 2020. CONSIDERANDO: Que el Artículo 15 de la Ley de Acceso a la Información Pública establece: "Uso y difusión de la información. Los interesados tendrán responsabilidad, penal y civil por el uso, manejo o difusión de la información pública a la que tengan acceso, de conformidad con esta ley y demás leyes aplicables". CONSIDERANDO: Que el artículo 18 del mismo cuerpo legal establece: Gratuidad. El acceso a la información pública será gratuito, para efectos de análisis y consulta en las oficinas del sujeto obligado. La consulta de la información pública se regirá por el principio de sencillez y gratuidad. Sólo se cobrarán los gastos de reproducción de la información. La reproducción de la información habilitará al Estado a realizar el cobro por un monto que en ningún caso será superior a los costos del mercado y que no podrán exceder de los costos necesarios para la reproducción de la información. CONSIDERANDO: Que el Artículo 42 del mismo cuerpo legal establece: Tiempo de Respuesta: Presentada y admitida la solicitud, la Unidad de Información Pública donde se presentó, debe emitir resolución dentro de los diez días siguientes y el Artículo 45 del mismo cuerpo legal establece: A toda solicitud de información Pública deberá recaer una resolución por escrito. (...) La información se proporcionará en el estado en que se encuentre en posesión de los sujetos obligados. La obligación no comprenderá el procesamiento de la misma, ni el presentarla conforme al interés del solicitante. CITA DE LEYES: 15, 16, 18, 20, 38, 41, 42 numeral 1 y Artículo 45 de la Ley de Acceso a la Información Pública. POR TANTO: Con base en lo considerado y leyes citadas, esta Unidad RESUELVE: I) Entregar la información enviada por la División de Programación y Medio Ambiente de la Empresa de Generación de Energía Eléctrica del caudal turbinado promedio mensual (m<sup>3</sup>/s) de Hidroeléctrica Chichaic contenida en el siguiente cuadro:

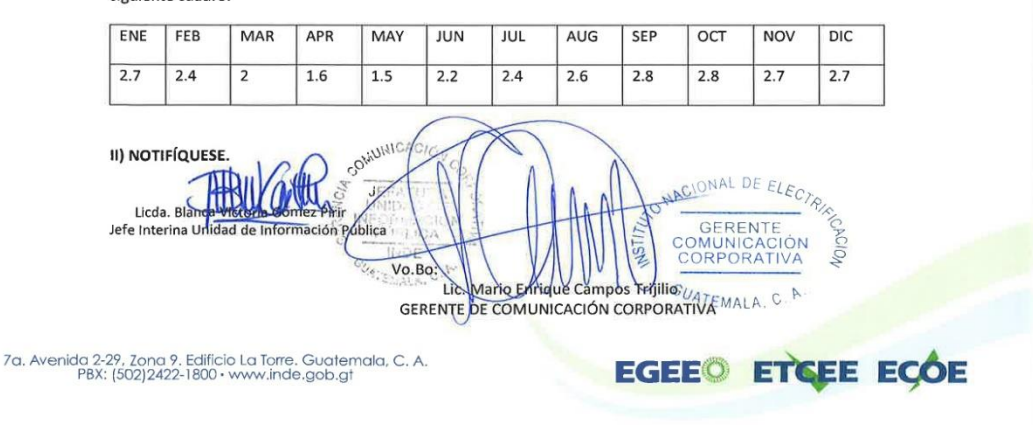

Fuente: Instituto Nacional de Electrificación*. Información de hidroeléctrica CHICHAIC*. p. 1.

## Anexo 29. **Datos de generación Hidroeléctrica CHICHAIC**

 $\epsilon$  $\hat{\boldsymbol{\theta}}$ 

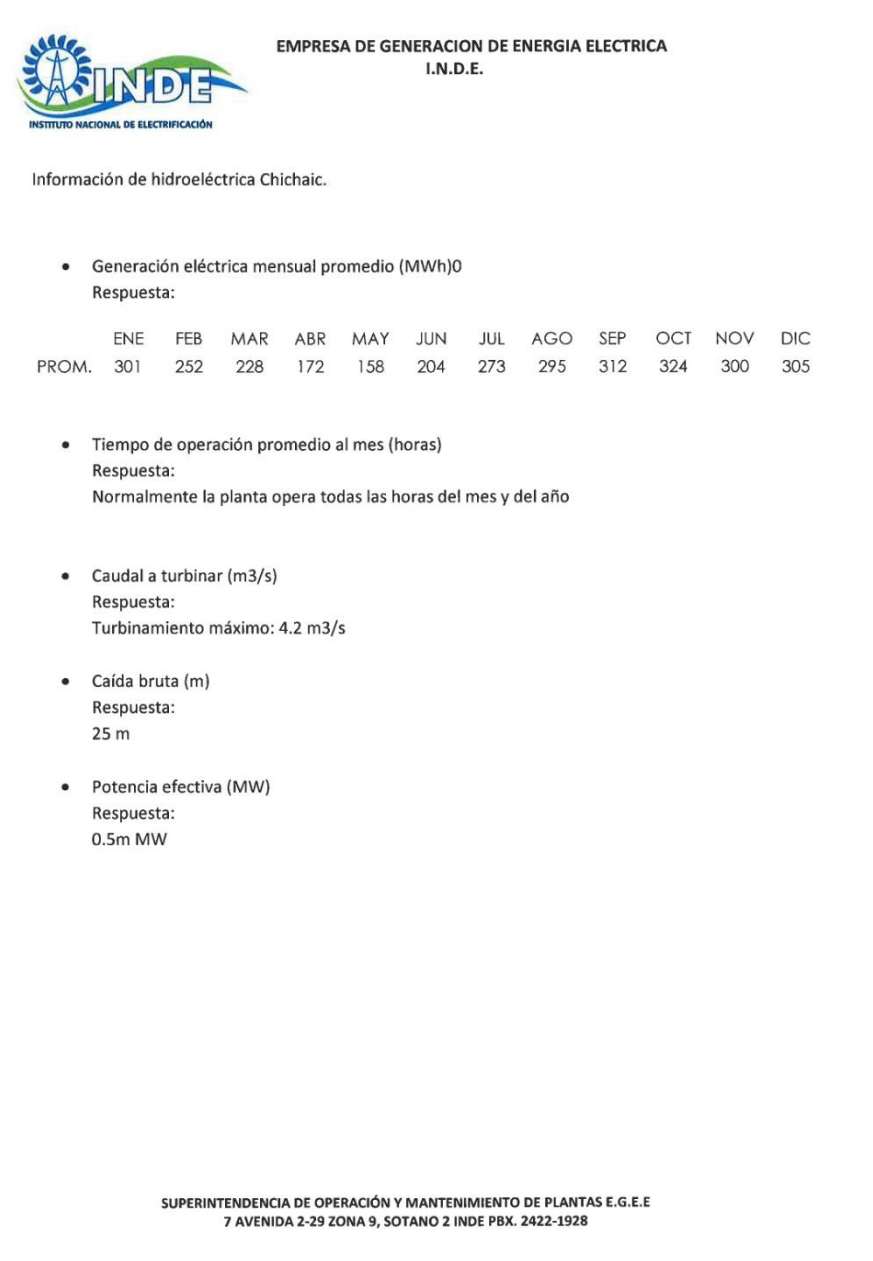

Fuente: Instituto Nacional de Electrificación. *Información de hidroeléctrica CHICHAIC*. p. 2.